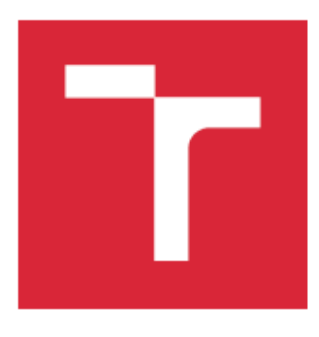

# VYSOKÉ UČENÍ TECHNICKÉ V BRNĚ

**RDNO UNIVERSITY OF TECHNOLOGY** 

### **FAKULTA ELEKTROTECHNIKY** A KOMUNIKAČNÍCH TECHNOLOGIÍ

**EACULTY OF ELECTRICAL ENGINEERING AND COMMUNICATION** 

# DĚKANÁT FAKULTY ELEKTROTECHNIKY A KOMUNIKAČNÍCH **TECHNOLOGIÍ**

# ANALÝZA MODELŮ CHOVÁNÍ PILOTA PŘI ŘÍZENÍ LETU **LETOUNU**

ANALYSIS OF PILOT'S BEHAVIOUR MODELS DURING FLIGHT

**DIZERTAČNÍ PRÁCE DOCTORAL THESIS** 

**AUTOR PRÁCE ALITHOR** 

Ing. Miroslav Jirgl

ŠKOLITEL **SUPERVISOR**  doc. Ing. Zdeněk Bradáč, Ph.D.

**BRNO 2016** 

#### **ABSTRAKT**

Práce se zabývá modelováním lidského chování, resp. modelováním chování pilota, při řízení letu letounu z pohledu systémů automatického řízení. Pro tyto účely je nejprve prezentován úvod do problematiky popisu a modelování jednotlivých komponent celistvého systému pilot‐letoun a na základě těchto poznatků jsou pak vytvořeny simulační modely tohoto systému získané pomocí reálně naměřených dat. Jelikož je získávání dat z reálného letu poměrně problematické, je pro účely této práce využit letecký simulátor na Univerzitě obrany v Brně. Na tomto simulátoru byla realizována řada experimentálních měření reakcí pilotů na vizuální podnět za účelem získání poznatků o jejich aktuálním stavu vycvičenosti (z pohledu dynamického chování) a dále o způsobech a přístupech k řízení. V této fázi byly realizovány dvě sady měření s 8 piloty asi s půlročním odstupem, během kterého piloti navíc absolvovali povinný letový výcvik. Během první sady měření tak byla průměrná letová praxe pilotů asi 60 hodin, během druhé sady okolo 80 hodin. Získané poznatky jsou pak dále analyzovány zejména pomocí metod používaných v teorii automatického řízení za účelem možného vyhodnocení aktuálního stavu a schopností pilotů s ohledem právě na absolvovaný výcvik.

**Klíčová slova:** MMS, modely chování pilota, McRuerovy modely, lidský regulátor, letecký simulátor, podélný let, model letu letounu, výcvik pilota.

### **ABSTRACT**

This thesis deals with human – pilot behaviour modelling during a flight in terms of automatic control systems. For these purposes, the introduction to the issue of description and modelling of individual components of the whole pilot – aircraft interaction is presented. Based on that, the simulation models obtained from real measured data are designed. However, the acquisition of the real flight data is quite difficult. Therefore, the flight simulator at Brno University of Defence is used for the purposes of this work. Several experimental measurements were taken using this simulator. These were focused on measuring pilot's reactions (responses) to visual stimulus with emphasis on obtaining judgements about their current state of training (in terms of dynamic behaviour) as well as attitude to aircraft control. In this phase, two sets of measurements with eight pilots were taken. On average, the pilots had 60 flight hours before the first set of measurements and about 80 flight hours before the second set. The obtained results are analysed using mainly the theory of automatic control approaches in order to evaluate the actual state of pilots' abilities considering the effects of flight training.

**Keywords:** MMS, pilot behavioural models, McRuer's models, human controller, flight simulator, longitudinal flight, flight model, pilot training.

JIRGL, M. *Analýza modelů chování pilota při řízení letu letounu*. Brno: Vysoké učení technické v Brně, Fakulta elektrotechniky a komunikačních technologií. Ústav automatizace a měřicí techniky, 2016. 142 s. Dizertační práce. Vedoucí práce: doc. Ing. Zdeněk Bradáč, Ph.D.

### **PROHLÁŠENÍ**

Prohlašuji, že svou dizertační práci na téma Analýza modelů chování pilota při řízení letu letounu jsem vypracoval samostatně pod vedením vedoucího dizertační práce a s použitím odborné literatury a dalších informačních zdrojů, které jsou všechny citovány v práci a uvedeny v seznamu literatury na konci práce.

Jako autor uvedené dizertační práce dále prohlašuji, že v souvislosti s vytvořením této dizertační práce jsem neporušil autorská práva třetích osob, zejména jsem nezasáhl nedovoleným způsobem do cizích autorských práv osobnostních a/nebo majetkových a jsem si plně vědom následků porušení ustanovení § 11 a následujících zákona č. 121/2000 Sb., o právu autorském, o právech souvisejících s právem autorským a o změně některých zákonů (autorský zákon), ve znění pozdějších předpisů, včetně možných trestněprávních důsledků vyplývajících z ustanovení části druhé, hlavy VI. díl 4 Trestního zákoníku č. 40/2009 Sb.

V Brně dne .............................. ....................................

(podpis autora)

### **PODĚKOVÁNÍ**

Děkuji vedoucímu dizertační práce doc. Ing. Zdeňku Bradáčovi, Ph.D. a vedoucímu – specialistovi prof. Ing. Rudolfu Jaloveckému, CSc. za účinnou metodickou, pedagogickou a odbornou pomoc a další cenné rady při zpracování mé dizertační práce.

V Brně dne .............................. ....................................

(podpis autora)

### **OBSAH**

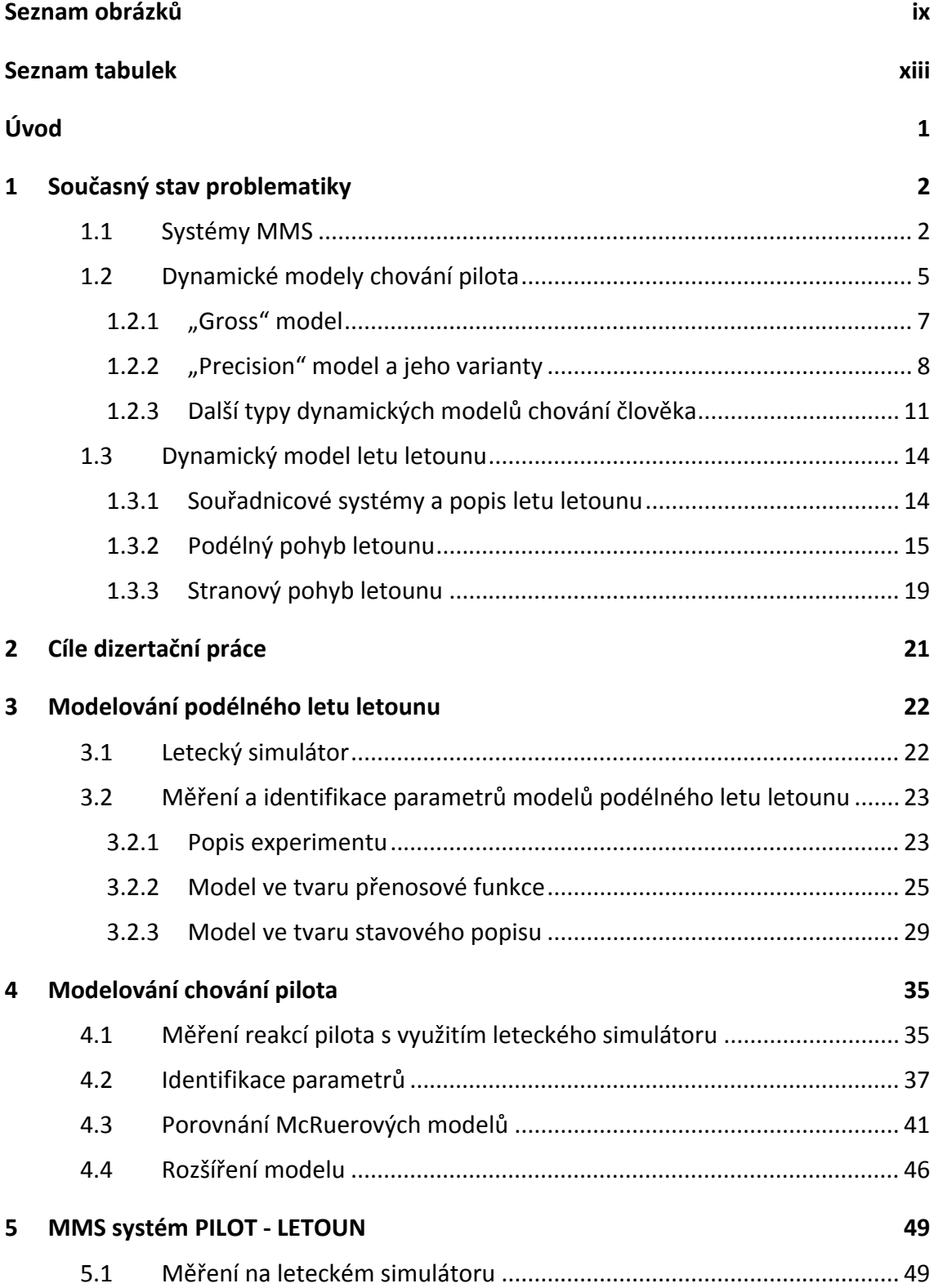

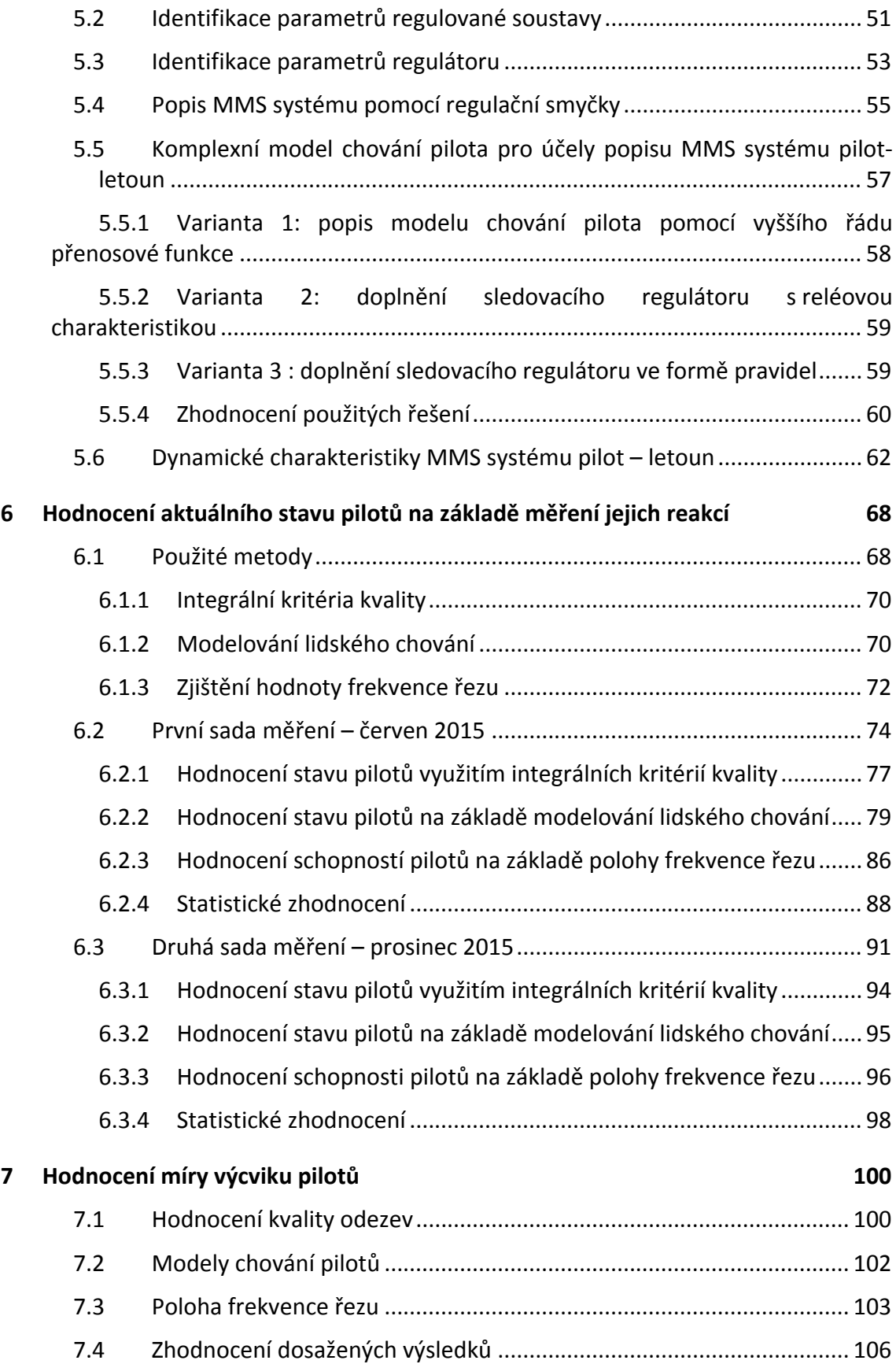

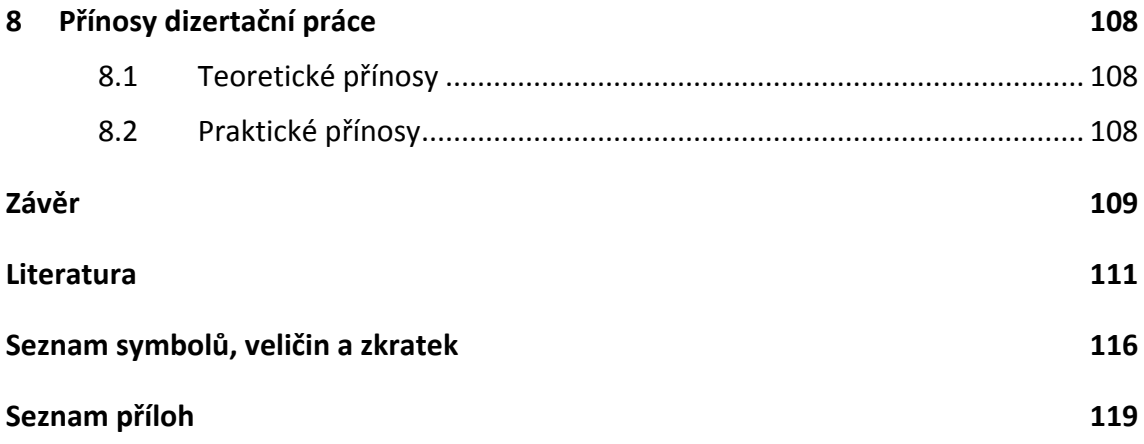

# **SEZNAM OBRÁZKŮ**

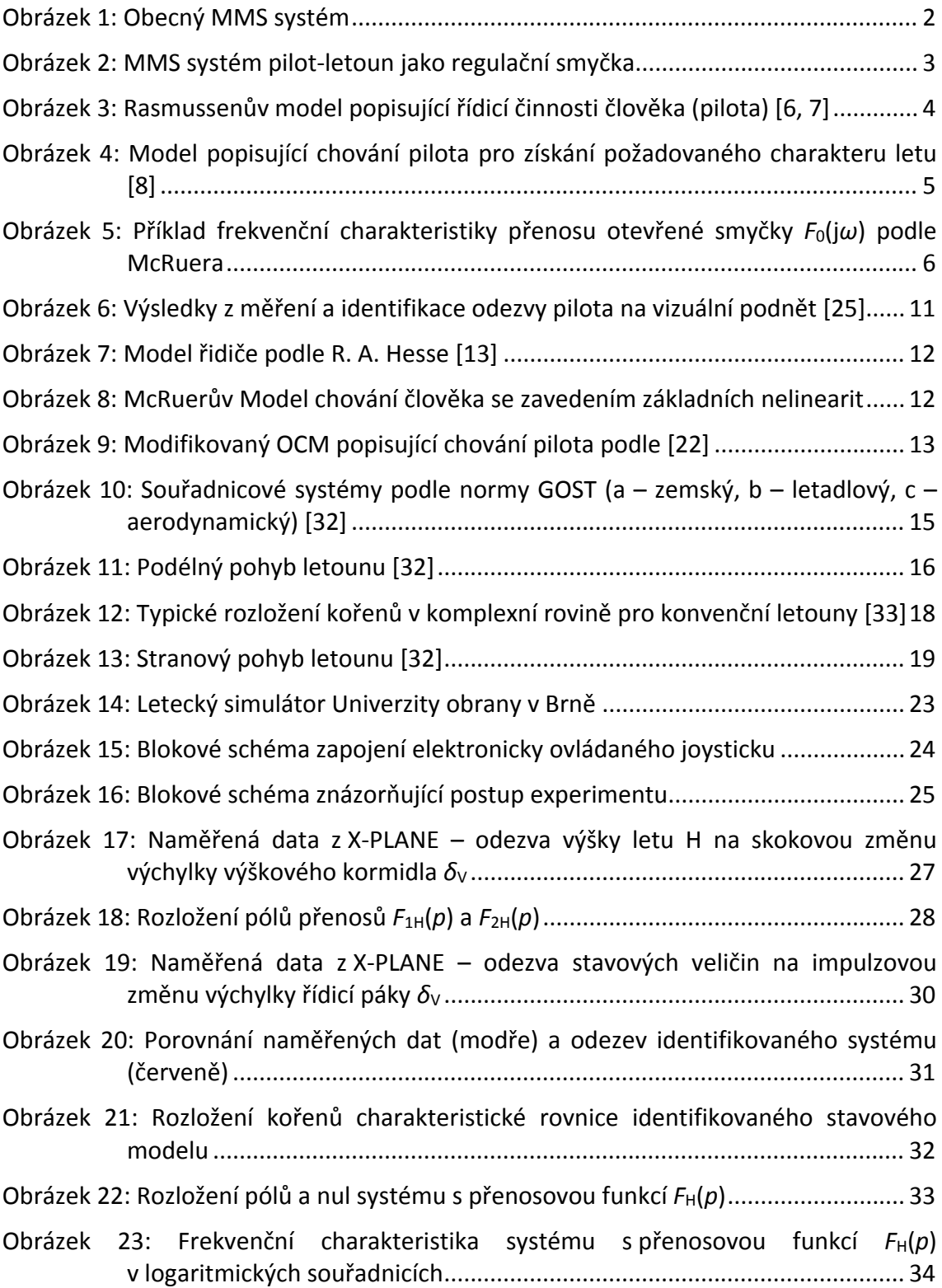

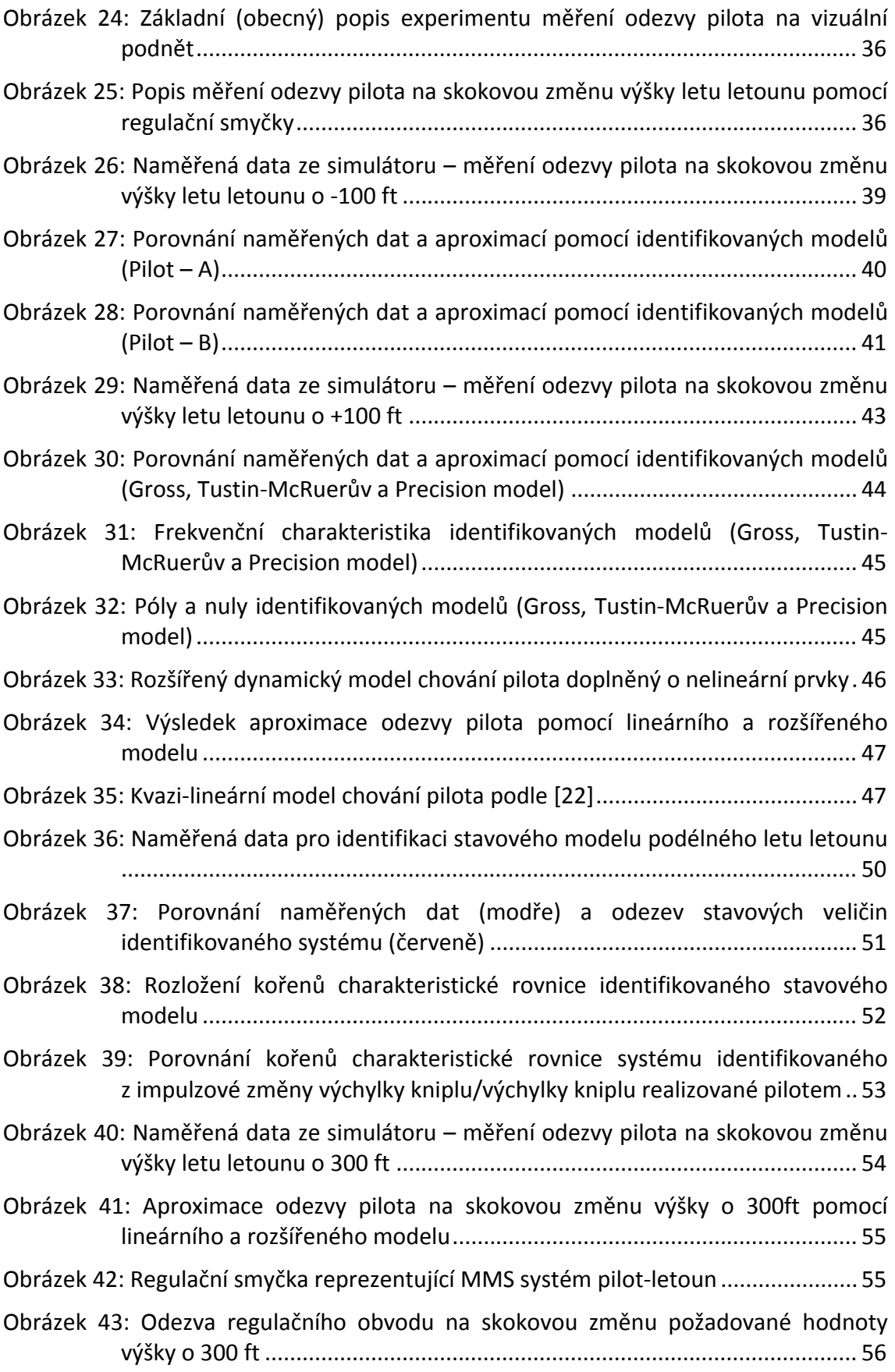

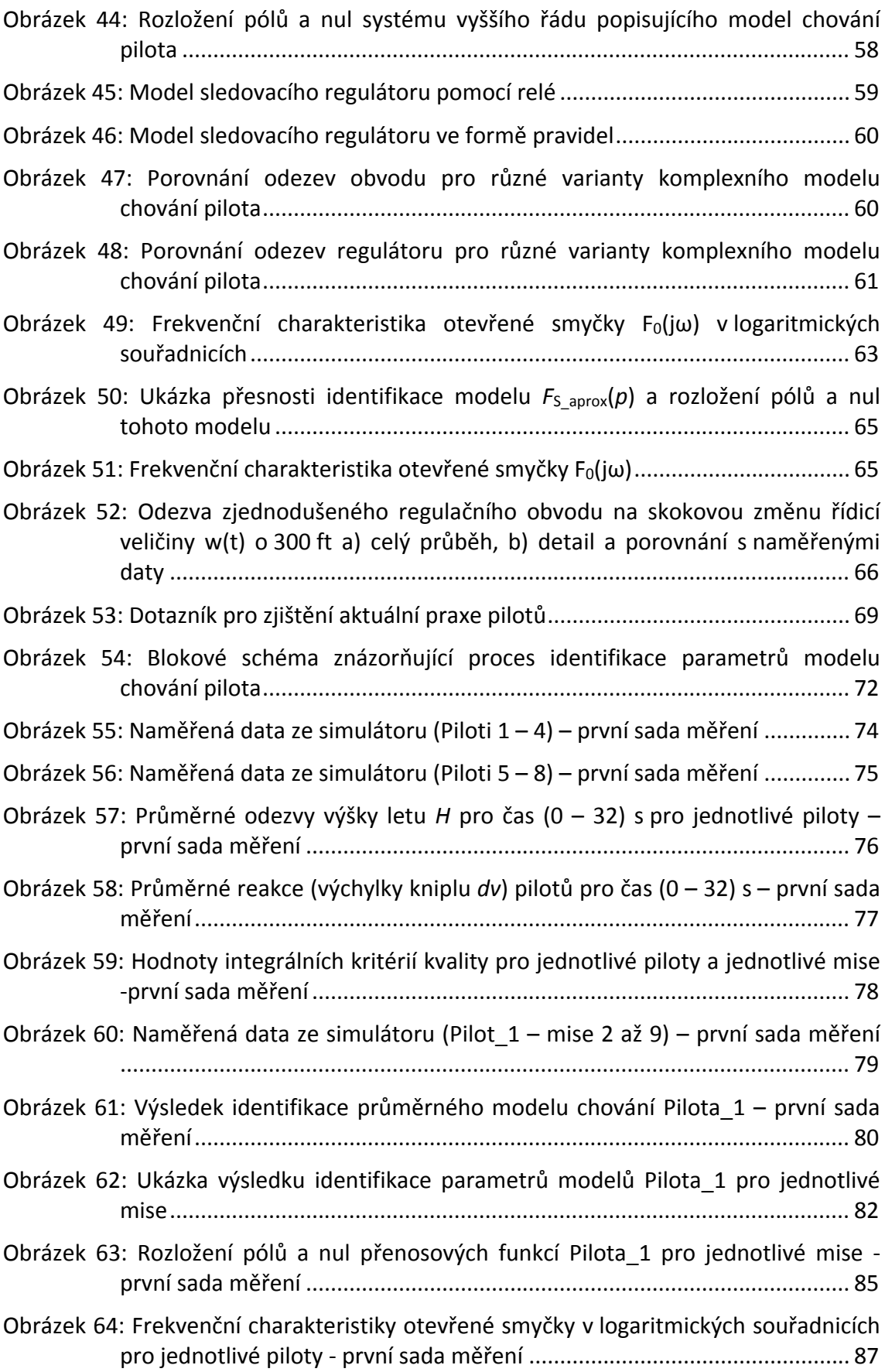

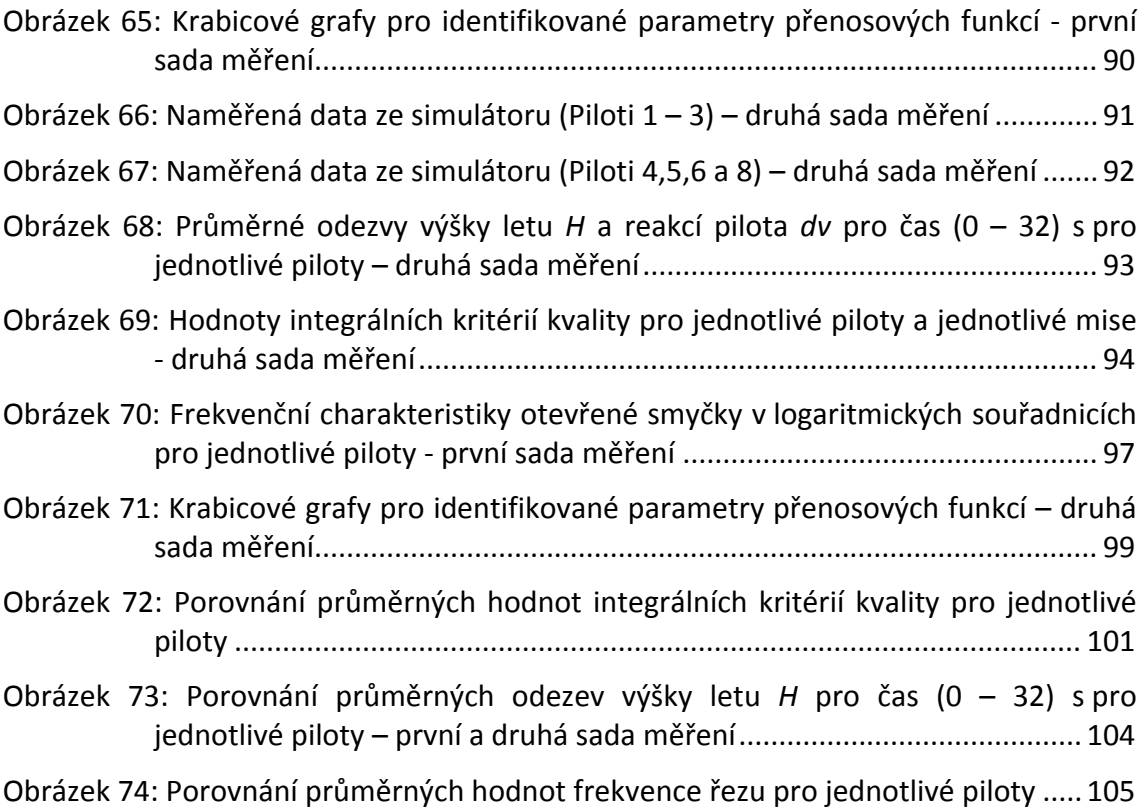

### **SEZNAM TABULEK**

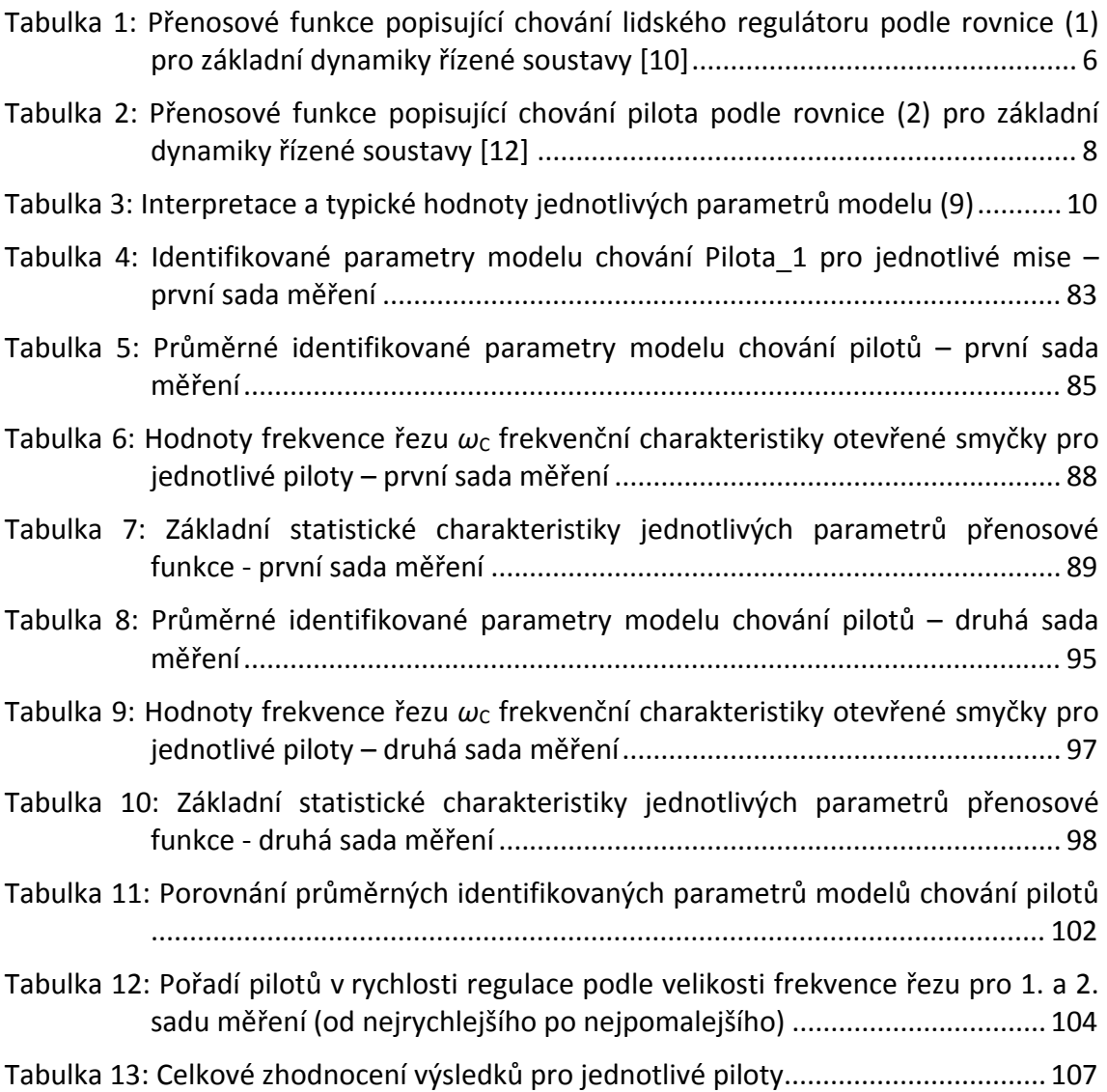

# **ÚVOD**

V současné době je člověk obklopen nejrůznějšími technickými zařízeními. U většiny těchto zařízení dochází k různě složité interakci s člověkem. Jednou z nejsložitějších interakcí mezi člověkem a strojem je řízení letounu. Tato činnost je velmi kritická, neboť sebemenší selhání či pochybení může způsobit katastrofické následky. Některé studie, např. analýza leteckých nehod v komerční sféře provedená před několika lety institutem Federal Aviation Administration v USA, dokonce potvrzují, že člověk je svými zásahy zodpovědný za téměř 68% leteckých nehod. [1]

Člověk‐pilot z pohledu kybernetiky plní při řízení letounu funkci lidského regulátoru. Tento regulátor je velmi univerzální a efektivní neboť dokáže rychle řešit neočekávané a nepředvídatelné situace a dokáže se přizpůsobit (adaptovat) změnám podmínek, avšak na rozdíl od automatického regulátoru podléhá různým vlivům, jako jsou stres, únava, apod., které mohou jeho schopnosti degradovat. Schopnost adaptace na řízenou dynamiku a zároveň na změny podmínek je do jisté míry dána zejména kvalitou výcviku pilota a jeho zkušenostmi. Právě výcvik a zkušenosti jsou pak často rozhodujícím faktorem ovlivňujícím lidské chování v dané situaci.

Existuje řada modelů popisujících lidské chování. Tyto modely jsou často rozděleny na několik úrovní ‐ kognitivní, koordinační, regulační, apod. [2]. Na nejnižší úrovni ‐ regulační člověk využívá naučené automatické řídicí činnosti. Z toho vyplývá, že právě tato úroveň je pak nejvíce ovlivněna výcvikem, neboť odráží pilotovy dovednosti a schopnosti reagovat daným způsobem na změny situace. Na druhou stranu je to však úroveň, která relativně snadno podléhá výše uvedeným negativním vlivům. Na základě řady experimentů a nejrůznějších typů modelování lidského chování bylo ověřeno, že na této regulační úrovni lze lidské chování s dostatečnou přesností popsat pomocí matematických modelů využívaných v teorii dynamických systémů. Na základě těchto modelů lze pak vyhodnotit určité parametry lidského chování, jako je reakční doba, kvalita řízení dané dynamiky, apod.

Právě modelováním lidského chování, resp. modelováním chování pilota při řízení letu letounu – interakcí pilot‐letoun se zabývá tato práce. Pro tyto účely je třeba uvést přehled dosavadního vývoje a následný popis této problematiky se zaměřením na možnosti modelování jednotlivých komponent celistvého řídicího systému pilot‐letoun a na základě měření reálných dat tyto komponenty modelovat. Další část této práce bude věnována problematice hodnocení aktuálního stavu, resp. míry výcviku, pilotů z pohledu jejich dynamických vlastností. Toto hodnocení bude provedeno na základě analýzy dat získaných měřením reakcí těchto pilotů s využitím leteckého simulátoru.

### **1 SOUČASNÝ STAV PROBLEMATIKY**

Jak již bylo nastíněno v úvodu, obecně se tato práce věnuje problematice popisu interakce systému člověk‐stroj, označované také jako MMS systém. Konkrétně se zde jedná o řízení letu letounu pilotem. V takovém případě je pro popis tohoto systému třeba popsat jednotlivé prvky, tzn. pilota i řízený element, tj. letoun.

Schopnost pilota řídit letoun je záležitostí intenzivního výcviku, zejména pokud se jedná o profesionální piloty, ať už vojenské či civilní. V tomto případě musí piloti pravidelně absolvovat různé testy způsobilosti, lékařské prohlídky i různá školení. Pravidelně jsou také testováni, resp. cvičeni, za pomocí certifikovaných leteckých simulátorů, které nabízí např. firma Let'sFly s.r.o. v Mošnově.

Letecké simulátory zaznamenaly v posledních letech poměrně velký rozmach, což je způsobeno zejména dostupností moderních technických i výpočetních technologií. Existují nejrůznější druhy těchto simulátorů – stacionární, pohyblivé založené na různých platformách, simulátory využívající nejrůznější softwarové vybavení, apod.

Ačkoli, jak již bylo zmíněno, piloti pravidelně absolvují nejrůznější formy výcviku, který zahrnuje také výcvik za pomocí leteckých simulátorů, problematika hodnocení stavu pilotů, resp. určitá kvantifikace míry výcviku, je velmi problematická. V současnosti se toto hodnocení provádí např. na základě kamerového sledování. To spočívá ve využití leteckého simulátoru, kde jsou piloti neustále pod dohledem kamerového systému. Tyto kamerové záznamy jsou poté vyhodnocovány zejména z pohledu dodržení správnosti postupů a vykonávaných rutin. Vyjma základních testů způsobilosti, apod. zde tak chybí metodika či postup, jak ohodnotit nebo popsat daného pilota z pohledu jeho dovedností či schopností řídit daný letoun.

### **1.1 Systémy MMS**

K interakci člověka s technickým zařízením (strojem) může docházet na nejrůznějších úrovních, tj. od prostého monitorování stavu či jednoduchého ovládání až po složité interakce, jako např. řízení vozidla či letounu. Obecně lze takovéto typy interakce člověk–stroj označit jako MMS (*Man‐Machine System*) [3]. Jednou z nejsložitějších interakcí mezi člověkem a strojem je pak právě řízení letounu, viz Obrázek 1.

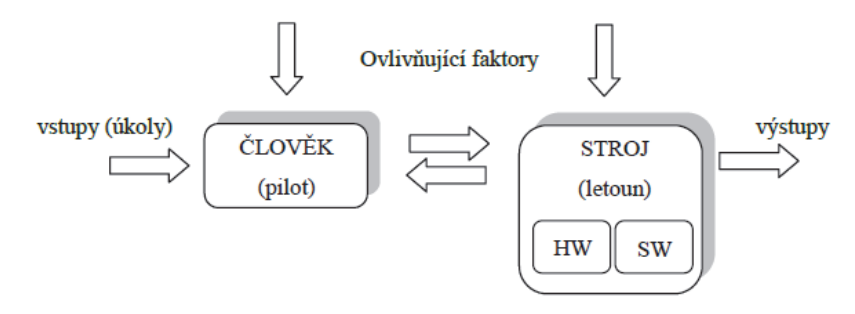

**Obrázek 1: Obecný MMS systém**

Schopnost člověka, potažmo pilota, řídit letoun předpokládá zpracovávání velmi různorodých informací a jejich převedení do odpovídajících pohybů řídících orgánů na letounu (řídicí páka, pedály, páka přípusti motoru, apod.).

Z pohledu kybernetiky je možné takový MMS systém popsat jako regulační smyčku, viz Obrázek 2, kde člověk (pilot) plní funkci lidského regulátoru [4]. Tento regulátor je velmi univerzální a efektivní, neboť dokáže rychle řešit neočekávané a nepředvídatelné situace a dokáže se přizpůsobit (adaptovat) změnám podmínek.

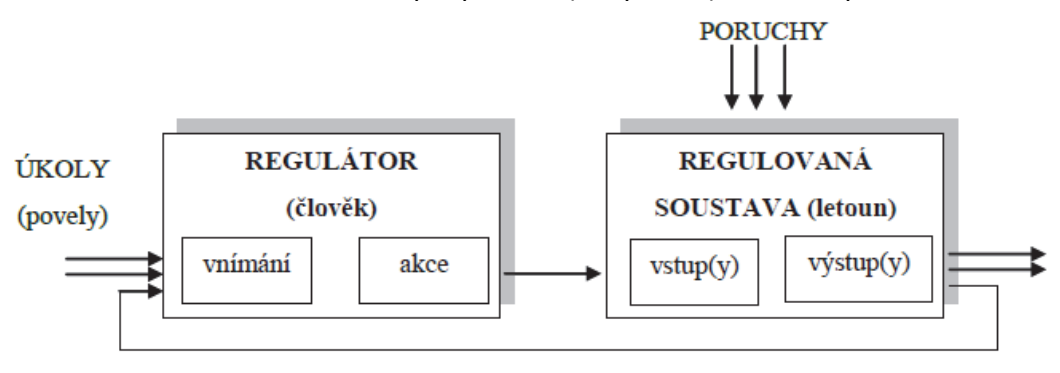

**Obrázek 2: MMS systém pilot‐letoun jako regulační smyčka**

Regulační smyčka s lidským operátorem ve funkci regulátoru může mít různou strukturu a složitost v závislosti na typu regulované soustavy a na způsobu řízení. Pro účely analýzy MMS systémů a jejich dynamického chování je třeba jednotlivé prvky tohoto systému, tj. regulátor i regulovanou soustavu, matematicky popsat, resp. vytvořit jejich model. Většina MMS systémů je však poměrně komplexní. Člověk tak musí sledovat a řídit hned několik veličin, které mají vliv na výsledek řízeného procesu. Takové systémy se nazývají MIMO systémy (*Multi‐Input Multi‐Output*). Popis i analýza takových systémů je velmi obtížná, neboť ve většině případů dochází ke vzájemné interakci mezi jednotlivými vstupními a výstupními, resp. stavovými, veličinami. Z tohoto důvodu je tedy vhodné celý systém popsat nejlépe jako SISO systém (*Single‐ Input Single‐Output*). Aby bylo toto zjednodušení možné, je třeba jednoznačně vymezit požadovaný úkol a minimalizovat tak počet řízených/řídicích veličin.

Zatímco modely letu letounu lze vytvořit na základě fyzikálního popisu sil a momentů působících na letoun, v případě modelování lidského chování je situace poněkud složitější. Výzkumy v oblasti možnosti popisu a modelování lidského chování se již zabývalo mnoho vědců z různých oborů. Většina výzkumů této problematiky se však odehrávala na poli neurovědy a psychologie. Popisy, které díky těmto výzkumům vznikaly a vznikají, jsou však většinou spíše popisné [5].

Popisem člověka jako regulátoru se začal zabývat prof. J. Rasmussen, který vytvořil základní model pro popis řídicích činností člověka, viz Obrázek 3 [6]. Tento model sestává ze tří úrovní, a sice:

- regulační úroveň,
- koordinační úroveň,
- organizační úroveň.

Na nejnižší – regulační úrovni člověk podvědomě využívá naučené automatické řídicí činnosti (udržování výšky letu, apod.). Jedná se tedy v zásadě o **přímé, zpětnovazební řízení**. Vyšší úroveň, tzv. koordinační, je úroveň, kdy je třeba využít rozhodování, tzn. **řízení na základě pravidel**. Člověk tak řídí daný systém na základě naučených dovedností a pravidel, která lze obecně zapsat jako: *IF* <*situace\_i*> *THEN* <*akce\_j*>. Příkladem tohoto řízení může být změna kurzu letu, přistávání, apod. Nejvyšší – organizační úroveň reprezentuje **řízení na základě znalostí**. Jedná se o řízení, kdy člověk přemýšlí nad danou situací a na základě cílů se snaží zvolit optimální strategii, přičemž vychází ze svých znalostí a zkušeností. Příkladem takového řízení může být hledání optimální trasy letu.

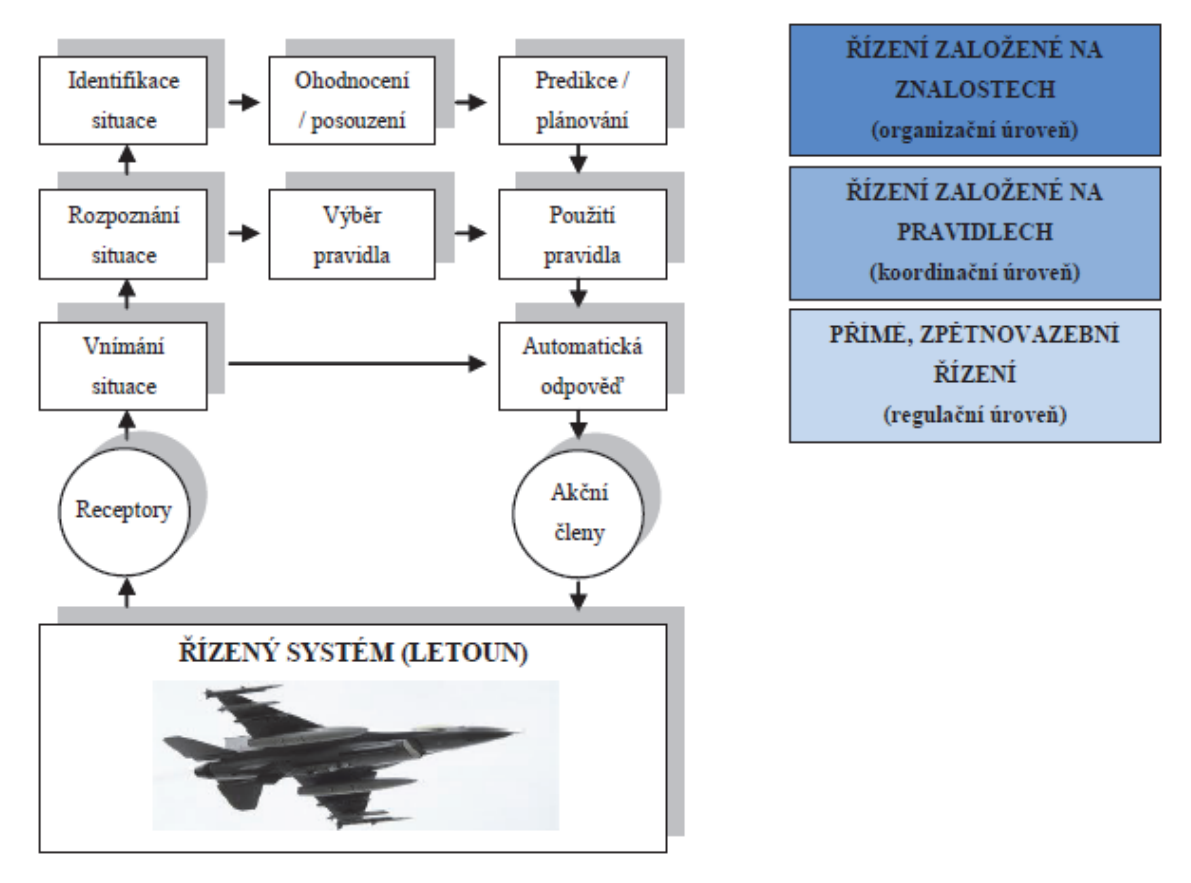

**Obrázek 3: Rasmussenův model popisující řídicí činnosti člověka (pilota)** [6, 7]

Rasmussenův obecný model se stal výchozím i pro další modely; např. model popisující chování pilota při řízení letu letounu je na Obrázek 4. **Zpětnovazební kompenzační regulátor** *RK* na základě vizuálních informací i pocitových vjemů provádí akční zásahy tak, aby se velikost regulační odchylky od požadovaného režimu letu blížila nulové hodnotě. Primárním úkolem je přitom stabilizovat celý systém. Tento typ regulátoru se uplatňuje především v případě jednoduchých úkolů, jako jsou udržování výšky a kurzu letu, apod. **Prekognitivní regulátor** *RP* vybavuje z paměti naučené rutiny, které následně vyvolají požadovaný pohyb letounu. Uplatňuje se zejména při složitějších manévrech, jako jsou přistávání apod. [2]

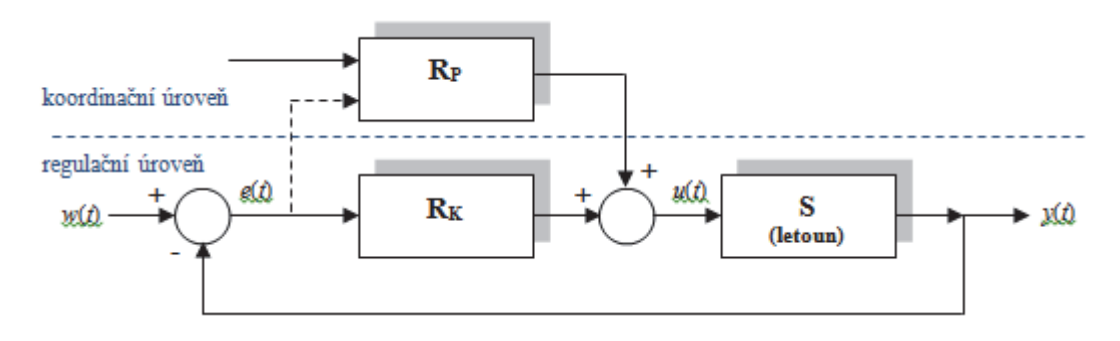

**Obrázek 4: Model popisující chování pilota pro získání požadovaného charakteru letu** [8]

#### **1.2 Dynamické modely chování pilota**

K nejvýznamnějším představitelům oblasti modelování lidského chování patří prof. Duan T. McRuer, který se se svým týmem zabýval modelováním dynamických vlastností člověka a kvantitativním popisem dynamiky na základě biokybernetiky (modelování biologických systémů) a měření signálů lidského těla (EMG, atd.) [9].

Vycházel z předpokladu, že po přijmutí určitých zjednodušení, lze popsat chování člověka jako kompenzačního regulátoru pomocí teorie lineárních dynamických systémů a předložil teorii nazývanou *Crossover law* (volně přeloženo jako "Zákon frekvence řezu"). Výsledkem této teorie je, že člověk přizpůsobuje svůj akční zásah dynamice regulované soustavy (adaptuje se) tak, aby platila následující rovnice pro frekvenční přenos otevřené regulační smyčky *F*0(*jω*) [10].

$$
F_0(j\omega) = F_R(j\omega) \cdot F_S(j\omega) = \frac{\omega_c}{j\omega} \cdot \exp(-j\omega\tau)
$$
\n(1)

, kde *FR*(*jω*) ... frekvenční přenos regulátoru (člověka, resp. pilota), *FS*(*jω*) ... frekvenční přenos regulované soustavy,  $\omega$  ... **b** frekvence [rad.s<sup>-1</sup>], *j* ... imaginární jednotka, *ω<sup>c</sup>* ... frekvence řezu [rad.s‐1], *τ* ... dopravní (reakční) zpoždění [s].

Podle rovnice (1) se člověk svými akčními zásahy snaží stabilizovat celý systém, a tyto akční zásahy volí tak, aby měl celý systém v okolí frekvence řezu *ω<sup>c</sup>* integrační charakter, viz Obrázek 5. K určení stability uzavřeného regulačního obvodu z frekvenční charakteristiky otevřeného obvodu *F*0(*jω*) lze využít zjednodušené Nyquistovo kritérium.

Teorie *Crossover law* tedy popisuje způsob adaptace člověka na řízenou dynamiku, tzn. jak se lidský regulátor chová ve zpětnovazebním systému a podle čeho volí druh a velikost akčního zásahu. Přenosové funkce popisující chování lidského regulátoru (pilota) podle rovnice (1) pro základní dynamiky řízené soustavy jsou shrnuty v Tabulka 1 (přenosové funkce jsou uvedeny v operátorovém tvaru, kde *p* je Laplaceův operátor).

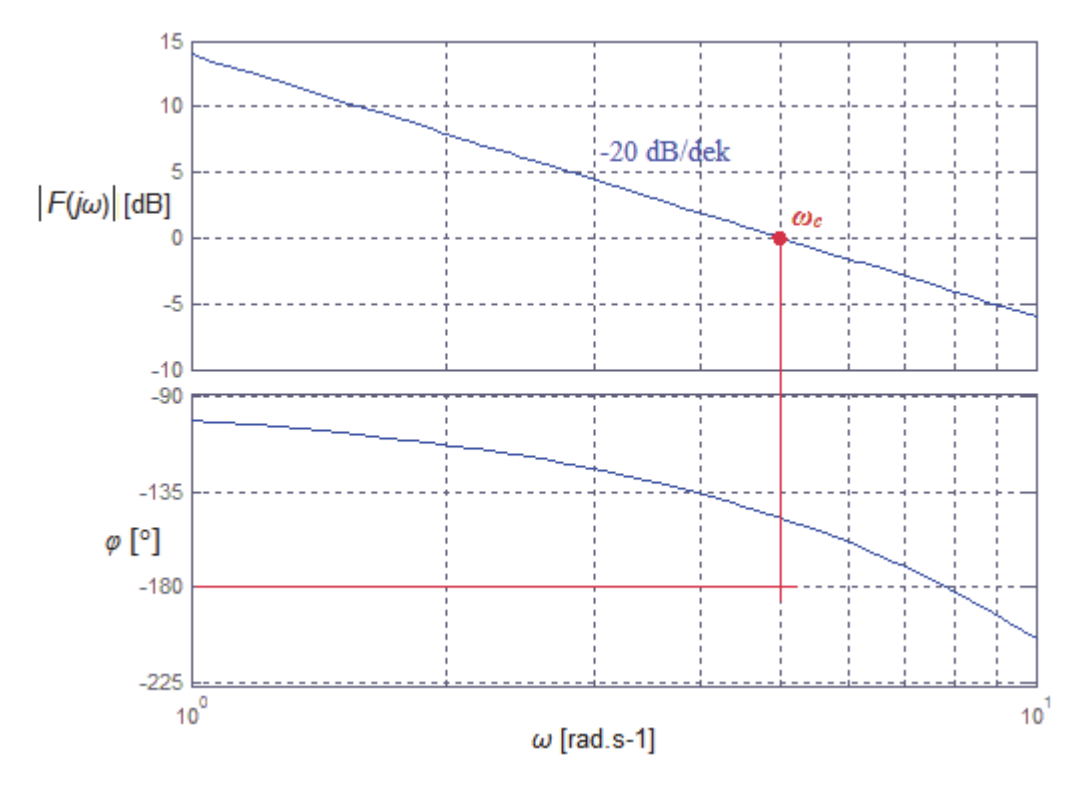

Obrázek 5: Příklad frekvenční charakteristiky přenosu otevřené smyčky  $F_0(j\omega)$  podle McRuera

**Tabulka 1: Přenosové funkce popisující chování lidského regulátoru podle rovnice (1) pro základní dynamiky řízené soustavy** [10]

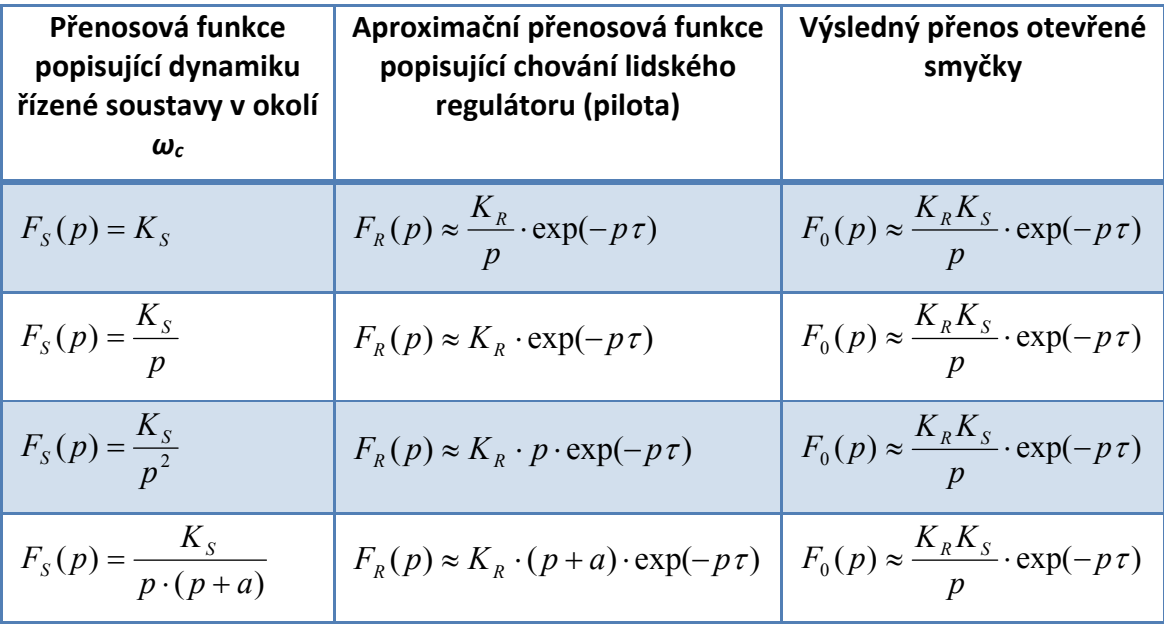

#### **1.2.1 "Gross" model**

Přenosové funkce popisující chování lidského regulátoru uvedené v Tabulka 1 jsou dobře aplikovatelné v blízkém okolí frekvence řezu *ωc*. V případě uvažování širšího frekvenčního rozsahu je nutné obecný model (1) upravit, resp. zobecnit.

Na základě měření v širším frekvenčním pásmu (zejména na nižších frekvencích) bylo totiž zjištěno, že chování lidského regulátoru nelze popsat jako ryzí integrátor, neboť vykazuje pouze tzv. kvazi‐integrační charakter. Podobná situace platí i v případě potřeby ryzí derivace.

Obecně je tedy možné popsat chování lidského regulátoru operátorovým přenosem ve tvaru rovnice (2), označovaný jako "hrubý" resp. "Gross" model [9, 11].

$$
F_R(p) = K_R \cdot \frac{(T_L p + 1)}{(T_L p + 1)} \cdot \exp(-p\tau)
$$
\n(2)

, kde *KR* ... zesílení (zisk) [‐],

- *TL* ... derivační (prediktivní) časová konstanta (*lead time constant*) [s],
- *TI* ... integrační (setrvačná) časová konstanta (*lag time constant*) [s],
- *τ* ... dopravní (reakční) zpoždění [s],
- *p* … Laplaceův operátor.

Rovnice (2) popisuje obecné chování lidského regulátoru v širším rozsahu frekvencí pro různé dynamiky s ohledem na požadavky podle rovnice (1). Adaptace člověka na různé typy dynamiky je realizována nastavováním konstant *TL*, *TI* a *KR*. Poměr konstant  $T_L$  a  $T_I$  pak určuje charakter přenosové funkce, tzn. derivační ("lead*lag*") či integrační ("lag-lead").

Pokud má tedy např. řízená dynamika charakter prostého zesílení, tj.

$$
F_{S}(j\omega) = K_{S},\tag{3}
$$

bude mít přenosová funkce popisující chování pilota integrační charakter, tzn. "lag*lead*" ( $T_I >> T_I$ ). Výsledný přenos lidského regulátoru (pilota) bude tedy ve tvaru

$$
F_R(j\omega) \approx \frac{K_R}{(T_1 j\omega + 1)} \cdot \exp(-j\omega \tau). \tag{4}
$$

V oblasti středních frekvencí, tzn. v okolí frekvence řezu *ω<sup>c</sup>* , kde platí *ω<sup>c</sup>* >> 1/*TI*, je možné aproximovat model podle (4) modelem ve tvaru

$$
F_{R_{\text{approx.}}} (j\omega) \approx \frac{K_R}{j\omega} \cdot \exp(-j\omega \tau) \tag{5}
$$

Výsledný frekvenční přenos otevřené smyčky *F*0(*jω*) v okolí frekvence řezu *ω<sup>c</sup>* bude

$$
F_0(j\omega) = F_{R_{aprox.}}(j\omega) \cdot F_S(j\omega) \approx K_S \cdot \frac{K_R}{j\omega} \cdot \exp(-j\omega\tau) \approx \frac{\omega_c}{j\omega} \cdot \exp(-j\omega\tau) \quad (6)
$$

Další příklady přenosových funkcí popisující chování pilota vycházející z rovnice (2) při řízení různých dynamik shrnuje Tabulka 2 (přenosové funkce jsou uvedeny v operátorovém tvaru, kde *p* je Laplaceův operátor) .

| Přenosová funkce<br>popisující dynamiku<br>řízené soustavy v okolí $\omega_c$ | Typ přenosové funkce<br>pilota | Výsledná (aproximační)<br>přenosová funkce popisující<br>chování pilota |
|-------------------------------------------------------------------------------|--------------------------------|-------------------------------------------------------------------------|
| $F_s(p) = K_s$                                                                | "lag-lead", $T_I >> T_L$       | $F_R(p) \approx \frac{\Lambda_R}{(T, p+1)} \cdot \exp(-p\tau)$          |
| $F_S(p) = \frac{K_S}{p}$                                                      | "High-frequency lead"          | $F_R(p) \approx K_R \cdot \exp(-p\tau)$                                 |
| $F_S(p) = \frac{K_S}{n^2}$                                                    | "lead-lag", $T_L >> T_L$       | $F_R(p) \approx K_R \cdot (T_L p + 1) \cdot \exp(-p\tau)$               |
| $F_s(p) = \frac{\Lambda_s}{n \cdot (n+a)}$                                    | "lead-lag", $T_L \approx 1/a$  | $F_R(p) \approx K_R \cdot (T_L p + 1) \cdot \exp(-p\tau)$               |
| $F_S(p) = \frac{K_S}{T^2 p^2 + 2\zeta T p + 1}$                               | pro $T >> \tau$ : "lead-lag"   | $F_R(p) \approx K_R \cdot (T_L p + 1) \cdot \exp(-p\tau)$               |
|                                                                               | pro $T \ll \tau$ : "lag-lead"  | $F_R(p) \approx \frac{\Lambda_R}{(T_n+1)} \cdot \exp(-p\tau)$           |

**Tabulka 2: Přenosové funkce popisující chování pilota podle rovnice (2) pro základní dynamiky řízené soustavy** [12]

#### **1.2.2 "Precision" model a jeho varianty**

Precision model je v podstatě rozšířením základního "Gross" modelu o modul popisující dynamiku neuromuskulárního, resp. neuromotorického, systému člověka (pilota). Matematický popis neuromuskulárního systému vychází z fyziologického a neurologického popisu člověka a jeho odvození lze nalézt v literatuře [5], [8], [12]. Výsledný "Precision" model je ve tvaru rovnice (7).

$$
F_R(p) = K_R \cdot \frac{(T_L p + 1)}{(T_I p + 1)} \cdot \exp(-p\tau) \cdot \left( \frac{1}{\left( \frac{p}{\omega_N} \right)^2 + \frac{2\xi_N}{\omega_N} p + 1} \right)
$$
(7)

neuromuskulární systém

, kde *KR* ... zesílení (zisk) [‐],

- *TL* ... derivační (prediktivní) časová konstanta (*lead time constant*) [s],
- *TI* ... integrační (setrvačná) časová konstanta (*lag time constant*) [s],
- *τ* ... dopravní (reakční) zpoždění [s],
- *ω<sup>N</sup>* … vlastní frekvence kmitů neuromuskulárního systému [rad.s‐<sup>1</sup> ],
- *ξ<sup>N</sup> …* tlumení neuromuskulárního systému [‐],
- *p* … Laplaceův operátor.

Model ve tvaru rovnice (7) s popisem dynamiky neuromuskulárního systému jako kmitavého členu se setrvačností 1. řádu je obecný popis vycházející z fyziologie svalu. V literatuře je často uváděna hodnota vlastní frekvence kmitů neuromuskulárního systému  $\omega_N \approx 20$  *rad*  $\cdot s^{-1}$  a poměrné tlumení  $\zeta_N \approx 0.7$  [12]-[15].

Ačkoli je tento model poměrně podrobný, častěji se lze v literatuře setkat s jednoduššími formami, které z tohoto modelu přímo vycházejí [11], [16–18], [19]. Tyto aproximace totiž většinou nemají zásadní vliv na výslednou odezvu, neboť všechny tyto modely se soustřeďují na oblast v okolí frekvence řezu *ωc*, která se nejčastěji pohybuje řádově v jednotkách rad.s‐<sup>1</sup> .

Jednou z variant je hrubá aproximace dynamiky neuromuskulárního systému pomocí čistého dopravního zpoždění *τN*, které lze přičíst k celkovému dopravnímu (reakčnímu) zpoždění lidského regulátoru *τ*. Výsledná přenosová funkce je pak ve tvaru

$$
F_R(p) = K_R \cdot \frac{(T_L p + 1)}{(T_L p + 1)} \cdot \exp[-p(\tau + \tau_N)]
$$
\n(8)

, kde *KR* ... zesílení (zisk) [‐],

- *TL* ... derivační (prediktivní) časová konstanta (*lead time constant*) [s],
- *TI* ... integrační (setrvačná) časová konstanta (*lag time constant*) [s],
- *τ* ... dopravní (reakční) zpoždění [s],
- *p* … Laplaceův operátor.

Rovnice (8) v podstatě odpovídá "Gross" modelu ve tvaru (2). Jediná změna nastává ve velikosti celkového dopravního zpoždění. Tento model se používá většinou pro orientační – hrubou aproximaci lidského chování. Výhodný je zejména pro experimenty, které se zaměřují na vyhodnocení maximální celkové doby reakce.

V současnosti nejpoužívanějším modelem lidského chování je však jiná varianta aproximace původního "Precision" modelu. Jedná se o aproximaci neuromuskulárního systému pomocí setrvačného členu 1. řádu s jednou časovou konstantou T<sub>N</sub>, označovanou souhrnně jako neuromuskulární časová konstanta. Tento model popisuje rovnice (9) [9, 20, 21].

$$
F_R(p) = K_R \cdot \frac{(T_L p + 1)}{(T_N p + 1)(T_L p + 1)} \cdot \exp(-p \tau)
$$
\n(9)

, kde *KR* ... zesílení (zisk) [‐],

- *TL* ... derivační (prediktivní) časová konstanta (*lead time constant*) [s],
- *TI* ... integrační (setrvačná) časová konstanta (*lag time constant*) [s],
- *TN* ... neuromuskulární časová konstanta [s],
- *τ* ... dopravní (reakční) zpoždění [s],
- *p* … Laplaceův operátor.

Model ve tvaru rovnice (9) se stal výchozím pro řadu experimentů. Ačkoli se jedná pouze o jinou formu McRuerova "Precision" modelu, lze se v literatuře setkat také s názvem Tustin‐McRuerův model [8, 22].

Tento model se stal velmi populárním zejména díky možnosti fyziologické a neurologické interpretace jednotlivých parametrů. V literatuře lze také nalézt experimentálně zjištěné intervaly, ve kterých se hodnoty jednotlivých parametrů nejčastěji pohybují. Příkladem může být následující tabulka [5], [9], [18], [23], [24].

| Parametr                  | <b>Popis</b>                                                                                                    | Typická hodnota           |
|---------------------------|----------------------------------------------------------------------------------------------------|---------------------------|
| $\boldsymbol{\mathsf{K}}$ | Zesílení reprezentující pilotovy zvyklosti na daný<br>akční zásah. Souvisí také s poměrem vstupního a<br>výstupního signálu.                                                                | Závisí na aplikaci        |
| $T_{\rm N}$               | Setrvačná časová konstanta<br>udávající<br>pilotovo<br>neuromuskulárním<br>činnosti<br>dané<br>zpoždění<br>systémem; není závislá na míře tréninku.                                         | $(0,05-0,2)$ s            |
| $T_1$                     | Setrvačná časová konstanta související s prováděním<br>naučených stereotypů a rutinních postupů.                                                                                            | 0,1 až jednotky<br>sekund |
| $T_{L}$                   | Prediktivní časová konstanta odrážející schopnost<br>předvídat situaci, která může nastat. Tuto schopnost<br>operátor získá výcvikem a zkušenostmi.                                         | 0,2 až jednotky<br>sekund |
| $\tau$                    | Časová konstanta udávající zpoždění odezvy mozku<br>na pohybový a oční vjem. Vlivem únavy může dojít<br>k prodloužení této konstanty a následnému selhání<br>regulačních schopností pilota. | $(0,2 - 1)$ s             |

**Tabulka 3: Interpretace a typické hodnoty jednotlivých parametrů modelu (9)**

Popisem lidského regulátoru pomocí modelu ve tvaru (9) se zabývá také dizertační práce [8]. Základním východiskem experimentálního modelování zde bylo měření reakcí člověka (pilota) na vizuální podněty. Pro tyto účely byl vytvořen software MOP (Měření odezev pilota), který sestává ze dvou částí (bloků), a sice bloku měření odezvy a bloku identifikace. Měření odezev pilotů bylo realizováno na základě měření výchylky joysticku ovládaného pilotem reagujícím na vygenerovaný vstupní signál. V bloku identifikace je potom možné na základě naměřené odezvy identifikovat parametry přenosové funkce. Ukázka měření a vyhodnocení odezvy pilota je na Obrázek 6.

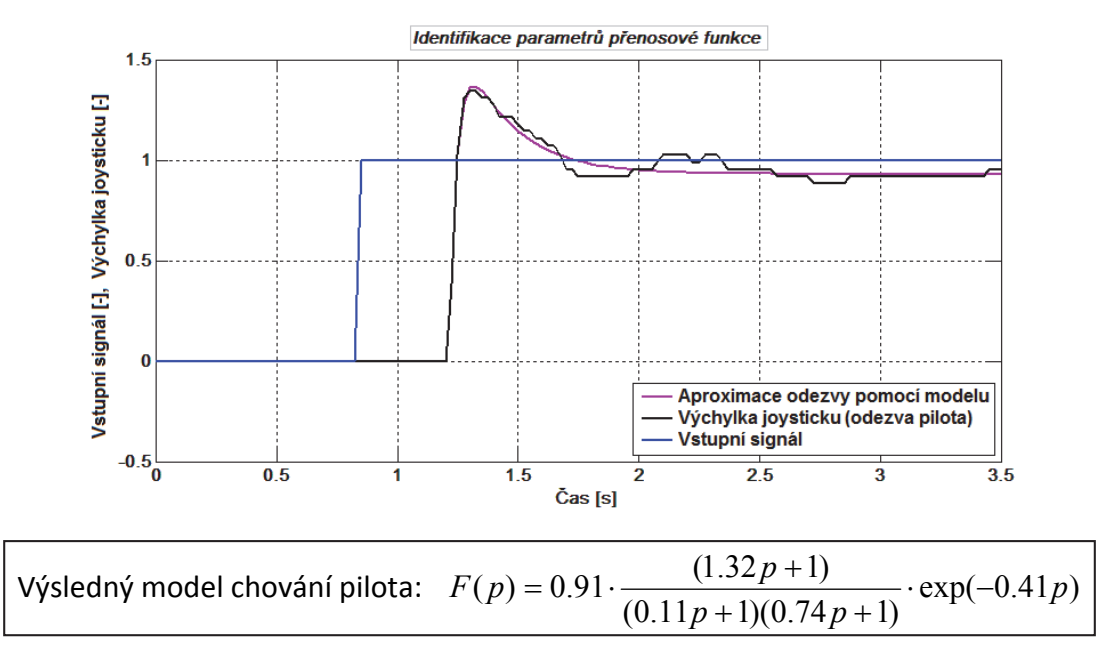

**Obrázek 6: Výsledky z měření a identifikace odezvy pilota na vizuální podnět** [25]

Dalším krokem této práce pak bylo experimentální měření odezev pilotů na vizuální podněty s využitím leteckého simulátoru. Měření byla zaměřena zejména na měření odezvy pilotů na změny základních parametrů letu při různých podmínkách. Pro uvedené typy měření odpovídají intervaly naměřených parametrů (zejména časových konstant) modelu hodnotám v Tabulka 3.

#### **1.2.3 Další typy dynamických modelů chování člověka**

V literatuře je možné nalézt také další typy modelů popisujících dynamické chování člověka, ať už jako pilota či řidiče, viz [17, 18, 23], [26]. Většina z těchto modelů přímo vychází z McRuerových modelů a rozšiřují je o další členy, které mají vliv zejména na oblast vyšších frekvencí frekvenční charakteristiky.

#### **Příkladem může být model řidiče podle R. A. Hesse, viz**

Obrázek 7. Jednoduchými úpravami lze potom tento model přepsat do podoby jediné obecné přenosové funkce 4. řádu ve tvaru rovnice (10) [13].

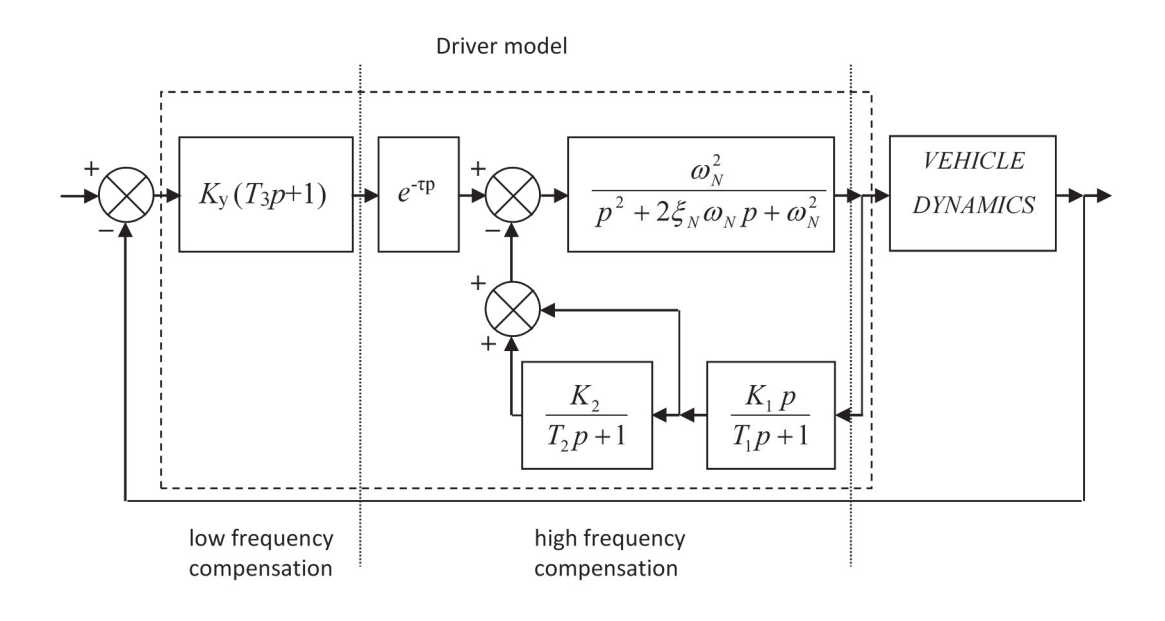

#### **Obrázek 7: Model řidiče podle R. A. Hesse** [13]

$$
F_R(p) = \frac{a_3 p^3 + a_2 p^2 + a_1 p + a_0}{b_4 p^4 + b_3 p^3 + b_2 p^2 + b_1 p + b_0} \cdot \exp(-p\tau)
$$
\n(10)

, kde *ai* ... koeficienty čitatele přenosové funkce,

*bj* ... koeficienty jmenovatele přenosové funkce,

- *τ* ... dopravní (reakční) zpoždění [s],
- *p* … Laplaceův operátor.

Další možností je rozšíření McRuerových modelů či modelů z nich vycházejících zavedením základních typů nelinearit, zejména pak nasycení, proměnného zesílení či necitlivosti, viz Obrázek 8. Velikost zesílení souvisí s velikostí regulační odchylky. V případě, že je regulační odchylka malá, reaguje člověk akčními zásahy menší silou a naopak. Jeho zesílení se tedy mění. Pásmo necitlivosti souvisí zejména s rozhodováním člověka, zda je třeba provést akční zásah, či nikoli a nasycení reprezentuje např. omezený akční zásah. Modelování na základě McRuerových modelů se zavedením uvedených nelinearit lze nalézt např. v [7, 27].

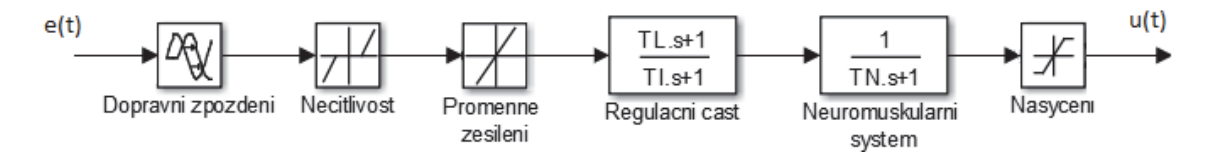

**Obrázek 8: McRuerův Model chování člověka se zavedením základních nelinearit**

Existují samozřejmě i další typy modelů popisující lidský regulátor, které přímo nevycházejí z McRuerovy teorie. Příkladem jsou modely založené na využití optimálního stavového regulátoru – OCM (*Optimal Control Model*), viz Obrázek 9.

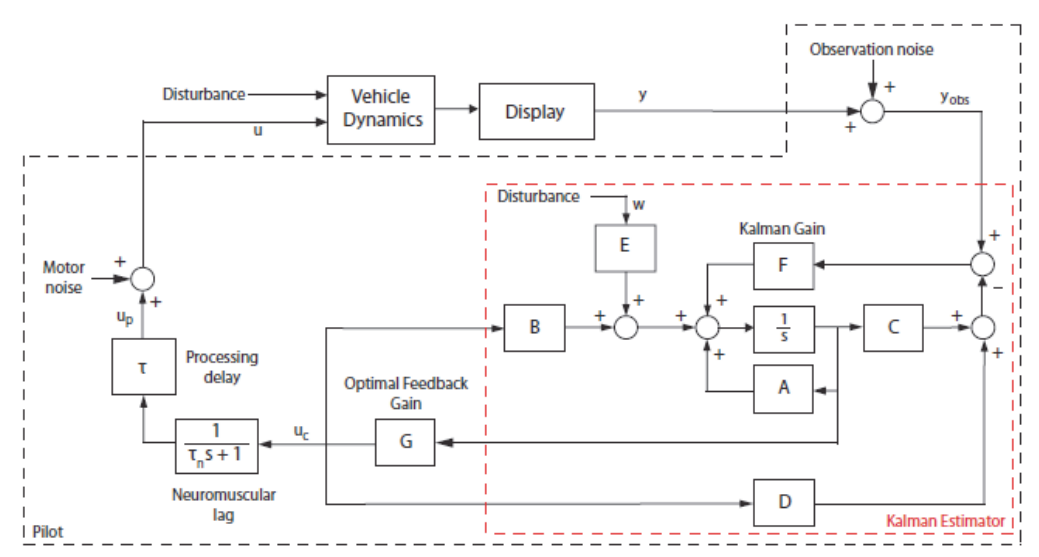

**Obrázek 9: Modifikovaný OCM popisující chování pilota podle** [22]

Princip tohoto modelování vychází z předpokladu, že zkušený a dobře vycvičený pilot provádí k dosažení požadovaného cíle vždy "optimální" řídicí operace (akční zásahy), limitované pouze jeho fyziologickými možnostmi. Tato omezení spočívají zejména v dopravním (reakčním) zpoždění pilota a setrvačnosti neuromuskulárního systému. Kritérium optimality je potom definováno jako

$$
J = E\left\{\lim_{\eta \to \infty} \frac{1}{\eta} \int_{0}^{\eta} \left( y^T Q y + u^T R u + u^T S u \right) dt \right\}
$$
(11)

, kde *y* ... vektor pozorovatelných výstupních proměnných,

- *u* ... vektor řídicích vstupů,
- *R* ... váhová matice vstupů,
- *Q* … váhová stavová matice,
- *S* … matice reprezentující fyziologická omezení.

Simulace na základě výše popsaného modelu lze nalézt např. v [14, 22, 28, 29]. Hlavní nevýhodou tohoto řešení je jeho složitost (ve srovnání s McRuerovými modely). Existují také názory, že popis chování člověka (pilota) jako optimálního regulátoru není zcela korektní.

Další skupinou jsou modely využívající umělou inteligenci (neuronové sítě, fuzzy logiku, apod.). Příklady takových modelů lze opět nalézt např. v [30], [31]. Tyto modely však na rozdíl od McRuerových modelů buď postrádají možnost fyziologické či neurologické interpretace nebo jsou to metody či modely relativně složité. Jejich identifikace a následná analýza je pak poměrně obtížná.

### **1.3 Dynamický model letu letounu**

V předchozí kapitole byly popsány některé modely používané pro popis řídicího elementu v systému MMS, a sice člověka (pilota) jako regulátoru. Dalším prvkem MMS systému je řízený element. Tato práce se zabývá interakcí pilot‐letoun. V následujících podkapitolách bude tedy uveden stručný popis dynamického chování řízeného elementu ‐ letounu a jeho pohybu se zaměřením na podélný let.

#### **1.3.1 Souřadnicové systémy a popis letu letounu**

Pro popis pohybu a dynamiky letu letounu je nutné vytvořit (zvolit) souřadnicový systém. Existují tři základní typy souřadnicových systémů [32]:

- **zemský souřadnicový systém** (Xg, Yg, Zg): souřadnicové osy jsou pevně spojeny se Zemí,
- **•** letadlový souřadnicový systém  $(X_1, Y_1, Z_1)$ : souřadnicové osy s počátkem v těžišti jsou pevně spojeny s drakem letadla, a také se s ním otáčí - osa  $X_1$  je totožná s podélnou osou letadla,
- **aerodynamický souřadnicový systém** (X, Y, Z): má svůj počátek rovněž v těžišti letadla, ale osa X je totožná s vektorem rychlosti *v*, kterou se pohybuje těžiště.

Každý z uvedených souřadnicových systémů se dále může lišit podle toho, kterou normou je definován. Existují dvě používané normy definující souřadnicové systémy, a sice norma ICAO a norma GOST. Jejich rozdíl spočívá ve smyslu orientace souřadných systémů (jsou vzájemně pootočeny o 90°). V dalším textu budou souřadnicové systémy popisovány podle normy GOST, viz Obrázek 10.

Na základě vzájemných vztahů mezi jednotlivými souřadnicovými systémy, zejména pak zemským – letadlovým a letadlovým – aerodynamickým, lze definovat úhly, které mezi sebou svírají osy jednotlivých systémů a které jsou důležité pro popis polohy a natočení letounu v prostoru. Jedná se zejména o následující:

- úhel náběhu *α*,
- úhel vybočení *β*,
- podélný sklon *υ*,
- příčný náklon *γ*,
- kurs letu *ψ.*

Uvedené úhly společně s dalšími veličinami, jako jsou rychlost letu *v*, výška *H*, apod., jsou důležité pro popis pohybu letounu. Teorie popisující let letounu je poměrně obsáhlá. Letoun se pohybuje v trojrozměrném prostoru a tento pohyb lze popsat pomocí nelineárních diferenciálních rovnic. Analýza dynamického chování letounu je pak poměrně složitá. Proto se často pro tento popis používá jednodušší vyjádření, tj.

popis pomocí lineárních dynamických systémů. Základním východiskem pro tuto úpravu je oddělení podélného a stranového pohybu a následná linearizace nelineárních diferenciálních rovnic popisujících tyto dva typy pohybu. Výsledkem je systém lineárních (linearizovaných) diferenciálních rovnic s konstantními koeficienty.

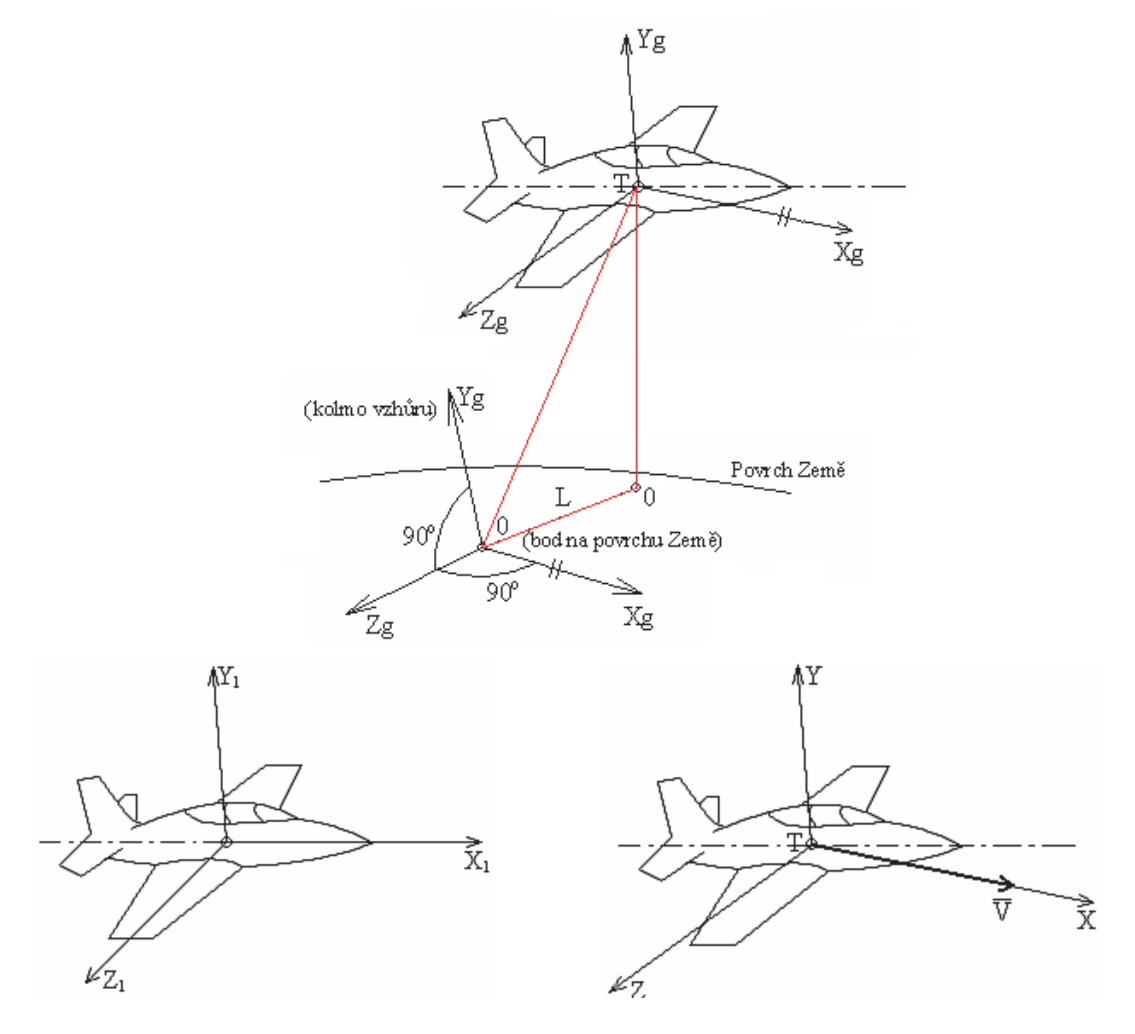

**Obrázek 10: Souřadnicové systémy podle normy GOST (a – zemský, b – letadlový, c – aerodynamický)** [32]

Jednotlivé veličiny, které popisují pohyb letounu, by měly být uváděny ve stejné měrné soustavě – v našich podmínkách to odpovídá metrické soustavě. Vzhledem k tomu, že v letectví se častěji používá **angloamerická měrná soustava**, budou i v následujícím textu použity některé takové jednotky, tj. ft, mph, apod.

#### **1.3.2 Podélný pohyb letounu**

Podélný let je charakterizován natočením souřadnicových os takovým způsobem, aby byly všechny osy Z totožné, tj. aby platilo Zg =  $Z_1$  = Z. Rovina symetrie letounu (X1, Y1) je pak totožná s rovinou (X, Y) aerodynamického souřadného systému. Grafické znázornění podélného pohybu letounu je na Obrázek 11 [33–35].

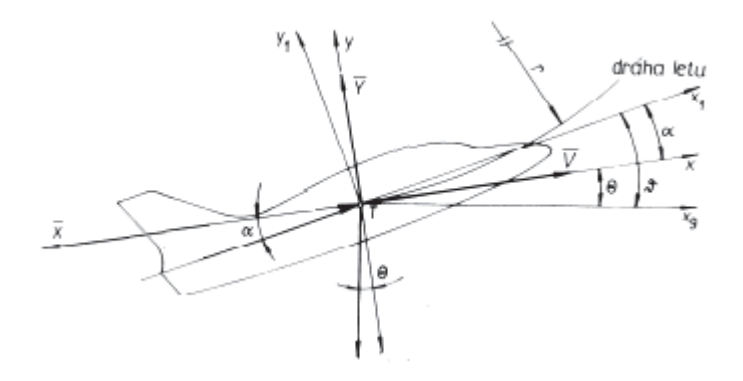

**Obrázek 11: Podélný pohyb letounu** [32]

Popisem všech sil a momentů působících na letoun při podélném pohybu vznikne systém obecně nelineárních diferenciálních rovnic. Pomocí těchto rovnic lze popsat dynamické vlastnosti tohoto druhu pohybu. Tyto rovnice lze však za předpokladu přijetí některých zjednodušení, viz [32], [35], metodou malých odchylek linearizovat a vznikne tak systém linearizovaných diferenciálních rovnic s konstantními koeficienty. Tyto rovnice lze pak využít k sestavení stavového popisu linearizovaného podélného pohybu letounu, viz rovnice (12) [32].

obecně:

$$
x = Ax + Bu
$$

$$
y = Cx + Du
$$

konkrétně:

$$
\begin{bmatrix}\n\Delta \alpha \\
\Delta \nu \\
\Delta \nu \\
\Delta H \\
\Delta \alpha\n\end{bmatrix} = A \cdot \begin{bmatrix}\n\Delta \alpha \\
\Delta \nu \\
\Delta \nu \\
\Delta H \\
\Delta \alpha\n\end{bmatrix} + B \cdot \begin{bmatrix}\n\delta_p \\
\delta_e\n\end{bmatrix}
$$
\n(12)

- , kde A … systémová (zpětnovazební) matice s konstantními koeficienty *a*ij charakterizujícími typ letounu, jeho okamžitý pohyb a polohu v prostoru. Přesný význam jednotlivých koeficientů lze nalézt např. v [32].
	- B … vstupní matice,
	- C … výstupní matice,
	- D … matice přímých vazeb vstupu na výstup,
	- *x* … vektor stavových veličin, *x* = [*α*, *v*, *υ*, *H*, *ω*] T ,
	- $u$  ... vektor vstupních veličin,  $u = [\delta_{p}, \delta_{e}]^{T}$ ,
	- *y* … vektor výstupních veličin,
- *α* ... úhel náběhu [rad],
- *v* ... rychlost letu [m/s],
- *υ ...* podélný sklon [rad],
- *H* ... výška letu [m],
- *ω* ... úhlová rychlost podélného sklonu, platí: *ω =* d*υ /* d*t* [rad.s‐<sup>1</sup> ],
	- *δ*<sup>p</sup> ... změna tahu motoru [kN],
	- *δ*<sup>e</sup> *..* změna výchylky výškového kormidla [rad].

V případě stavového popisu se často uvažuje matice C jako jednotková a matice D nulová, tj. pro výstupní vektor *y* potom platí, že je roven vektoru stavových veličin x, tedy  $y = x$ .

Z uvedeného stavového popisu vyplývá, že pro popis podélného pohybu letounu je třeba 5 stavových veličin a 2 vstupní veličiny. V literatuře se často objevuje popis, kde se předpokládá let v konstantní výšce, tudíž že změna výšky je nulová, a platí: d*H/*d*t* = 0 [35, 36]. Tím dojde ke zredukování popisu o rovnici výšky. Pro tuto práci je však rovnice výšky klíčová, tudíž bude dále uvažován vždy plný popis, tj. popis s rovnicí výšky.

Dynamické vlastnosti systému (letounu) při podélném pohybu popsaného rovnicí (12), lze analyzovat na základě výpočtu vlastních čísel *λ<sup>i</sup>* systémové (zpětnovazební) matice A podle rovnice (13) [37], [36].

$$
\det(\lambda I - A) = 0 \tag{13}
$$

- , kde A ... systémová (zpětnovazební) matice,
	- I ... identická (jednotková) matice,
	- *λ* ... vektor vlastních čísel matice A.

Vlastní čísla *λ<sup>i</sup>* matice A se nazývají také kořeny charakteristické rovnice, resp. póly systému. Jestliže matice A je 5. řádu (obsahuje pět stavových proměnných), bude mít pět vlastních čísel (kořenů). Tyto kořeny jsou obecně komplexní čísla a jejich umístění v komplexní rovině charakterizuje dynamické vlastnosti systému, zejména stabilitu systému a kmitání (oscilaci). V případě konvenčních letounů jsou typické dva páry komplexně sdružených kořenů a jeden reálný kořen. Komplexně sdružené kořeny reprezentují dva typy oscilací nazývané **pomalé kmity** (*long‐period oscillations* nebo "phugoid") a **rychlé kmity** (*short‐period oscillations*) [27], [33], [30], [36]. Reálný kořen souvisí s výškou letu letounu.

Pomalé kmity charakterizují pomalý, tzv. phugoidální, pohyb letounu. Letoun se tak prostorem pohybuje při neustálé změně podélného sklonu υ. Perioda pomalých kmitů bývá řádově desítky až stovky sekund. [38] Rychlé kmity mají periodu kmitů řádově v jednotkách sekund. Tento pohyb ovlivňuje zejména úhel náběhu α a částečně i podélný sklon υ. [33] Typické rozložení kořenů v komplexní rovině pro konvenční letouny je zobrazeno na Obrázek 12.

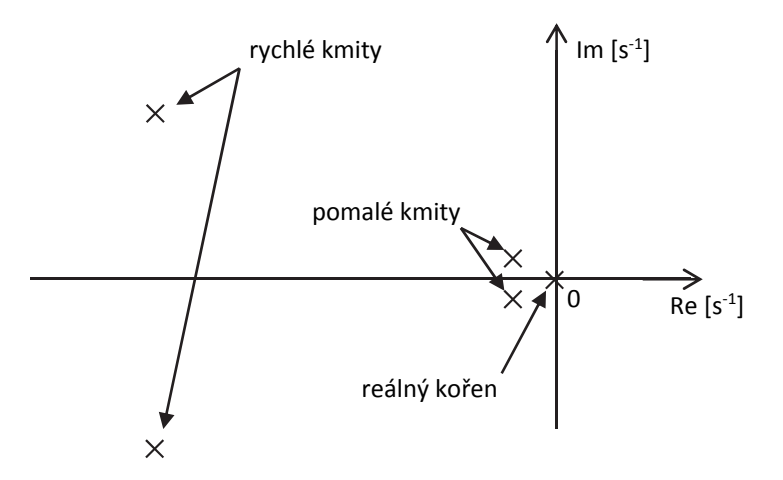

**Obrázek 12: Typické rozložení kořenů v komplexní rovině pro konvenční letouny** [33]

Analýza dynamických vlastností podélného letu letounu se často provádí odděleně pro rychlý a pomalý pohyb letounu na základě aproximace podélného letu pomalými, resp. rychlými kmity. Vzniknou tak dva kmitavé systémy 2. řádu charakterizované vlastní frekvencí a tlumením.

Stavový popis podle rovnice (12) popisuje vzájemný vztah mezi jednotlivými vstupními a stavovými (výstupními) veličinami, resp. jejich derivacemi. Jednoduchými úpravami lze pak snadno přejít ke vstupně/výstupnímu popisu ve formě matice přenosových funkcí v Laplaceově transformaci *F*(*p*), viz rovnice (14), obecně pomocí rovnice (15) [32, 37], [39].

$$
F(p) = \frac{Y(p)}{U(p)} = \begin{bmatrix} F_{11}(p) & F_{12}(p) & F_{13}(p) & \dots & F_{1m}(p) \\ F_{21}(p) & F_{22}(p) & F_{23}(p) & \dots & F_{2m}(p) \\ F_{31}(p) & F_{32}(p) & F_{33}(p) & \dots & F_{3m}(p) \\ \vdots & \vdots & \vdots & \ddots & \vdots \\ F_{n1}(p) & F_{n2}(p) & F_{n3}(p) & \dots & F_{nm}(p) \end{bmatrix}
$$
(14)

, kde *F*(*p*) ... matice přenosových funkcí,

*Y*(*p*) ... vektor Laplaceových obrazů výstupních (stavových) proměnných,

*U*(*p*) ... vektor Laplaceových obrazů vstupních proměnných,

*p* … Laplaceův operátor.

$$
F(p) = \frac{Y(p)}{U(p)} = [C(pI - A)^{-1}B + D]
$$
\n(15)

, kde *F*(*p*) ... matice přenosových funkcí,

*Y*(*p*) ... vektor Laplaceových obrazů výstupních (stavových) proměnných,

*U*(*p*) ... vektor Laplaceových obrazů vstupních proměnných,

A … systémová (zpětnovazební) matice,

- B … vstupní matice,
- C … výstupní matice,
- D … matice přímých vazeb vstupu na výstup,
- *p* … Laplaceův operátor.

#### **1.3.3 Stranový pohyb letounu**

V případě stranového pohybu je situace složitější, což je způsobeno tím, že při tomto pohybu dochází k rotaci okolo dvou souřadnicových os, a sice X a Y. [33] Grafické znázornění stranového pohybu je na Obrázek 13.

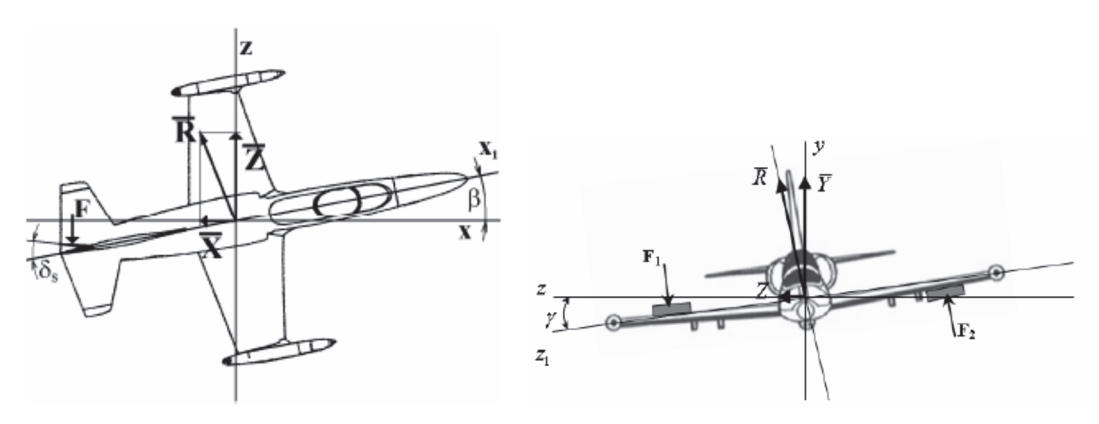

**Obrázek 13: Stranový pohyb letounu** [32]

Obdobně jako v případě podélného letu vznikne vyjádřením všech sil a momentů působících na letoun při stranovém pohybu systém nelineárních diferenciálních rovnic popisujících tento typ pohybu. Použitím metody linearizace a přijetím některých zjednodušení, jako tomu bylo v případě podélného pohybu, lze vyjádřit stranový pohyb letounu linearizovanými diferenciálními rovnicemi s konstantními koeficienty. Stavový popis linearizovaného stranového pohybu letounu uvádí rovnice (16) [32].

obecně:

$$
x = Ax + Bu
$$

$$
y = Cx + Du
$$

konkrétně:

$$
\begin{bmatrix}\n\Delta \beta \\
\Delta \omega_{\gamma} \\
\Delta \omega_{\psi} \\
\Delta \gamma \\
\Delta \gamma \\
\Delta \psi\n\end{bmatrix} = A \cdot \begin{bmatrix}\n\Delta \beta \\
\Delta \omega_{\gamma} \\
\Delta \omega_{\psi} \\
\Delta \gamma \\
\Delta \psi\n\end{bmatrix} + B \cdot \begin{bmatrix}\n\delta_{k} \\
\delta_{s}\n\end{bmatrix}
$$
\n(16)

- , kde A … systémová (zpětnovazební) matice s konstantními koeficienty *a*ij charakterizujícími typ letounu, jeho okamžitý pohyb a polohu v prostoru. Přesný význam koeficientů lze nalézt např. v [32].
	- B … vstupní matice,
	- C … výstupní matice,
	- D … matice přímých vazeb vstupu na výstup,
	- *x* … vektor stavových veličin, *x* = [*β*, *ωγ*, *ωψ*, *γ*, *ψ*] T ,
	- $u$  *...* vektor vstupních veličin,  $u = [\delta_k, \delta_s]^T$ ,
	- *y* … vektor výstupních veličin,
	- *β* ... aerodynamický úhel vybočení [rad],
- *ωγ* ... úhlová rychlost polohového úhlu *γ*, platí: *ωγ =* d*γ/*d*t* [rad.s‐<sup>1</sup> ],
- *ωψ* ... úhlová rychlost polohového úhlu *ψ*, platí: *ωψ =* d*ψ/*d*t* [rad.s‐<sup>1</sup> ],
	- *γ* ... polohový úhel [rad],
	- *ψ* ... polohový úhel [rad],
	- *δ*<sup>k</sup> ... změna výchylky křidélek [rad],
	- *δ*<sup>s</sup> *..* změna výchylky směrového kormidla [rad].

# **2 CÍLE DIZERTAČNÍ PRÁCE**

Dizertační práce je obecně zaměřena na výzkum v oblasti analýzy dostupných modelů chování pilota při řízení letu letounu z pohledu systémů automatického řízení a jejich využití pro objektivní posouzení aktuálního stavu a míry výcviku pilota. Cíle této práce lze pak shrnout pomocí následujících bodů.

1. Studium problematiky popisu MMS systému pilot‐letoun a jeho modelování.

Tato část představuje seznámení se se současným stavem dané problematiky se zaměřením na možnosti popisu a modelování jednotlivých komponent celistvého řídicího systému pilot‐letoun z pohledu systémů automatického řízení.

2. Vytvoření simulačního modelu (simulačních modelů) pilot‐letoun, na základě dat získaných reálnými měřeními, pro účely získání poznatků o dynamickém chování tohoto MMS systému.

Základním prvkem této části bude návrh a realizace metody získávání dat z leteckého simulátoru, jakožto informací o aktuálních parametrech modelu letu letounu, a následné zpracování a analýza těchto dat pro účely identifikace parametrů dynamického modelu (podélného) letu letounu a modelů chování pilota. Dalším krokem pak bude popis MMS systému pilot‐letoun pomocí regulační smyčky a následná analýza tohoto obvodu.

3. Prohloubení poznatků o možnostech modelování lidského chování (chování pilota).

Zde se předpokládá využití vytvořeného simulačního modelu pilot‐letoun pro účely ověření platnosti a použitelnosti jednotlivých modelů lidského chování na základě porovnání s reálnými (naměřenými) daty, s cílem tyto modely dále rozšířit či zpřesnit.

- 4. Návrh a realizace sady experimentálních měření s reálnými piloty s využitím leteckého simulátoru za účelem získání poznatků o jejich aktuálním stavu, z pohledu dynamického chování, a způsobech a přístupech k řízení.
- 5. Návrh metodiky pro hodnocení aktuálního stavu a míry výcviku pilotů na základě experimentálně získaných dat.

Výchozím bodem pro tato hodnocení by měly být poznatky získané modelováním lidského chování a aplikace některých metod používaných v teorii automatického řízení.

### **3 MODELOVÁNÍ PODÉLNÉHO LETU LETOUNU**

Jak již bylo zmíněno v úvodní kapitole, je pro účely analýzy MMS systémů a jejich dynamického chování třeba jednotlivé prvky tohoto systému, tj. regulátor i regulovanou soustavu, matematicky popsat, resp. vytvořit jejich model.

Dynamický model podélného letu letounu lze vytvořit na základě stavového popisu podle rovnice (12), resp. ve formě přenosových funkcí podle rovnice (14). Linearizovaný stavový popis ve formě rovnice (12) tvoří systém lineárních diferenciálních rovnic s konstantními koeficienty. Tyto koeficienty charakterizují typ letounu a jeho okamžitý pohyb a polohu v prostoru. Výpočet těchto koeficientů je poměrně obtížný, neboť závisí na typu letounu a aktuálním režimu letu. Pro výpočet je tedy nezbytná znalost parametrů letounu (hmotnost, rozměry, aerodynamické vlastnosti, apod.) a také aktuálních atmosférických podmínek. Pro tyto účely dnes existují nástroje, např. *Simulink Aerospace Toolbox* [40], pomocí kterých je možné modelovat aerodynamické vlastnosti daného typu letounu a na základě těchto a dalších informací pak stanovit koeficienty modelu.

Další možností získání těchto koeficientů je měření průběhů stavových veličin a následná identifikace parametrů modelu. Jelikož je tato práce zaměřena na využití leteckého simulátoru, lze pro měření průběhů stavových veličin využít právě záznam dat ze simulátoru, resp. simulátorů.

#### **3.1 Letecký simulátor**

Pro účely této práce je využíván stacionární letecký simulátor na Univerzitě obrany v Brně, viz Obrázek 14.

Simulátor je vybaven softwarem X‐Plane 10. Tento software je dnes na celém světě považován za komplexní, obsáhlý a zároveň vysoce efektivní letový simulátor pro osobní počítače nabízející nejpokročilejší letové modely. Jde o inženýrský nástroj sloužící pro snadný odhad letového modelu letadel všech kategorií i konstrukčních řešení. Informace zjištěné z matematicko‐fyzikálních výpočtů v reálném čase, jsou navíc maximálně přesné – tedy minimálně se odlišující od reálné předlohy. V základní verzi softwaru X‐Plane je k dispozici dynamika 30 letounů. Je možné si vyzkoušet např. vrtulník Bell 206 JetRanger, letoun Cessna 172, King‐Air C90, raketoplán, anebo bombardér B‐2. Software X‐Plane 10 dále umožňuje sběr různých letových a provozních dat s frekvencí až 20 Hz, které ukládá do textového souboru [25], [41].

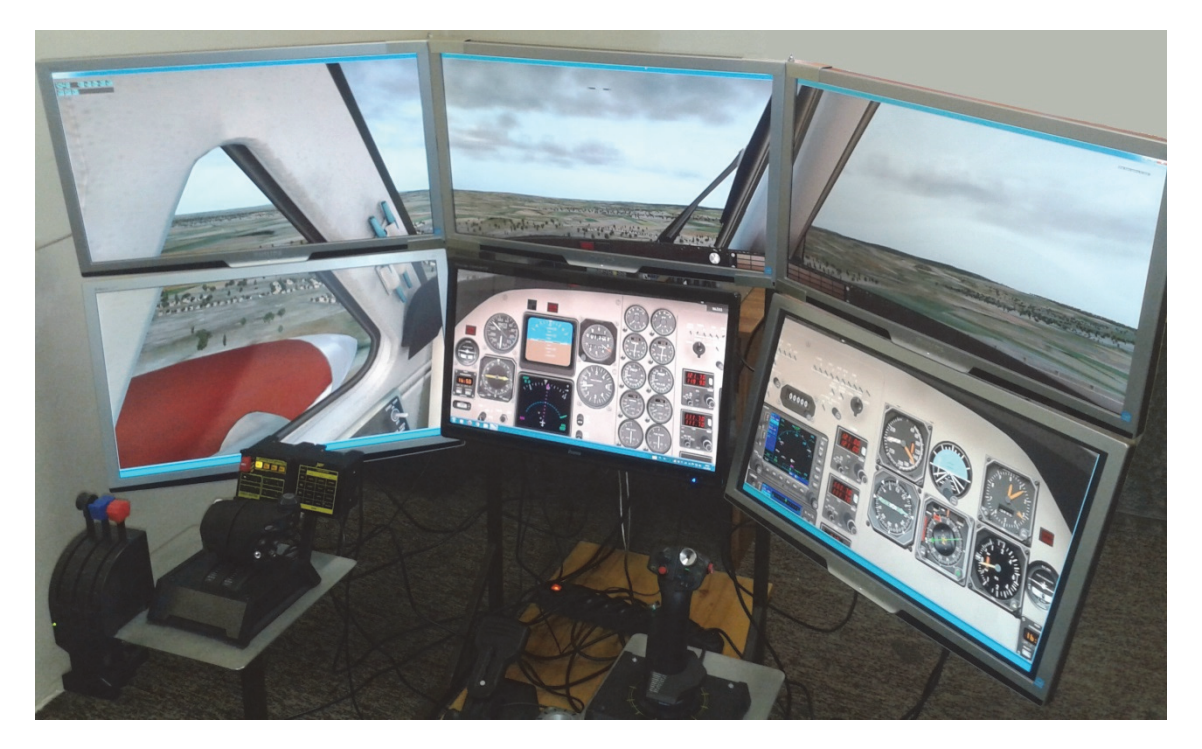

**Obrázek 14: Letecký simulátor Univerzity obrany v Brně** 

### **3.2 Měření a identifikace parametrů modelů podélného letu letounu**

Pro získání parametrů modelů podélného letu je třeba sbírat informace o stavových veličinách, kterými je podélný let popsán, tj. informace o rychlosti *v*, úhlu náběhu α, podélném sklonu υ a jeho derivaci *w*, výšce *H* a dále o vstupních veličinách, tedy výchylce výškového kormidla  $\delta_e$ , resp. výchylce řídicí páky  $\delta_v$ , a tahu motoru  $\delta_P$ . Na základě těchto informací lze pak identifikovat parametry modelu podélného letu. K získání informací o uvedených veličinách byl použit záznam dat z leteckého simulátoru.

#### **3.2.1 Popis experimentu**

Aby bylo možné použít pro popis podélného letu lineární (linearizovaný) model, je třeba nejprve uvést systém do definovaného pracovního bodu, ustáleného stavu, v jehož okolí bude model platný, a tyto výchozí podmínky definovat.

#### **Měření**

Dalším krokem je měření (záznam dat) závislosti vybraných stavových veličin na změny vstupních signálů. Jednou z variant je měření některé ze standardních dynamických charakteristik, tj. **přechodové či impulzové charakteristiky**. Pro účely této práce je klíčová zejména znalost závislosti výšky letu letounu *H* na výchylce řídicí páky *δ*V. Pro možnost realizace skokové či impulzové (případně i další) změny pro podélný i stranový
směr bylo vytvořeno zařízení pro elektronické ovládání výchylky řídicí páky δ<sub>V</sub>. Jedná se o standardní polohový joystick doplněný o dvojici digitálních 10kΩ potenciometrů MCP4011 ovládaných mikrokontrolérem AT89C51RD2. Přes sériový port počítače jsou do mikrokontroléru posílány příkazy (požadavky) pro změnu odporu potenciometru. Změna odporu pak pro vyhodnocovací jednotku joysticku představuje změnu výchylky. Blokové schéma zařízení je na Obrázek 15.

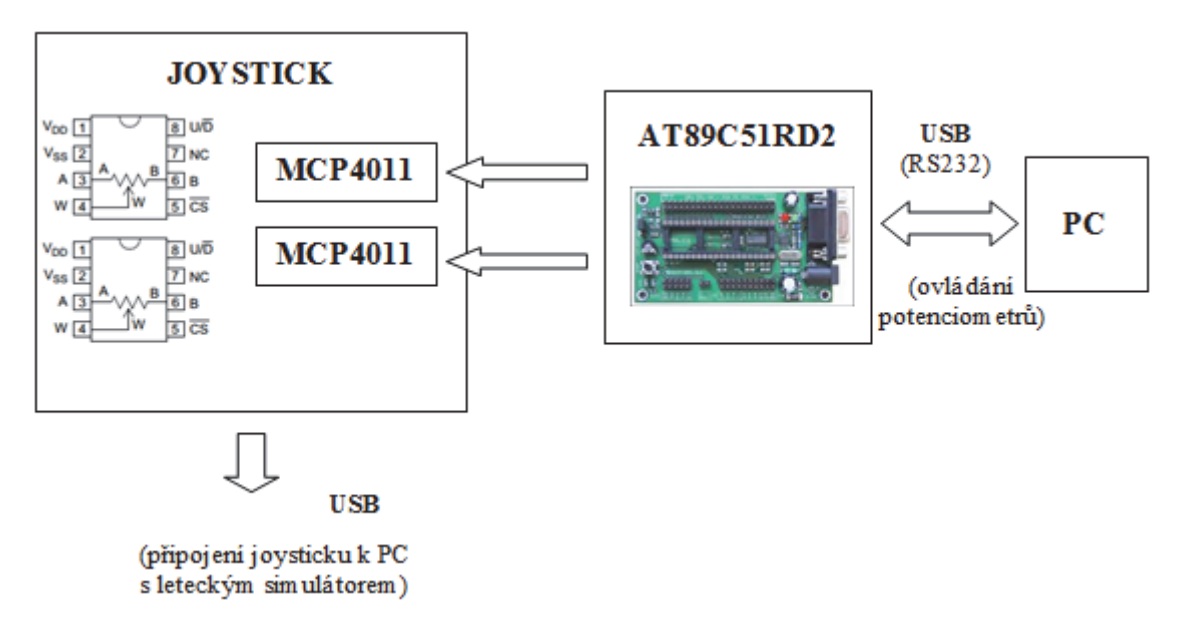

**Obrázek 15: Blokové schéma zapojení elektronicky ovládaného joysticku**

Pomocí elektronicky ovládaného kniplu je možné docílit skokové či impulzové změny a změřit tak příslušné charakteristiky. Z těchto charakteristik je pak možné za použití vhodného identifikačního algoritmu identifikovat parametry modelů popisujících podélný let letounu. Ukázka naměřených odezev na skokovou a impulzovou změnu vstupního signálu pro různé počáteční podmínky je v příloze.

#### **Identifikace**

Pro účely identifikace byl použit **MATLAB ‐**  *System Identification Toolbox*. Tento nástroj nabízí široké spektrum možností identifikace zahrnující různé typy modelů (lineární/nelineární, spojité/diskrétní, přenosové funkce, stavové modely, polynomiální modely, apod.) a také různé identifikační algoritmy [42, 43]. Ačkoli jsou data měřena diskrétně s vzorkovací frekvencí *f*vz = 20 Hz, tj. vzorkovací periodou *T***vz = 0.05 s**, budou pro popis dynamiky letu použity spojité modely popsané v kapitole 1.3.2. Uvažování spojitých modelů namísto diskrétních je možné vzhledem k předpokládané velikosti časových konstant modelu a dynamice letu. Výchozími modely pro identifikaci jsou tak spojitá přenosová funkce a spojitý stavový model.

Přesnost identifikace (shodu aproximace a originálu) je možné vyhodnotit na základě parametru *Best fit* **[***%***]**, který *System Identification Toolbox* počítá. Výpočet parametru vychází z rovnice (17) [44], [42].

$$
Best\ fit = 100 \left( 1 - \frac{\|y - y_m\|}{\|y - mean(y)\|} \right) \tag{17}
$$

, kde *y …* skutečná (naměřená) hodnota výstupní veličiny,

*y*<sup>m</sup> … modelovaná (estimovaná) hodnota výstupní veličiny,

*mean*(*y*) *…* výpočet střední hodnoty naměřené výstupní veličiny.

Celý postup experimentu měření a identifikace parametrů modelů podélného letu lze znázornit pomocí blokového schématu na Obrázek 16.

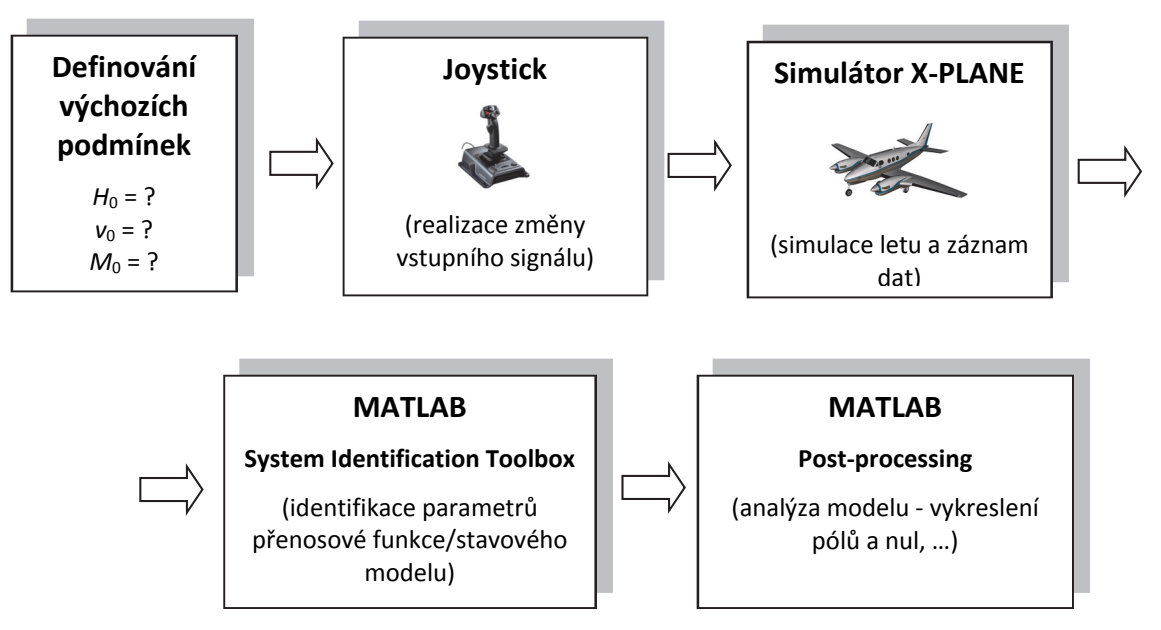

**Obrázek 16: Blokové schéma znázorňující postup experimentu**

#### **3.2.2 Model ve tvaru přenosové funkce**

Pro popis dynamických vlastností podélného pohybu letounu se často využívá zjednodušený model ve formě přenosové funkce. Tento model má jistá omezení, avšak pro základní popis a analýzu dynamického chování je dostačující [45]. V případě předpokladu nulových počátečních podmínek a linearizací modelu v okolí ustáleného stavu lze závislost **výšky letu letounu** *H* na **výchylce řídicí páky** *δ***<sup>V</sup>** zjednodušeně modelovat pomocí přenosové funkce ve tvaru rovnice (18) [32].

$$
F_H(p) = \frac{H(p)}{\delta_V(p)} = \frac{a_3 p^3 + a_2 p^2 + a_1 p + a_0}{b_5 p^5 + b_4 p^4 + b_3 p^3 + b_2 p^2 + b_1 p + b_0}
$$
\n(18)

, kde *H*(*p*) … Laplaceův obraz výstupního signálu (výšky *H*),

*δ*V(*p*) …Laplaceův obraz vstupního signálu (výchylky řídicí páky),

*p* … Laplaceův operátor,

*a*i, *b*<sup>i</sup> … obecné konstanty (parametry přenosové funkce).

V rámci ověření metody měření a identifikace parametrů přenosové funkce využitím leteckého simulátoru bylo provedeno několik měření. Hlavním cílem těchto měření bylo získat základní odhad parametrů přenosové funkce a ověření opakovatelnosti měření. Tato měření vycházela z měření odezvy výšky letu *H* na skokovou změnu výchylky řídicí páky *δ*V*.* Při tomto manévru letoun provádí tzv. *looping* manévr.

#### **Definice výchozích podmínek a měření**

Jako testovací letoun byl vybrán dvoumotorový vrtulový letoun King Air C90B a byla provedena dvě nezávislá testovací měření s cílem zjištění opakovatelnosti měření. Výchozím předpokladem tedy bylo zajištění shodných výchozích podmínek pro jednotlivá měření. Vzhledem k tomu, že je poměrně složité zajistit naprosto identické výchozí podmínky, byla zde snaha o dosažení alespoň velmi podobných podmínek.

První měření bylo provedeno za následujících podmínek:

- výchozí výška letu:  $H_0 = 3394$  ft,
- výchozí rychlost letu:  $v_0 = 162$  mph (mil za hodinu),
- $\bullet$  Machovo číslo:  $M_0 = 0.213$ .

Druhé měření bylo provedeno za podmínek:

- výchozí výška letu:  $H_0 = 3420$  ft,
- výchozí rychlost letu:  $v_0 = 163$  mph (mil za hodinu),
- $\bullet$  Machovo číslo:  $M_0 = 0.214$ .

Uvedené výchozí podmínky se liší pouze minimálně. Rozdíl počátečních rychlostí je 1 mph a rozdíl výchozí výšky je 26 ft, což je rozdíl menší než 1 %. Takové rozdíly by neměly mít zásadní vliv na výslednou odezvu, potažmo parametry identifikovaného modelu.

Naměřená data reprezentující závislost výšky letu *H* na výchylce řídicí páky δ<sub>V</sub> v čase *t* pro jednotlivá měření jsou na Obrázek 17. Další vstup systému, tj. změna tahu motoru *δ*P, nebyl v tomto případě uvažován a předpokládaná hodnota změny byla pro obě měření zanedbatelná.

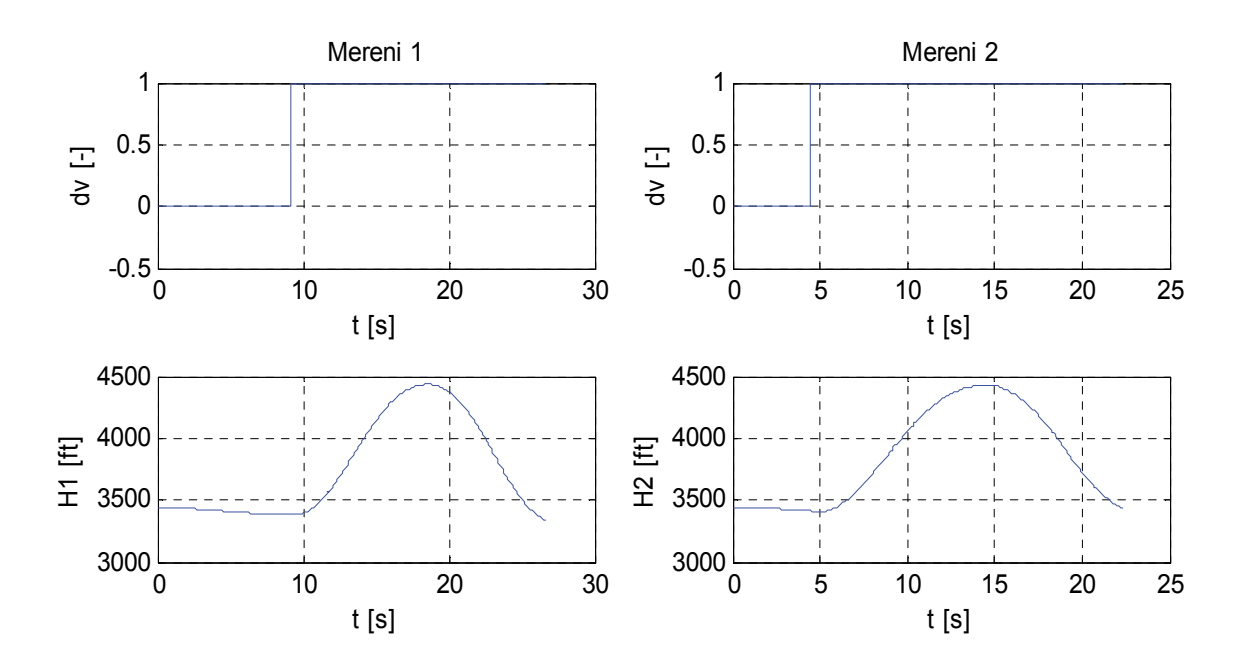

Obrázek 17: Naměřená data z X-PLANE – odezva výšky letu H na skokovou změnu výchylky výškového **kormidla**  $δ$ <sub>*v*</sub>

#### **Identifikace**

Použití přenosové funkce pro linearizovaný popis podélného pohybu letounu předpokládá nulové počáteční podmínky. Toho lze dosáhnout uvedením letounu do ustáleného stavu a následným posunem naměřených dat do nuly [46]. Potom je možné z naměřených závislostí identifikovat parametry přenosové funkce. Pro identifikaci byl použit **MATLAB ‐** *System Identification Toolbox*.

Jako výchozí model byl vybrán spojitý přenos s pěti póly a třemi nulami. Nejlepších výsledků bylo dosaženo pomocí algoritmu *IV ‐ Instrument Variable*. Popis tohoto algoritmu je možné nalézt např. v [43], [47].

V prvním případě byla hodnota parametru *Best fit* **96,7 %** a ve druhém případě **97,5 %**. Výsledné identifikované přenosy jsou potom:

$$
F_{H1}(p) = \frac{H_1(p)}{\delta_v(p)} = \frac{-118.4p^3 + 404p^2 - 40.8p + 228.2}{p^5 + 6.1p^4 + 0.8p^3 + 4.6p^2 + 0.1p + 0.4},
$$
  

$$
F_{H2}(p) = \frac{H_2(p)}{\delta_v(p)} = \frac{-125.5p^3 + 413.1p^2 - 6.1p + 239.8}{p^5 + 6.3p^4 + 0.9p^3 + 4.8p^2 + 0.1p + 0.5}.
$$

Z uvedených přenosů *F*H1(*p*) a *F*H2(*p*) je patrné, že identifikované parametry (koeficienty přenosu) jsou velmi podobné. Další porovnání je možné např. výpočtem a zobrazením pólů a nul jednotlivých přenosů. Pro konvenční letouny jsou typické dvě dvojice komplexně sdružených pólů a jeden reálný pól. Dalším typickým prvkem je nula v pravé polorovině komplexní roviny. Její přítomnost souvisí s poklesem vztlaku a následným propadem výšky v případě skokové změny vstupního signálu. Rozložení pólů a nul pro jednotlivé identifikované přenosy je na Obrázek 18.

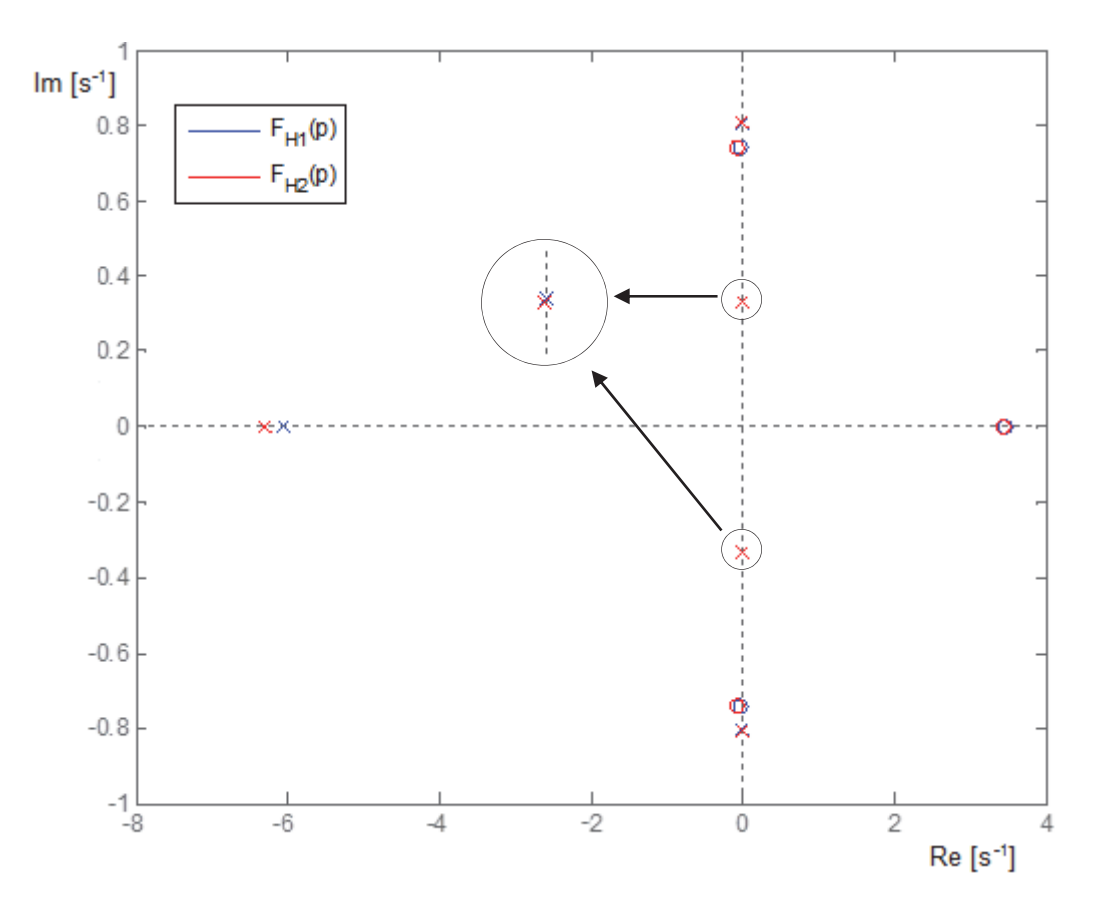

**Obrázek 18: Rozložení pólů přenosů** *F***1H(***p***) a** *F***2H(***p***)** 

Z rozložení pólů a nul je zřejmé, že kořeny obou přenosů se prakticky shodují. Pouze v případě reálného pólu došlo k menší odlišnosti, což je patrně způsobeno neidentickými počátečními podmínkami a také nepřesností identifikace. Měření je, jak je z dosažených výsledků patrné, opakovatelné s dobrou přesností, což vychází z porovnání obou identifikovaných přenosů i rozložení pólů a nul jednotlivých přenosů.

Vlastní frekvence **pomalých kmitů** (*phugoid oscillations*) je v obou případech, tj. pro *F*H1(*p*) a *F*H2(*p*), asi *ω***ph = 0,35 rad. s‐<sup>1</sup>** s poměrným tlumením *ζ***ph = 0,007**. Tyto hodnoty jsou pro konvenční letouny uvedeného typu typické [33, 35]. Vlastní frekvence druhého páru kmitavých kořenů, reprezentujících **rychlé kmity** (*short‐period oscillations*), je *ω***sp = 0,81 rad. s‐<sup>1</sup>** a poměrné tlumení asi *ζ***sp = 0,07**. Z těchto hodnot je patrné, že se nejedná o typické hodnoty pro rychlé kmity. Teorie popisující dynamiku podélného letu letounu předpokládá, že frekvence rychlých kmitů se pohybuje řádově v jednotkách rad.  $s<sup>-1</sup>$  a že tyto kmity bývají poměrně dobře tlumeny. Tento efekt je způsoben jednak použitou metodou popisu – popis pomocí jedné přenosové funkce. V případě některých stavových veličin, jako např. právě výška letu *H*, totiž nemusí být rychlé kmity dobře pozorovatelné. Dále tento typ popisu neuvažuje vliv tahu motoru jako další vstup. Tento signál tak může ovlivnit polohu kořenů systému.

Použití přenosové funkce pro popis dynamiky podélného letu letounu tedy slouží pro základní popis a analýzu dynamického chování z pohledu jeden vstup a jeden výstup. Pro přesnější a detailnější popis je třeba použít stavový popis.

#### **3.2.3 Model ve tvaru stavového popisu**

Pro získání dalších poznatků o chování letounu a jeho dynamických vlastnostech byla provedena další testovací měření zaměřená na popis dynamiky podélného letu letounu pomocí přesnějšího modelu, a sice stavového modelu.

Pro identifikaci parametrů stavového modelu je třeba změřit odezvu všech stavových veličin tj. rychlosti *v*, úhlu náběhu α, podélného sklonu υ a jeho derivaci *w* a výšky *H* na změnu vstupního, resp. vstupních, signálů (výchylky řídicí páky δ<sub>V</sub>, a tahu motoru *δ*P). Jednou z typických odezev je kromě přechodové charakteristiky odezva na jednotkový impulz. Vzhledem k omezením, které nedovolují realizovat ryzí jednotkový impulz, byla snaha alespoň o dodržení plochy impulzu rovné 1. Vzhledem k velikosti impulzu byla tedy doba trvání impulzu vždy přibližně 1 s.

#### **Definice výchozích podmínek a měření**

Jako testovací letoun byl opět vybrán dvoumotorový vrtulový letoun King Air C90B a bylo provedeno několik nezávislých měření. Příkladem může být měření pro následující výchozí podmínky:

- výchozí výška letu:  $H_0 = 2900$  ft,
- výchozí rychlost letu:  $v_0 = 170$  mph (mil za hodinu),
- $\bullet$  Machovo číslo:  $M_0 = 0.23$ .

Cílem experimentu bylo změřit průběhy stavových veličin charakterizující podélný let letounu a na základě těchto průběhů pak identifikovat stavový model podélného letu pro definované výchozí podmínky. Naměřená data reprezentující odezvu stavových proměnných na impulzovou výchylku řídicí páky δ<sub>V</sub> jsou na Obrázek 19.

Z naměřených průběhů stavových veličin lze pozorovat některé vlastnosti typické právě pro tyto veličiny. V odezvách úhlu náběhu *α* a podélného sklonu *υ*, resp. jeho derivaci *w*, jsou dobře pozorovatelné tzv. **rychlé kmity**, které se objevují bezprostředně po změně vstupního signálu a jsou poměrně rychle utlumeny. Dalším pozorovatelným jevem jsou tzv. **pomalé kmity**. Tyto kmity jsou velmi málo tlumeny a jsou dobře pozorovatelné v odezvách většiny stavových veličin.

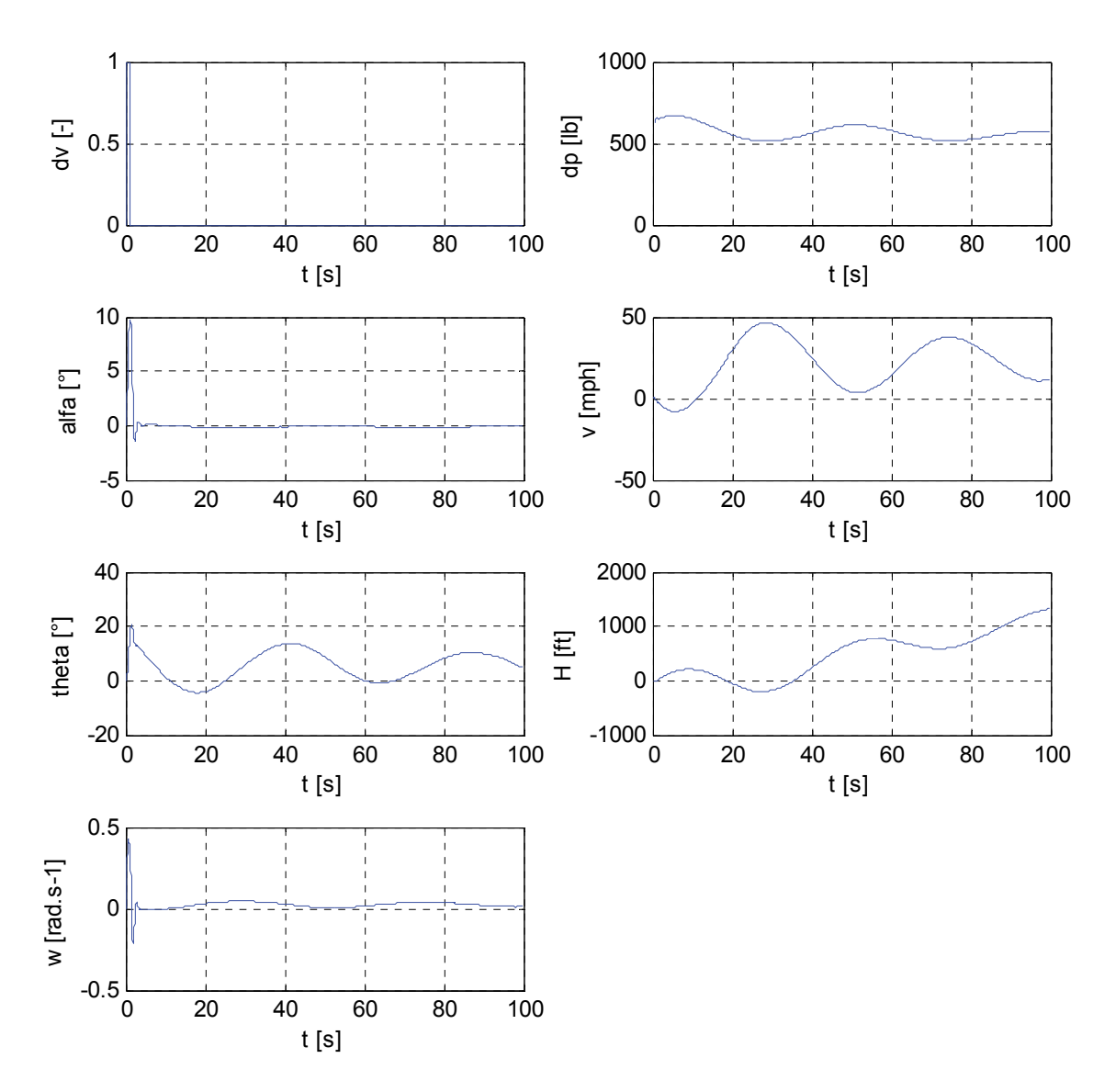

Obrázek 19: Naměřená data z X-PLANE - odezva stavových veličin na impulzovou změnu výchylky **řídicí páky** *δ***<sup>V</sup>**

#### **Identifikace**

Naměřená data, viz Obrázek 19, byla použita pro identifikaci parametrů stavového modelu. Pro identifikaci parametrů modelu byl použit MATLAB ‐ *System Identification Toolbox*. Jako výchozí model byl vybrán spojitý stavový model 5. řádu. Tento model lze obecně popsat rovnicí ve tvaru (19) [47].

$$
dx(t)/dt = A x(t) + B u(t) + K e(t)
$$
  
\n
$$
y(t) = C x(t) + D u(t) + e(t)
$$
  
\n
$$
x(t) ...
$$
vektor stavových proměnných,  
\n
$$
u(t) ...
$$
vektor vstupních proměnných,  
\n
$$
y(t) ...
$$
vektor výstupních proměnných,  
\n
$$
e(t) ...
$$
vektor odchylek,

- A … systémová matice,
- B … vstupní matice,
- C … výstupní matice,
- D … matice přímých vazeb vstupu na výstup,
- K ... matice odchylek.

Přesnost identifikace vyjádřená parametrem *Best fit* se pro jednotlivé kombinace vstupů a výstupů (stavových proměnných) pohybovala okolo **98 %**. Výsledný model, tj. identifikované koeficienty příslušných matic, lze nalézt v příloze.

Porovnání naměřených dat a odezev jednotlivých stavů identifikovaného systému je na Obrázek 20. Modrá křivka vždy znázorňuje naměřená data a červená pak odezvu identifikovaného systému.

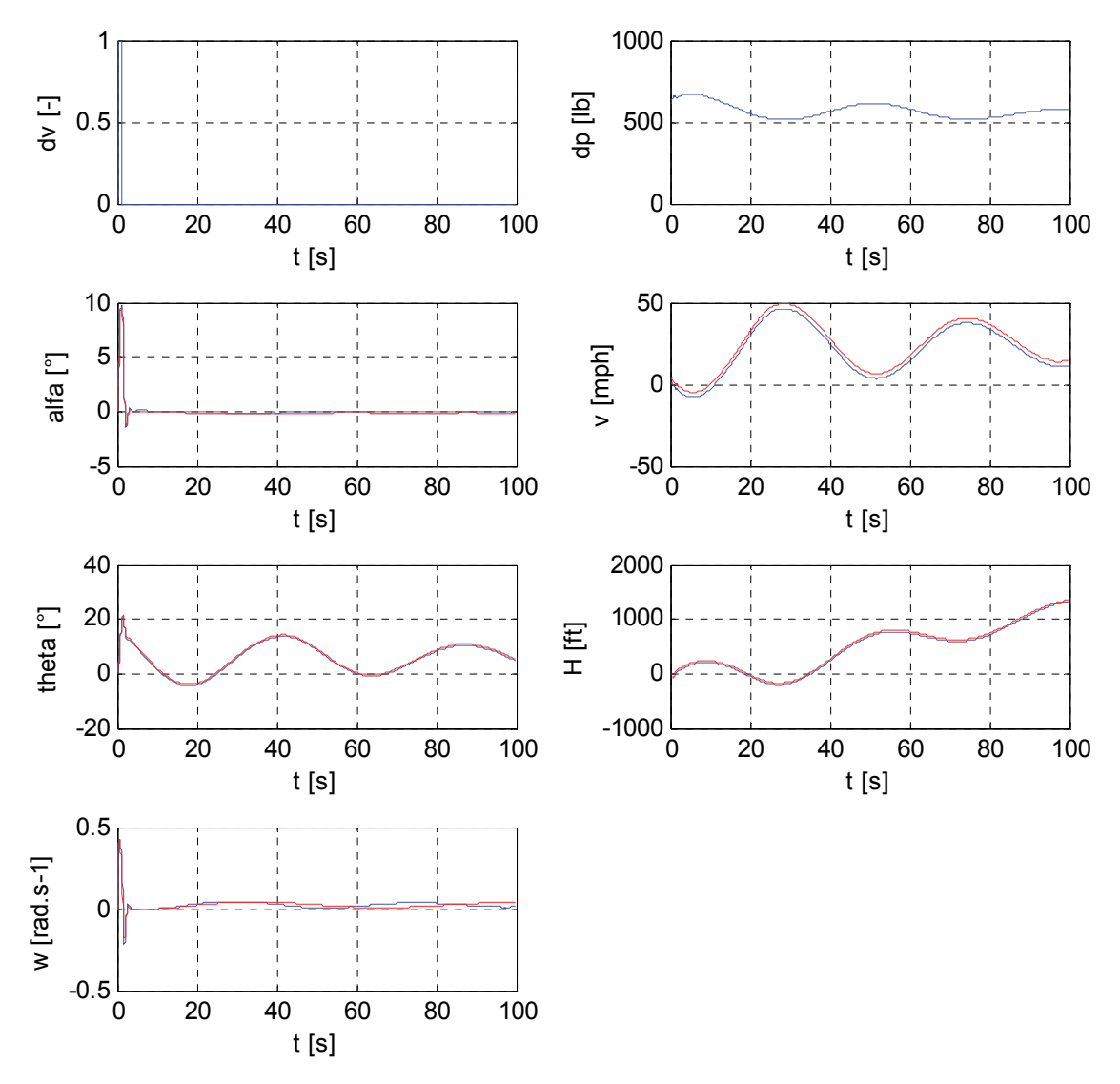

**Obrázek 20: Porovnání naměřených dat (modře) a odezev identifikovaného systému (červeně)**

Z pohledu dynamických vlastností systému jsou důležité, v případě stavového popisu, kořeny charakteristické rovnice podle (13). Polohu těchto kořenů v komplexní rovině demonstruje Obrázek 21.

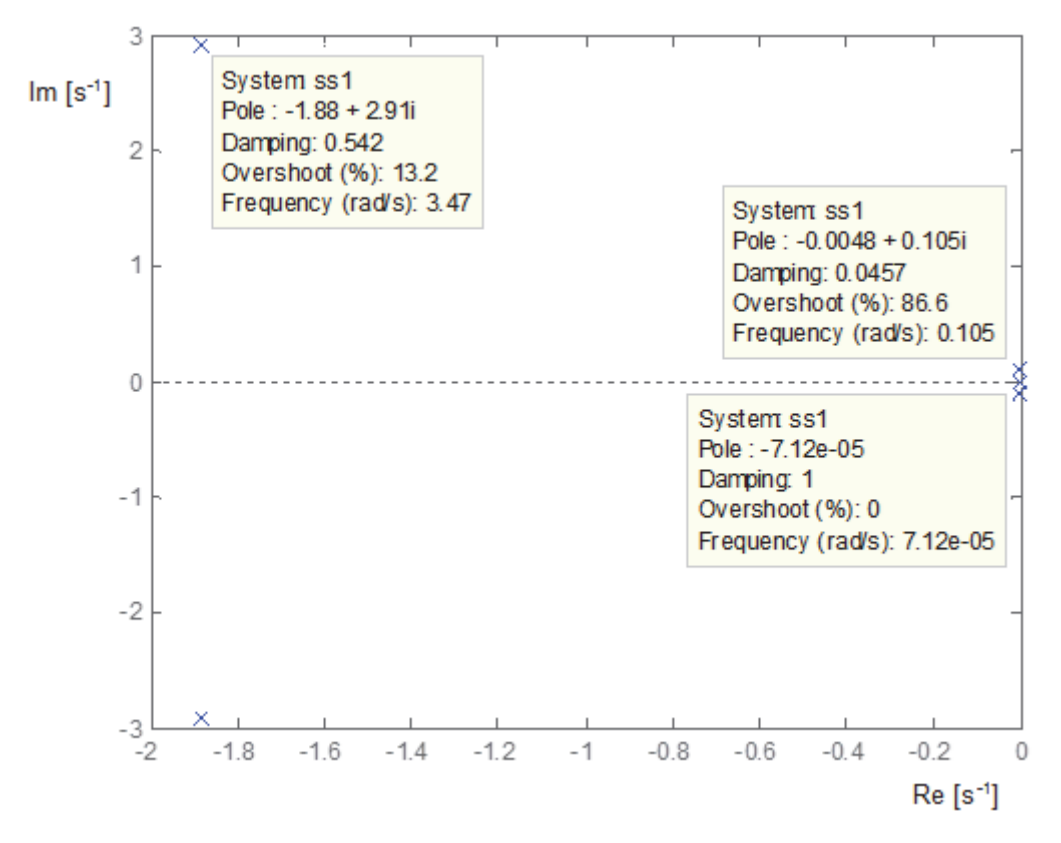

**Obrázek 21: Rozložení kořenů charakteristické rovnice identifikovaného stavového modelu**

Jak již bylo zmíněno výše, pro konvenční typy letounů jsou typické dvě dvojice komplexně sdružených kořenů reprezentující tzv. rychlé a pomalé kmity letounu a dále jeden reálný kořen. V případě dobře vyváženého a stabilního letounu se tento reálný kořen často pohybuje velmi blízko imaginární osy, tj. výsledný systém má pak integrační charakter. Na Obrázek 21 jsou všechny tyto kořeny dobře pozorovatelné a také hodnoty vlastních frekvencí a tlumení jsou pro použitý typ letounu typické. Vlastní frekvence **pomalých kmitů** (*phugoid oscillations*) je *ω***ph = 0,105 rad.s‐<sup>1</sup>** s poměrným tlumením *ζ***ph = 0,046**. Vlastní frekvence **rychlých kmitů** (*short‐period oscillations*), je *ω***sp = 3,47 rad. s‐<sup>1</sup>** a poměrné tlumení asi *ζ***sp = 0,542**.

Pomocí stavového modelu je možné přesněji popsat chování systému, v tomto případě podélného letu letounu. Protože je pro tuto práci klíčová zejména závislost výšky *H* na výchylce řídicí páky *δ*V, bude dále podrobněji analyzována právě tato závislost, kterou je možné buď analyzovat přímo pomocí stavového modelu, nebo jednodušeji vyjádřením přenosové funkce ze stavového popisu podle (15). Výsledná přenosová funkce je tedy:

$$
F_H(p) = \frac{H(p)}{\delta_v(p)} = \frac{-0.34p^4 - 2.48p^3 - 3.49p^2 + 226.9p - 0.84}{p^5 + 3.77p^4 + 12.07p^3 + 0.16p^2 + 0.13p}.
$$

Ze jmenovatele přenosové funkce je patrné, že došlo k zaokrouhlení a reálný kořen, který ležel velice blízko imaginární osy, byl aproximován integrátorem.

Z této přenosové funkce je možné opět vykreslit např. rozložení pólů a nul, viz Obrázek 22. Poloha pólů samozřejmě odpovídá poloze kořenů charakteristické rovnice stavového modelu, neboť tato přenosová funkce z něj přímo vychází. Dalším významným prvkem je však nula v pravé polorovině komplexní roviny (vyznačeno červenou šipkou), která, jak již bylo diskutováno v předchozí podkapitole, souvisí s poklesem vztlaku a následným propadem výšky *H* (podkmitem) v případě změny úhlu náběhu, resp. změny vstupního signálu. Přítomnost takové nuly v systému znamená, že se jedná o tzv. **fázově neminimální systém**. Efekt této nuly je tak patrný nejen v časové oblasti, ale i ve frekvenční charakteristice, kde způsobí neplatnost vztahu mezi sklonem amplitudové frekvenční charakteristiky a fází, viz Obrázek 23. [37]

Fakt, že se jedná o fázově neminimální systém, se nepříznivým způsobem projevuje na fázové bezpečnosti systému. Při regulaci takového systému je pak často nutné snížit kmitočet řezu a zpomalit tak celý proces regulace [37].

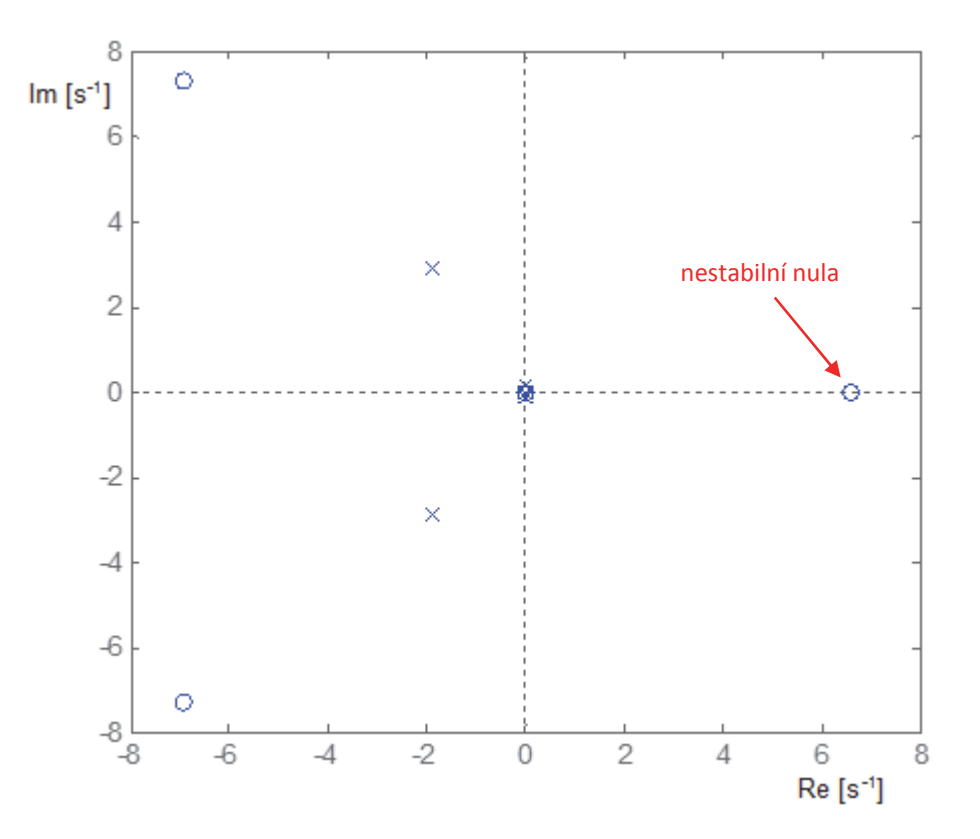

**Obrázek 22: Rozložení pólů a nul systému s přenosovou funkcí** *F***H(***p***)**

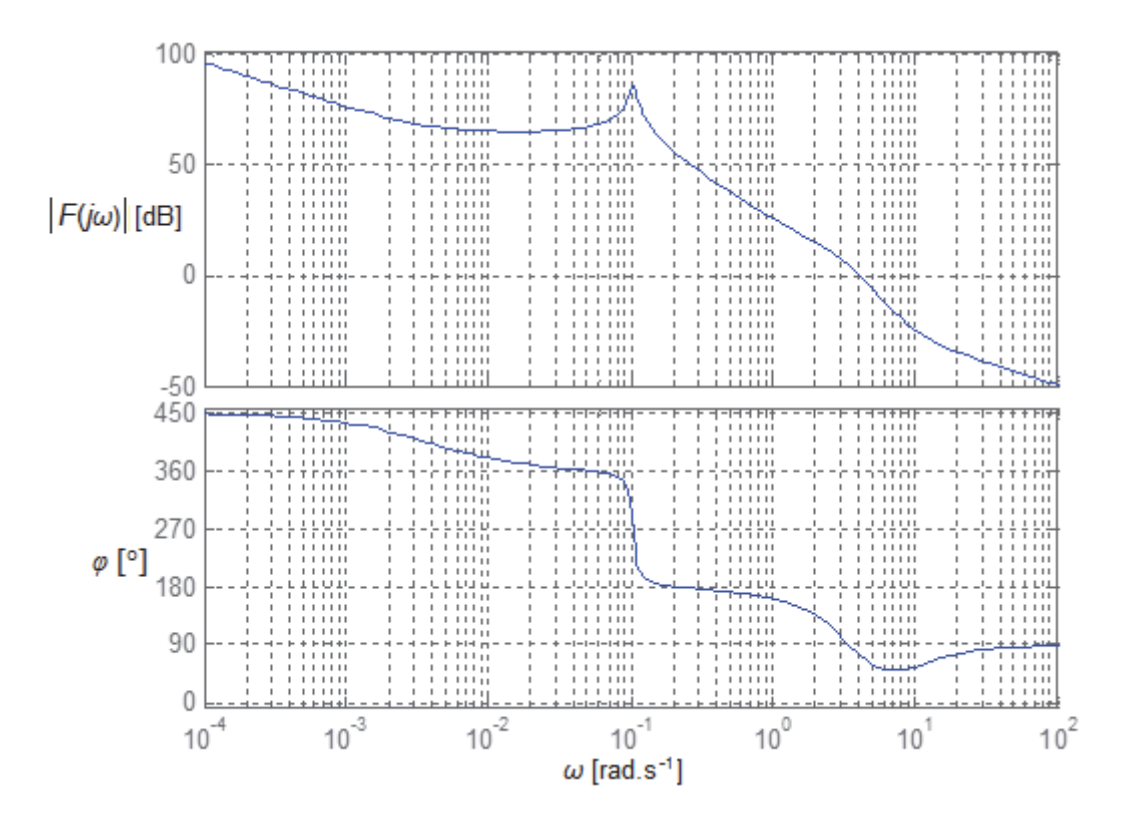

**Obrázek 23: Frekvenční charakteristika systému s přenosovou funkcí** *F***H(***p***) v logaritmických souřadnicích** 

# **4 MODELOVÁNÍ CHOVÁNÍ PILOTA**

V předchozí kapitole byl popsán model podélného letu letounu. Dalším prvkem uvažovaného MMS systému pilot‐letoun je pak právě pilot. V terminologii teorie řízení zde zastupuje lidský faktor funkci regulátoru.

Člověk, jakožto regulátor, je velmi univerzální a efektivní neboť dokáže rychle řešit neočekávané a nepředvídatelné situace a dokáže se snadno přizpůsobit (adaptovat) změnám podmínek. Z toho vyplývá, že je prakticky nemožné vytvořit jednotný a obecný model lidského chování. Výzkumy provedené v minulých letech, zejména pak výzkumy lidského chování realizované profesorem D. T. McRuerem, však ukázaly, že po přijmutí určitých zjednodušení lze lidské chování z pohledu kybernetiky popsat pomocí modelů popsaných a diskutovaných v kapitole 1.2. S nástupem moderních výpočetních a simulačních prostředků pak byly tyto poznatky dále prohlubovány, viz např. [8, 7], [48], [49], [50].

V současnosti je stále nejpoužívanějším modelem lidského chování Tustin‐ McRuerův model ve tvaru rovnice (9). Pro účely této práce bude tedy z uvedených modelů dále uvažován McRuerův "Precision model" a jeho varianty, zejména pak právě tzv. Tustin‐McRuerův model ve tvaru rovnice (9).

Parametry tohoto modelu závisí jednak na charakteru řízené dynamiky, což vyplývá už ze samotné podstaty McRuerovy teorie *Crossover law*, a zároveň na aktuálním stavu lidského operátora, tj. míře výcviku, fyzické a psychické kondici, apod. Tyto parametry pak vypovídají o aktuálních schopnostech a možnostech adaptace člověka (pilota) na řízenou dynamiku a jejich získání je možné např. měřením odezev na různé podněty.

Jelikož je tato práce orientována na hodnocení výcviku pilota s využitím leteckého simulátoru, je pro měření reakcí pilota využit právě záznam dat ze simulátoru, resp. simulátorů.

## **4.1 Měření reakcí pilota s využitím leteckého simulátoru**

Základní provedená měření vychází z metody měření odezvy pilota na vizuální podnět, jejíž základy lze nalézt v [8], resp. [30], [51]. Experiment je založen na měření reakce (akčního zásahu) pilota na skokovou změnu výšky letu *H*. V reálu by tato situace mohla nastat při prudkém poryvu větru při podélném pohybu letounu. Princip těchto měření demonstruje Obrázek 24.

Aby bylo možné vytvořit model chování pilota, bylo nutné tuto úlohu patřičně zjednodušit. Protože uvedené modely uvažují pouze **jeden vstup** a **jeden výstup**, měli piloti za úkol sledovat zejména jeden parametr letu, a sice výšku *H*, a pro řízení používat výhradně řídicí páku ‐ knipl, tj. neměnit tah motoru.

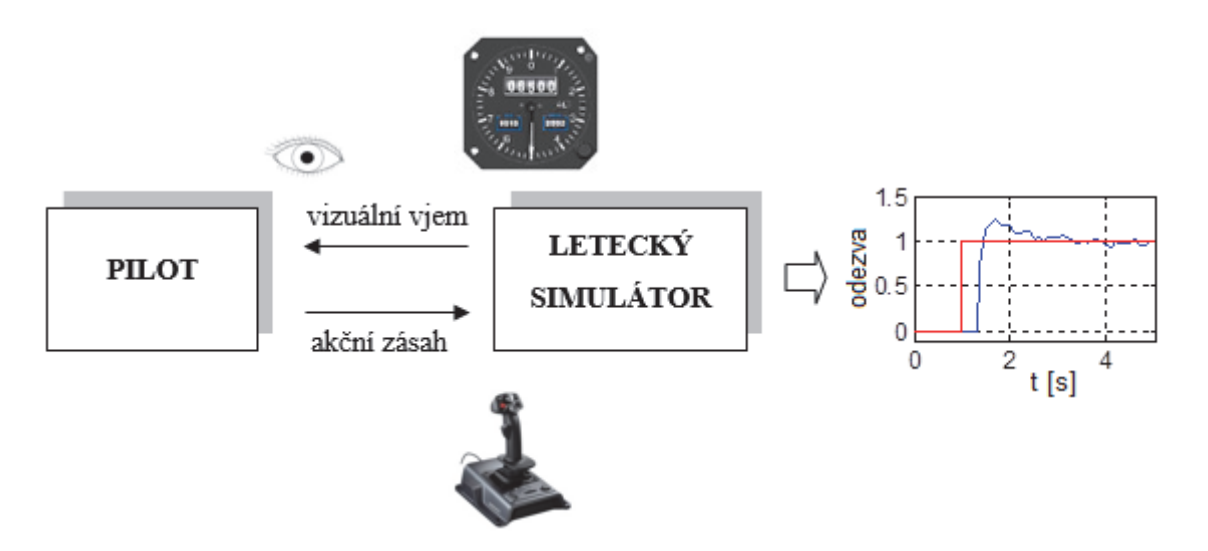

**Obrázek 24: Základní (obecný) popis experimentu měření odezvy pilota na vizuální podnět**

Dalšími zjednodušujícími faktory jsou faktory ovlivňující zejména neuromotorický systém. Řídicí páka – knipl nebyla vybavena zpětnou vazbou a měření byla prováděna na stacionárním, tj. nepohyblivém, leteckém simulátoru. Tato zjednodušení jsou nezbytná k popisu chování pilota na základě McRuerových modelů, neboť lze takto zanedbat zpětné vazby vestibulárního systému člověka a pro účely těchto experimentů jsou přijatelná.

Výsledný experiment, realizovaný na stacionárním leteckém simulátoru na Univerzitě obrany v Brně popsaném v kapitole 3.1, je tedy založen na vyhodnocení reakce pilota, tj. výchylky kniplu *dv*, na vizuální vjem – skokovou změnu výšky letu letounu *H*. Úkolem pilota bylo držet letoun v ustáleném stavu ve výšce *H*0; v určitém okamžiku došlo ke skokové změně výšky a úkolem pilota tak bylo co nejrychleji a zároveň co nejpřesněji dostat letoun zpět na původní letovou hladinu *H*0.

Tento MMS systém, tj. výše popsanou interakci pilot‐letoun, lze z pohledu kybernetiky znázornit pomocí jednoduché regulační smyčky viz Obrázek 25.

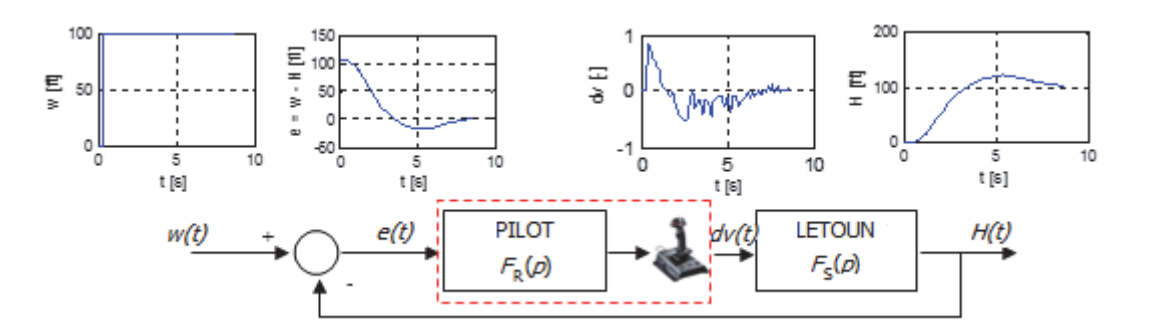

Obrázek 25: Popis měření odezvy pilota na skokovou změnu výšky letu letounu pomocí regulační **smyčky**

Aby bylo možné korektně popsat přenosovou funkci pilota jako regulátoru *F*R(*p*) řídícího letoun ‐ regulovanou soustavu *F*S(*p*), viz Obrázek 25, je třeba vyjádřit vstupní signál pro pilota jako rozdíl požadované ‐ *w*(*t*) a skutečné (měřené) ‐ *H*(*t*) hodnoty výšky letu, tj. regulační odchylku *e***(***t***) =** *w***(***t***) ‐***H***(***t***)**.

Na základě výše popsaného experimentu bylo provedeno několik měření s reálnými piloty – studenty Univerzity obrany v Brně (obor Pilot bojového letounu). Tato data pak byla podrobena identifikačním algoritmům. V následujících podkapitolách bude demonstrováno porovnání výsledků získaných pomocí vybraných identifikačních algoritmů a dále porovnání výsledků při použití různých variant McRuerových modelů.

## **4.2 Identifikace parametrů**

Výchozím nástrojem pro identifikaci parametrů modelů chování pilota byl **MATLAB –** *System Identification Toolbox* v režimu identifikace spojité přenosové funkce. Výchozím modelem byl Tustin‐McRuerův model ve formě rovnice (9), tj. popis dynamického chování člověka jako proporcionálně‐derivačního regulátoru se setrvačností druhého řádu s dopravním zpožděním.

Pro možnost ověření, resp. porovnání, získaných výsledků byla v prostředí MATLAB vytvořena **vlastní identifikační funkce** využívající optimalizační algoritmus *fminsearch*, který vychází z Nelder‐Mead simplexového algoritmu [52]. Nelder‐Mead simplexový algoritmus je poměrně efektivní a snadno implementovatelný algoritmus sloužící pro hledání minima funkce v *n*‐rozměrném prostoru pomocí simplexů, tj. *n*‐ rozměrných zobecnění trojúhelníku s *n*+1 vrcholy, kde *n* je počet neznámých parametrů optimalizované funkce. V těchto *n* rozměrech pak udržuje uspořádanou soustavu simplexů, na kterou je extrapolováno chování cílové funkce pro každý zkušební bod, za účelem nalézt nový testovací bod a celý proces pak opakovat. Během jedné iterace může dojít k převrácení, protažení, zkrácení či sražení simplexu [53, 54].

V případě implementace vlastní identifikační funkce byl obecným modelem opět Tustin‐McRuerův model, viz rovnice (9). Jako kriteriální (optimalizační) funkce pro hledání parametrů modelu byla zvolena suma kvadrátů odchylek, viz (20).

$$
KRIT = \sum_{i=1}^{n} (y(i) - y_m(i))^2
$$
 (20)

, kde *y …* skutečná (naměřená) hodnota výstupní veličiny,

*y*<sup>m</sup> … modelovaná (estimovaná) hodnota výstupní veličiny,

*n …*  délka dat.

Volání identifikační funkce je pak následující:

```
param = fminsearch('sumkv', param 0);
% 'sumkv'
          ... kriterialni funkce
% param 0
           \sim 100vektor pocatecnich podminek
% param
           ... vektor navratovych (optimalizovanych) parametru
```
Volaná kriteriální funkce je zjednodušeně (*u* je vstupní a *y* výstupní signál, *t* časový vektor a *p* je Laplaceův operátor):

```
function krit = sumkv(param 0)K = param (1);TN= param 0(2);
TI = param 0(3);TL = param (4);tau = param (6);F pilot = K*(TL*p+1) / ((TN*p+1)*(TI*p+1))*exp(-tau*p);ym = 1sim (F pilot, u, t); \frac{1}{2} modelovany vystup (odezva)
```
Pro demonstraci bude ukázán proces získání parametrů modelu chování pilota na základě měření jeho odezvy na vizuální vjem popsaného v předchozí podkapitole. Testovanými subjekty byli dva piloti (Pilot – A a Pilot – B). Obě měření probíhala za stejných, resp. alespoň podobných, podmínek, tedy:

- letoun: King Air C90B,
- výchozí výška letu:  $H_0 = 4000$  ft,
- výchozí rychlost letu:  $v_0 = 270$  mph.

Vstupní signál (vizuální vjem) byla výška letu letounu *H*(*t*) [ft], resp. její skoková změna o 100 ft, indikovaná pomocí altimetru. Jak již bylo zmíněno, pro účely popisu člověka jako regulátoru v regulační smyčce, viz Obrázek 25, je třeba vstupní signál definovat jako regulační odchylku *e*(*t*). Výstupní signál (akční zásah) pak byla výchylka kniplu *dv*(*t*) [‐]. Naměřená data ze simulátoru pro obě měření jsou zobrazena na Obrázek 26.

Tato data pak byla podrobena oběma identifikačním algoritmům. Výsledná přenosová funkce získaná pomocí MATLAB – *System Identification Toolbox* jev tzv. polynomiálním, tedy roznásobeném, tvaru. Nicméně tento tvar lze snadno převést do standardní formy v podobě rovnice (9), tedy:

$$
F_R(p) = K_R \cdot \frac{(T_L p + 1)}{(T_N p + 1)(T_I p + 1)} \cdot \exp(-p \tau)
$$

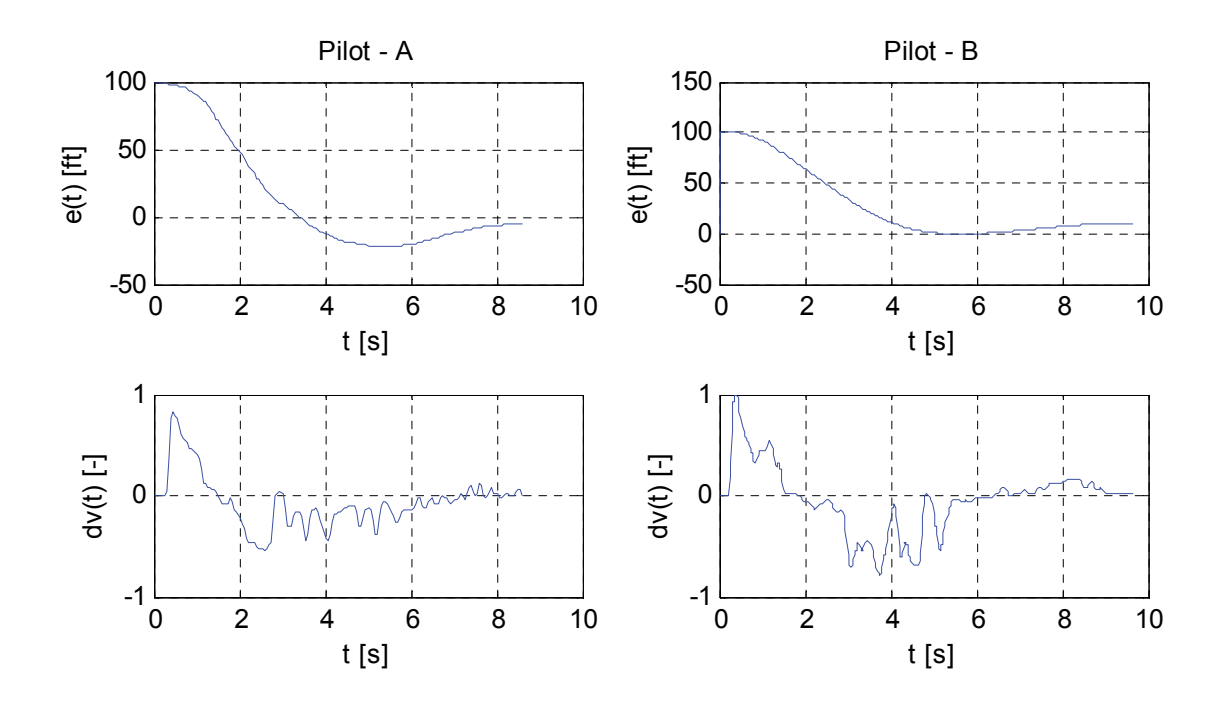

Obrázek 26: Naměřená data ze simulátoru – měření odezvy pilota na skokovou změnu výšky letu **letounu o ‐100 ft**

Vyhodnocení přesnosti identifikace, tj. shody skutečné a modelované hodnoty výstupní veličiny, je provedeno pomocí parametru *Best fit*, viz (17). Získané výsledky jsou shrnuty níže.

#### **Pilot – A**

Přenosová funkce získaná pomocí MATLAB – *System Identification Toolbox*:

$$
F_{R_{-}A1}(p) = 0.003 \cdot \frac{(3.97p - 1)}{(0.08p + 1)(1.02p + 1)} \cdot \exp(-0.35p)
$$

(Best fit: 57.47 %)

Přenosová funkce získaná pomocí vlastního identifikačního algoritmu (*fminsearch*):

$$
F_{R_A/2}(p) = 0.0039 \cdot \frac{(3.2p-1)}{(0.07p+1)(1.12p+1)} \cdot \exp(-0.35p)
$$

(Best fit: 58.33 %)

Porovnání naměřených dat a odezev jednotlivých identifikovaných přenosů na vstupní signál *e*(*t*) je na Obrázek 27.

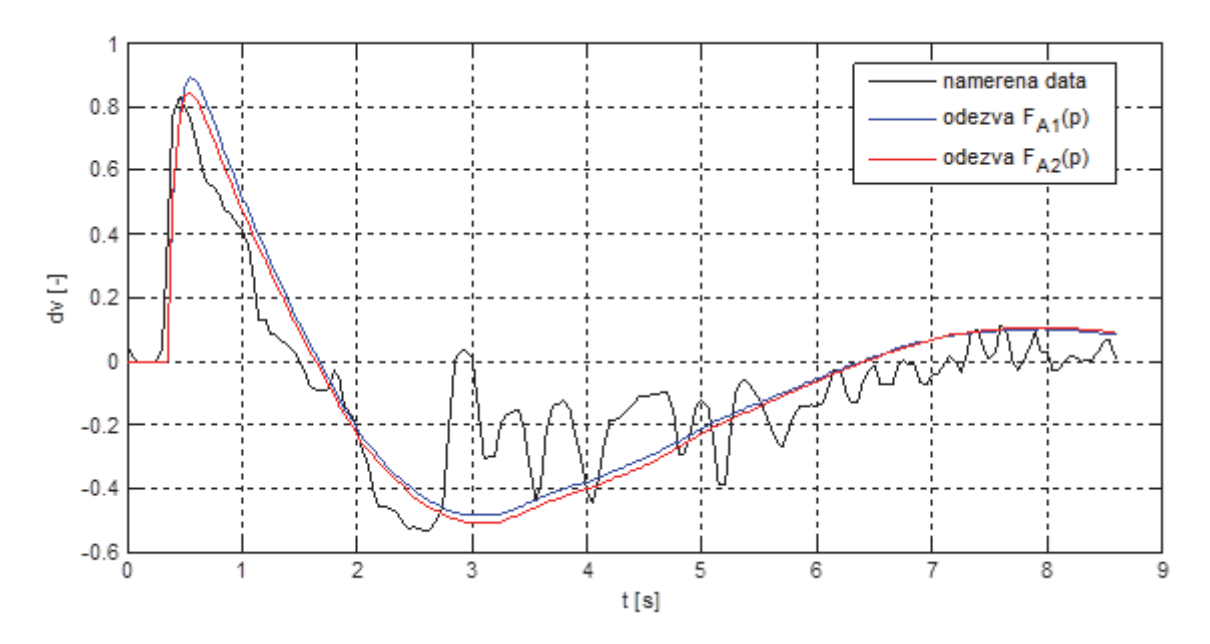

**Obrázek 27: Porovnání naměřených dat a aproximací pomocí identifikovaných modelů (Pilot – A)** 

#### **Pilot – B**

Přenosová funkce získaná pomocí MATLAB – *System Identification Toolbox*:

$$
F_{R_{B}}(p) = \frac{0.002 \cdot (10.34 p - 1)}{(0.12 p + 1)(2.28 p + 1)} \cdot \exp(-0.30 p)
$$

(Best fit: 51.12 %)

Přenosová funkce získaná pomocí vlastního identifikačního algoritmu (*fminsearch*):

$$
F_{R_B/2}(p) = \frac{0.0017 \cdot (11.46p - 1)}{(0.15p + 1)(2.14p + 1)} \cdot \exp(-0.30p)
$$

(Best fit: 51.87 %)

Porovnání naměřených dat a odezev jednotlivých identifikovaných přenosů na vstupní signál *e*(*t*) je na Obrázek 28.

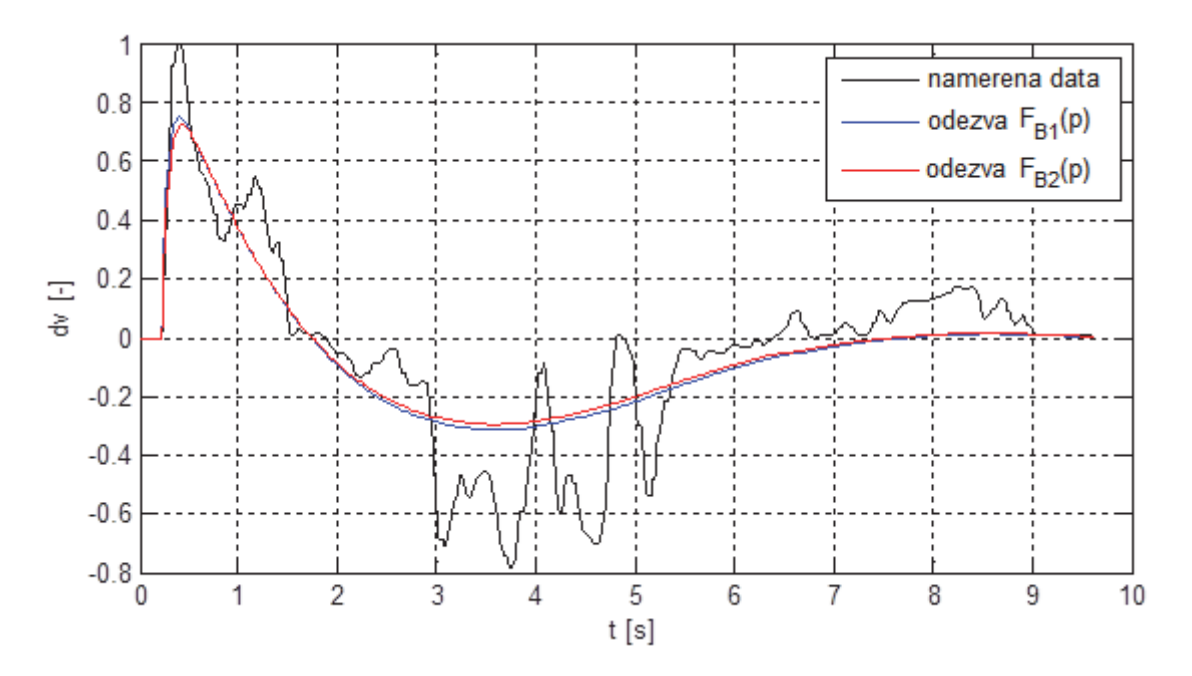

**Obrázek 28: Porovnání naměřených dat a aproximací pomocí identifikovaných modelů (Pilot – B)** 

Uvedené identifikované přenosy a porovnání odezev na Obrázek 27 a Obrázek 28 ukazují, že při použití obou identifikačních prostředků bylo dosaženo velmi podobných výsledků.

Hodnoty **neuromuskulární časové konstanty** *T***<sup>N</sup>** se ve všech případech pohybují blízko hodnoty **0.1 s**, což je typická hodnota uváděná v literatuře. Hodnoty **reakčního zpoždění** *τ* jsou také velmi podobné. Poměr **regulačních konstant** *T***<sup>L</sup> a** *T***<sup>I</sup>** i hodnoty **zesílení** *K* jsou v obou případech různé, což souvisí s **různou řídicí strategií** obou pilotů.

V případě obou pilotů se v čitateli přenosů u absolutního členu vyskytuje znaménko mínus. Tento jev značí, že se jedná o fázově neminimální systém. Takový systém v tomto případě zapříčiní ve frekvenční charakteristice počáteční posuv fáze o +180° a následnou inverzní změnu fáze zapříčiněnou čitatelovým polynomem, než k jaké by došlo v případě standardního, fázově minimálního, systému. Tento jev je pravděpodobně způsoben vlivem charakteru a složitosti řízené dynamiky.

Obdobným způsobem bylo provedeno několik dalších porovnání s podobnými výsledky.

## **4.3 Porovnání McRuerových modelů**

První provedená měření sloužila zejména pro vytvoření a ověření metodiky měření a identifikace parametrů modelu chování pilotů. Výchozí model byl vždy McRuerův model ve tvaru rovnice (9), nazývaný také Tustin‐McRuerův model. Dalším krokem pak byla evaluace vlivu použitého modelu na výslednou aproximaci na základě porovnání jednotlivých modelů.

V literatuře se lze nejčastěji setkat s různými variantami McRuerových modelů. Hlavní výhody použití těchto modelů byly diskutovány v první kapitole. Jsou to zejména jednoduchost, možnost fyziologické interpretace a snadná analýza. Z toho důvodu byly uvažovány následující McRuerovy modely:

**Gross model** – rovnice (8):

$$
F_{R_{\text{GROSS}}}(p) = K_R \cdot \frac{T_L p + 1}{T_I p + 1} \cdot \exp[-(\tau + \tau_N)p]
$$

**Tustin‐McRuerův model** ‐ rovnice (9):

$$
F_{R_T-MR}(p) = K_R \cdot \frac{T_L p + 1}{(T_I p + 1)(T_N p + 1)} \cdot \exp(-\tau p)
$$

**Precision model** – rovnice (7):

$$
F_{R\_PM}(p) = K_R \cdot \frac{T_L p + 1}{T_I p + 1} \cdot \frac{1}{\frac{p^2}{\omega_N^2} + \frac{2\zeta_N}{\omega_N} p + 1} \cdot \exp(-\varphi)
$$

Všechny tyto modely mají společný základ, jedná se tedy vždy pouze o jinou aproximaci neuromuskulárního systému. Hlavním cílem tohoto experimentu tedy bylo ověřit, jak významný vliv má model neuromuskulárního systému na výslednou aproximaci.

Pro demonstraci bude využito další ze sady provedených měření podle výše popsaného experimentu. Při těchto měřeních byly testovány odezvy pilotů na skokové změny výšky. Většinou se jednalo o skokový propad (pokles) výšky. Několik měření však bylo realizováno na základě skokové změny výšky směrem nahoru. K takovéto situaci by reálně mohlo dojít jen velmi zřídka. Cílem těchto měření však bylo zjistit primárně reakce pilota na tyto podněty a možnost použití modelů chování i pro tyto případy. Výchozí podmínky experimentu byly:

- letoun: King Air C90B,
- výchozí výška letu:  $H_0 = 3600$  ft,
- výchozí rychlost letu:  $v_0 = 270$  mph.

Vstupní signál (vizuální vjem) byla výška letu letounu *H*(*t*) [ft], resp. její skoková změna o 100 ft, tentokrát však směrem nahoru, tj. z *H*<sup>0</sup> = 3600 ft na *H* = 3700 ft. Tento signál je opět pro potřeby popisu lidského regulátoru převeden na regulační odchylku *e*(*t*). Výstupní signál (akční zásah) pak byla výchylka kniplu *dv*(*t*) [‐]. Naměřená data ze simulátoru použitá pro účely porovnání modelů chování pilota jsou na Obrázek 29.

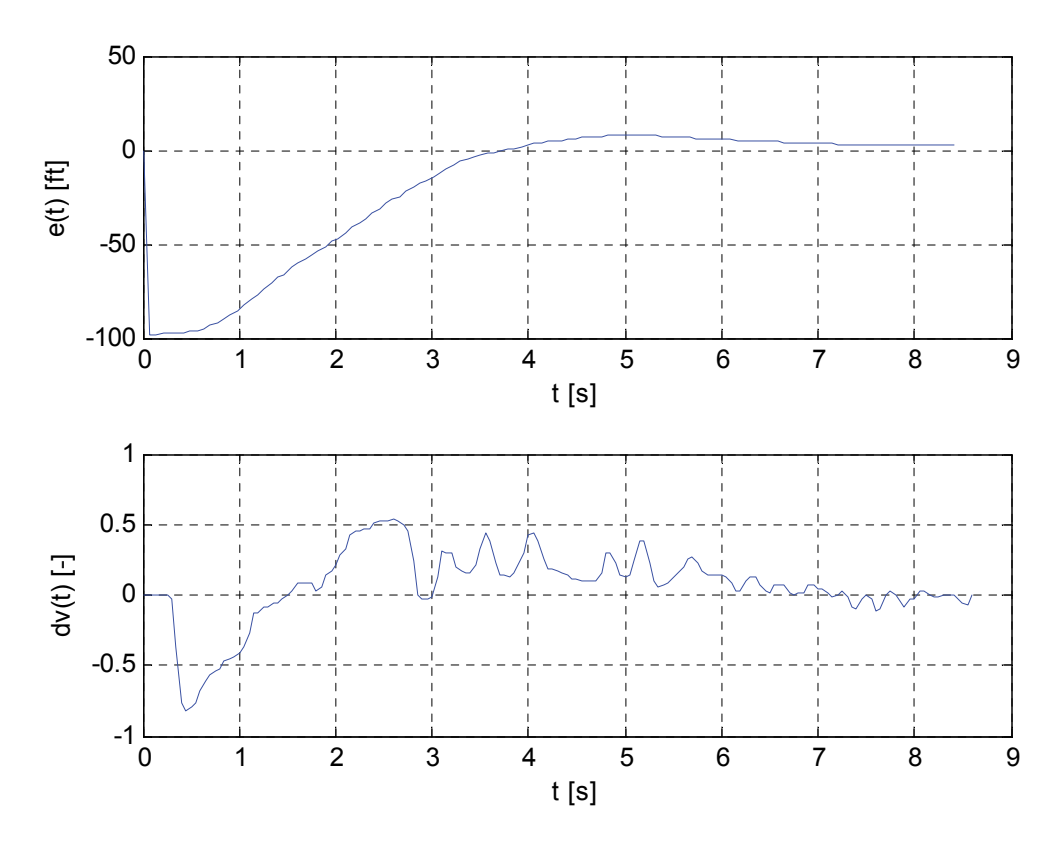

Obrázek 29: Naměřená data ze simulátoru – měření odezvy pilota na skokovou změnu výšky letu **letounu o +100 ft**

V tomto případě byl pro identifikaci parametrů jednotlivých modelů (Gross model, T‐M model a Precision model) využit MATLAB – *System Identification Toolbox*. Výsledné identifikované modely jsou:

**Gross model** (Best fit: 47.11 %):

$$
F_{R \text{ GROSS}}(p) = 1.7 \cdot 10^{-3} \cdot \frac{4.41p - 1}{0.82p + 1} \cdot \exp(-0.4p)
$$

**Tustin‐McRuerův (T‐MR) model** (Best fit: 49.47 %):

$$
F_{R_T-MR}(p) = 1.5 \cdot 10^{-3} \cdot \frac{5.59p-1}{(0.71p+1)(0.07p+1)} \cdot \exp(-0.3p)
$$

**Precision model** (Best fit: 50.05 %):

$$
F_{R_{pM}}(p) = 1.5 \cdot 10^{-3} \cdot \frac{5.26p - 1}{0.75p + 1} \cdot \frac{1}{\frac{p^2}{25.8^2} + \frac{2 \cdot 0.8}{25.8}p + 1} \cdot \exp(-0.3p)
$$

Jednotlivé identifikované parametry modelů spadají do intervalů hodnot uváděných v literatuře [5], [9], [18], [23], [24], [55]. Ve všech třech případech jsou rovněž odpovídající hodnoty parametrů zesílení *K* a regulačních konstant *T*<sub>I</sub> a *T*<sub>L</sub>. Také hodnoty dopravního zpoždění jsou ve všech případech korespondující, ačkoli v případě hrubého Gross modelu je hodnota dopravního zpoždění větší o 0.1 s než v ostatních

případech. To ovšem opět odpovídá teoretickému modelu, viz rovnice (8), kde se k dopravnímu zpoždění přičítá ještě zpoždění neuromuskulárního systému. V případě T‐MR modelu vyšla hodnota neuromuskulární časové konstanty 0.07 s, což je typická hodnota uváděná v literatuře. V případě Precision modelu jsou parametry neuromuskulárního systému  $\omega_N$  = 25.8 rad.s<sup>-1</sup> a tlumení asi  $\zeta_N$  = 0.8. Tyto hodnoty jsou rovněž typickými hodnotami uváděnými v literatuře [12]‐[15].

Další porovnání těchto modelů je možné na základě vykreslení odezvy těchto modelů na vstupní signál *e*(*t*) jakožto aproximace originálních (naměřených) dat – akčního zásahu *dv*, viz Obrázek 30.

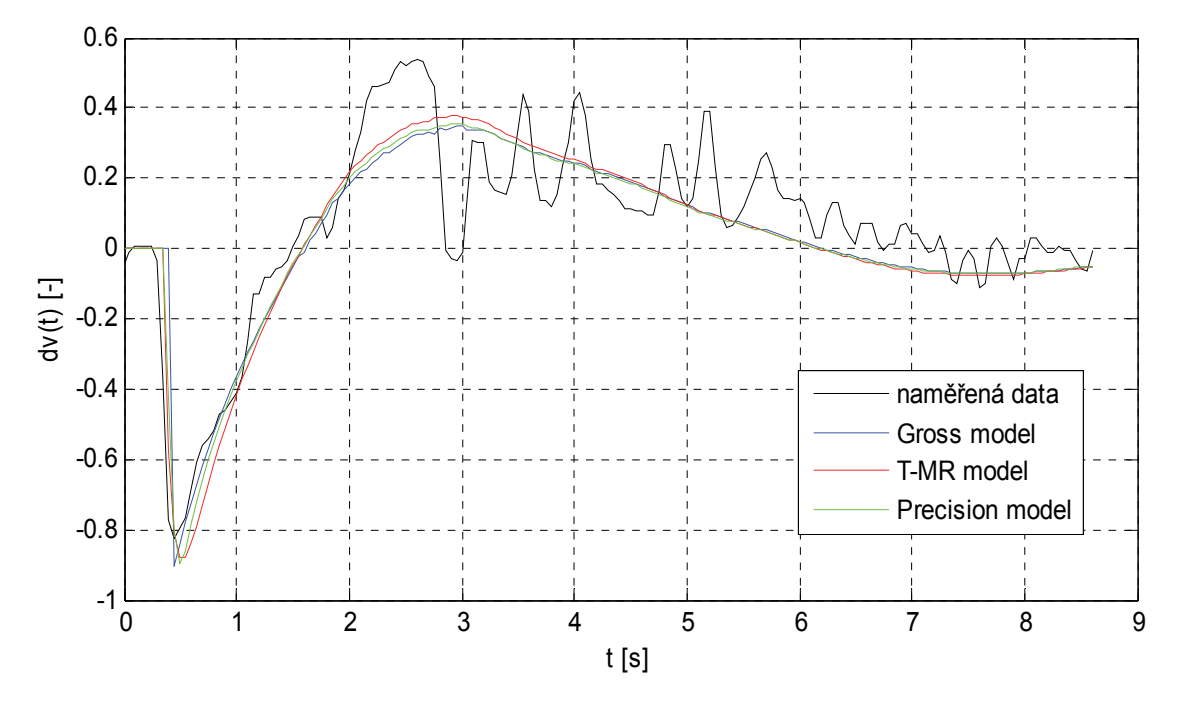

**Obrázek 30: Porovnání naměřených dat a aproximací pomocí identifikovaných modelů (Gross, Tustin‐ McRuerův a Precision model)**

Další porovnání identifikovaných modelů je možné např. ve **frekvenční doméně**, tj. pomocí frekvenční charakteristiky (v logaritmických souřadnicích) ‐ Obrázek 31 nebo pomocí **rozložení pólů a nul**, viz Obrázek 32.

Z porovnání frekvenčních charakteristik je patrné, že k odlišnosti jednotlivých charakteristik dochází v oblasti frekvencí ω > 10 rad.s<sup>-1</sup>. Tato oblast souvisí právě s frekvencemi, na kterých se projevuje dynamika neuromuskulárního systému. Z porovnání fázových charakteristik je pak patrný příspěvek většího dopravního zpoždění v případě Gross modelu.

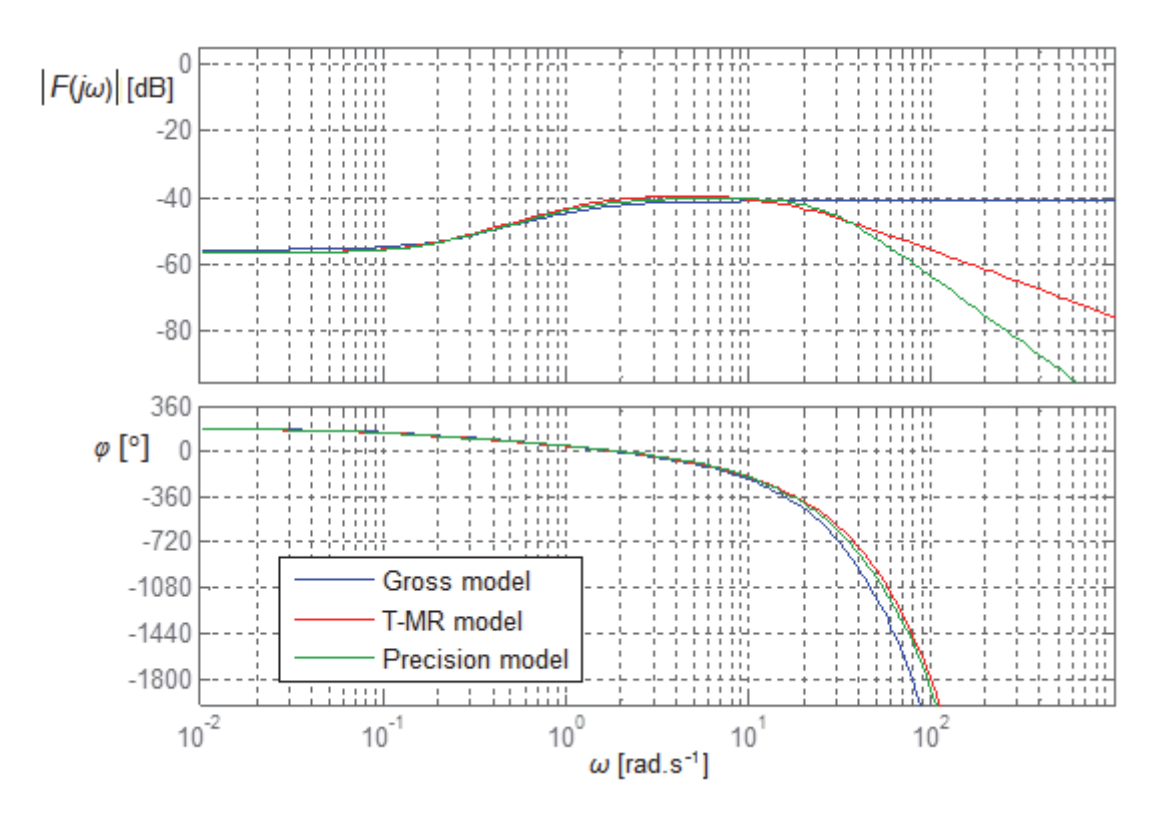

**Obrázek 31: Frekvenční charakteristika identifikovaných modelů (Gross, Tustin‐McRuerův a Precision model)**

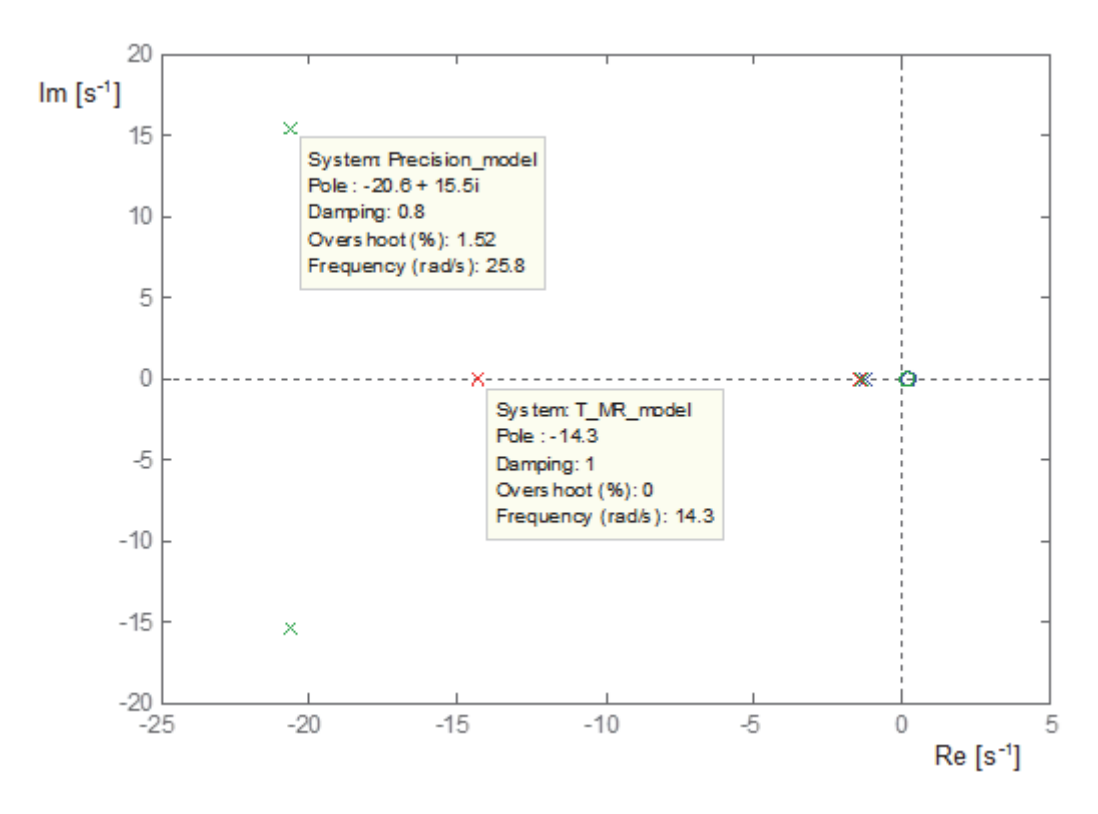

**Obrázek 32: Póly a nuly identifikovaných modelů (Gross, Tustin‐McRuerův a Precision model)**

Rozložení pólů a nul ukazuje blízkost pólů a nul souvisejících s regulačními konstantami *T*<sup>I</sup> a *T*L. V obrázku jsou dále vyznačeny kořeny (póly) související s neuromuskulárním systémem pro Tustin‐McRuerův model a Precision model včetně hodnot vlastní frekvence, případně tlumení.

Z porovnání jednotlivých modelů je patrné, že ve všech případech je výsledná aproximace, resp. dynamické vlastnosti, velmi podobná. Z tohoto důvodu bude v další fázi práce využit **Tustin‐McRuerův model** (9), zejména z důvodu možnosti porovnání výsledků s dalšími pracemi.

## **4.4 Rozšíření modelu**

V předchozích podkapitolách bylo demonstrováno použití McRuerových lineárních dynamických modelů pro popis chování pilota. Z dosažených výsledků je patrné, že pro základní aproximaci odezvy jsou postačující. Tyto modely však mají jistá omezení, se kterými se lze v praxi setkat, tj. zejména **vliv nelinearit**.

V případě řidiče existují modely chování doplněné o základní typy nelinearit, které lze nalézt např. v [7], [20], [56], [30]. V případě modelování chování pilota je třeba model doplnit zejména o **nasycení**, které souvisí s omezeným akčním zásahem (výchylka kniplu je možná pouze v rozsahu ‐1 až 1) a dále **necitlivost**, která souvisí zejména s rozhodováním člověka, zda je třeba provést akční zásah, či nikoli. Na základě výsledků simulací viz [7] se ukázalo jako vhodné uvažovat pásmo necitlivosti jako +/‐10 % z maximální hodnoty vstupní veličiny.

Dalším faktorem, který se obecně v reálných vyskytuje, je **šum**. Proto je vhodné pro zpřesnění popisujících modelů šum uvažovat. Výsledný ‐ **rozšířený model chování pilota** lze potom znázornit podle Obrázek 33.

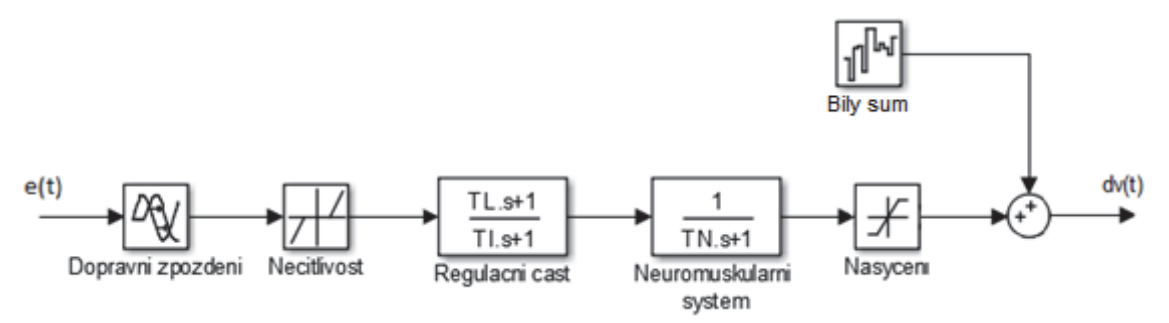

**Obrázek 33: Rozšířený dynamický model chování pilota doplněný o nelineární prvky**

Efekt těchto rozšíření bude demonstrován na odezvě pilota popsané v předchozí podkapitole, tj. viz Obrázek 29. Výchozím lineárním modelem je identifikovaný Tustin‐ McRuerův model ve tvaru:

$$
F_{R_T-MR}(p) = 1.5 \cdot 10^{-3} \cdot \frac{5.59p-1}{(0.71p+1)(0.07p+1)} \cdot \exp(-0.3p).
$$

Hodnota necitlivosti je tedy zvolena jako +/‐10 % z maximální hodnoty vstupní veličiny, což odpovídá změně výšky +/‐10 ft. Nasycení odpovídá omezení výchylky kniplu, tedy +/‐1. Dále je přiveden bílý šum. Výsledná aproximace je na Obrázek 34.

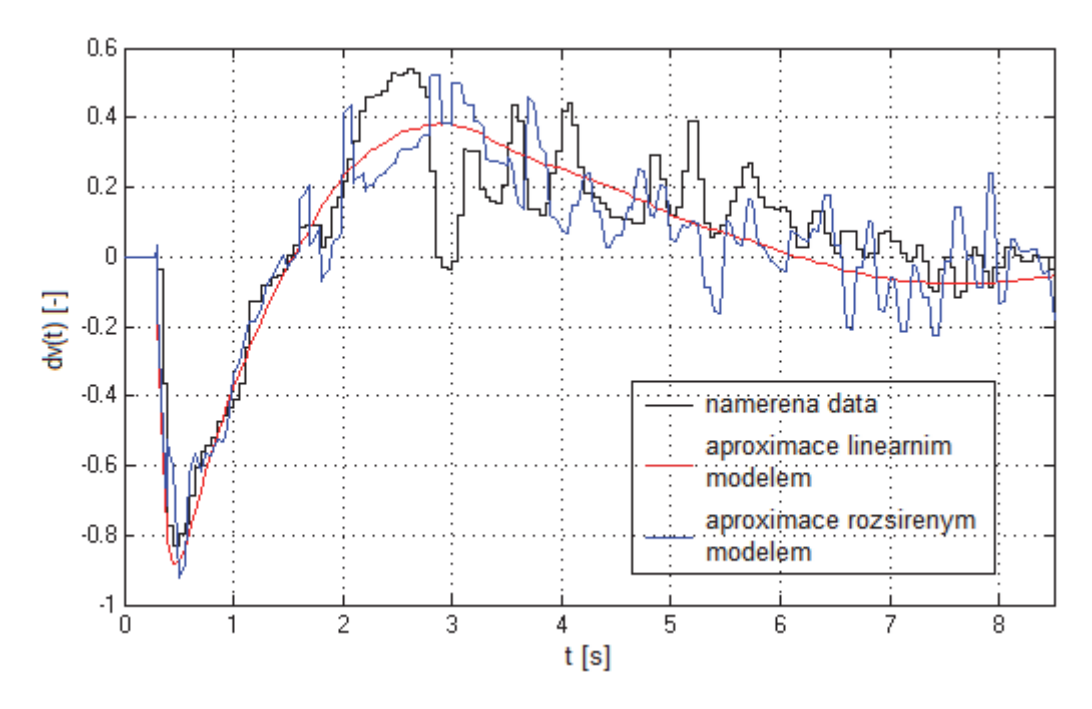

**Obrázek 34: Výsledek aproximace odezvy pilota pomocí lineárního a rozšířeného modelu**

Z této úvahy potom vyplývá, že zejména v okolí frekvence řezu je možné přibližně aproximovat odezvu člověka na vizuální vjem pomocí lineárních dynamických systémů, viz McRuerovy modely (7), (8) a (9), doplněných o nelineární prvky a působení šumu.

#### **Kvazi‐lineární model**

V literatuře [10, 26] se lze setkat také s pojmem kvazi‐lineární model chování pilota, viz Obrázek 35.

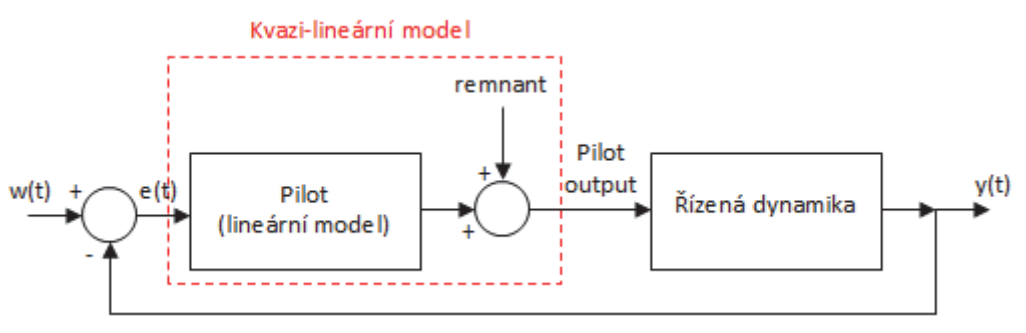

**Obrázek 35: Kvazi‐lineární model chování pilota podle** [22]

Kvazi‐lineární model chování pilota lze pak zjednodušeně popsat pomocí rovnice (21), kde právě *remnant* představuje vliv šumu a nelinearit, které se přičítají k hodnotě akčního zásahu modelovaného lineární přenosovou funkcí [10]. Základním předpokladem je, že alespoň v okolí frekvence řezu *ω<sup>c</sup>* dominuje lineární dynamické chování a zůstávají tak v platnosti všechny zákonitosti používané pro popis pomocí lineárních dynamických systémů.

$$
F_R(p) = K_R \cdot \frac{(T_L p + 1)}{(T_N p + 1)(T_I p + 1)} \cdot \exp(-p\tau) + remnant
$$
\n(21)

, kde *KR* ... zesílení (zisk) [‐],

- *TL* ... derivační (prediktivní) časová konstanta (*lead time constant*) [s],
- *TI* ... integrační (setrvačná) časová konstanta (*lag time constant*) [s],
- *TN* ... neuromuskulární časová konstanta [s],
- *τ* ... dopravní (reakční) zpoždění [s],
- *p* … Laplaceův operátor.

## **5 MMS SYSTÉM PILOT ‐ LETOUN**

Pro účely modelování a analýzy MMS systému pilot‐letoun je třeba matematicky popsat obě komponenty tohoto systému, tj. vytvořit model chování pilota a model (podélného) letu letounu. Na základě těchto modelů lze pak zjednodušeně popsat interakci pilot‐letoun pomocí kybernetické regulační smyčky, kde člověk‐pilot plní funkci regulátoru, regulujícího regulovanou soustavu – podélný let letounu.

Metodika modelování lidského chování a modelování dynamického chování podélného letu letounu, resp. identifikace parametrů modelů pomocí měření na leteckém simulátoru, byla popsána v předchozích kapitolách. Dalším krokem je tak sestavení jednoduché regulační smyčky a následná analýza dynamického chování celého regulačního obvodu.

Dynamika letu letounu se poměrně výrazně mění v závislosti na výchozích (počátečních) podmínkách, resp. hodnotách stavových veličin popisujících let letounu. Tato změna dynamiky regulované soustavy tudíž ovlivňuje i parametry regulátoru, neboť člověk jako regulátor se vždy adaptuje na dynamiku řízené soustavy, viz McRuerův zákon *Crossover law*. Pro účely popisu MMS systému jako regulační smyčky je tedy nutné provést měření a identifikaci parametrů modelů obou systémů za stejných počátečních podmínek.

Cílem této kapitoly je tedy zejména ověřit použitelnost jednotlivých modelů vytvořených na základě metodiky popsané v předchozích kapitolách pro popis dynamického chování MMS systému ‐ regulačního obvodu pilot‐letoun.

## **5.1 Měření na leteckém simulátoru**

Pro účely modelování MMS systému pilot‐letoun byla využita metoda měření odezvy pilota na vizuální vjem, viz kapitola 4.1. Měření bylo opět realizováno na stacionárním leteckém simulátoru na Univerzitě obrany. Jediným rozdílem byla velikost **skokové změny výšky** *H*, a sice **skok směrem dolu o 300 ft**. Tato hodnota změny byla kompromisem mezi možnou reálnou změnou způsobenou např. poryvem větru a dobře viditelnou a rozlišitelnou velikostí změny indikované pomocí výškoměru. Měření bylo provedeno s letounem King Air C90B za následujících výchozích (počátečních) podmínek:

- výchozí výška letu:  $H_0 = 2900$  ft,
- výchozí rychlost letu:  $v_0 = 170$  mph,
- $\bullet$  Machovo číslo:  $M_0 = 0.23$ ,
- výchozí hodnoty ostatních stavových veličin byly přibližně nulové, tj.  $\alpha_0 \approx 0^\circ$ ,  $υ$ <sub>0</sub> ≈ 0°,  $w$ <sub>0</sub> ≈ 0 rad.s<sup>-1</sup>,
- výchozí tah motoru:  $\delta_{P0}$  = 600 lb.

Naměřené průběhy jsou záznamem letových parametrů při testování reálných pilotů na leteckém simulátoru. Vstupními parametry (signály) jsou tah motoru, který nebyl piloty řízen a dále výchylka kniplu. Toto měření vychází z měření odezvy pilotů (realizovanou pouze pomocí kniplu) na skokovou změnu výšky o 300 ft. Příkladem takto získaných dat jsou průběhy na Obrázek 36.

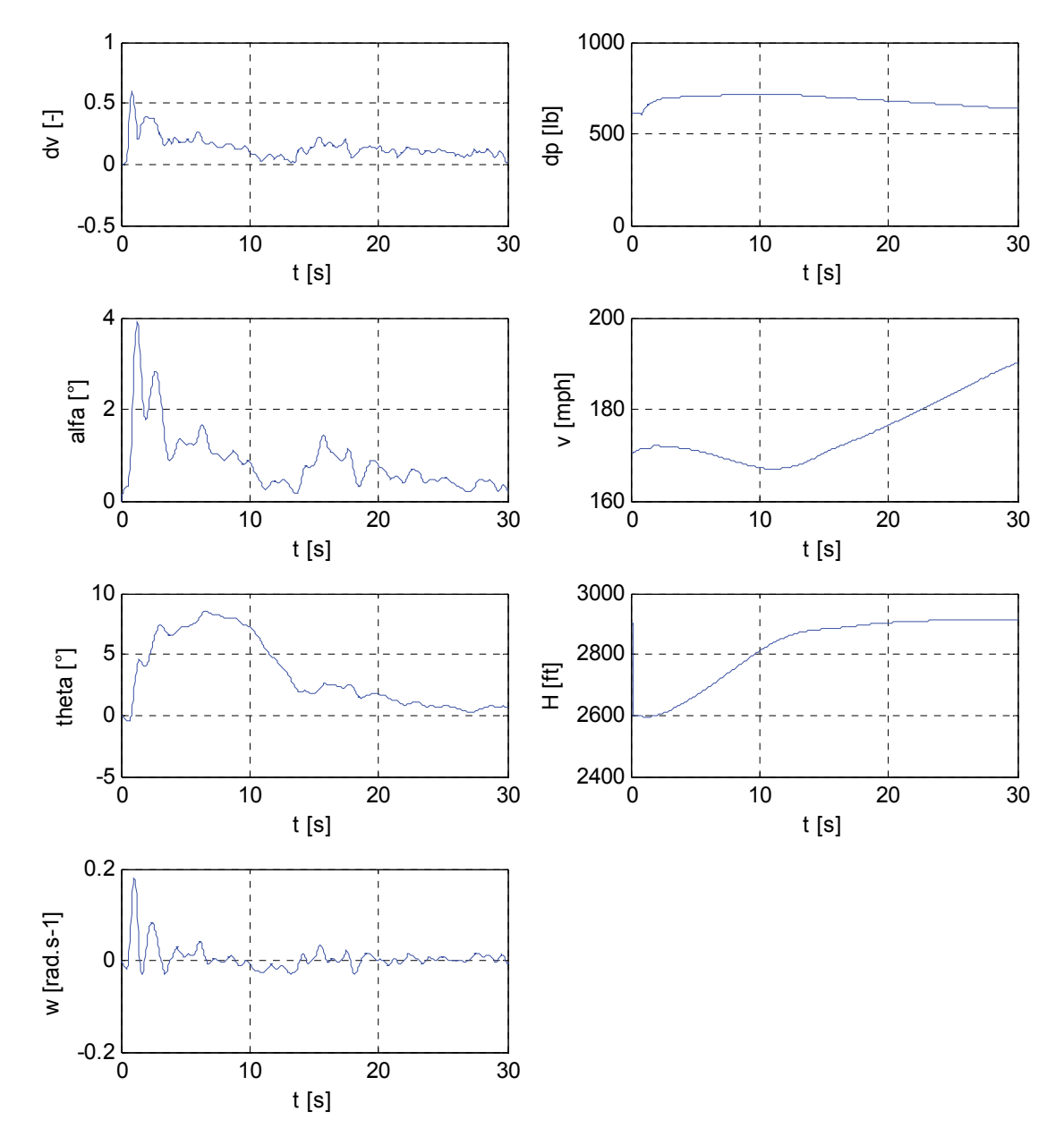

**Obrázek 36: Naměřená data pro identifikaci stavového modelu podélného letu letounu**

Tato data byla dále využita pro identifikaci parametrů modelu podélného letu letounu – regulované soustavy a také parametrů modelu chování pilota ‐ regulátoru.

## **5.2 Identifikace parametrů regulované soustavy**

Regulovanou soustavou se v tomto případě rozumí model podélného letu letounu. Parametry modelu byly identifikovány na základě naměřených dat, viz Obrázek 36. Pro identifikaci parametrů modelu byl použit MATLAB ‐ *System Identification Toolbox*. Jako výchozí model byl vybrán spojitý stavový model 5. řádu se dvěma vstupy ve formě rovnice (19).

Přesnost identifikace vyjádřená parametrem *Best fit* se pro jednotlivé kombinace vstupů a výstupů (stavových proměnných) pohybovala okolo 97 %. Výsledný model je uveden v příloze. Porovnání naměřených dat a odezev jednotlivých stavů identifikovaného systému je na Obrázek 37. Modrá křivka vždy znázorňuje naměřená data a červená pak odezvu identifikovaného systému.

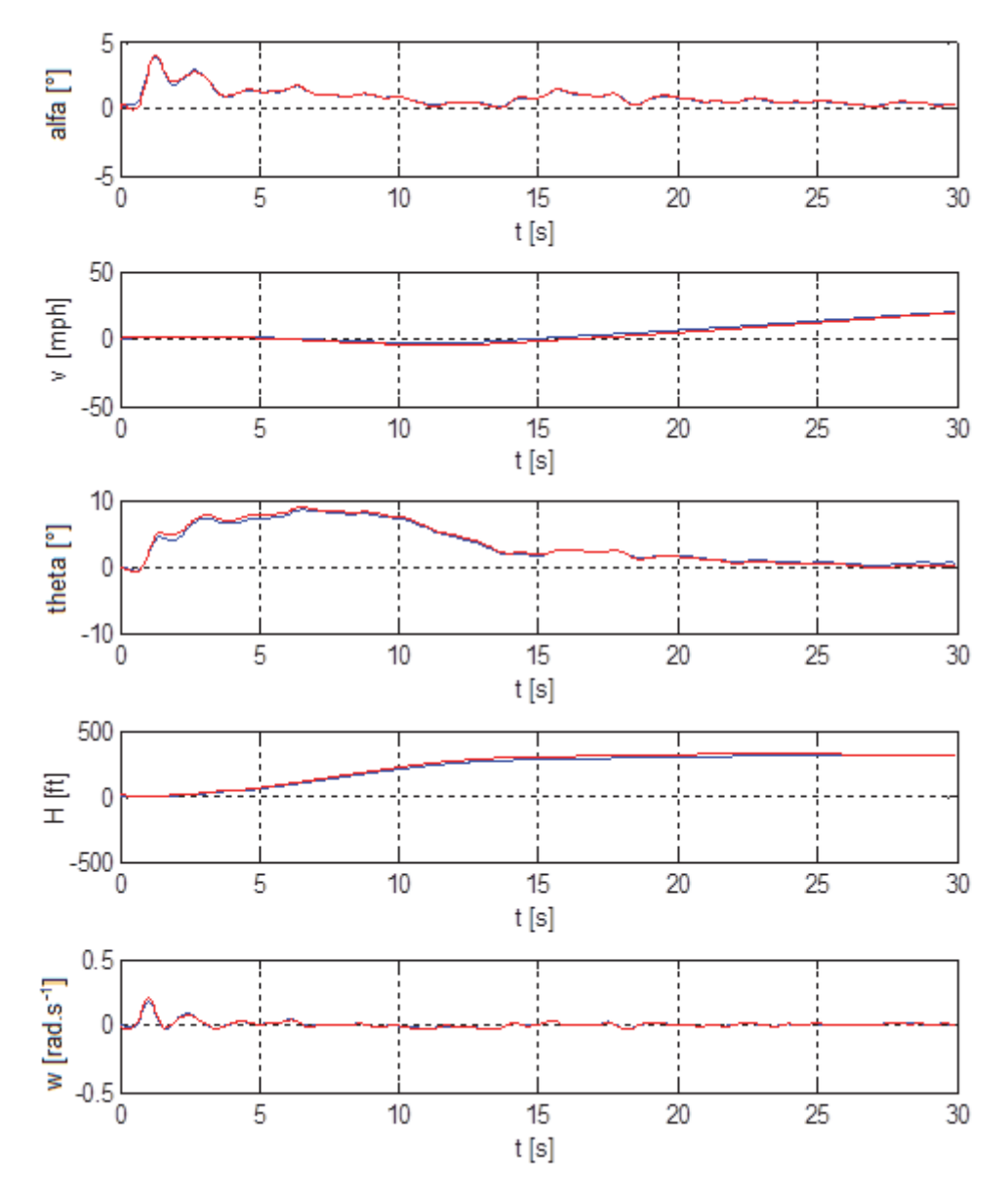

**Obrázek 37: Porovnání naměřených dat (modře) a odezev stavových veličin identifikovaného systému (červeně)**

Z Obrázek 37 je zřejmé, že aproximace naměřených dat pomocí odezvy identifikovaného systému je poměrně přesná. Z hlediska dynamických vlastností identifikovaného systému je pak důležitá poloha kořenů charakteristické rovnice systému v komplexní rovině. Rozložení těchto kořenů systému identifikovaného z naměřených dat, viz Obrázek 36, je na Obrázek 38.

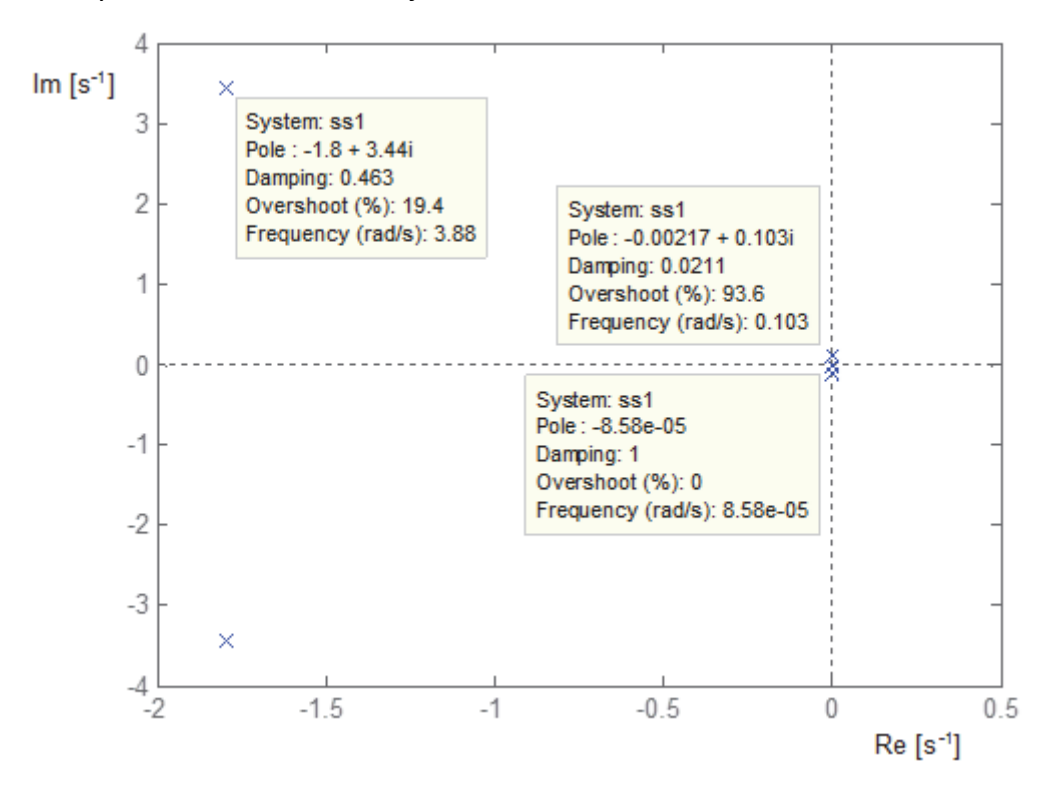

**Obrázek 38: Rozložení kořenů charakteristické rovnice identifikovaného stavového modelu**

Rozložení kořenů charakteristické rovnice (pólů systému) je typické pro konvenční letouny. Lze zde identifikovat **pomalé kmity** (*phugoid oscillations*) s vlastní frekvencí *ω***ph = 0,103 rad.s‐<sup>1</sup>** s poměrným tlumením *ζ***ph = 0,021** a dále **rychlé kmity** (*short‐period oscillations*), kde vlastní frekvence těchto kmitů **je** *ω***sp = 3,88 rad.s‐<sup>1</sup>** a poměrné tlumení asi *ζ***sp = 0,463**. Dalším prvkem je jeden reálný kořen poblíž imaginární osy.

Z výchozích podmínek měření je patrné, že za stejných (obdobných) počátečních podmínek bylo analyzováno dynamické chování letu letounu i v případě měření odezvy na impulzovou změnu výchylky kniplu, viz kapitola 3.2.3. Porovnání obou identifikovaných systémů je možné např. vykreslením kořenů charakteristické rovnice, viz Obrázek 39. Systém identifikovaný z odezev stavových veličin na impulzovou změnu výchylky kniplu je označen jako **model 1** (modře), systém identifikovaný z odezev stavových veličin na výchylku kniplu realizovanou pilotem, jakožto odezvy na skokovou změnu výšky je označen jako **model 2** (červeně). Z rozložení pólů a nul těchto systémů je patrné, že hodnoty těchto kořenů jsou velmi blízké, což znamená, že se pravděpodobně podařilo nalézt vhodný model.

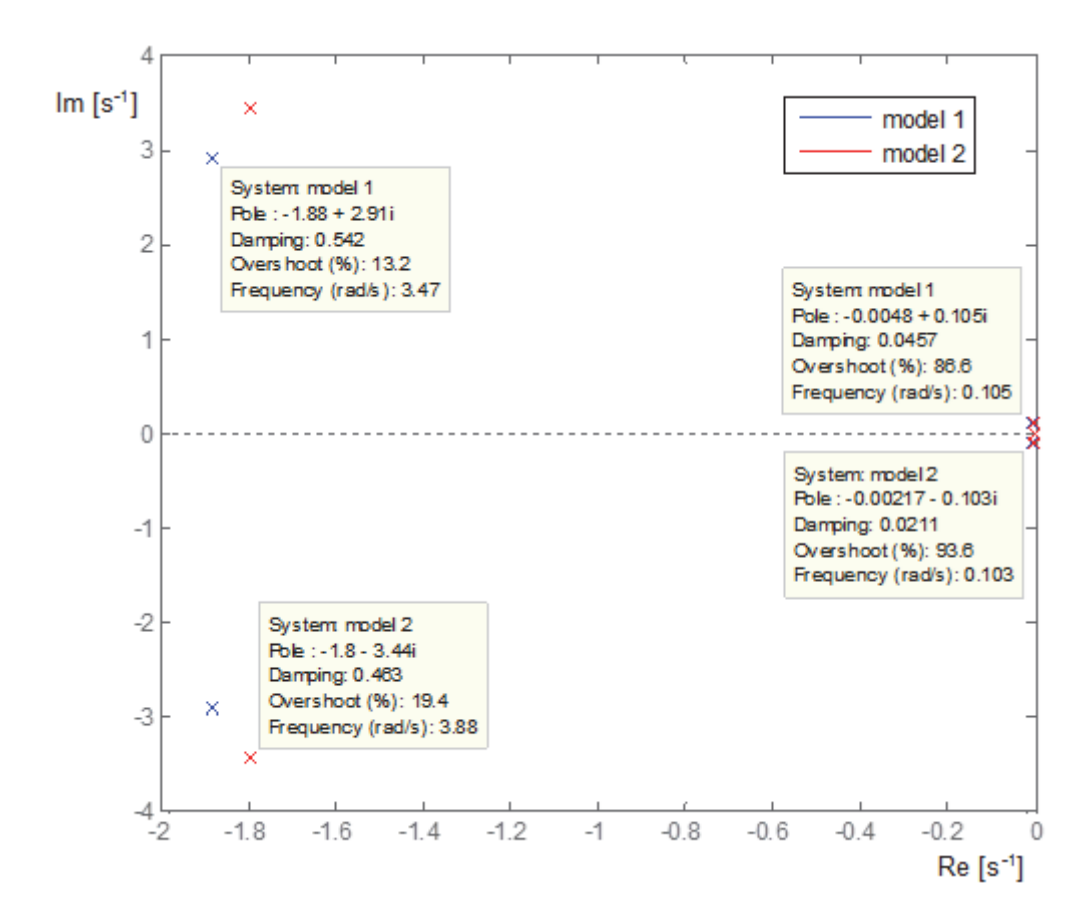

**Obrázek 39: Porovnání kořenů charakteristické rovnice systému identifikovaného z impulzové změny výchylky kniplu/výchylky kniplu realizované pilotem**

### **5.3 Identifikace parametrů regulátoru**

Z naměřených dat, viz Obrázek 36, byly identifikovány také parametry regulátoru – modelu chování pilota. Pro tyto účely je opět třeba vypočítat regulační odchylku *e*(*t*), jakožto vstupní signál. Průběh vstupního a výstupního signálu použitých pro identifikaci parametrů modelu je na Obrázek 40.

Pro identifikaci parametrů modelu byl použit **MATLAB ‐**  *System Identification Toolbox*. Jako výchozí model byla vybrána spojitá přenosová funkce se dvěma póly, jednou nulou a dopravním zpožděním, odpovídající Tustin‐McRuerovu modelu, viz (9), tedy:

$$
F_R(p) = K_R \cdot \frac{(T_L p + 1)}{(T_N p + 1)(T_I p + 1)} \cdot \exp(-p \tau).
$$

Výsledný (identifikovaný) lineární model chování pilota je tedy v tomto případě ve tvaru:

$$
F_R(p) = 8.08 \cdot 10^{-4} \frac{1.29p + 1}{(0.35p + 1)(0.11p + 1)} \cdot \exp(-0.65p)
$$

(Best fit = 44.12 %).

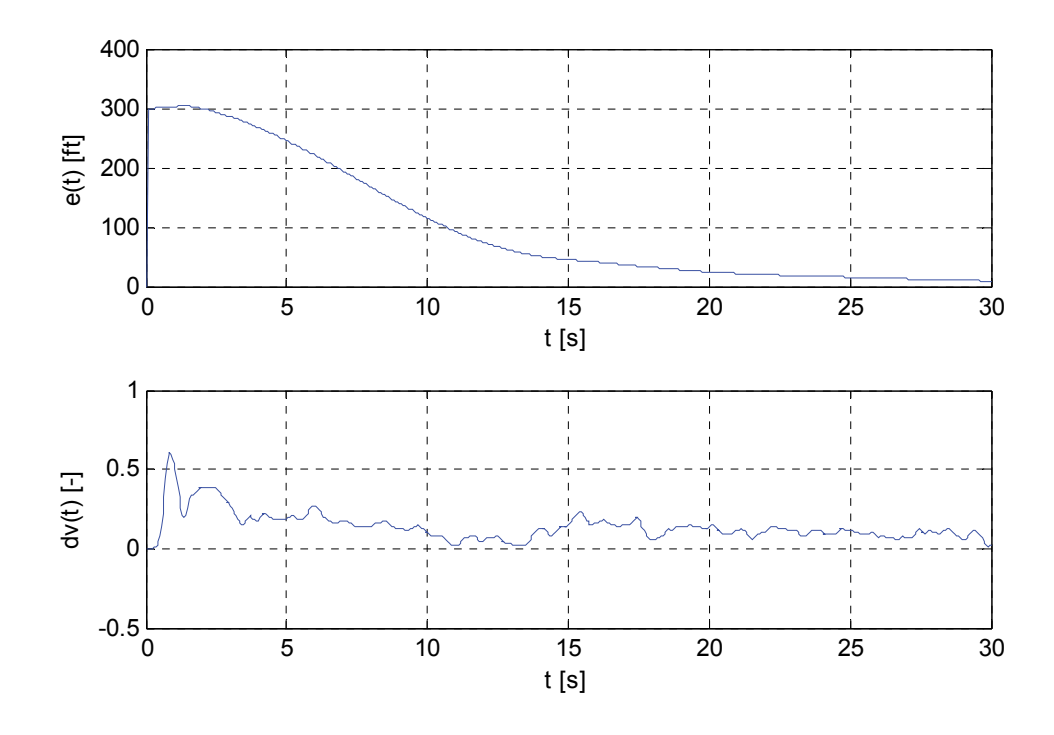

Obrázek 40: Naměřená data ze simulátoru – měření odezvy pilota na skokovou změnu výšky letu **letounu o 300 ft**

Hodnoty parametrů přenosové funkce popisující lidský regulátor spadají do intervalů uváděných v literatuře, resp. v Tabulka 3. Hodnota **neuromuskulární časové konstanty**  $T_N$  je 0.11 s, regulační konstanty mají hodnoty  $T_L$  = 1.29 a  $T_1$  = 0.35. Hodnota **zesílení** *K* je poměrně malá, což je způsobeno zejména poměrem vstupního a výstupního signálu. Hodnota **reakčního zpoždění** je *τ* **= 0.65 s**.

Tento model je možné dále rozšířit o další prvky zpřesňující model chování pilota, diskutované v kapitole 4.4, tj. doplnění o **pásmo necitlivosti**, jehož hodnota je zvolena jako **+/‐10 ft**, **nasycení** odpovídající omezení výchylky kniplu, tedy **+/‐1** a přivedení bílého šumu. Takovýto model je pak označen jako "rozšířený model".

Porovnání originálních (naměřených) dat s aproximací pomocí odezvy lineárního a rozšířeného modelu na vstupní signál reprezentovaný regulační odchylkou *e*(*t*) je na Obrázek 41.

Předchozí provedená měření se zabývala pouze měřením reakce pilota v blízkém okolí přechodného děje. V tomto případě však bylo provedeno delší měření zahrnující i ustálený stav. Z grafu na Obrázek 41 je patrné, že výsledná aproximace je dostačující v časovém intervalu asi (0 – 14) s. V čase *t* ≈ 14 s pak dochází ke změně výchylky kniplu proti dosavadnímu trendu, aniž by došlo k výraznější změně vstupního signálu. Aproximace použitým modelem se tak rozchází s naměřeným průběhem. Popisu tohoto jevu budou věnovány následující podkapitoly.

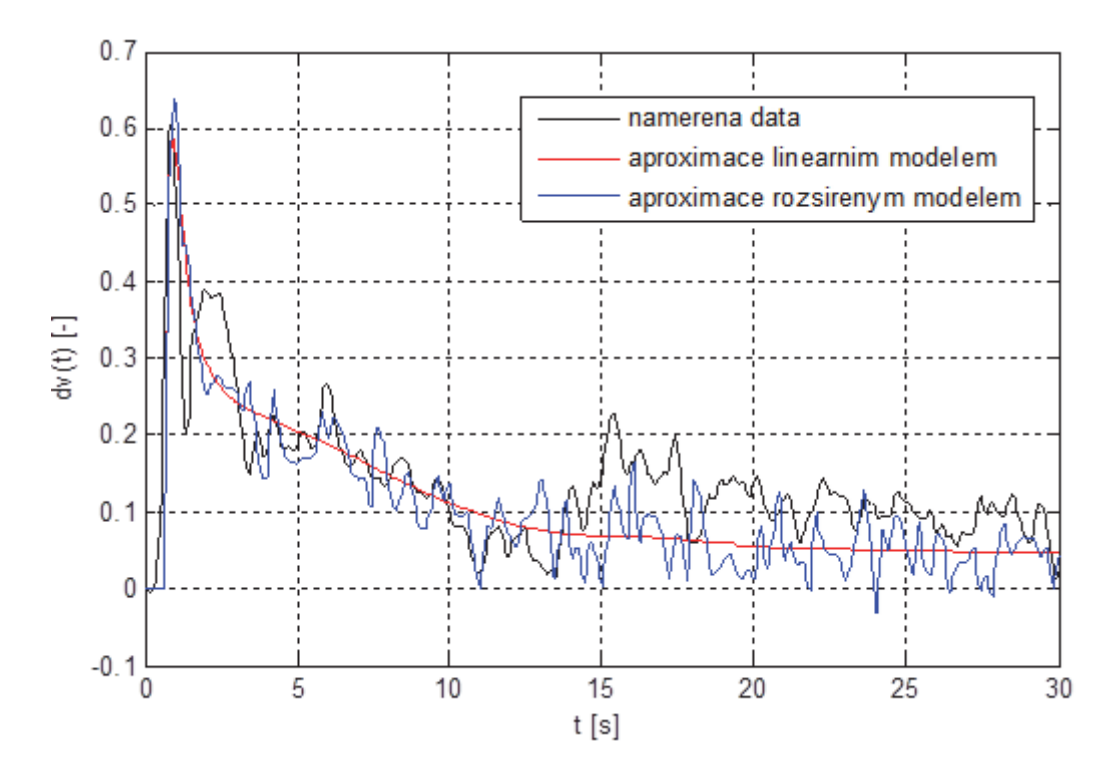

**Obrázek 41: Aproximace odezvy pilota na skokovou změnu výšky o 300ft pomocí lineárního a rozšířeného modelu**

## **5.4 Popis MMS systému pomocí regulační smyčky**

Výsledné modely popisující podélný let (regulovanou soustavu) a chování pilota (regulátor) lze nyní využít pro popis MMS systému pilot‐letoun pomocí regulační smyčky, viz Obrázek 42.

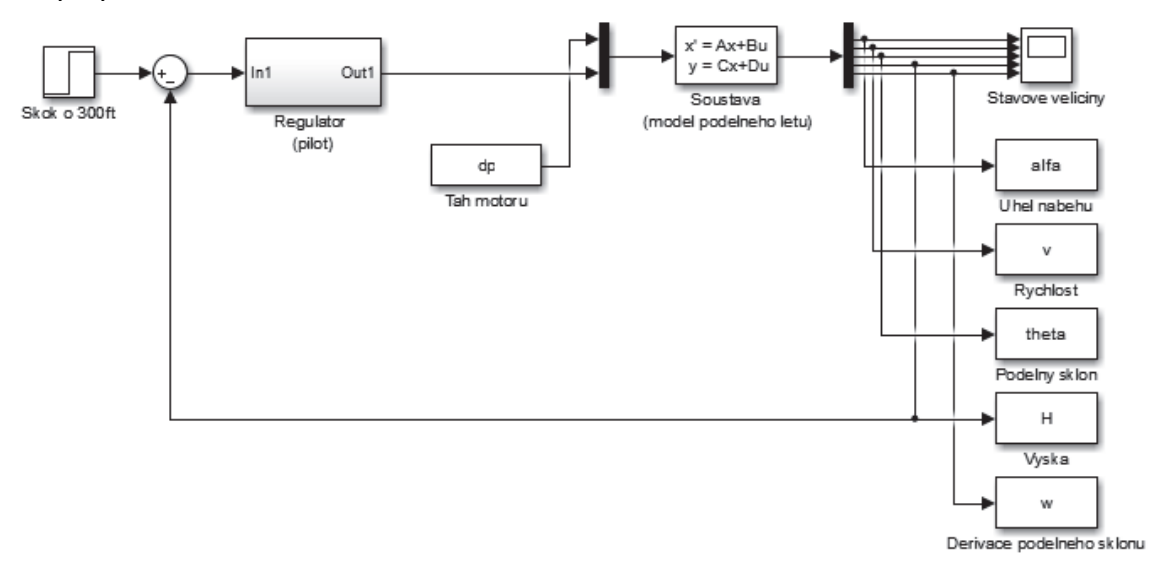

**Obrázek 42: Regulační smyčka reprezentující MMS systém pilot‐letoun**

Soustava je reprezentována identifikovaným stavovým modelem se dvěma vstupy, kde první vstup je změna **tahu motoru** *dp* – zde byla přiváděna originální naměřená data ze simulátoru, a druhý vstup pak akční zásah v podobě **výchylky kniplu** *dv* realizované pomocí výstupu modelu chování pilota *F*R(*p*).

Za subsystém *Regulator* (*pilot*) byl dosazen identifikovaný model chování pilota, tj. Tustin‐McRuerův model – **čistě lineární** ve formě rovnice (9) a dále pro srovnání **rozšířený model**, tedy stejný model doplněný o některé nelinearity a vliv šumu (viz Obrázek 33).

Na základě takto realizované regulační smyčky je možné analyzovat dynamické vlastnosti regulačního obvodu. V případě, že model regulátoru i soustavy je dostatečně věrný, měly by výstupní signály – zejména pak výška *H*, jakožto odezvy obvodu na skokovou změnu řídicí veličiny (požadované hodnoty) *w*(*t*), odpovídat naměřeným hodnotám. Porovnání odezvy obvodu na skokovou změnu řídicí veličiny *w*(*t*) o 300 ft a naměřených dat je na Obrázek 43. Sledovaným výstupním parametrem je **výška letu letounu** *H*.

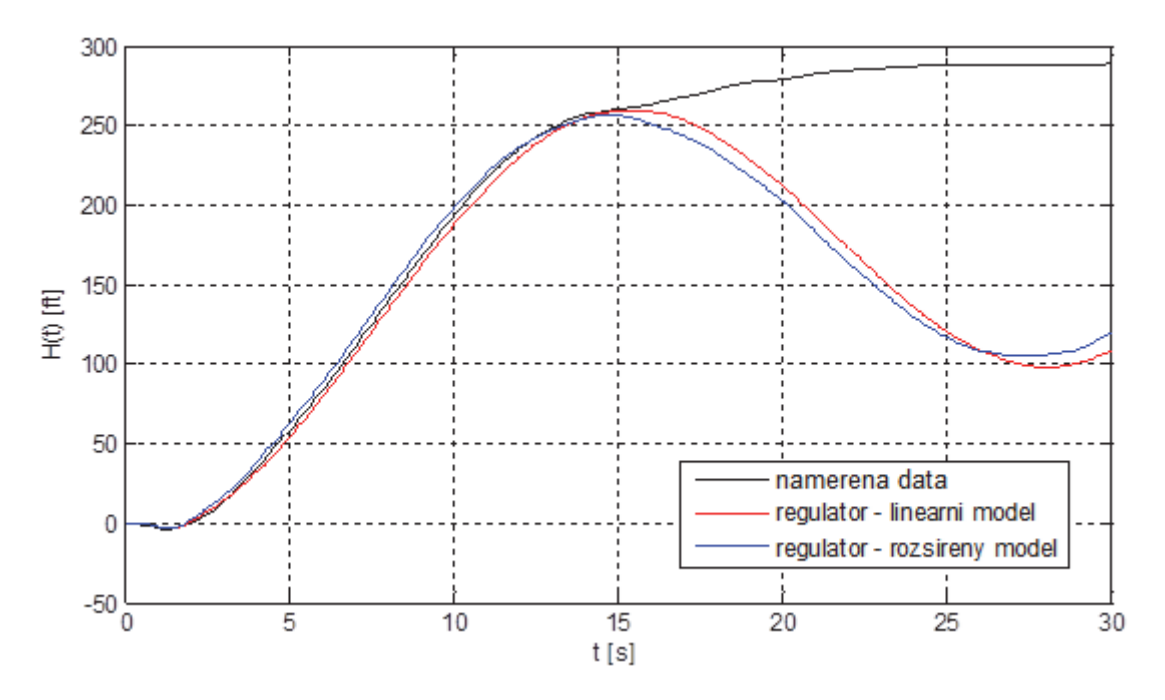

 **Obrázek 43: Odezva regulačního obvodu na skokovou změnu požadované hodnoty výšky o 300 ft**

Z uvedeného obrázku je patrné, že odezva obvodu při použití základního i rozšířeného modelu regulátoru je v časovém intervalu asi (0 – 15) s, poměrně přesná, avšak pro čas *t* > 15 s se naměřená a modelovaná odezva značně rozchází. Tento fakt souvisí s typem použitého modelu, neboť jak již bylo uvedeno v kapitole 1.2, McRuerovy modely jsou použitelné pro modelování dynamických vlastností člověka v okolí frekvence řezu frekvenční charakteristiky, s čímž souvisí oblast přechodného děje, a to při tzv. **kompenzačním typu řízení** (*compensatory control*). Při tomto typu řízení je hlavním úkolem pilota stabilizovat celý systém a rychle reagovat na změny vstupních signálů.

Pro úplný (komplexní) popis lidského chování je třeba doplnit základní regulační smyčku s kompenzačním regulátorem  $F_R(p)$  o další typy regulátorů, které řeší ustálený stav a optimalizaci letu, tj. tzv. **sledovací regulátor** (*pursuit controller*) a **prekognitivní regulátor** (*precognitive controller*). Použitím těchto typů regulátorů je pak možné popsat chování pilota pomocí třífázového režimu letu [10]. Jednotlivé fáze tohoto modelu budou demonstrovány na uvedené ukázce modelování regulačního systému pilot‐letoun (Obrázek 42).

- **Fáze 1 ‐ kompenzační režim řízení:** režim letu, kdy došlo ke skokové změně požadované hodnoty o 300 ft. Úkolem pilota je tak zejména stabilizovat celý systém a dostat se na předchozí letovou hladinu – kompenzovat regulační odchylku *e*(*t*). V uvedeném případě tato fáze trvá až do času *t* ≈ 15 s. Tento čas se dá prakticky považovat za ukončení přechodného děje, kdy se pilot dokázal vrátit "přibližně na předchozí letovou hladinu" s odchylkou asi 30 ft, tj. asi 10 % z maximální odchylky. V čase *t* ≈ 15 s pak dochází k "přepnutí" na jiný typ řízení.
- **Fáze 2 – sledovací režim řízení:** tento režim letu se dá považovat za řízení v ustáleném stavu. V uvedeném případě je to čas od *t* ≈ 15 s. V této fázi letu je hlavním úkolem pilota minimalizovat odchylku od požadované hodnoty. Podle [10] je v tomto režimu chování pilota obdobné impulznímu řízení, případně tzv. řízení založeném na pravidlech. V některých pracích se lze setkat s dalšími variantami modelování chování pilota v tomto režimu letu. Některá řešení spočívají ve sjednocení fáze 1 a 2 a popisu chování člověka (pilota) pomocí přenosové funkce vyššího řádu, viz např. [57]. V tomto případě však často dochází k takovým změnám, že již z přenosové funkce není možné identifikovat např. neuromuskulární časovou konstantu a chybí tak na rozdíl od McRuerových modelů fyziologická a neurologická interpretace parametrů modelu. Další variantou, kterou lze v literatuře nalézt, je modelování 2. fáze pomocí regulátoru s reléovou charakteristikou [12].
- **Fáze 3 – prekognitivní režim řízení:** tento režim letu často nelze jednoznačně rozlišit od předchozího režimu a je tudíž poměrně náročné vytvořit model. Tato fáze navíc souvisí s vyšší úrovní řízení, tj. s kognitivním systémem člověka, který je velmi individuální a nelze tak jednoznačně zobecnit.

## **5.5 Komplexní model chování pilota pro účely popisu MMS systému pilot‐letoun**

Na základě výše popsané problematiky modelování lidského chování pomocí třífázového režimu letu byly provedeny simulace za účelem dosažení věrnější aproximace naměřených dat. Výsledné řešení spočívalo zejména v rozšíření regulační smyčky (viz Obrázek 42) o různé varianty sledovacího regulátoru. Původní regulátor, tj. rozšířený Tustin‐McRuerův model, byl postupně doplňován, případně nahrazován jednotlivými variantami modelů sledovacích regulátorů diskutovaných v předchozí kapitole.

### **5.5.1 Varianta 1: popis modelu chování pilota pomocí vyššího řádu přenosové funkce**

Tato varianta byla získána identifikací parametrů spojité přenosové funkce vyššího řádu. Výchozím modelem byl Hessův model, viz rovnice (10), tedy přenosová funkce 4. řádu identifikovaná z naměřených dat, viz Obrázek 40, pomocí MATLAB – *System Identification Toolbox*. Výsledkem je přenosová funkce ve tvaru:

$$
F_{R_{\perp}HESS}(p) = \frac{0.015p^3 + 0.062p^2 + 0.005p + 0.001}{p^4 + 5.79p^3 + 51.9p^2 + 10.55p + 1.03} \cdot \exp(-0.60p)
$$

(Best fit = 58.25 %).

Rozložení pólů a nul tohoto systému je na Obrázek 44. Z rozložení pólů a nul je vidět, že dominantní kořeny přenosové funkce jsou velmi blízko sebe. Může se tedy jednat buď o určitou aproximaci některé z nelinearit nebo kořeny rozšiřující základní McRuerův model o vyšší řády, jejichž význam však dosud nebyl interpretován.

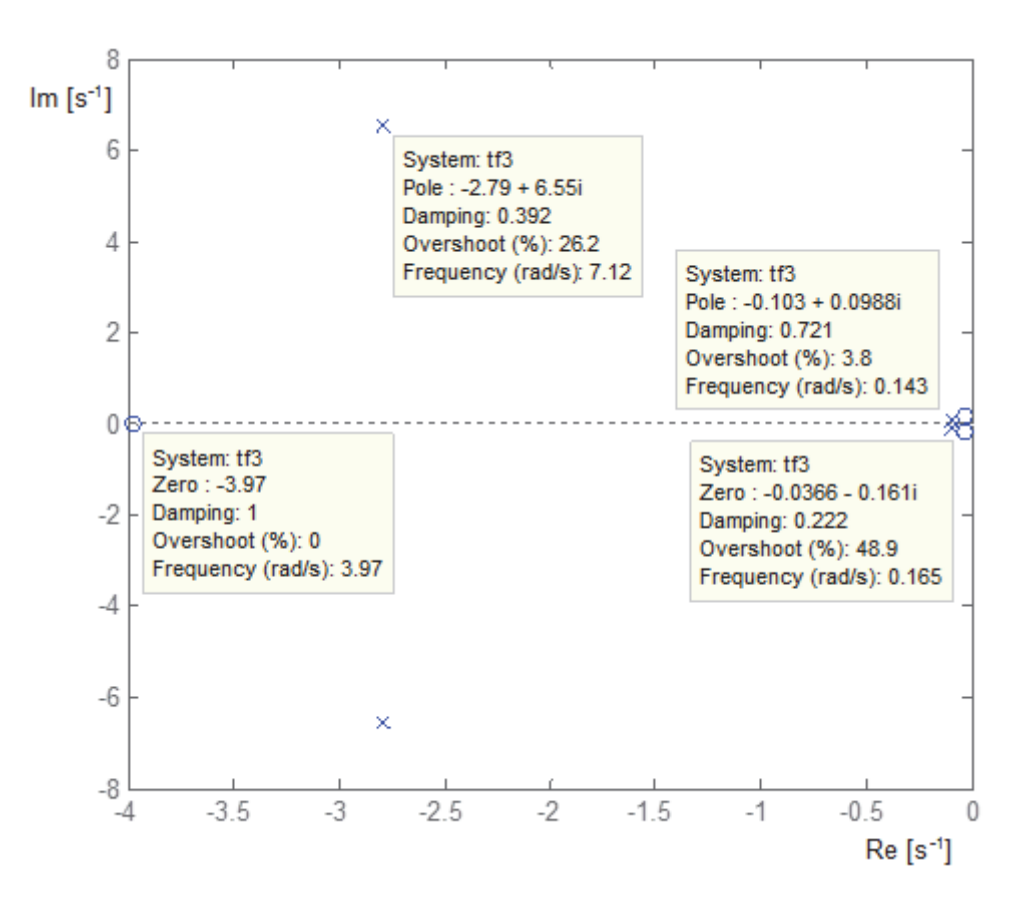

**Obrázek 44: Rozložení pólů a nul systému vyššího řádu popisujícího model chování pilota** 

Tímto modelem *F*R\_HESS(*p*) pak je **zcela nahrazen** původní Tustin‐McRuerův model *F*R(*p*), resp. jeho rozšířená varianta.

## **5.5.2 Varianta 2: doplnění sledovacího regulátoru s reléovou charakteristikou**

Řešení doplněním sledovacího regulátoru s reléovou charakteristikou vychází z [12]. Pro tyto účely však bylo drobně modifikováno. Interpretace tohoto řešení je taková, že regulační zásahy pilota po přepnutí do sledovacího režimu (zde modelováno jako experimentálně nastavená necitlivost pro *e*(*t*)<‐50 ft a *e*(*t*)>50 ft) odpovídají výstupu relé, na jehož vstup působí časová změna (derivace) odchylky. Aby bylo možné provádět zásahy oběma směry, je řešení doplněno o funkci sign(*x*). Výsledné řešení je uvedeno na Obrázek 45.

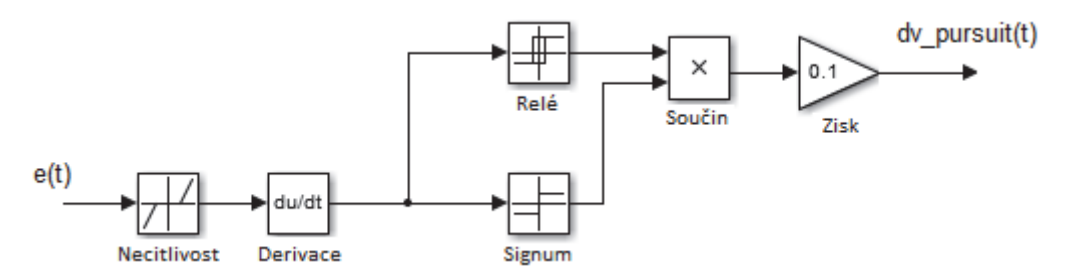

**Obrázek 45: Model sledovacího regulátoru pomocí relé** 

Toto řešení je samozřejmě velmi zjednodušené, neboť by bylo třeba navíc uvažovat alespoň proměnné zesílení na výstupu sledovacího regulátoru namísto experimentálně nastavené hodnoty 0.1, případně rozšířit model o další prvky.

Při použití této varianty je výsledný regulátor (model chování pilota) ve formě **paralelního spojení** kompenzačního Tustin‐McRuerova rozšířeného regulátoru a tohoto sledovacího regulátoru.

#### **5.5.3 Varianta 3 : doplnění sledovacího regulátoru ve formě pravidel**

Poslední z testovaných variant je varianta modelování sledovacího regulátoru pomocí řízení založeného na pravidlech diskutovaného výše. Tato pravidla vychází z vyhodnocení velikosti odchylky od požadované hodnoty. Na základě této odchylky jsou pak generovány příslušné akční zásahy. Pracovní oblast tohoto regulátoru byla nastavena na odchylky v pásmu *e*(*t*)<‐50 ft a *e*(*t*)>50 ft.

Pro tento případ byla pravidla vytvořena s ohledem na charakter akčního zásahu a doplněna o pásmo necitlivosti +/‐ 10 ft. Výsledná pravidla jsou tedy ve tvaru:

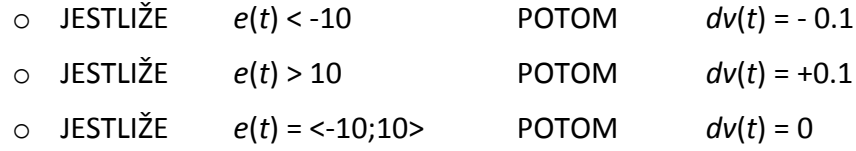

Výsledné hodnoty akčního zásahu +/‐ 0.1 byly opět nastaveny experimentálně. Grafické řešení tohoto typu regulátoru realizovaného v prostředí Simulink je na Obrázek 46. Při použití této varianty je výsledný regulátor (model chování pilota) opět ve formě **paralelního spojení** kompenzačního Tustin‐McRuerova rozšířeného regulátoru a tohoto sledovacího regulátoru.
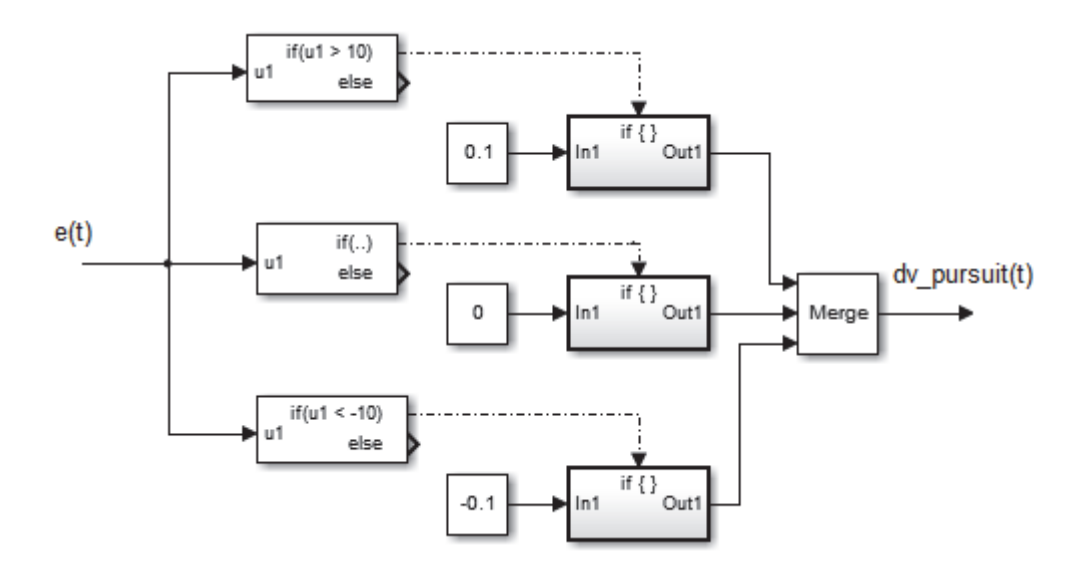

**Obrázek 46: Model sledovacího regulátoru ve formě pravidel** 

## **5.5.4 Zhodnocení použitých řešení**

Na základě jednotlivých řešení popsaných v předchozích podkapitolách bylo provedeno několik simulací v prostředí MATLAB/ Simulink za účelem porovnání těchto řešení s reálnými (naměřenými) daty. **Nejlepších výsledků** bylo dosaženo při použití **sledovacího regulátoru ve formě pravidel**, kdy odezva regulačního obvodu byla prakticky identická s naměřeným průběhem výšky *H*. Rovněž aproximace naměřeného akčního zásahu *dv* realizovaného pilotem byla při použití tohoto regulátoru poměrně přesná. Dosažené výsledky jsou shrnuty na Obrázek 47 a Obrázek 48.

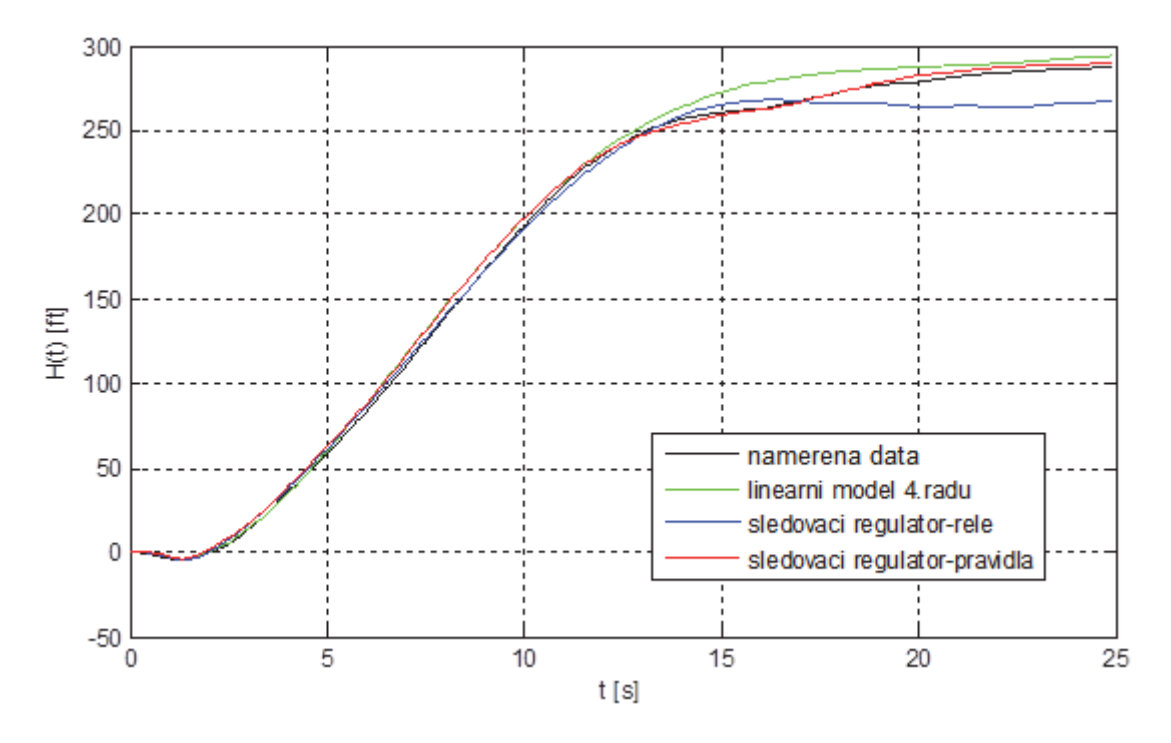

**Obrázek 47: Porovnání odezev obvodu pro různé varianty komplexního modelu chování pilota** 

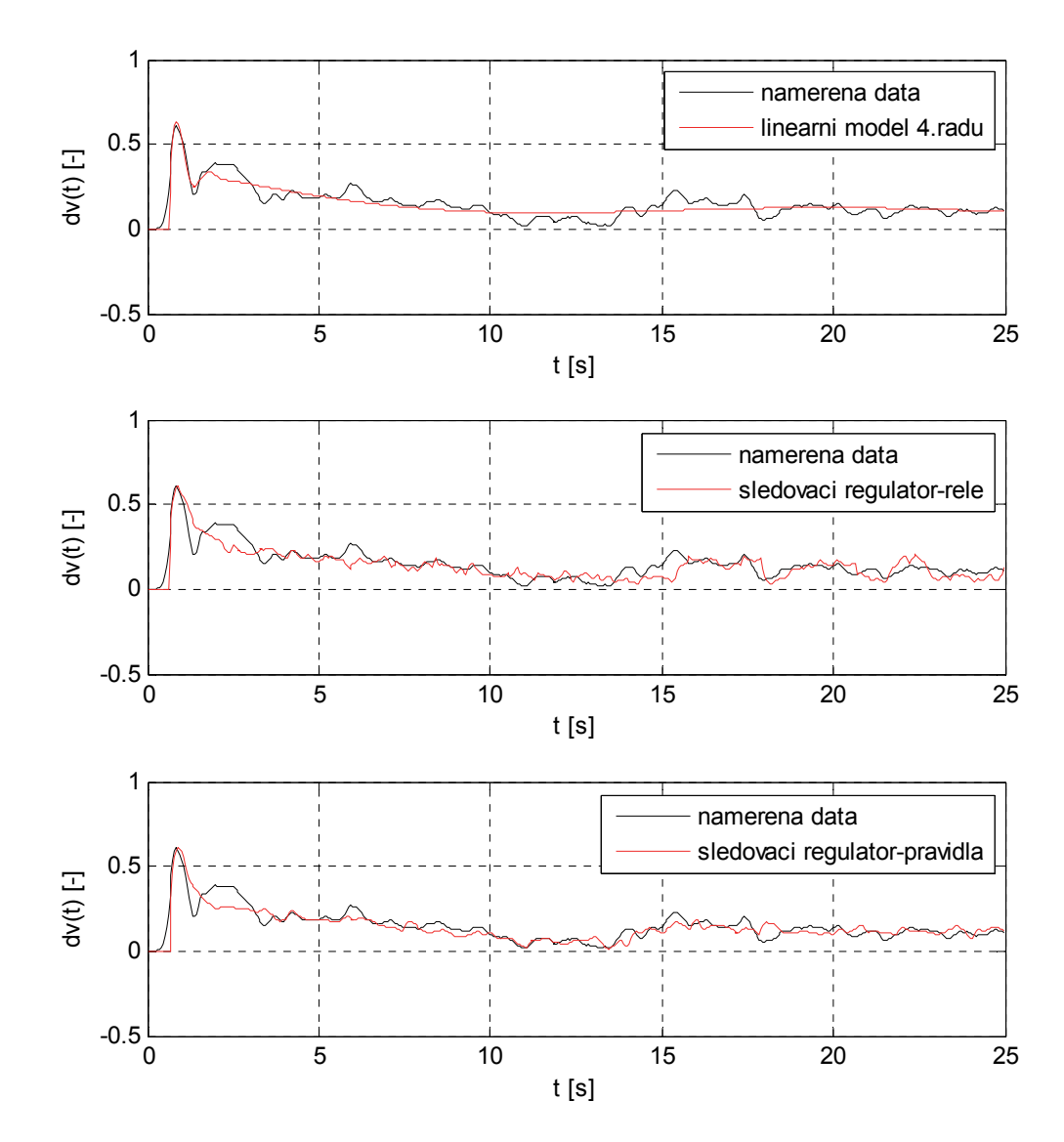

**Obrázek 48: Porovnání odezev regulátoru pro různé varianty komplexního modelu chování pilota**

Z provedených simulací je patrné, že poměrně dobrých výsledků lze dosáhnout použitím kombinace Tustin‐McRuerova modelu a některé varianty sledovacího regulátoru, zejména pak sledovacího regulátoru ve formě pravidel. Na základě těchto výsledků bylo provedeno několik dalších měření a simulací za účelem ověření tohoto postupu a případného zobecnění řešení.

Ze získaných výsledků se potvrdila dobrá použitelnost Tustin‐McRuerova modelu pro modelování dynamických vlastností lidského chování v okolí přechodného děje, což v tomto kontextu odpovídá "přibližnému dosažení požadované hodnoty".

Další fáze letu, tj. sledovací režim, se pro každého jedince liší. Prozatím se tedy nepodařilo nalézt jednoznačné řešení pro modelování této fáze letu. Výsledky však ukázaly poměrně dobrou použitelnost pravidlového regulátoru, u kterého je však nutné modifikovat jednotlivé konstanty a v některých případech i drobně modifikovat pásmo necitlivosti. Dále by bylo vhodné zaměnit ostré meze jednotlivých intervalů za plynulejší přechod. Všechny tyto požadavky odpovídají principu fuzzy logiky, resp. principu fuzzy systémů. V tomto ohledu tedy spatřuji možný budoucí vývoj této problematiky tímto směrem, tj. **použití fuzzy logiky pro modelování sledovacího režimu řízení**.

Vzhledem k zaměření této práce je kladen důraz zejména na dynamické projevy chování člověka‐pilota, které lze nejlépe analyzovat v oblasti přechodného děje. Pro popis (model) chování pilota je tak pro tento případ dostačující popis pomocí McRuerových modelů.

## **5.6 Dynamické charakteristiky MMS systému pilot – letoun**

Regulační smyčka znázorněná na Obrázek 42 reprezentuje interakci MMS systému pilot‐letoun. Pro demonstraci tohoto systému bylo vybráno jedno z měření, na jehož základě byl vytvořen model chování pilota‐regulátoru a model podélného letu – regulované soustavy. V následujícím textu budou alespoň částečně analyzovány dynamické vlastnosti tohoto systému (regulačního obvodu) pro okolí přechodného děje, tj. v oblasti použitelnosti lineárních McRuerových modelů.

## **Model regulátoru**

Model regulátoru lze pro uvedený příklad popsat následující přenosovou funkcí:

$$
F_R(p) = 8.08 \cdot 10^{-4} \frac{1.29p + 1}{(0.35p + 1)(0.11p + 1)} \cdot \exp(-0.65p)
$$

#### **Model regulované soustavy**

Model regulované soustavy byl popsán pomocí stavového modelu se dvěma vstupy a 5 výstupy, resp. stavovými proměnnými. Pro vyjádření závislosti výšky *H* na výchylce řídicí páky *δ*<sup>V</sup> je možné použít přenosovou funkci, kterou lze ze stavového popisu získat pomocí (15). Výsledná přenosová funkce je tedy:

$$
F_{S}(p) = \frac{H(p)}{\delta_{v}(p)} = \frac{-3.6p^{4} - 28.4p^{3} - 58.25p^{2} + 690.3p - 8.56}{p^{5} + 3.6p^{4} + 15.06p^{3} + 0.11p^{2} + 0.16p}.
$$

Pro přenos otevřené smyčky v operátorovém  $F_0(p)$ , resp. frekvenčním  $F_0(j\omega)$ tvaru obecně platí:

$$
F_0(p) = F_R(p) \cdot F_S(p) \quad \to \quad F_0(j\omega) = F_R(j\omega) \cdot F_S(j\omega) \tag{22}
$$

Na základě přenosu otevřené smyčky lze analyzovat např. dynamické chování ve frekvenční doméně, tj. pomocí frekvenční charakteristiky (v logaritmických souřadnicích), viz Obrázek 49.

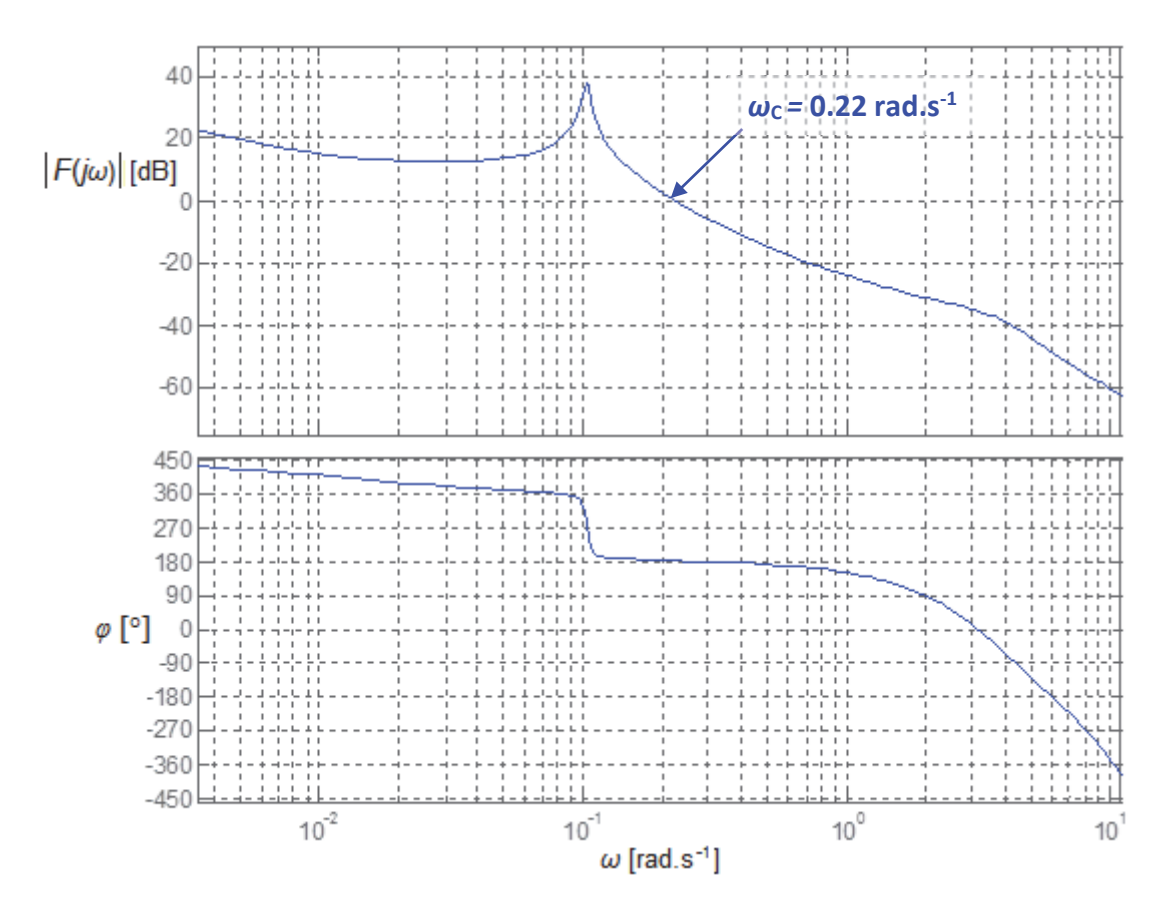

Obrázek 49: Frekvenční charakteristika otevřené smyčky F<sub>o</sub>(jw) v logaritmických souřadnicích

Pro posouzení dynamických vlastností regulačního obvodu je důležitá zejména **frekvence řezu**  $\omega_c$ . V tomto případě je hodnota frekvence řezu  $\omega_c$  = 0.22 **rad.s**<sup>-1</sup> (v Obrázek 49 vyznačeno šipkou). Tato hodnota je poměrně malá, z čehož vyplývá, že přechodný děj bude relativně pomalý. V literatuře [17] se často udává, že u regulačních obvodů s lidským regulátorem by se v případě otevřené smyčky  $F_0(j\omega)$  měla hodnota frekvence řezu ω<sub>C</sub> pohybovat řádově v jednotkách rad.s<sup>-1</sup>. V tomto případě je hodnota frekvence řezu řádově desetkrát nižší. To odpovídá skutečnosti, že se v regulačním obvodu vyskytuje jednak dopravní zpoždění dané reakcí pilota a dále že regulovaná soustava obsahuje nestabilní nuly, které zapříčiní **fázovou neminimálnost** celého regulačního systému. Tato situace byla rozebrána již v kapitole 3.2.3 se závěrem, že v případě regulace fázově neminimálního systému je často nutné, z důvodu stability a zachování fázové bezpečnosti, snížit hodnotu frekvence řezu a zpomalit tak celý proces regulace. K tomuto stavu dochází pravděpodobně i v případě uvedeného regulačního obvodu.

Další analýza tohoto regulačního obvodu je poměrně složitá, neboť v případě regulované soustavy se jedná o fázově neminimální systém se dvěma vstupy, kde navíc jeden ze vstupů je řízen regulátorem s dopravním zpožděním. Dále je nutné podotknout, že zjednodušením popisu na popis pomocí jediné přenosové funkce získané ze stavového popisu se ztrácí informace o vlivu druhého vstupního signálu, tj. tahu motoru. Výsledná analýza dynamického chování tak není úplná.

Jednou z možností, jak do dynamiky letu zahrnout i vliv tahu motoru, a následně zjednodušeně analyzovat dynamické vlastnosti regulačního obvodu pro danou situaci, je popsat dynamiku letu pomocí přenosové funkce, jejíž parametry budou identifikovány pouze ze záznamu dat výšky *H* a výchylky kniplu *dv*, viz kapitola 3.2.2. Vznikne tak **systém s jedním vstupem a jedním výstupem** (SISO systém), který obsahuje informace o dynamickém chování letu letounu pro danou konkrétní situaci. Jedná se sice o značné zjednodušení, avšak pro danou situaci je přípustné. Pilot, jakožto regulátor, měl totiž za úkol sledovat výhradně ukazatel výšky a na základě této hodnoty regulovat na požadovanou hodnotu (pouze pomocí výchylky kniplu). Z jeho pohledu se tak řízený systém chová opravdu jako SISO systém.

Protože již bylo ověřeno, že lineární McRuerovy modely chování člověka (pilota) jsou použitelné pro popis přechodného děje, bude i dynamika soustavy popsána pro okolí přechodného děje. Pro uvedený příklad se tedy jedná o data v čase asi  $(0 - 15)$  s. V tomto případě lze dynamické vlastnosti podélného letu letounu **aproximovat systémem 2. řádu** (tj. pomalými kmity letounu) s čitatelovým polynomem 1. řádu (nula v pravé polorovině komplexní roviny), viz rovnice (23) [32, 36]. Poloha, resp. vlastní frekvence a tlumení, těchto pomalých kmitů je zde však částečně ovlivněna působením tahu motoru (viz diskuze v kapitole 3.2.2).

$$
F_{S_{aprox}}(p) = \frac{K(-T_n p + 1)}{(T^2 p^2 + 2\xi T p + 1)}
$$
\n(23)

Vstupními daty pro identifikaci jsou tak průběhy na Obrázek 36 pro čas (0‐15)s. Identifikace parametrů přenosové funkce ve tvaru rovnice (23) je provedena pomocí MATLAB – *System Identification Toolbox*. Výsledný identifikovaný model je:

$$
F_{S_{aprox}}(p) = \frac{2.02 \cdot 10^3 (-1.04 p + 1)}{62.62 p^2 + 7.85 p + 1}
$$

(Best fit = 99.38 %).

Přesnost identifikace je možné vyhodnotit na základě parametru *Best fit*. V tomto případě je hodnota tohoto parametru poměrně vysoká, a sice **99.38 %**. Porovnání naměřených (originálních) dat s aproximací pomocí identifikovaného modelu je na Obrázek 50. Dále je na tomto obrázku zobrazeno rozložení pólů a nul identifikovaného systému s hodnotami vlastní frekvence a tlumení.

Na základě identifikovaného modelu lze provést základní analýzu dynamického chování takto zjednodušeného regulačního obvodu. Frekvenční charakteristika otevřené smyčky  $F_0(j\omega)$ tohoto obvodu je na Obrázek 51 (modře). Pro srovnání je zároveň vykreslena (červeně) frekvenční charakteristika otevřeného obvodu pro případ, kdy soustava byla popsána přenosem *F*S(*p*) vycházejícím ze stavového modelu (Obrázek 49).

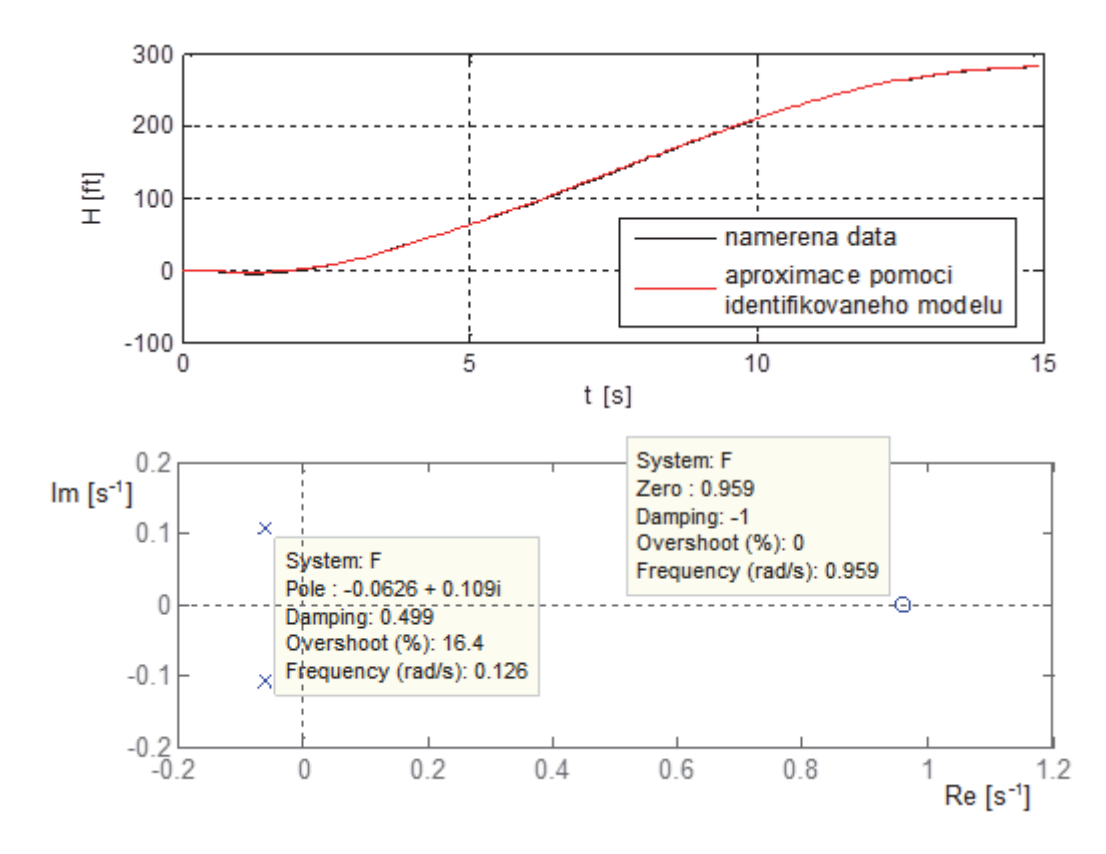

Obrázek 50: Ukázka přesnosti identifikace modelu  $F_{S_$ aprox $(p)$  a rozložení pólů a nul tohoto modelu

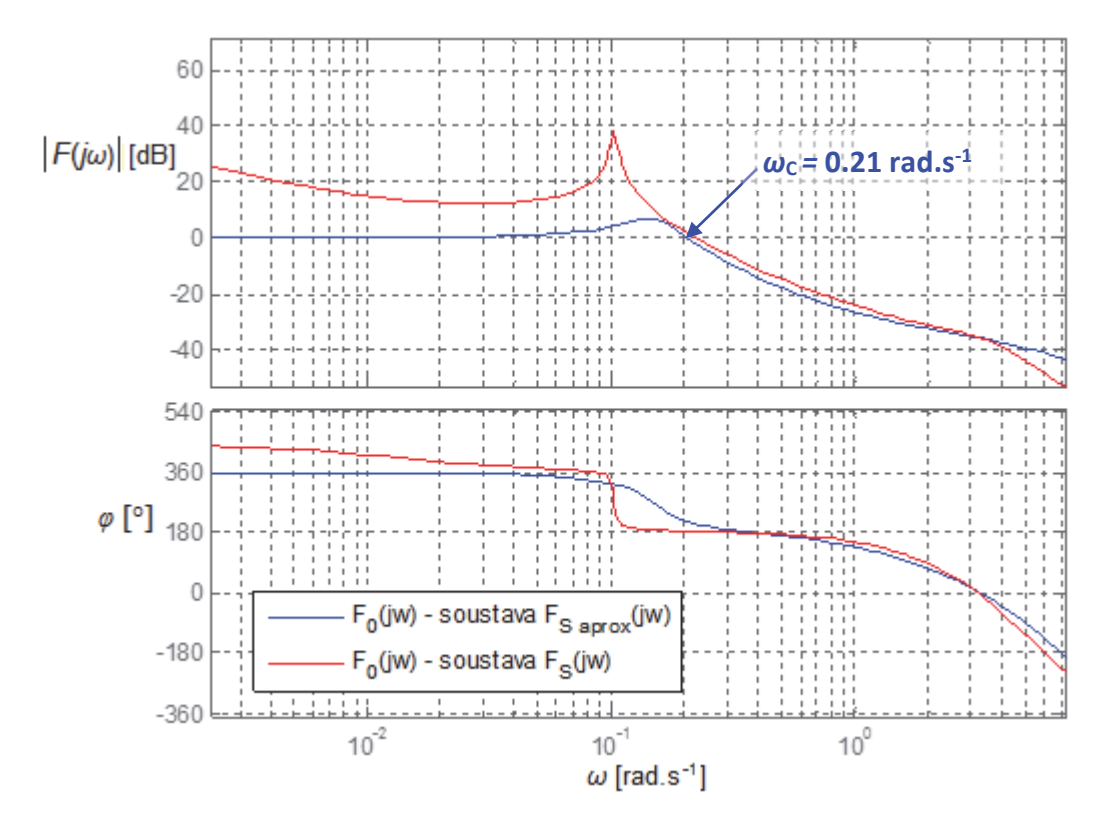

**Obrázek 51: Frekvenční charakteristika otevřené smyčky F0(jω)**

Z frekvenční charakteristiky otevřeného obvodu  $F_0(j\omega)$  je patrné, že poloha frekvence řezu ω<sub>C</sub> se oproti předchozímu případu změnila jen minimálně. V okolí tohoto bodu je i výsledný tvar charakteristiky podobný. Poměrně výrazný je zde však rozdíl v rezonančním překmitu, což souvisí s hodnotou poměrného tlumení *ξ* pro oba případy. **Frekvence řezu** *ω*<sup>C</sup> je v tomto případě asi *ω***<sup>C</sup> = 0.21 rad.s‐<sup>1</sup>** , přičemž fáze dosahuje při této frekvenci hodnoty  $\varphi$  = 211°. Vzhledem k tomu, že se jedná o fázově neminimální systém, je v tomto případě třeba při určování stability uzavřené smyčky pomocí Nyquistova kritéria zohlednit fázový posuv charakteristiky otevřené smyčky o 360°. Výsledný regulační obvod bude tedy stabilní, avšak zejména díky dopravnímu zpoždění bude jeho odezva silně kmitavá, viz např. Obrázek 52 a) – odezva zjednodušeného regulačního obvodu na skokovou změnu řídicí veličiny *w*(*t*) o 300 ft. Tyto výsledky opět ukazují, že pro komplexní popis (model) lidského chování je třeba v případě použití McRuerových modelů doplnit tento model dalším typem regulátoru a modelovat tak lidské chování složitějším způsobem.

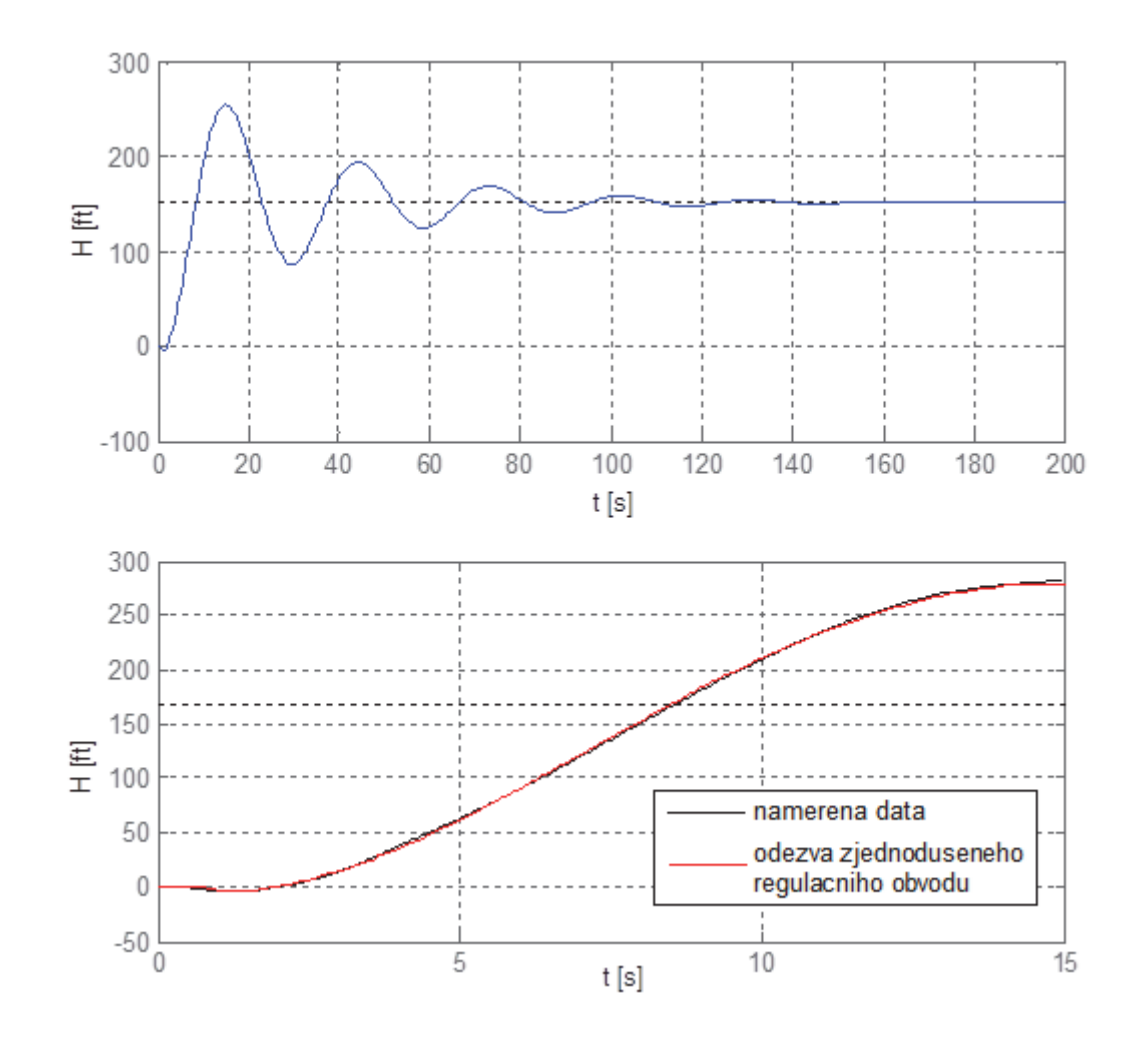

**Obrázek 52: Odezva zjednodušeného regulačního obvodu na skokovou změnu řídicí veličiny w(t) o 300 ft a) celý průběh, b) detail a porovnání s naměřenými daty**

Z dosažených výsledků je tedy patrné, že dynamické vlastnosti zjednodušeného regulačního obvodu korespondují s výsledky získanými použitím podrobnějšího stavového modelu.

Hlavním cílem této kapitoly bylo zejména ověřit možnost použití McRuerových modelů pro účely popisu chování pilota jakožto regulátoru a jeho dynamických vlastností a poukázat na platnost a omezení tohoto, resp. těchto, modelů. Na základě analýzy a simulací lze usoudit, že samotné základní McRuerovy modely není možné použít jako komplexní model chování člověka, resp. pilota, což ovšem vyplývá již ze samotné podstaty těchto modelů. Vhodné jsou ovšem pro modelování na tzv. kompenzační úrovni, tj. pro **základní popis dynamických vlastností pilota**. Vzhledem k jejich jednoduchosti, ve srovnání s ostatními druhy modelů, možnosti fyziologické a neurologické interpretace jednotlivých parametrů a možnosti porovnání a rozvíjení poznatků v této oblasti, je tak jejich použití pro účely posouzení dynamického chování člověka – pilota vhodné.

# **6 HODNOCENÍ AKTUÁLNÍHO STAVU PILOTŮ NA ZÁKLADĚ MĚŘENÍ JEJICH REAKCÍ**

V předchozích kapitolách byly popsány a analyzovány matematické modely a postupy, s jejichž pomocí je možné alespoň zjednodušeně modelovat MMS systém pilot‐letoun a jeho dynamické vlastnosti. Cílem bylo zejména ověření použitelnosti McRuerových modelů pro základní popis dynamického chování pilota. Pro posouzení pilotových schopností je důležitá zejména oblast přechodného děje, kde nacházejí uplatnění právě McRuerovy modely. Z této oblasti lze pak vyhodnotit zejména reakční dobu pilota a schopnost adaptace na řízenou dynamiku, tj. nastavení regulátoru a jeho parametrů.

# **6.1 Použité metody**

Metody použité pro stavu pilota, tj. schopností a možností pilota, vychází z měření reakcí pilota na vizuální podněty. Tyto metody jsou navrženy a realizovány na základě poznatků získaných předchozími měřeními, které jsou popsány v této práci.

Měření byla prováděna na stacionárním leteckém simulátoru na Univerzitě obrany v Brně (popis viz kapitola 3.1), na základě experimentu popsaného v kapitole 4.1. Pro měření byl vybrán dvoumotorový vrtulový letoun King Air C90B a zvolen jeden definovaný režim letu – **vodorovný ustálený let**, kdy pilotu byla v určitém okamžiku změněna skokově výška letu o **300 ft**, tj. z původních **2900 ft** na **2600 ft**, a pilot měl za úkol co nejdříve tuto výšku korigovat zpět na 2900 ft. Tato hodnota změny byla kompromisem mezi možnou reálnou změnou způsobenou např. poryvem větru a dobře viditelnou a rozlišitelnou velikostí změny indikované pomocí výškoměru. Každému pilotu pak byla výška změněna několikrát za sebou, vždy s uvedením letounu do počátečního stavu letu, aby byly zajištěny stejné nebo alespoň velmi podobné počáteční podmínky pro měření.

## **Výchozí podmínky:**

- letoun: King Air C90B,
- výchozí výška letu:  $H_0 = 2900$  ft,
- výchozí rychlost letu:  $v_0 = 170$  mph.
- $\bullet$  Machovo číslo:  $M_0 = 0.23$ ,
- výchozí tah motoru:  $\delta_{P0}$  = 600 lb,
- výchozí hodnoty ostatních stavových veličin byly přibližně nulové, tj.  $\alpha_0 \approx 0^\circ$ ,  $v_0 \approx 0$ °,  $w_0 \approx 0$  rad.s<sup>-1</sup>

Před samotným měřením byla vždy pilotům provedena základní instruktáž a dále umožněno vyzkoušet si ovládání a seznámit se s řízenou dynamikou během tzv. "zahřívacích" 5-ti minut. Poté už následovala samotná měření.

Výše definovaným způsobem pak byly realizovány dvě nezávislé sady měření, kdy bylo proměřeno vždy celkem 8 pilotů (studentů Univerzity obrany v Brně, obor: Pilot bojového letounu) s přibližně půlročním odstupem. První měření bylo uskutečněno v červnu 2015 a druhé v prosinci 2015. Mezi prvním a druhým měřením piloti absolvovali výcvik v rozsahu asi 20 nalétaných hodin. V době prvního testování měli piloti nalétáno cca 70 ‐ 80 hodin, při druhém měření pak 90 ‐ 100 hodin.

Pro zjištění aktuálního stavu praxe byl před každým měřením piloty vyplněn následující dotazník.

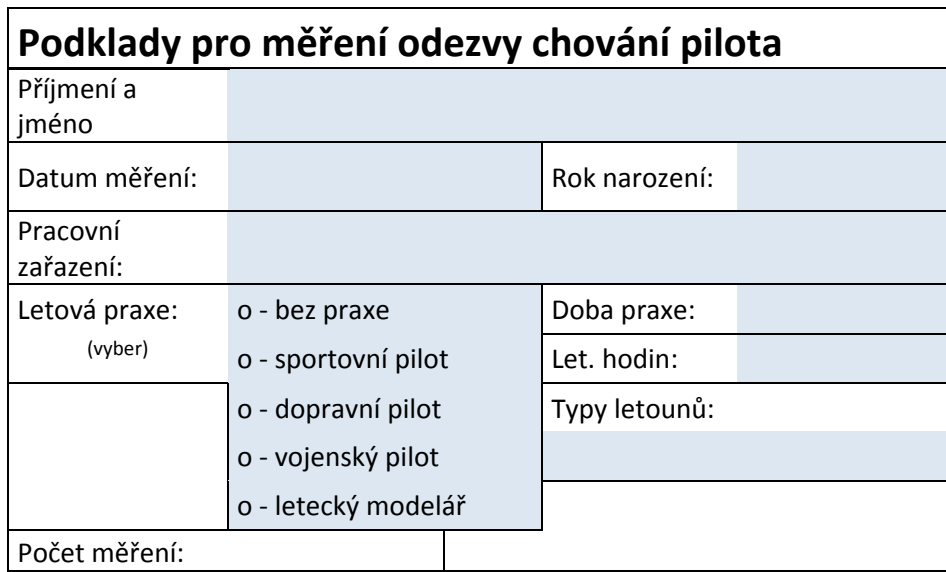

#### **Obrázek 53: Dotazník pro zjištění aktuální praxe pilotů**

Z důvodu ochrany osobních údajů nebudou v této práci jednotliví piloti evidováni pod jménem, ale budou označeni jako **Pilot\_x**, kde x je číslo z množiny 1 až 8.

Data získaná výše popsaným způsobem pak byla dále podrobena analýze v prostřední MATLAB na základě několika metod a postupů popsaných v následujících podkapitolách.

## **6.1.1 Integrální kritéria kvality**

Jednou z možností, jak posoudit kvalitu pilotovy odezvy, je využití tzv. integrálních kritérií kvality. Tato kritéria se používají pro zhodnocení kvality regulace v regulačních obvodech, tj. vhodného nastavení regulátoru pro danou soustavu. Jak již bylo zmíněno v předešlých kapitolách, je možné popsat interakci pilot‐letoun jako regulační obvod, tudíž je možné pro posouzení kvality regulace, potažmo posouzení kvality odezvy pilota – regulátoru, využít právě integrální kritéria kvality.

Tato kritéria jsou založena na vyhodnocení velikosti regulační odchylky *e*(*t*) v čase, resp. regulační plochy, získané z odezvy regulačního obvodu na skokovou změnu žádané hodnoty [37]. Mezi nejznámější kritéria kvality patří lineární, resp. modifikované lineární, kvadratické a ITAE (*Integral of Time multiplied by Absolute Value of Error*) kritérium. Tato kritéria jsou definována následujícími vztahy [37].

- modifikované lineární kritérium:  $\infty$  $= |e(t)-e(\infty)|$  $\mathbf{0}$  $J_{ML} = ||e(t) - e(\infty)|dt$  (24)
- kvadratické kritérium:  $J_{\overline{K}V} = \int [e(t) e(\infty)]$  $\infty$  $= |e(t)-e(\infty)|$  $\mathbf 0$  $J_{\overline{K}V} = \left[ [e(t) - e(\infty)]^2 dt \right]$  (25)
- ITAE kritérium:  $J_{\text{IIAE}} = \int$  $\infty$  $= |e(t)-e(\infty)|$ 0  $J_{\text{ITAE}} = ||e(t) - e(\infty)| \cdot t \, dt$  (26)

, kde *e*(*t*) ... regulační odchylka,

*e*(*∞*)... ustálená regulační odchylka,

*t*... čas [s].

Vzhledem k tomu, že se kritérium počítá z regulační odchylky, je obecně požadována minimální hodnota kritéria. Jinými slovy, čím nižší je hodnota kritéria, tím kvalitnější je regulační děj.

Hodnota regulační odchylky se vypočítá jako rozdíl požadované a skutečné hodnoty, tedy *e*(*t*) = *w*(*t*)‐*H*(*t*), kde požadovaná hodnota *w*(*t*) je v tomto případě 2900 ft a *H*(*t*) je okamžitá skutečná hodnota výšky [ft]. Hodnoty kritérií jsou však v takovém případě poměrně vysoké, řádově v desetitisících. Z tohoto důvodu budou, z hlediska větší přehlednosti, hodnoty kritérií počítány pro tzv. standardizované průběhy, tj. průběhy získané z odezvy na jednotkový skok. Pro tento případ to znamená podělit výsledné hodnoty regulační odchylky *e*(*t*) hodnotou 300 (odpovídá velikosti skokové změny) a z těchto hodnot pak počítat hodnoty kritérií.

## **6.1.2 Modelování lidského chování**

Aktuální stav a schopnosti pilotů lze hodnotit také na základě modelování lidského chování. Tato problematika byla popsána a diskutována v předchozích kapitolách se závěrem, že pro účely základního posouzení dynamického chování pilotů jsou vhodným kandidátem McRuerovy modely, zejména pak tzv. Tustin‐McRuerův model ve tvaru rovnice (9).

#### **Výchozí model**

Výchozím modelem pro tento typ hodnocení je tedy model ve tvaru:

$$
F_R(p) = K_R \cdot \frac{T_L p + 1}{(T_N p + 1)(T_I p + 1)} \cdot \exp(-\varphi).
$$

V dalším textu budou jednotlivé konstanty označeny jako: *K*, *T*1, *T*2, *T*<sup>3</sup> a *τ*. Ve smyslu předchozí rovnice to odpovídá výslednému modelu ve tvaru:

$$
F_{PILOT}(p) = K \cdot \frac{T_3 p + 1}{(T_1 p + 1)(T_2 p + 1)} \cdot \exp(-\tau p)
$$
\n(27)

Jedná se o obecný model, resp. obecnou strukturu, lidského chování využitelný v širokém spektru činností spojených s řízením či pilotováním v případě tzv. kompenzačního zpětnovazebního řízení. Použitá metodika měření odezev (reakcí) pilotů byla navržena s ohledem na tuto skutečnost a tudíž bude zaměřena právě na vyhodnocení tohoto typu řízení.

Jednotlivé konstanty (parametry) Tustin‐McRuerova modelu nabývají nejčastěji hodnot v rozsazích uvedených v Tabulka 3 a jsou závislé na pilotových schopnostech přizpůsobit se řízené dynamice (adaptovat se). Právě se schopnostmi a dovednostmi souvisí zejména **regulační konstanty** *T***2,** *T***<sup>3</sup>** a **zesílení** *K*. Poměr hodnot časových (regulačních) konstant *T*<sup>2</sup> a *T*<sup>3</sup> dále vypovídá také o způsobu a přístupu k řízení. Derivační časová konstanta *T*<sup>3</sup> totiž odráží pilotovu schopnost predikce dané situace, setrvačná konstanta *T*<sub>2</sub> zase zpoždění (dynamiku), resp. určitou laxnost pilota, danou prováděním naučených rutinních postupů a stereotypů.

Dalším z parametrů modelu je také tzv. **reakční zpoždění pilota** *τ*. Pomocí této konstanty lze posoudit právě zpoždění reakce pilota na danou událost. Jedná se o poměrně důležitý parametr, neboť příliš velká hodnota *τ* může mít přímo fatální následky v podobě destabilizace řízeného systému, zejména vlivem tzv. *Pilot Induced Oscillation* (PIO) [12], [30], kdy pilot vychyluje kormidla ve fázi s kmitáním letounu, čímž dochází k rezonanci těchto kmitů. Součástí modelu je také **neuromuskulární časová konstanta** *T***1**, která charakterizuje dynamiku neuromuskulárního systému, jejíž hodnota se pohybuje nejčastěji okolo 0.1 s.

### **Identifikace parametrů modelu**

Pro účely identifikace parametrů Tustin‐McRuerova modelu – rovnice (9), resp. (27), byl využit **vlastní identifikační algoritmus** založený na optimalizační funkci *fminsearch,* využívající kriteriální funkci ve formě sumy kvadrátu odchylek, popsaný v kapitole 4.2. Jeho použití vychází zejména ze skutečnosti, že až dosud používaný nástroj MATLAB *– System Identification Toolbox* v některých případech nedokázal zohlednit strukturu a některé vlastnosti modelu, viz např. problém s identifikací neuromuskulární časové konstanty T<sub>1</sub>.

Tato konstanta není závislá na výcviku a je pro každého pilota unikátní. V případě jednotlivých měření by tedy měla být její hodnota přibližně konstantní. Identifikační

algoritmy tuto skutečnost obecně nedokáží zohlednit, neboť pouze hledají parametry modelu tak, aby byla hodnota zvolené kriteriální funkce minimální. Jako vhodné řešení se v tomto případě ukázala identifikace průměrného modelu chování příslušného pilota, který vychází z identifikace parametrů přenosové funkce ve tvaru (27) ze zprůměrovaných odezev a následné využití takto získané hodnoty neuromuskulární časové konstanty *T*1\_prum při identifikaci parametrů modelu pro jednotlivé mise.

Celý proces získání parametrů modelu chování pilota je tedy založen na identifikaci parametrů z naměřených dat a lze znázornit pomocí blokového schématu na Obrázek 54.

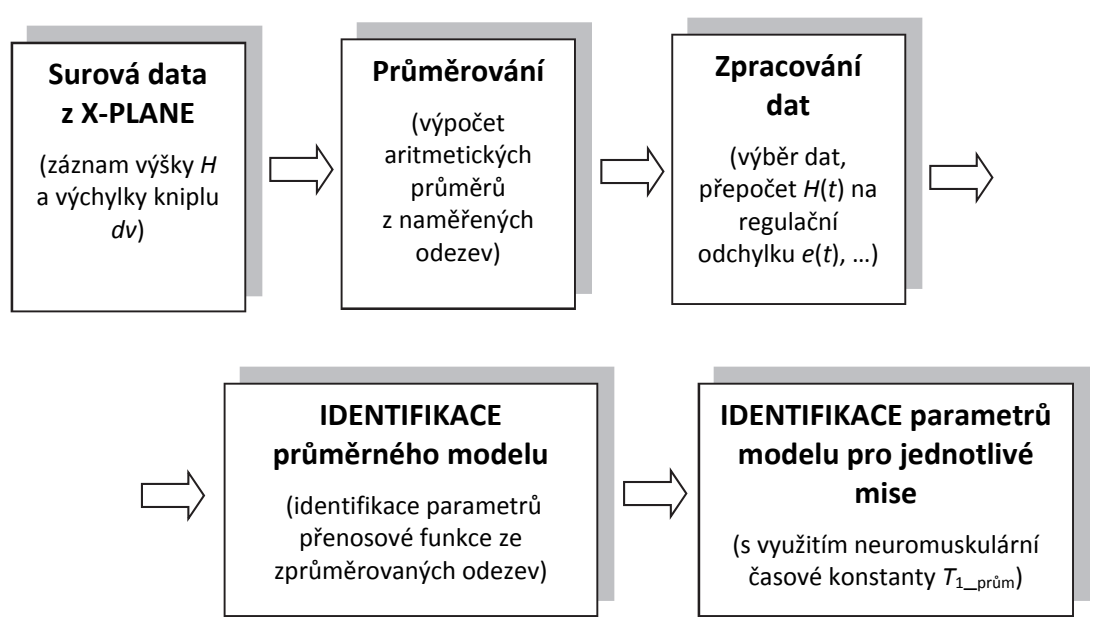

**Obrázek 54: Blokové schéma znázorňující proces identifikace parametrů modelu chování pilota**

Aby byla zachována možnost zpětného porovnání dosažené přesnosti identifikace (proložení původní odezvy), byl do algoritmu implementován výpočet parametru *Best fit* [%], viz (17), tedy:

$$
Best\; fit = 100 \cdot \left(1 - \frac{\left\|y - y_m\right\|}{\left\|y - mean(y)\right\|}\right).
$$

## **6.1.3 Zjištění hodnoty frekvence řezu**

Frekvence řezu *ω*c je bodem frekvenční charakteristiky v logaritmických souřadnicích, kde amplitudová frekvenční charakteristika protíná osu 0 dB, a souvisí s dynamickými vlastnostmi regulačního obvodu. V tomto případě je vhodné využít tento parametr např. pro hodnocení rychlosti přechodného děje. Vyšší hodnota frekvence řezu znamená rychlejší regulační pochod, tzn. zjednodušeně, čím vyšší bude hodnota frekvence řezu ω<sub>C</sub>, tím rychleji dokáže pilot regulovat, resp. dosáhnout požadované hodnoty.

Toto hodnocení vychází z [58] a je založeno na porovnání polohy frekvence řezu

 $\omega_c$  ve frekvenční charakteristice otevřeného regulačního obvodu  $F_0(p)$  tvořeného regulátorem - pilotem  $F_R(p)$  a regulovanou soustavou - dynamikou podélného letu letounu  $F_s(p)$ .

Pro přenos otevřeného regulačního obvodu (otevřené smyčky) v operátorovém  $F_0(p)$ , resp. frekvenčním  $F_0(j\omega)$  tvaru obecně platí rovnice (22), tj.

$$
F_0(p) = F_R(p) \cdot F_S(p) \rightarrow F_0(j\omega) = F_R(j\omega) \cdot F_S(j\omega).
$$

Aby bylo možné vyjádřit přenos otevřené smyčky a zobrazit její frekvenční charakteristiku (v logaritmických souřadnicích), je třeba nejprve vytvořit (popsat) model regulátoru  $F_R(p)$  a model regulované soustavy  $F_S(p)$  pro tuto situaci. Touto problematikou se zabývá kapitola 5.6.

## **Model regulátoru**

Jelikož je cílem tohoto hodnocení zejména porovnat schopnosti jednotlivých pilotů, lze pro model regulátoru  $F_R(p)$  využít (průměrné) modely chování jednotlivých pilotů podle rovnice (27), tj.

$$
F_R(p) = F_{P U O T}(p) = K \cdot \frac{T_3 p + 1}{(T_1 p + 1)(T_2 p + 1)} \cdot \exp(-\varphi).
$$

#### **Model regulované soustavy**

Řízenou dynamiku (regulovanou soustavu) lze popsat pomocí stavového modelu popsaného v kapitole 5.2, případně lze z pohledu pilota pro okolí přechodného děje modelovat dynamické vlastnosti regulované soustavy (zde podélný let letounu) zjednodušeně pomocí jediné přenosové funkce ve tvaru rovnice (23), tedy:

$$
F_{S}(p) = F_{S_{aprox}}(p) = \frac{K(-T_{n}p + 1)}{(T^{2}p^{2} + 2\xi Tp + 1)}.
$$

Touto problematikou se zabývá kapitola 5.6, ze které vyplývá, že použití modelu v tomto tvaru je podmíněno definováním výchozích podmínek, pro které jsou parametry modelu identifikovány. Pro využití tohoto modelu je tedy nutné identifikovat parametry uvedené přenosové funkce vždy pro danou situaci.

Pomocí přenosových funkcí  $F_R(p)$  a  $F_S(p)$ , resp.  $F_R(j\omega)$  a  $F_S(j\omega)$ , lze pro jednotlivé případy (jednotlivé piloty) vykreslit frekvenční charakteristiku otevřené regulační smyčky  $F_0(j\omega)$ v logaritmických souřadnicích a z těchto charakteristik pak určit hodnotu (polohu) frekvence řezu ω<sub>C</sub>.

# **6.2 První sada měření – červen 2015**

Během první sady měření bylo provedeno měření s 8 piloty definované v předchozí kapitole. Každý pilot tak absolvoval 10 misí (měření) po sobě, vždy s uvedením letounu do počátečního stavu letu. Délka mise byla vždy asi 85 s. Na Obrázek 55 a Obrázek 56 jsou zobrazena naměřená data ze simulátoru pro jednotlivé piloty a jednotlivá měření. V levé části obrázků je záznam **výšky letu letounu** *H* v závislosti na **výchylce kniplu** (akčním zásahu pilota) *dv –* pravá část obrázků*.* Červená křivka vždy vyznačuje aritmetický průměr z provedených měření, tj. průměrné odezvy pilota a výšky letu letounu.

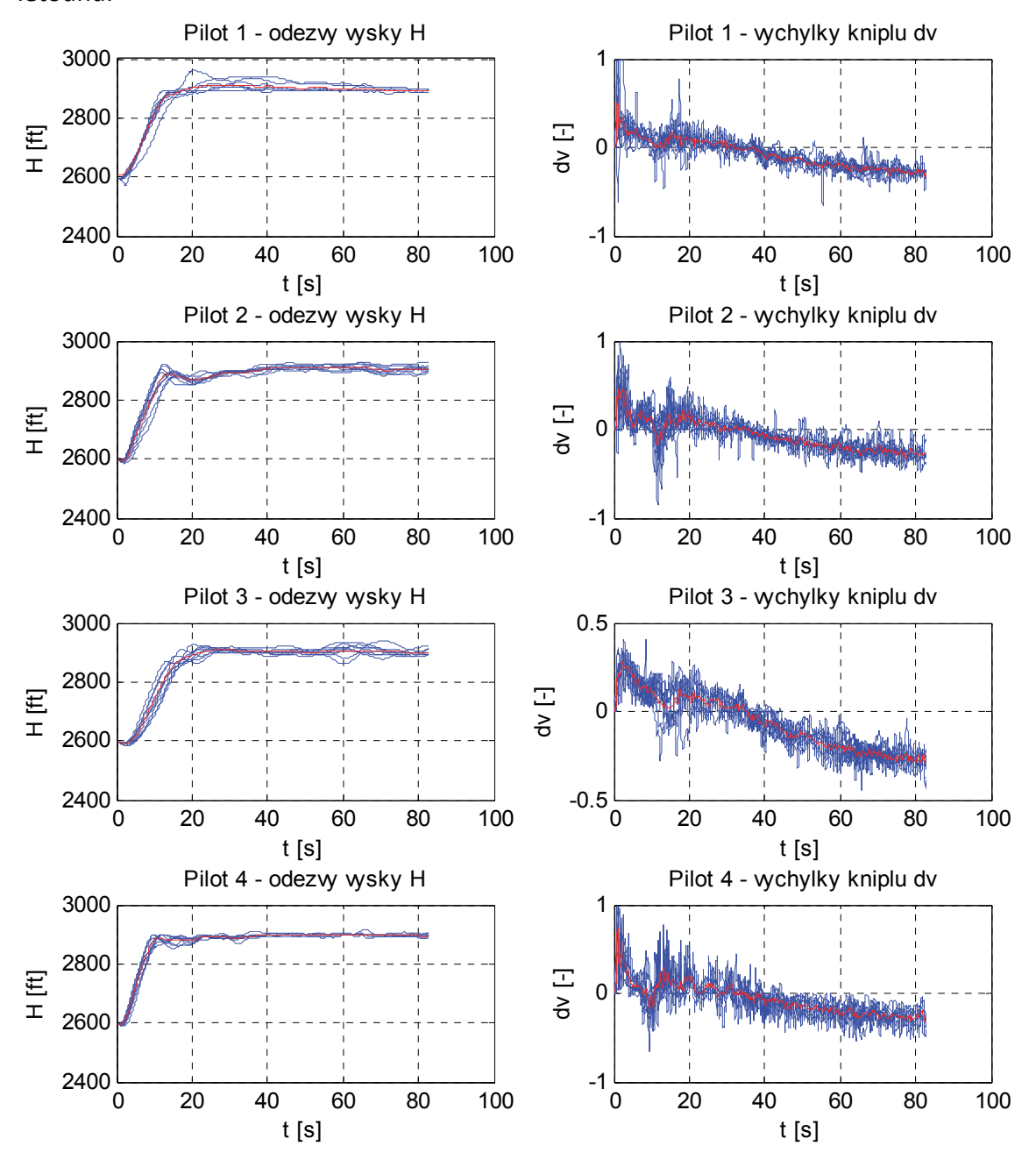

**Obrázek 55: Naměřená data ze simulátoru (Piloti 1 – 4) – první sada měření**

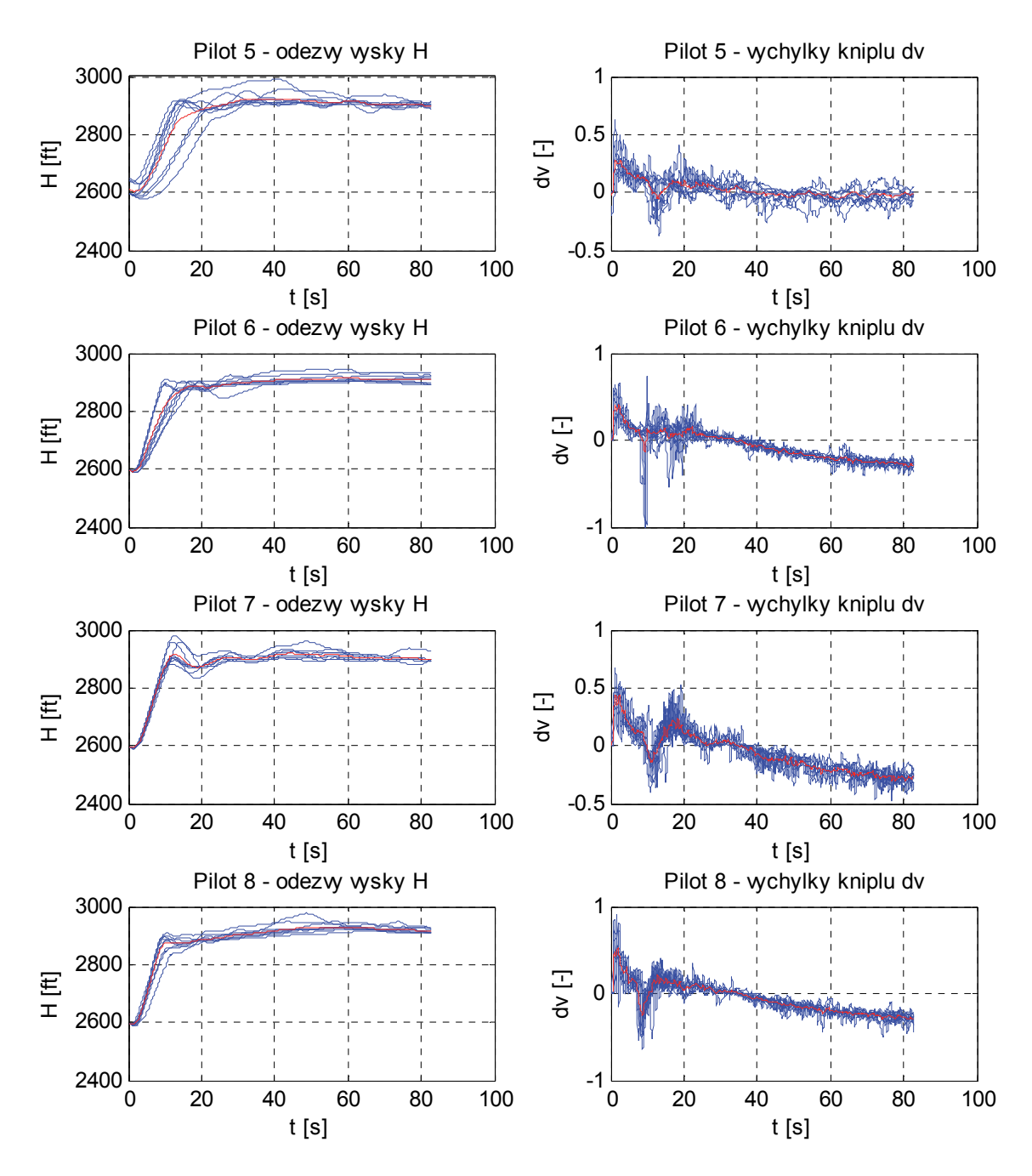

**Obrázek 56: Naměřená data ze simulátoru (Piloti 5 – 8) – první sada měření**

Z naměřených průběhů je patrné, že ve všech případech byl požadovaný úkol, tj. návrat na původní letovou hladinu 2900 ft po skokové změně výšky o 300 ft, splněn. Nicméně je viditelné, že reakce jednotlivých pilotů, tudíž i výsledné odezvy výšky letu *H*, jsou poměrně odlišné.

Ve většině případů je dobře patrný rozptyl jednotlivých reakcí pilotů a následných odezev výšky letu *H* okolo průměrných průběhů. Z tohoto pohledu nejlepších výsledků dosáhl viditelně Pilot 4, kde rozptyl jednotlivých odezev je minimální, navíc rychlost dosažení požadované hodnoty je poměrně vysoká a bez viditelných překmitů. Podobné průběhy lze pozorovat i u Pilota\_8. Nejhůře naopak reagoval Pilot\_5, kde rozptyl jednotlivých odezev je poměrně značný. Navíc průměrná doba dosažení požadované hodnoty je oproti Pilotu 4 téměř dvojnásobná.

Z průběhů je dále vidět, že od času *t* ≈ 30 s byl trend zásahů pilota (výchylky kniplu *dv*) klesající, tzn. piloti neustále takzvaně "podtlačovali". Tento trend souvisí s nastavenou hodnotou tahu motoru, která způsobuje spontánní nárůst výšky letu letounu *H* i bez zásahu řídicí páky (kniplu). Vzhledem k jistým omezením software simulátoru X‐PLANE při nastavování výchozích podmínek se však nepodařilo výchozí hodnotu tahu motoru změnit. Vzhledem k typu realizované úlohy (úloha typu jeden vstup – jeden výstup) nebylo pilotům umožněno tah motoru měnit. Toto je jisté omezení, avšak vzhledem k provedené diskusi nad použitelností modelů chování pilotů použitých pro tuto práci nemá tato část charakteristik (průběhů), tj. ustálený stav, zásadní vliv na výsledky hodnocení.

Pro další hodnocení, resp. porovnání, reakcí jednotlivých pilotů je vhodné porovnat průměrné odezvy výšky letu letounu *H* na tyto zásahy. Oblastí zájmu je zejména tzv. přechodný děj; v tomto případě se jedná o časový interval asi **(0 – 32) s**. Během této doby totiž došlo bezpečně u všech pilotů k dosažení požadované hodnoty. Průměrné odezvy výšky letu *H* pro čas (0 – 32) s pro jednotlivé piloty jsou na Obrázek 57. Ve většině případů je zde patrná jistá odchylka od požadované hodnoty, což je částečně způsobeno typem a vlastnostmi tzv. lidského regulátoru, ale také necitlivostí ukazatele výšky *H* – altimetru v hodnotě asi +/‐ 10 ft.

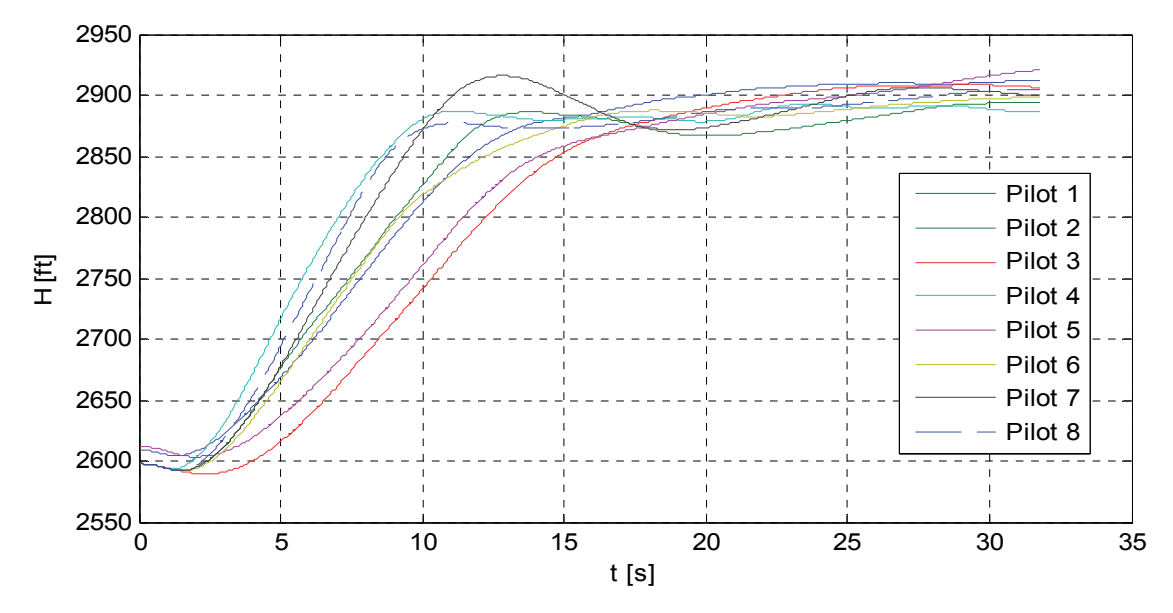

Obrázek 57: Průměrné odezvy výšky letu H pro čas (0 - 32) s pro jednotlivé piloty - první sada měření

Na základě průběhů na Obrázek 57 lze posoudit zejména přístup k řízení jednotlivých pilotů, což souvisí také s jeho schopnostmi a dovednostmi. Z těchto průběhů lze opět vyhodnotit jako nejlepšího Pilota\_4, který v průměru dosáhnul požadované hodnoty (ne zcela přesně, a sice vlivem výše popsané necitlivosti výškoměru – altimetru) asi za 11 s bez viditelnějšího překmitu. Naopak jako nejhorší se z tohoto pohledu jeví Pilot 3 a Pilot 5, jejichž doba dosažení požadované hodnoty je oproti Pilotu\_4 téměř dvojnásobná.

## **Strategie řízení**

Z průběhů na Obrázek 57 je dále patrné, že většina pilotů vykazuje podobnou strategii řízení, a sice tzv. **defenzivní**. Tento přístup k řízení znamená, že je zde snaha pilota o dosažení požadované hodnoty bez překmitu, avšak za cenu delšího času. Výjimkou je Pilot\_7 (částečně i Pilot\_2) jehož odezva odpovídá spíše tzv. **ofenzivní**, resp. **agresivní**, strategii řízení, což představuje co nejrychlejší dosažení požadované hodnoty i za cenu překmitu od požadované hodnoty. Z tohoto pohledu se jako optimální jeví přístup Pilota 4 a Pilota 8, kde byla požadovaná hodnota dosažena v nejkratším čase a prakticky bez překmitu, resp. s minimálním překmitem.

Rozdíly ve způsobu a strategii řízení lze pozorovat i na průbězích průměrného akčního zásahu pilotů ve formě výchylky kniplu *dv*, viz Obrázek 58. Z těchto průběhů je vidět, že právě Pilot\_4 a Pilot\_8 dokázali dynamicky a pohotově reagovat na změny vstupního signálu, v tomto případě údaj výškoměru. Naopak Pilot\_3 a Pilot\_5 reagovali menšími výchylkami a méně dynamicky.

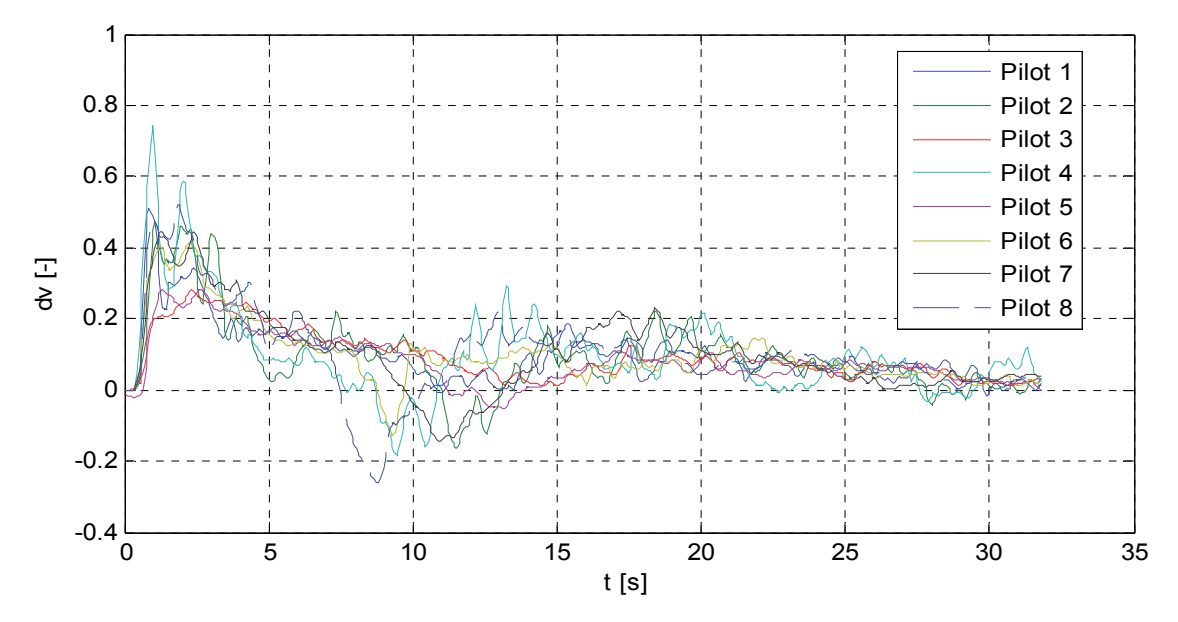

Obrázek 58: Průměrné reakce (výchylky kniplu dv) pilotů pro čas (0 - 32) s - první sada měření

## **6.2.1 Hodnocení stavu pilotů využitím integrálních kritérií kvality**

Kvantitativní ohodnocení kvality regulace (reakcí) jednotlivých pilotů je vhodné provést na základě výpočtu integrálních kritérií kvality. Pro tyto účely byly vypočteny hodnoty tří používaných kritérií, a sice modifikovaného lineárního, kvadratického a ITAE, pro jednotlivé piloty a mise. Výpočty byly realizovány na základě vztahů (24), (25) a (26).

Výsledné hodnoty jednotlivých kritérií pro jednotlivé piloty a mise jsou zobrazeny pomocí grafu na Obrázek 59. Červeně jsou pak vyznačeny průměrné hodnoty kritérií pro jednotlivé piloty, získané jako aritmetický průměr z jednotlivých hodnot.

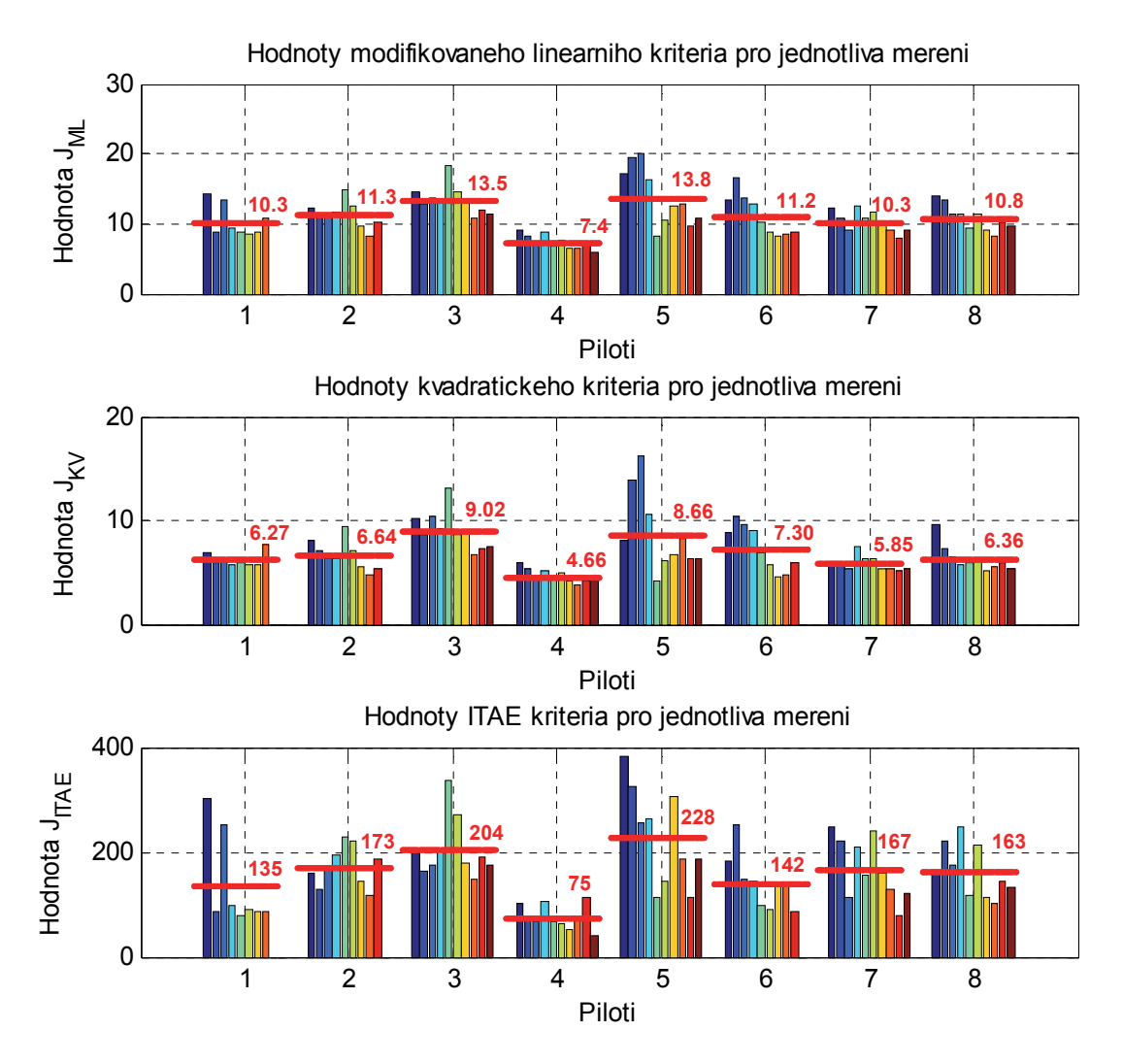

**Obrázek 59: Hodnoty integrálních kritérií kvality pro jednotlivé piloty a jednotlivé mise ‐první sada měření**

Z obrázku je patrné, že nejnižší průměrné hodnoty kritéria (ve všech případech) dosahuje Pilot 4. Z pohledu kybernetiky se tedy dá říci, že odezvy tohoto pilota vykazují charakter nejlépe nastaveného regulátoru. Navíc i hodnoty jednotlivých kritérií pro jednotlivé mise jsou v tomto případě velmi podobné.

Naopak jako nejméně kvalitní regulátor se ukazuje Pilot\_5, který dosahuje ve všech případech nejvyšší průměrné hodnoty kritéria. Nicméně je vidět, že maximálních hodnot kritérií dosahuje zejména během prvních 4 misí. Výsledek se dá tedy interpretovat také tak, že mu trvalo nejdéle, adaptovat se na řízenou dynamiku.

Největší rozdíl mezi uvedenými dvěma piloty (Pilot\_4 a Pilot\_5) vykazuje zejména váhové ITAE kritérium, které je váhováno časem *t*. Průměrná hodnota ITAE kritéria pro Pilota 4 je asi 75 a pro Pilota 5 je to 228, tj. téměř trojnásobná hodnota. Tyto výsledky rovněž odpovídají vizuálnímu hodnocení na základě naměřených průběhů, viz Obrázek 55 a Obrázek 56, resp. Obrázek 57.

## **6.2.2 Hodnocení stavu pilotů na základě modelování lidského chování**

V následujícím textu bude pro demonstraci provedena základní analýza pro Pilota\_1 podle postupu uvedeného v kapitole 6.1.2. V případě ostatních pilotů byl postup obdobný.

## **Pilot\_1**

V tomto případě bylo provedeno celkem **8** testovacích měření (misí). Zbylá dvě měření se z technických důvodů nepodařilo realizovat.

Naměřená data pro Pilota\_1 získaná pomocí popsaného experimentu jsou na Obrázek 60. Červená křivka v obrázcích vždy představuje aritmetický průměr z jednotlivých průběhů.

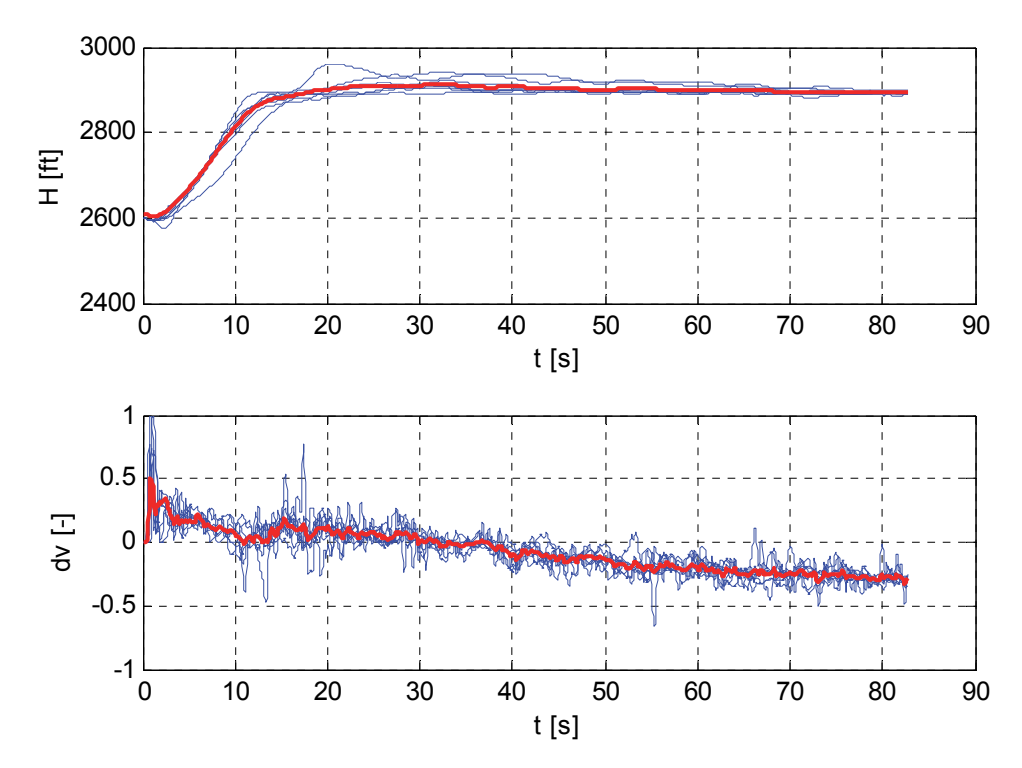

**Obrázek 60: Naměřená data ze simulátoru (Pilot\_1 – mise 2 až 9) – první sada měření**

Další krok spočívá ve výběru dat a přepočtu výšky *H*(*t*) na regulační odchylku *e*(*t*), podle *e*(*t*) = 2900 ‐ *H*(*t*). Na základě diskuse provedené v kapitole 5 má smysl použít Tustin‐McRuerův model – rovnice (27) pouze pro modelování v oblasti přechodného děje. Aby byla ve všech případech zaručena dostatečná doba pro dosažení požadované hodnoty, byla zvolena délka dat pro identifikaci v rozmezí 0 až 32 s. Během této doby totiž došlo bezpečně u všech pilotů a všech misí k vyregulování na požadovanou hodnotu. Zároveň bylo na základě mnoha výpočtů ověřeno, že tento výsledný čas nemá zásadní vliv na hodnoty identifikovaných parametrů modelu.

## **Průměrný model chování Pilota\_1**

Identifikace parametrů průměrného modelu pilota vychází z identifikace ze zprůměrovaných odezev (červené průběhy na Obrázek 60). Tyto odezvy byly zpracovány podle uvedeného postupu, tj. data byla oříznuta na interval (0‐32) s a byla vypočtena regulační odchylka *e*(*t*).

Výsledek identifikace je na Obrázek 61. V horní části obrázku je zobrazen průběh vypočtené regulační odchylky *e*(*t*), jakožto vstupních dat, a uprostřed výstupní data, tj. naměřená data reprezentovaná výchylkou kniplu proložená odezvou identifikovaného modelu. Ve spodní části obrázku je pak zobrazeno rozložení pólů a nul identifikovaného modelu.

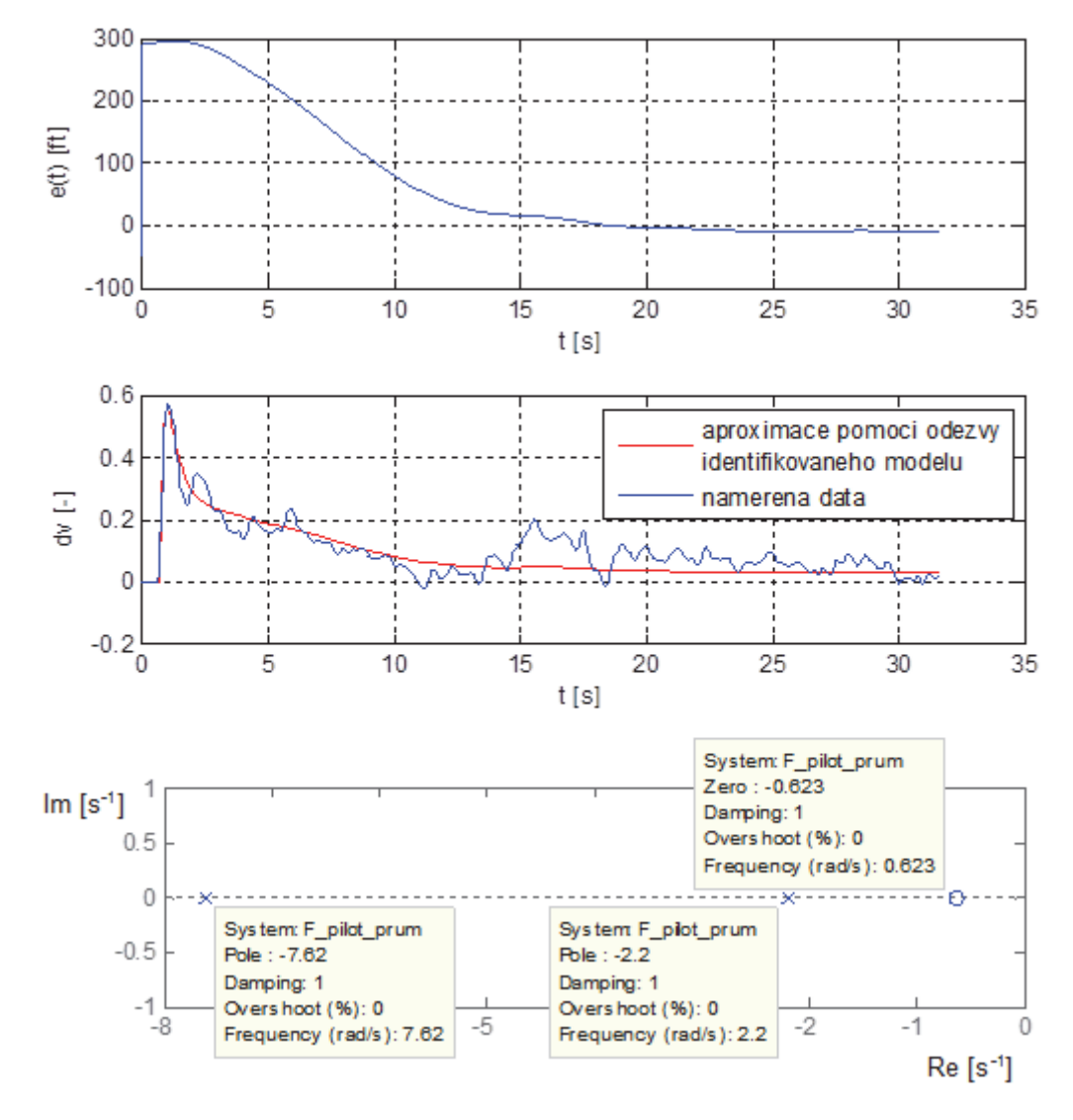

**Obrázek 61: Výsledek identifikace průměrného modelu chování Pilota\_1 – první sada měření**

Výsledný průměrný model chování Pilota\_1 je pak:

$$
F_{\text{PLOT}\_1\_\text{PRUM}}\left(p\right) = 6.84 \cdot 10^{-4} \frac{\left(1.62s + 1\right)}{\left(0.13s + 1\right)\left(0.46s + 1\right)} \cdot \exp(-0.7s)
$$

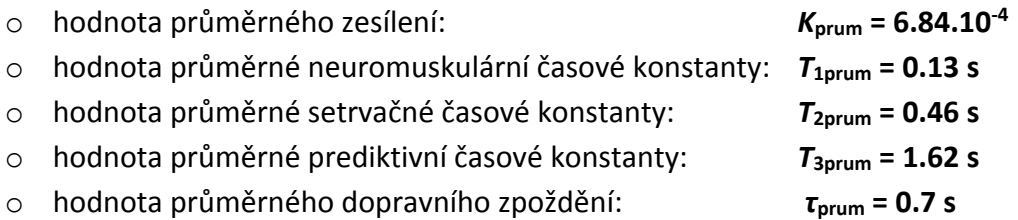

Přesnost identifikace: **Best fit = 47.43 %**

#### **Modely chování Pilota\_1 pro jednotlivé mise**

Identifikací průměrného modelu chování Pilota\_1 byla získána hodnota neuromuskulární časové konstanty *T***1prum = 0.13 s**. Jak bylo popsáno výše, jedná se o konstantu charakterizující dynamiku neuromuskulárního systému, která se nemění s výcvikem. Tuto hodnotu je tedy nyní možné využít při identifikaci parametrů modelu chování pilota pro jednotlivé mise, kde bude pro jednotlivé modely reprezentující tyto mise pevně nastavena na uvedenou hodnotu a její hodnota tak nebude estimována. Ukázka (výsledky) identifikace pro jednotlivé mise je na Obrázek 62.

Červená křivka na Obrázek 62 vždy představuje aproximaci původní pilotovy odezvy (naměřených dat) pomocí odezvy identifikovaného modelu. Z jednotlivých průběhů na Obrázek 62, resp. Obrázek 60, je vidět, že až na jednu misi (mise č.4) jsou jednotlivé odezvy velmi podobné, přičemž k většímu rozptylu odezev docházelo zejména v případě prvních několika misí. To odpovídá skutečnosti, že při těchto měřeních docházelo postupně k seznamování pilota s řízenou dynamikou, tudíž jednotlivé odezvy se více liší. Po prvních asi 5 měřeních (misích) se pilot dokázal poměrně dobře adaptovat na řízenou dynamiku a rozptyl odezev již není tak značný. Tato skutečnost se pak projevila i v rozptylu identifikovaných parametrů modelu.

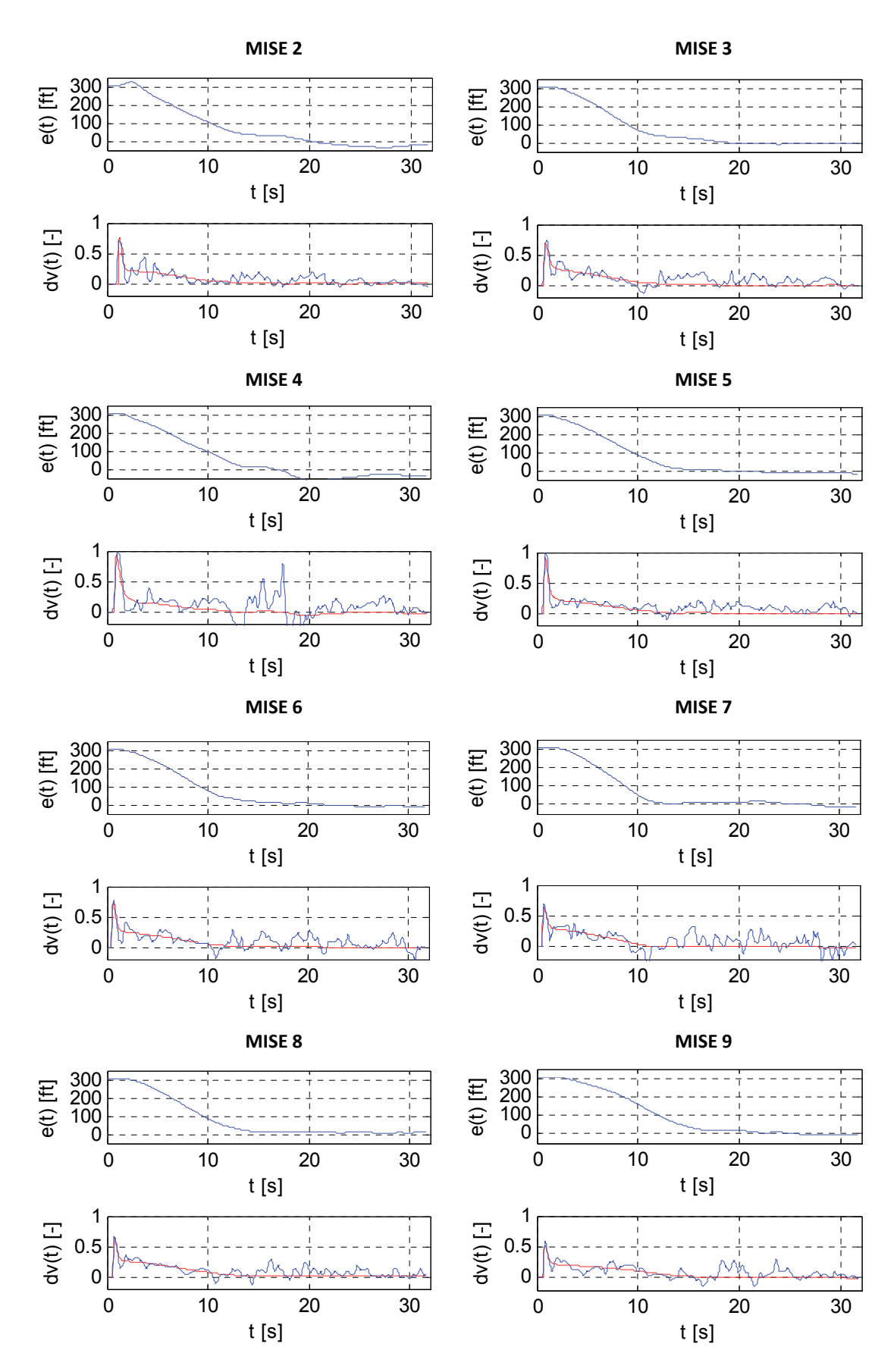

**Obrázek 62: Ukázka výsledku identifikace parametrů modelů Pilota\_1 pro jednotlivé mise**

Hodnoty jednotlivých identifikovaných parametrů modelu pro jednotlivé mise jsou společně se základními statistickými parametry shrnuty v Tabulka 4.

| <b>MISE</b>             | $K^*10^{-4}$ [-] | $T_1$ [s]      | $T_2$ [s]         | $T_3$ [s]      | $\tau$ [s]     | Best fit [%]                 |
|-------------------------|------------------|----------------|-------------------|----------------|----------------|------------------------------|
| $\mathbf{1}$            |                  |                | $\qquad \qquad =$ | $\blacksquare$ | $\blacksquare$ |                              |
| $\overline{2}$          | 7.26             | 0.13           | 0.25              | 1.86           | 0.95           | 38.23                        |
| $\overline{\mathbf{3}}$ | 6.99             | 0.13           | 0.29              | 1.42           | 0.65           | 34.15                        |
| 4                       | 6.15             | 0.13           | 0.34              | 1.58           | 0.75           | 26.69                        |
| 5                       | 6.61             | 0.13           | 0.20              | 1.73           | 0.65           | 38.59                        |
| 6                       | 6.92             | 0.13           | 0.20              | 1.22           | 0.45           | 28.03                        |
| $\overline{7}$          | 7.44             | 0.13           | 0.25              | 1.12           | 0.55           | 25.79                        |
| 8                       | 6.84             | 0.13           | 0.25              | 1.07           | 0.55           | 36.26                        |
| 9                       | 6.72             | 0.13           | 0.22              | 1.13           | 0.60           | 26.55                        |
| 10                      | $\blacksquare$   | $\blacksquare$ | -                 | $\blacksquare$ | $\blacksquare$ |                              |
| $\overline{x}$          | 6.87             | 0.13           | 0.25              | 1.39           | 0.64           |                              |
| $\boldsymbol{S}$        | 0.40             | 0.00           | 0.05              | 0.30           | 0.15           | <b>MISE</b> (2-9)<br>VŠECHNY |
| $v_x$ [%]               | 5.78             | 0.00           | 18.88             | 21.58          | 23.44          |                              |
| $\overline{x}$          | 6.98             | 0.13           | 0.23              | 1.13           | 0.54           | ၐှ                           |
| $\boldsymbol{S}$        | 0.32             | 0.00           | 0.02              | 0.06           | 0.06           | $\bullet$<br><b>MISE</b>     |
| $v_x$ [%]               | 4.55             | 0.00           | 10.65             | 5.52           | 11.71          |                              |

**Tabulka 4: Identifikované parametry modelu chování Pilota\_1 pro jednotlivé mise – první sada měření**

Výpočet statistických parametrů byl realizován na základě následujících vztahů [59]:

• arithmeticky průměr: 
$$
\overline{x} = \frac{1}{n} \sum_{i=1}^{n} x_i
$$
 (28)

- výběrová směrodatná odchylka:  $=\sqrt{\frac{1}{(n-1)}\sum_{i=1}^{n}(x_i-1)}$ *i*  $\frac{1}{n-1}$  $\sum_{i=1}^{n}$  $(x_i - \bar{x})$ *s*  $\frac{1}{(n-1)}\sum_{i=1}^{n}(x_i-\bar{x})^2$  (29)
- · variační koeficient: *x*  $v_x = \frac{s}{\overline{x}} \cdot 100$  [%] (30)

, kde *n* … počet úspěšně realizovaných misí.

Z výsledků uvedených v Tabulka 4 lze vyhodnotit jednotlivé parametry pilota. **Reakční doba** *τ* se pohybuje v intervalu **(0.64 0.15) s**. **Neuromuskulární časová konstanta** *T***<sup>1</sup>** byla získána identifikací zprůměrovaných odezev Pilota\_1 a její hodnota je asi **0.13 s**, což odpovídá teoretickým předpokladům (viz např. Tabulka 3).

Variabilita (rozptyl) jednotlivých parametrů vyjádřená pomocí hodnot směrodatné odchylky *s* , resp. variačního koeficientu *<sup>x</sup> v* v procentech, ukazuje, že k maximálnímu rozptylu v hodnotách identifikovaných parametrů dochází zejména během úvodních misí (1-5). Z rozptylu hodnot zesílení *K* a regulačních konstant *T*<sub>2</sub> a *T*<sub>3</sub> lze usoudit, že Pilot 1 se zhruba po prvních 5 misích dokázal poměrně dobře adaptovat na řízenou dynamiku a zajistit tak kvalitnější regulační pochod, což odpovídá výše diskutovanému vizuálnímu posouzení odezev a lze ověřit také z vypočtených hodnot integrálních kritérií pro jednotlivé mise.

Z uvedené tabulky je dále patrné, že hodnoty parametru *Best fit* jsou poměrně nízké. Důvodem je zejména délka dat pro identifikaci, kde mimo oblast přechodného děje, tj. ustálený stav, je originální (naměřený) průběh aproximován použitým modelem velmi nepřesně. Tento efekt však souvisí s již dříve diskutovanou použitelností modelu. Délka dat pro identifikaci byla zvolena s ohledem na ukončení přechodného děje pro všechny piloty a mise, aby byly jednotlivé parametry jednoduše porovnatelné. V tomto případě je zřejmé, že Pilotu\_1 postačoval pro dosažení požadované hodnoty čas v průměru okolo 15 s. Avšak jak již bylo uvedeno dříve, bylo na základě mnoha provedených výpočtů ověřeno, že prodloužení délky dat pro identifikaci nemá v tomto případě zásadní vliv na hodnoty identifikovaných parametrů. Negativní efekt má však toto prodloužení právě na hodnotu parametru *Best fit* vyjadřujícího přesnost identifikace.

## **Způsob adaptace Pilota\_1 na řízenou dynamiku**

Na základě identifikovaných parametrů modelu chování Pilota\_1 lze dále vyhodnotit způsob adaptace pilota na řízenou dynamiku ve smyslu McRuerova zákona *Crossover law*, viz v kapitola 1.2, vycházející z poměru regulačních konstant modelu *T*<sup>2</sup> a *T*3. Toto hodnocení se nejčastěji provádí na základě polohy pólů a nul v komplexní Laplaceově rovině.

Hodnoty pólů a nul identifikovaných přenosových funkcí reprezentující jednotlivé mise lze získat jako kořeny čitatelového a jmenovatelového polynomu, resp. záporně vzaté a převrácené hodnoty časových konstant. Rozložení pólů a nul přenosových funkcí Pilota\_1 pro jednotlivé mise je na Obrázek 63.

Pól nacházející se nejvíce vlevo souvisí s dynamikou neuromuskulárního systému, tj. časovou konstantou *T*1, která byla uvažována stejná pro všechny mise. Póly uprostřed pak souvisí se setrvačnou konstantou *T*<sup>2</sup> a nuly (vpravo) pak s prediktivní (derivační) časovou konstantou *T*3. Z tohoto rozložení lze usoudit, že ve všech případech (pro všechny mise) dominuje v případě Pilota\_1 derivační charakter chování. Ve smyslu teorie *Crossover law* se tedy jedná o zřejmou adaptaci pilota na řízenou dynamiku vlastní dynamikou ve tvaru "lead-lag", tzn.  $T_3 > T_2$ .

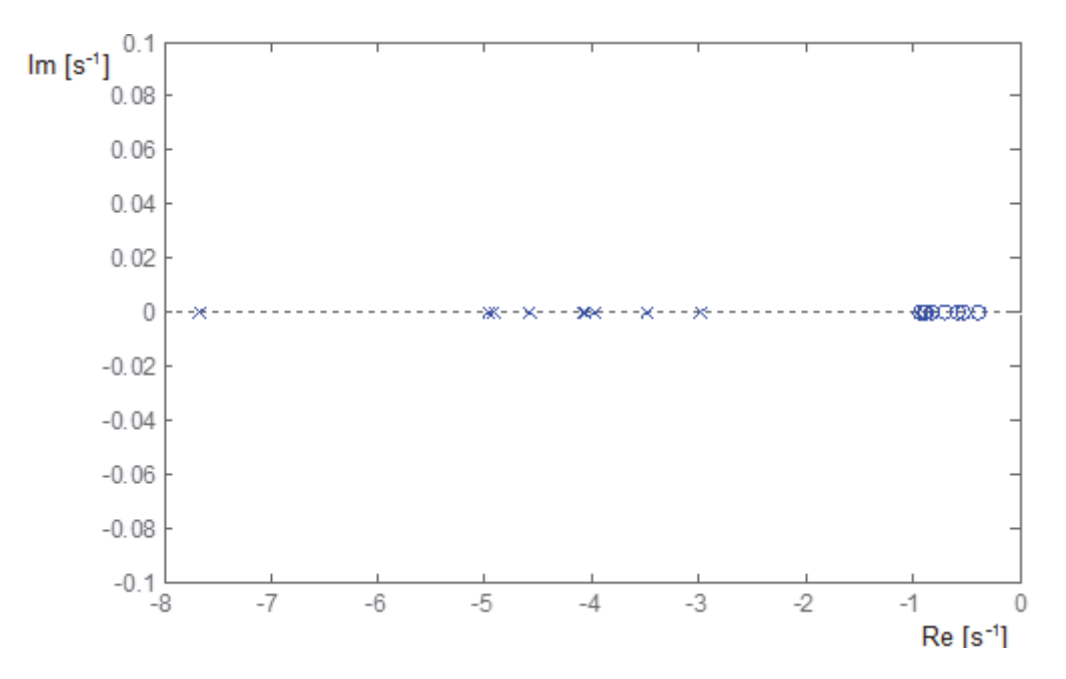

Obrázek 63: Rozložení pólů a nul přenosových funkcí Pilota\_1 pro jednotlivé mise - první sada měření

#### **Hodnocení pilotů 2 až 8**

Obdobným způsobem, jako v případě Pilota\_1, byli analyzováni i ostatní piloti. Výsledky těchto analýz lze nalézt v příloze.

Pro porovnání jednotlivých pilotů je vhodné porovnat např. jejich průměrné modely, resp. průměrné identifikované hodnoty jednotlivých parametrů. Tyto hodnoty byly získány jako aritmetický průměr jednotlivých identifikovaných parametrů pro jednotlivé mise pro každého z pilotů a jsou uvedeny v Tabulka 5.

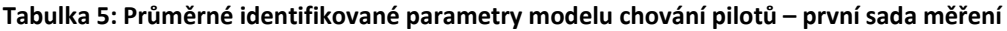

| Pilot   | $K^*10^{-4}$ [-] | $T_1$ [s] | $T_2$ [s] | $T_3$ [s] | $\tau$ [s] |
|---------|------------------|-----------|-----------|-----------|------------|
| Pilot 1 | 6.87             | 0.13      | 0.25      | 1.39      | 0.64       |
| Pilot_2 | 6.41             | 0.13      | 1.26      | 3.34      | 0.71       |
| Pilot 3 | 5.59             | 0.06      | 2.11      | 2.99      | 0.66       |
| Pilot 4 | 7.49             | 0.07      | 1.00      | 3.25      | 0.59       |
| Pilot 5 | 5.13             | 0.17      | 1.63      | 3.74      | 0.83       |
| Pilot 6 | 6.57             | 0.12      | 1.42      | 3.21      | 0.63       |
| Pilot 7 | 7.32             | 0.17      | 1.78      | 3.80      | 0.62       |
| Pilot_8 | 7.16             | 0.09      | 1.31      | 4.03      | 0.67       |

**Výsledná průměrná hodnota parametru**

Na základě těchto parametrů lze porovnat a vyhodnotit určité rozdíly v dynamickém chování jednotlivých pilotů.

Z předchozích hodnocení, viz např. hodnocení pomocí integrálních kritérií kvality, byl jako nejlepší vyhodnocen Pilot\_4 a naopak jako nejhorší Pilot\_5. V případě těchto dvou pilotů lze pozorovat značné rozdíly i v hodnotách parametrů modelů, viz Tabulka 5. Zesílení *K* je v případě Pilota\_4 asi o 30 % větší, což souvisí také s rychlostí regulace. Tento poměr je patrný i z naměřených dat, viz Obrázek 55 a Obrázek 56. Neuromuskulární časová konstanta *T*<sup>1</sup> obou pilotů se pohybuje v řádu 0.1 s, což je pro člověka typická hodnota. Poměr časových (regulačních) konstant *T*<sup>2</sup> a *T*<sup>3</sup> vypovídá o určité strategii řízení a souvisí s mírou zkušeností a schopností adaptace pilota na řízenou dynamiku. Zde je rozdíl zejména ve velikosti setrvačné konstanty *T*2, která je u Pilota\_5 téměř o 30 % větší. Průměrná hodnota dopravního (reakčního) zpoždění *τ* se pro oba piloty také poměrně značně liší. Tato hodnota je dána dobou zaregistrování a předání informace mezi okem a mozkem a jejím zpracováním a v případě Pilota\_4 je téměř o 30 % nižší.

Společným rysem všech pilotů je způsob adaptace na řízenou dynamiku ve smyslu zákona *Crossover law*. Z poměru regulačních konstant *T*<sup>2</sup> a *T*<sup>3</sup> jednotlivých modelů, resp. pilotů, je zřejmé, že stejně jako Pilot\_1 se i ostatní piloti adaptovali na řízenou dynamiku ve smyslu "lead-lag", tj. v jejich zásahu (reakci) převažuje derivační charakter chování.

## **6.2.3 Hodnocení schopností pilotů na základě polohy frekvence řezu**

Toto hodnocení vypovídá zejména o schopnostech pilotů z pohledu rychlosti regulace. Jak již bylo uvedeno v kapitole popisující tento způsob hodnocení, jedná se o hodnocení založené na porovnání polohy frekvence řezu ω<sub>C</sub> ve frekvenční charakteristice otevřeného regulačního obvodu  $F_0(p)$  tvořeného regulátorem pilotem  $F_R(p)$  a regulovanou soustavou - dynamikou podélného letu letounu  $F_S(p)$ .

#### **Model regulované soustavy**

Obecný model regulované soustavy je ve tvaru rovnice (23), tedy:

$$
F_S(p) = F_{S_{aprox}}(p) = \frac{K(-T_n p + 1)}{(T^2 p^2 + 2\xi T p + 1)}.
$$

Parametry tohoto modelu byly získány na základě průměrných hodnot získaných identifikací parametrů výše uvedeného modelu z naměřených dat pro jednotlivé piloty a mise. Průměrování má v tomto případě smysl zejména z důvodů možnosti porovnání vlastností jednotlivých pilotů. Všechna měření byla realizována za stejných výchozích podmínek a všichni piloti tak řídili přibližně stejnou soustavu (dynamiku). V dalších výpočtech je tak uvažován model soustavy ve tvaru:

$$
F_S(p) = \frac{2.52 \cdot 10^3 \cdot (-0.83p + 1)}{(60.46p^2 + 7.15p + 1)}
$$

(Best fit = 99.47 %).

#### **Model regulátoru – pilota**

Regulátor je v tomto případě pilot, resp. model jeho chování ve tvaru rovnice (27), tedy:

$$
F_R(p) = F_{PILOT}(p) = K \cdot \frac{T_3 p + 1}{(T_1 p + 1)(T_2 p + 1)} \cdot \exp(-\tau p).
$$

Pro účely porovnání jednotlivých pilotů budou jako konstanty uvedeného obecného modelu využity průměrné identifikované parametry pro jednotlivé piloty uvedené v Tabulka 5.

#### **Frekvenční charakteristiky otevřené smyčky**

Pro přenos otevřeného regulačního obvodu (otevřené smyčky) v operátorovém  $F_0(p)$ , resp. frekvenčním  $F_0(j\omega)$  tvaru obecně platí rovnice (22), tj.

$$
F_0(p) = F_R(p) \cdot F_S(p) \rightarrow F_0(j\omega) = F_R(j\omega) \cdot F_S(j\omega).
$$

Frekvenční charakteristiky otevřené smyčky pro regulační obvody tvořené uvedeným přenosem soustavy  $F_s(p)$  a regulátory  $F_R(p)$ , jakožto průměrné modely chování pilotů, jsou na Obrázek 64.

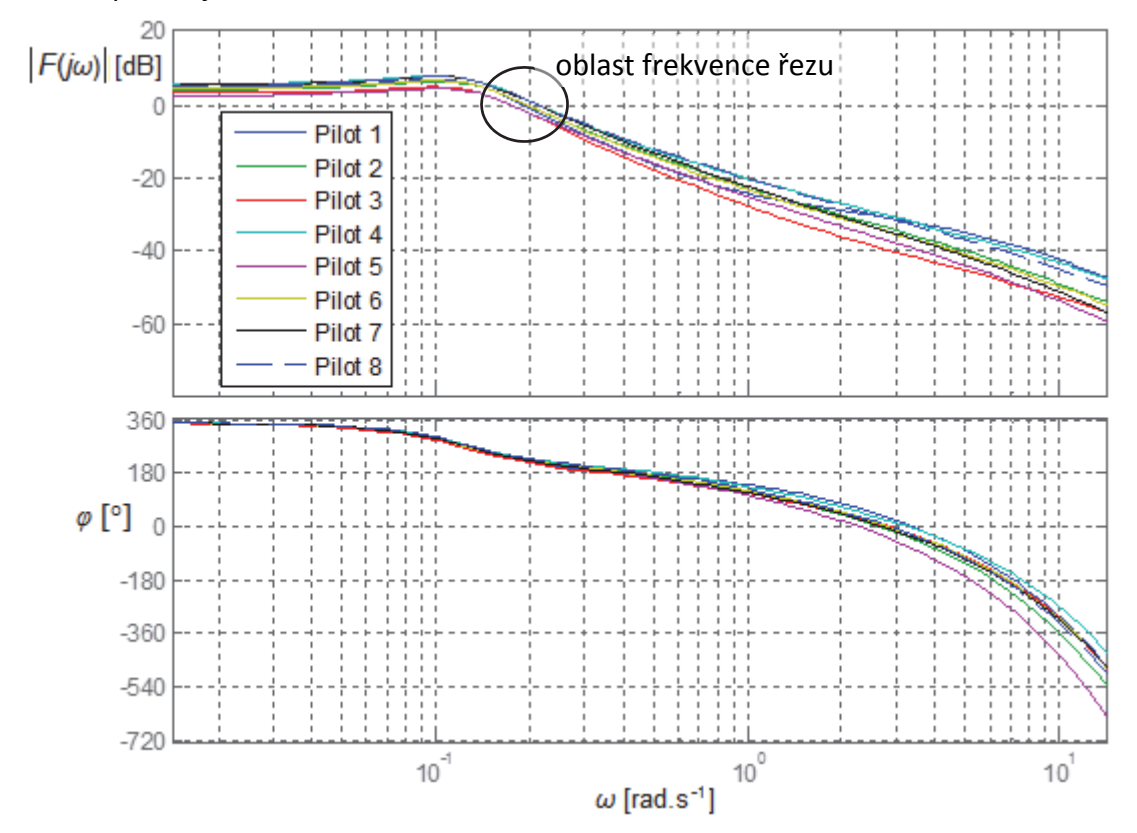

Obrázek 64: Frekvenční charakteristiky otevřené smyčky v logaritmických souřadnicích pro jednotlivé **piloty ‐ první sada měření**

Na Obrázek 64 je dále vyznačena oblast, kde amplitudové frekvenční charakteristiky otevřeného obvodu protínají osu 0 dB, tzn. oblast frekvence řezu ω<sub>C</sub>. Hodnoty frekvence řezu pro jednotlivé piloty řídící soustavu  $F_s(p)$  jsou uvedeny v následující tabulce.

Tabulka 6: Hodnoty frekvence řezu  $\omega_c$  frekvenční charakteristiky otevřené smyčky pro jednotlivé **piloty – první sada měření**

|                                    |       |  | Pilot_1   Pilot_2   Pilot_3   Pilot_4   Pilot_5   Pilot_6   Pilot_7   Pilot_8                     |  |  |
|------------------------------------|-------|--|---------------------------------------------------------------------------------------------------|--|--|
| $\omega_{\text{C}}$<br>$[rad.s-1]$ | 0.191 |  | $\vert$ 0.195 $\vert$ 0.175 $\vert$ 0.212 $\vert$ 0.174 $\vert$ 0.195 $\vert$ 0.210 $\vert$ 0.214 |  |  |

Z uvedené tabulky vyplývá, že hodnoty frekvence řezu pro jednotlivé piloty se pohybují v rozsahu (0.174 – 0.214) rad.s $^{-1}$ . Nejvyšších hodnot frekvence řezu dosáhli Pilot 8, Pilot 4 a Pilot 7, tzn. tito piloti v případě řízení uvedené soustavy dokáží nejrychleji dosáhnout požadované hodnoty. Naopak je tomu v případě Pilota\_5 a Pilota 3. Tyto výsledky korespondují také s naměřenými průměrnými odezvami výšky letu na Obrázek 57.

## **6.2.4 Statistické zhodnocení**

Celkem bylo provedeno měření s 8 piloty po 10 misích. Některé mise však byly z důvodu technických problémů z experimentu vyřazeny. Celkový počet úspěšných misí je tedy *n* **= 73**. Z každé z těchto misí pak byly identifikovány parametry přenosové funkce modelující chování pilota pro danou misi. Na tyto parametry lze pohlížet také jako na statistický soubor dat *x* a určit tak jeho základní (výběrové) charakteristiky. Uvedené charakteristiky jsou uvedeny v Tabulka 7. Výpočet jednotlivých charakteristik byl proveden na základě následujících vztahů [59]:

- variační rozpětí:  $R = \max(x) \min(x)$  (31)
- aritmetický průměr:  $=\frac{1}{2}$   $\sum_{n=1}^{n}$ *i*  $\frac{1}{n} \sum_{i=1}^{n} x_i$ *x* 1  $\frac{1}{2} \sum_{i=1}^{n} x_i$  (32)
- výběrový rozptyl:  $s^2 = \frac{1}{(n-1)} \sum_{i=1}^n (x_i$ *i*  $\frac{1}{(n-1)}\sum_{i=1}^{n}(x_i - \bar{x})$ *s*  $x^2 = \frac{1}{(n-1)} \sum_{i=1}^{n} (x_i - \overline{x})^2$  (33)
- výběrová směrodatná odchylka: <sup>2</sup>  $s = \sqrt{s^2}$  (34)
- variační koeficient: *x*  $v_x = \frac{s}{x} \cdot 100$  [%] (35)
- koeficient šikmosti:  $a = \frac{1}{n \cdot s^3} \sum_{i=1}^{n} (x_i$ *i*  $\frac{1}{n \cdot s^3}$  $\sum_{i=1}^n (x_i - \overline{x})$ *a* 1  $\frac{1}{a^3}\sum_{i=1}^{n} (x_i - \bar{x})^3$  (36)
- koeficient špičatosti:  $e = \frac{1}{n \cdot s^4} \sum_{i=1}^{n} (x_i$ *i*  $\frac{1}{n \cdot s^4}$  $\sum_{i=1}^1 (x_i - \overline{x})$ *e* 1  $\frac{1}{a^4} \sum_{i=1}^{n} (x_i - \bar{x})^3$  (37)

|                  | $K^*10^{-4}$ [-] | $T_1$ [s] | $T_2$ [s] | $T_3$ [s] | $\tau$ [s] |
|------------------|------------------|-----------|-----------|-----------|------------|
| $\overline{x}$   | 6.77             | 0.13      | 1.22      | 3.25      | 0.67       |
| $s^2$            | 1.07             | 0.01      | 0.44      | 1.67      | 0.03       |
| $\mathcal{S}$    | 1.03             | 0.04      | 0.66      | 1.29      | 0.17       |
| $v_{x}$          | 15.27            | 30.54     | 54.58     | 39.80     | 24.60      |
| $\boldsymbol{a}$ | $-1.49$          | $-0.16$   | $-0.03$   | 0.58      | 0.45       |
| $\epsilon$       | 5.38             | 1.71      | 2.25      | 4.16      | 2.51       |
| min              | 3.35             | 0.07      | 0.20      | 1.07      | 0.40       |
| max              | 8.21             | 0.17      | 2.79      | 7.75      | 1.05       |
| $\overline{R}$   | 4.85             | 0.11      | 2.59      | 6.68      | 0.65       |
| median           | 6.93             | 0.13      | 1.34      | 3.25      | 0.65       |

**Tabulka 7: Základní statistické charakteristiky jednotlivých parametrů přenosové funkce ‐ první sada měření**

Z uvedené tabulky je patrné, že aritmetický průměr *x* je ve většině případů velmi blízký mediánu. To značí, že v souboru se nevyskytují, případně vyskytují se minimálně, extrémně odlehlé hodnoty. Koeficient šikmosti a, který informuje o poloze odlehlejších hodnot, tj. zda se tyto odlehlejší hodnoty nacházejí vlevo či vpravo od průměru, je pro jednotlivé parametry různý.

Dále je vidět, že ačkoli koeficient špičatosti *e* vyšel ve všech případech kladný, což vypovídá o tom, že většina hodnot leží v blízkosti střední hodnoty, je rozptyl jednotlivých parametrů poměrně značný, viz např. hodnoty variačního koeficientu *v* .. Z toho důvodu je vhodné doplnit základní statistiku o hodnocení pomocí kvantilů  $\widetilde{x}_p$ , kde nejvýznamnějším kvantilem je medián, tj. kvantil  $\widetilde x_{0.5}$ . Dalšími významnými kvantily jsou pak  $\widetilde{x}_{0.25}$  a  $\widetilde{x}_{0.75}$  vyznačující dolní a horní kvartil [59, 60]. Grafické znázornění takového hodnocení je možné na základě tzv. krabicových grafů, viz Obrázek 65, kde červený pruh představuje vždy medián  $\widetilde{x}_{0.5}$  a modře je vyznačen interval  $\widetilde{x}_{0.25}$  a  $\widetilde{x}_{0.75}$ , tj. interval, ve kterém leží 50 % hodnot. Červené křížky pak značí extrémní hodnoty. Podle polohy mediánu v krabicovém grafu lze usuzovat na symetričnost rozložení hodnot okolo mediánu.

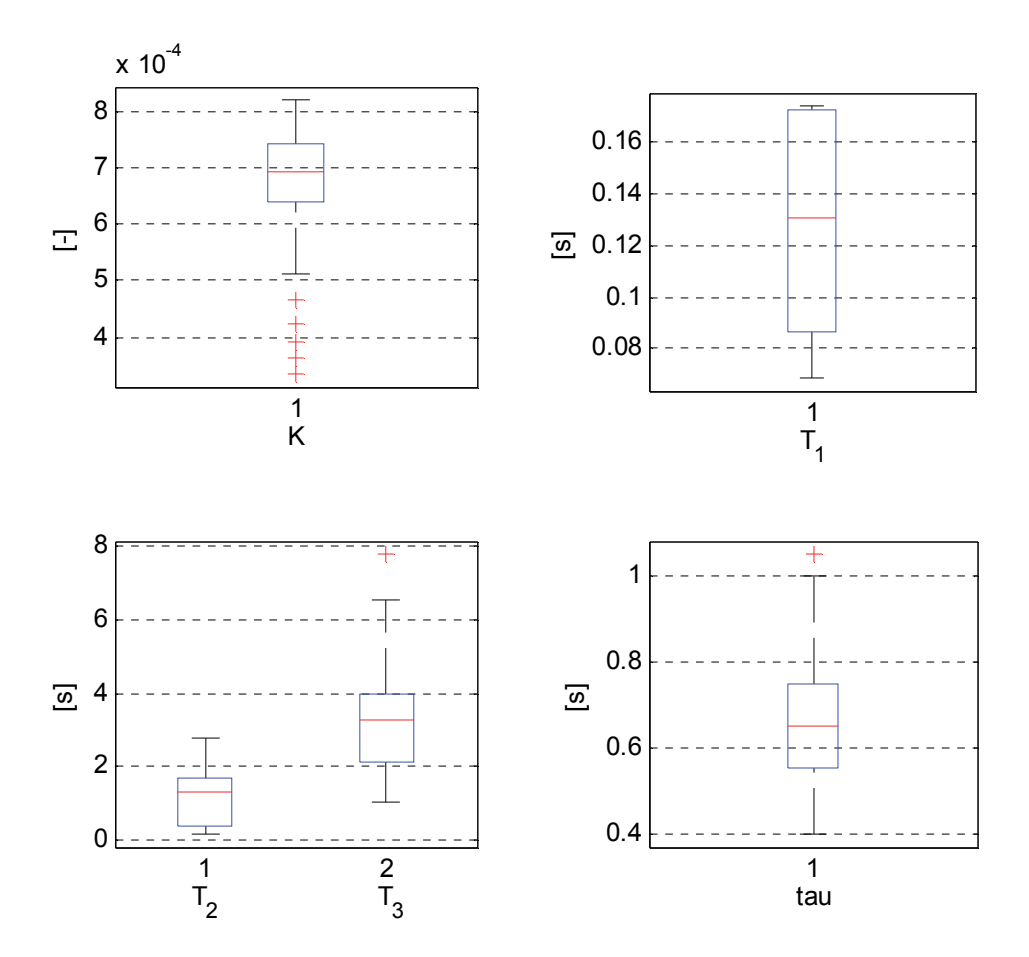

**Obrázek 65: Krabicové grafy pro identifikované parametry přenosových funkcí ‐ první sada měření**

Z hodnot statistických ukazatelů, zejména variačního koeficientu  $v_x$ , a grafického znázornění pomocí krabicových grafů je patrné, že variabilita jednotlivých parametrů je poměrně vysoká. To znamená, že ačkoli se jednalo o úzkou skupinu lidí ‐ pilotů se srovnatelnými zkušenostmi, kteří řídili stejnou soustavu, lze v přístupu k řízení pozorovat poměrně značný individualismus.

# **6.3 Druhá sada měření – prosinec 2015**

Během druhé sady měření bylo opakováno měření popsané v předchozích podkapitolách za stejných výchozích podmínek. Tato měření probíhala s přibližně půlročním odstupem od první sady a se stejnými piloty (kromě Pilota\_7). Mezi prvním a druhým měřením piloti absolvovali výcvik v rozsahu asi 20 nalétaných hodin, tzn. počet jejich nalétaných hodin se v tomto případě pohyboval v rozmezí 90 ‐ 100 hodin.

Každý pilot absolvoval 10 misí (měření) po sobě, vždy s uvedením letounu do počátečního stavu letu. Délka mise byla vždy opět asi 85 s. Na Obrázek 66 a Obrázek 67 jsou zobrazena naměřená data ze simulátoru pro jednotlivé piloty a jednotlivé mise. V levé části obrázků je záznam **výšky letu letounu** *H* v závislosti na **výchylce kniplu** (akčním zásahu pilota) *dv –* pravá část obrázků*.* Červená křivka vždy vyznačuje aritmetický průměr z provedených měření, tj. průměrné odezvy pilota a výšky letu letounu.

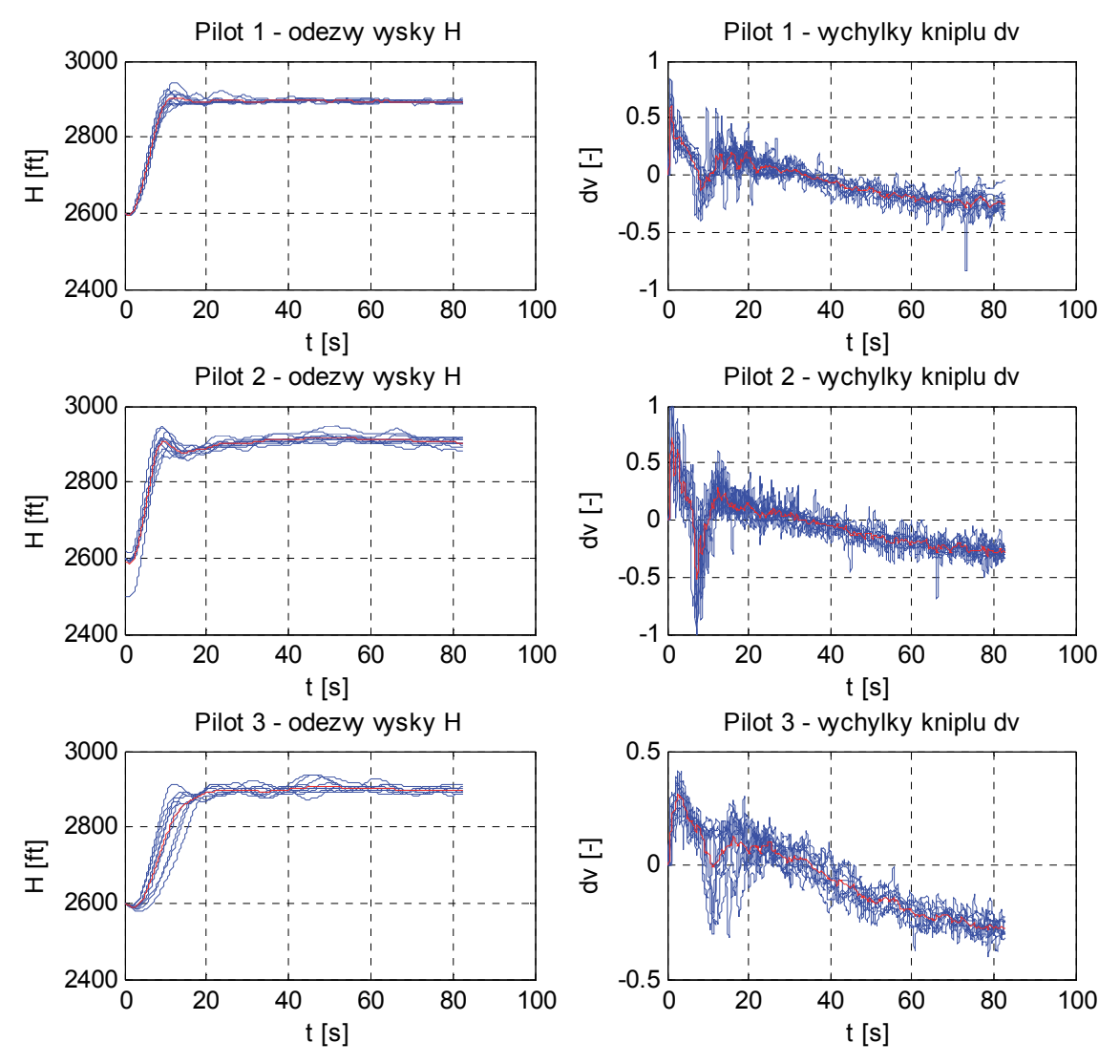

**Obrázek 66: Naměřená data ze simulátoru (Piloti 1 – 3) – druhá sada měření**

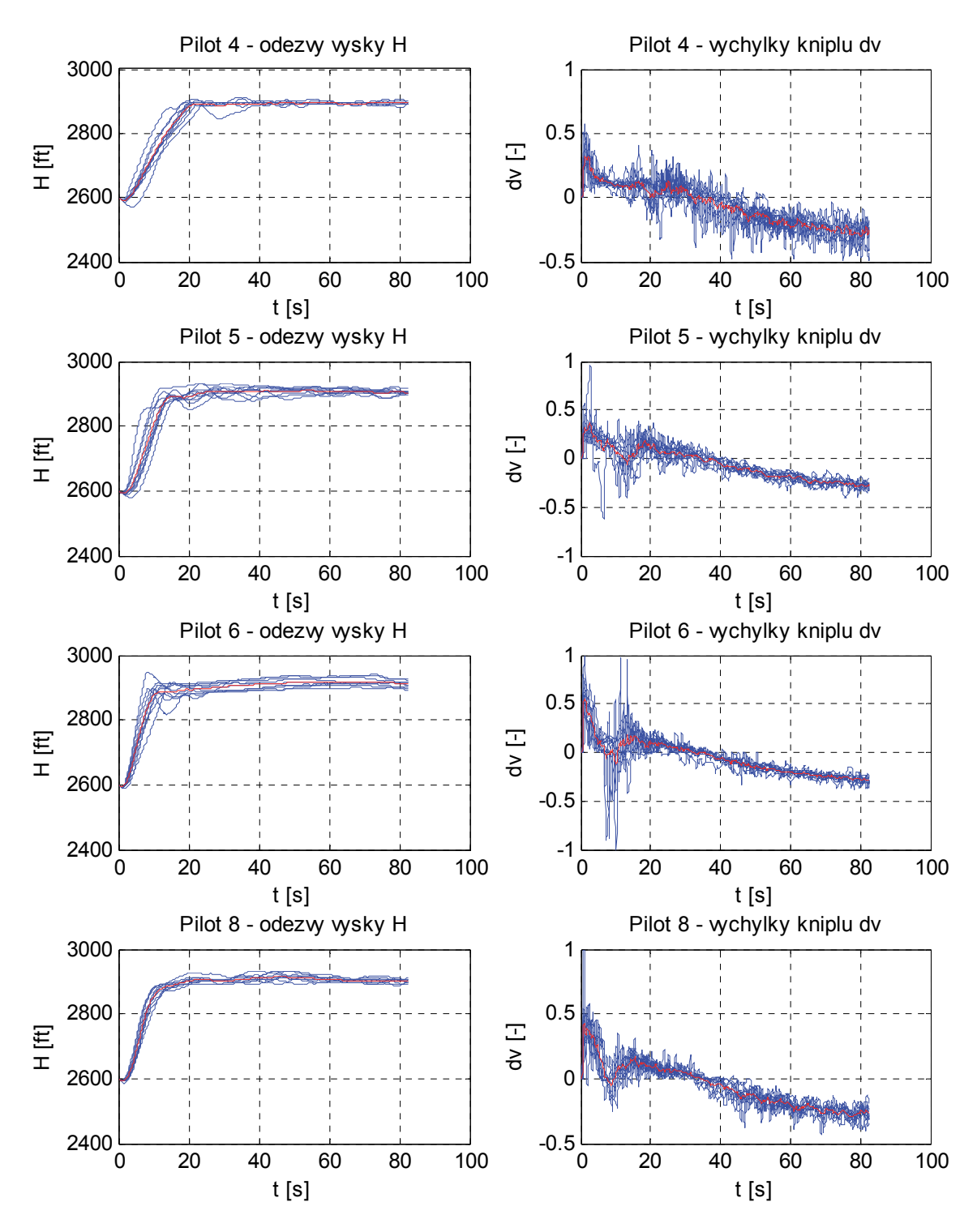

**Obrázek 67: Naměřená data ze simulátoru (Piloti 4,5,6 a 8) – druhá sada měření**

Z naměřených průběhů je viditelné, že všichni piloti splnili požadovaný úkol, tj. vrátit se na původní letovou hladinu 2900 ft po skokové změně výšky o 300 ft. Stejně jako v případě první sady měření byl trend zásahů pilotů (výchylky kniplu *dv*) od času *t* ≈ 30 s klesající, tzn. piloti neustále takzvaně "podtlačovali", což souvisí s vysokou hodnotou tahu motoru. Z důvodu opakovatelnosti měření, tj. provedení 1. i 2. sady měření za stejných podmínek, nebyla hodnota tahu motoru měněna.

Z pohledu rozptylu jednotlivých odezev lze v tomto případě jako nejlepšího ohodnotit Pilota\_1, který navíc dokázal dosáhnout požadované hodnoty v poměrně krátkém čase. K poměrně malému rozptylu odezev došlo také u Pilota\_8. Naopak, na rozdíl od první sady měření, je zde patrné poměrně výrazné zhoršení v případě Pilota 4. Odezvy pro jednotlivé mise jsou značně rozptýlené a dosažení požadované hodnoty mu trvalo déle než 20 s.

Další hodnocení lze provést na základě porovnání detailu průměrných reakcí pilotů *dv* a příslušných odezev výšky letu letounu *H* pro časový interval (0 – 32) s, viz Obrázek 68.

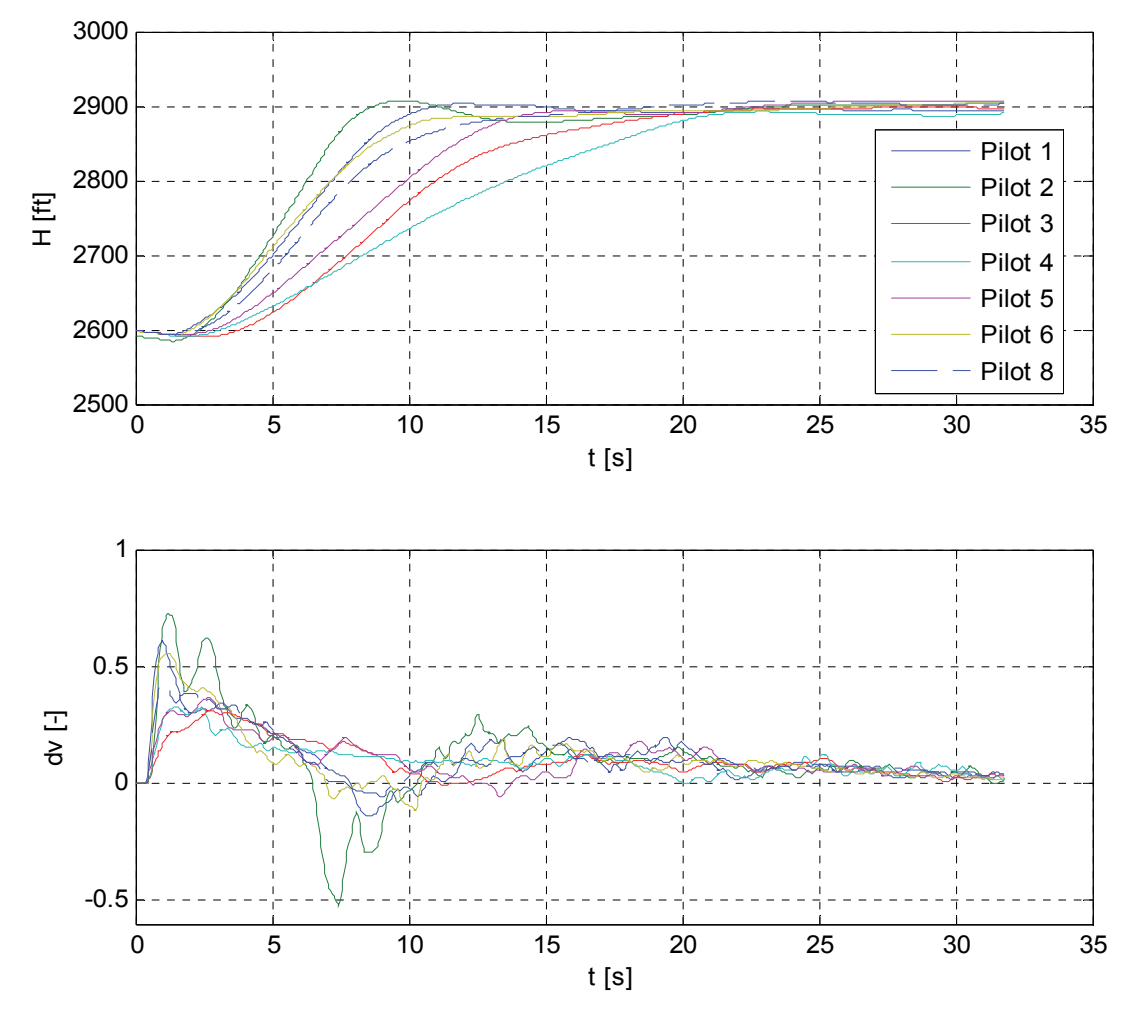

Obrázek 68: Průměrné odezvy výšky letu H a reakcí pilota dv pro čas (0 - 32) s pro jednotlivé piloty **druhá sada měření**

Z těchto průměrných charakteristik je vidět, že nejrychlejší průměrné odezvy, dosáhnul Pilot\_2. Doba dosažení požadované hodnoty je v jeho případě asi 8 s. Poměrně rychle dosáhli požadované hodnoty také Pilot 1 a Pilot 6, a sice za 11 s, navíc prakticky bez překmitu. Naopak nejpomalejší průměrná odezva byla v tomto případě dosažena Pilotem\_4 a Pilotem\_3. Doba dosažení požadované hodnoty je v jejich případě přes 20 s. Tomu odpovídají i akční zásahy v podobě výchylky kniplu.

## **6.3.1 Hodnocení stavu pilotů využitím integrálních kritérií kvality**

Steině iako v předchozím případě byl na základě vztahů (24), (25) a (26) proveden výpočet hodnot jednotlivých integrálních kritérií kvality regulace (modifikované lineární, kvadratické a ITAE) pro posouzení nastavení regulátoru, resp. odezvy pilota, pro jednotlivé mise.

Z hlediska větší přehlednosti byly opět hodnoty kritérií počítány pro tzv. standardizované průběhy, tj. průběhy získané z odezvy na jednotkový skok. Pro tento případ to znamená podělit výsledné hodnoty regulační odchylky *e*(*t*) hodnotou 300 a z těchto hodnot pak počítat hodnoty kritérií. Výsledné hodnoty jednotlivých kritérií jsou graficky zobrazeny na Obrázek 69. Červeně jsou vyznačeny průměrné hodnoty kritérií pro jednotlivé piloty, získané jako aritmetický průměr z jednotlivých hodnot.

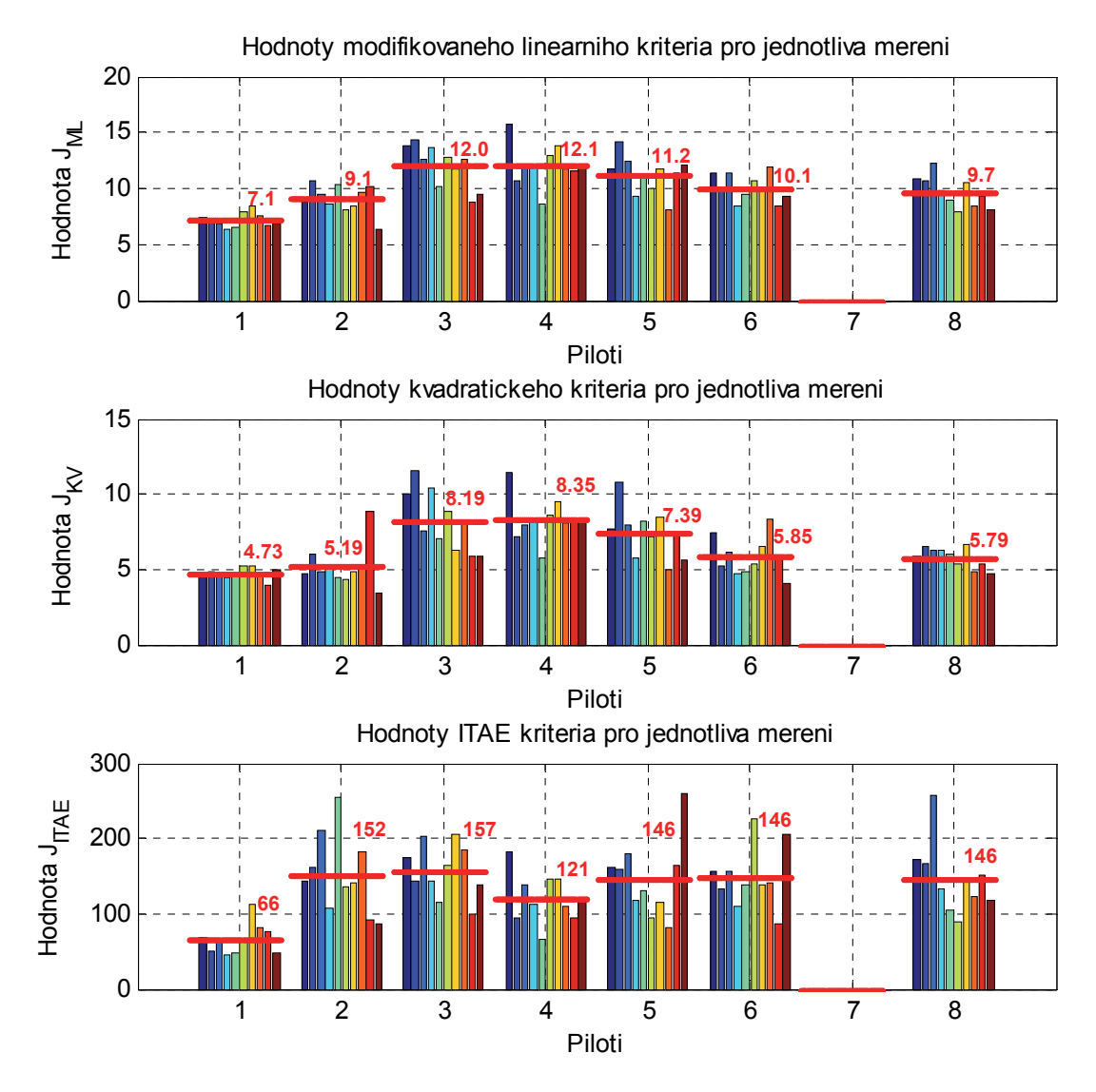

**Obrázek 69: Hodnoty integrálních kritérií kvality pro jednotlivé piloty a jednotlivé mise ‐ druhá sada měření**

Z hodnot jednotlivých kritérií je zřejmé, že nejlepší kvality (nejnižší hodnoty kritéria) dosáhnul ve všech případech Pilot\_1, tj. byl nejlépe nastaveným regulátorem.

Z pohledu hodnot modifikovaného lineárního a kvadratického kritéria byli nejméně kvalitními regulátory Pilot\_3 a Pilot\_4, což opět odpovídá také vizuálnímu posouzení odezev. ITAE kritérium však v případě Pilota\_4 dosahuje druhé nejnižší hodnoty. To je způsobeno tím, že se jedná o kritérium váhované časem. Z časových odezev je patrné, že variabilita odezev Pilota\_4 je v čase asi 40 až 85 s poměrně nízká, a dosahuje minimální odchylky od požadované hodnoty, což ovlivňuje hodnotu tohoto kritéria.

## **6.3.2 Hodnocení stavu pilotů na základě modelování lidského chování**

Hodnocení stavu pilotů na základě modelování lidského chování probíhalo obdobně jako v předchozím případě a vychází z postupu popsaného v podkapitole 6.1.2, resp. z blokového schématu na Obrázek 54. Tímto způsobem byly opět analyzovány všechny mise pro každého z pilotů. Výsledkem celého procesu jsou pak hodnoty parametrů výše popsaného Tustin‐McRuerova modelu chování pilota ve tvaru (27), tedy:

$$
F_{PLOT}(p) = K \cdot \frac{T_3 p + 1}{(T_1 p + 1)(T_2 p + 1)} \cdot \exp(-\tau p).
$$

Dosažené výsledky pro jednotlivé piloty (krom Pilota\_7, který se této sady měření nezúčastnil) a mise lze nalézt v příloze.

Základní porovnání jednotlivých pilotů je možné na základě jejich průměrných modelů, resp. průměrných identifikovaných hodnot jednotlivých parametrů. Tyto hodnoty pro druhou sadu měření jsou uvedeny v Tabulka 8.

**Tabulka 8: Průměrné identifikované parametry modelu chování pilotů – druhá sada měření**

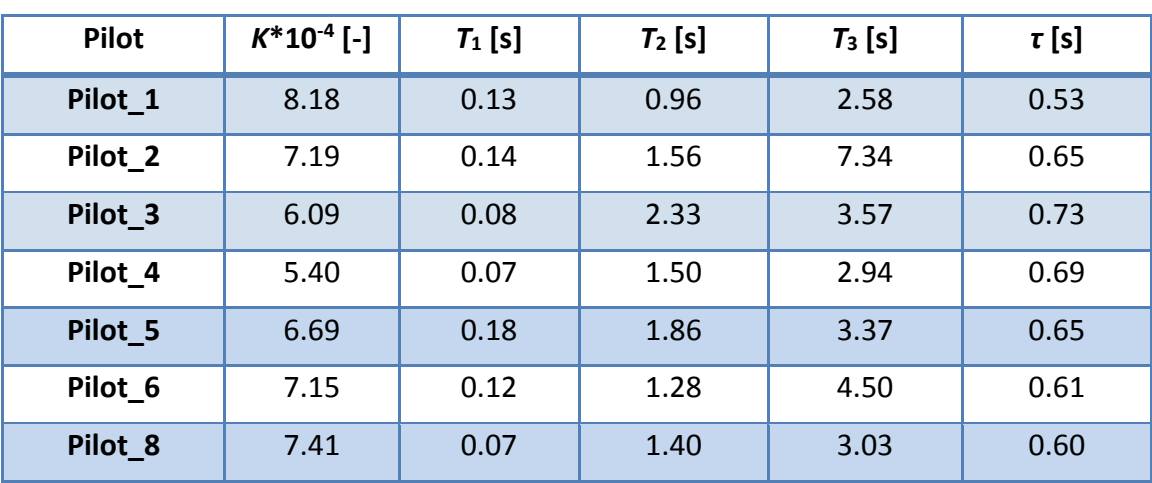

**Výsledná průměrná hodnota parametru**

Hodnoty neuromuskulární časové konstanty *T*<sup>1</sup> se v případě všech pilotů pohybují v předpokládaných mezích uváděných v literatuře, popsaných v Tabulka 3. Dalším
důležitým parametrem je průměrná hodnota doby reakce *τ*. Nejvyšší průměrné hodnoty dosáhl Pilot\_3, a sice 0.73 s, naopak nejnižší Pilot\_1, u něhož je tato hodnota asi 0.53 s. Tento výsledek souvisí také s výsledky získanými výpočtem integrálních kritérií kvality, kde byl pro tuto sadu měření vyhodnocen jako nejlepší právě Pilot\_1. Tento pilot, mimo nejkratší průměrné reakční doby, disponuje také poměrně velkou hodnotu zesílení *K*. Naopak Pilot\_3 s nejvyšší průměrnou dobou reakce *τ* a nejnižší hodnotou zesílení *K* byl pomocí integrálních kritérií kvality vyhodnocen jako jeden z nejhorších.

Z poměru regulačních konstant *T*<sup>2</sup> a *T*<sup>3</sup> jednotlivých modelů, resp. pilotů, je zřejmé, že ve všech případech opět převažuje derivační charakter chování, tj. platí  $T_3 > T_2$ . Tento poměr opět platí i pro jednotlivé mise.

#### **6.3.3 Hodnocení schopnosti pilotů na základě polohy frekvence řezu**

Pro tento typ hodnocení je opět třeba vytvořit model regulované soustavy  $F_s(p)$  a modely regulátoru  $F_R(p)$ . Využitím těchto modelů lze pak podle vztahu (22) vyjádřit přenos otevřené smyčky  $F_0(p)$  a vykreslit jeho frekvenční charakteristiku v logaritmických souřadnicích. Na základě polohy frekvence řezu ωc, jakožto bodu, kde amplitudová frekvenční charakteristika protíná osu frekvence, lze posoudit rychlost regulace pro jednotlivé regulační obvody, tj. obvody, kde regulátor představuje vždy průměrný model chování pilota ve tvaru rovnice (27), tedy obecně:

$$
F_R(p) = F_{PILOT}(p) = K \cdot \frac{T_3 p + 1}{(T_1 p + 1)(T_2 p + 1)} \cdot \exp(-\tau p).
$$

Konstanty regulátoru pro jednotlivé piloty pak představují průměrné identifikované parametry tohoto modelu uvedené v Tabulka 8.

#### **Model regulované soustavy**

Obecný model regulované soustavy je ve tvaru rovnice (23), tedy:

$$
F_{S}(p) = F_{S_{aprox}}(p) = \frac{K(-T_{n}p + 1)}{(T^{2}p^{2} + 2\xi Tp + 1)}.
$$

Parametry tohoto modelu byly opět získány na základě průměrných hodnot získaných identifikací parametrů výše uvedeného modelu z naměřených dat pro jednotlivé piloty a mise.

Všechna měření byla realizována za stejných výchozích podmínek a všichni piloti tak řídili přibližně stejnou soustavu (dynamiku). V dalších výpočtech je tak uvažován model soustavy ve tvaru:

$$
F_S(p) = \frac{2.57 \cdot 10^3 \cdot (-0.79p + 1)}{(65.49p^2 + 8.81p + 1)}
$$
  
(Best fit = 99.63 %).

#### **Frekvenční charakteristiky otevřené smyčky**

Pro přenos otevřeného regulačního obvodu (otevřené smyčky) v operátorovém  $F_0(p)$ , resp. frekvenčním  $F_0(j\omega)$  tvaru obecně platí rovnice (22), tj.

$$
F_0(p) = F_R(p) \cdot F_S(p) \rightarrow F_0(j\omega) = F_R(j\omega) \cdot F_S(j\omega).
$$

Frekvenční charakteristiky otevřené smyčky pro regulační obvody tvořené uvedeným přenosem soustavy  $F_s(p)$  a regulátory  $F_R(p)$ , jakožto průměrné modely chování pilotů (s vyznačením oblasti frekvence řezu *ω*C), jsou na Obrázek 70.

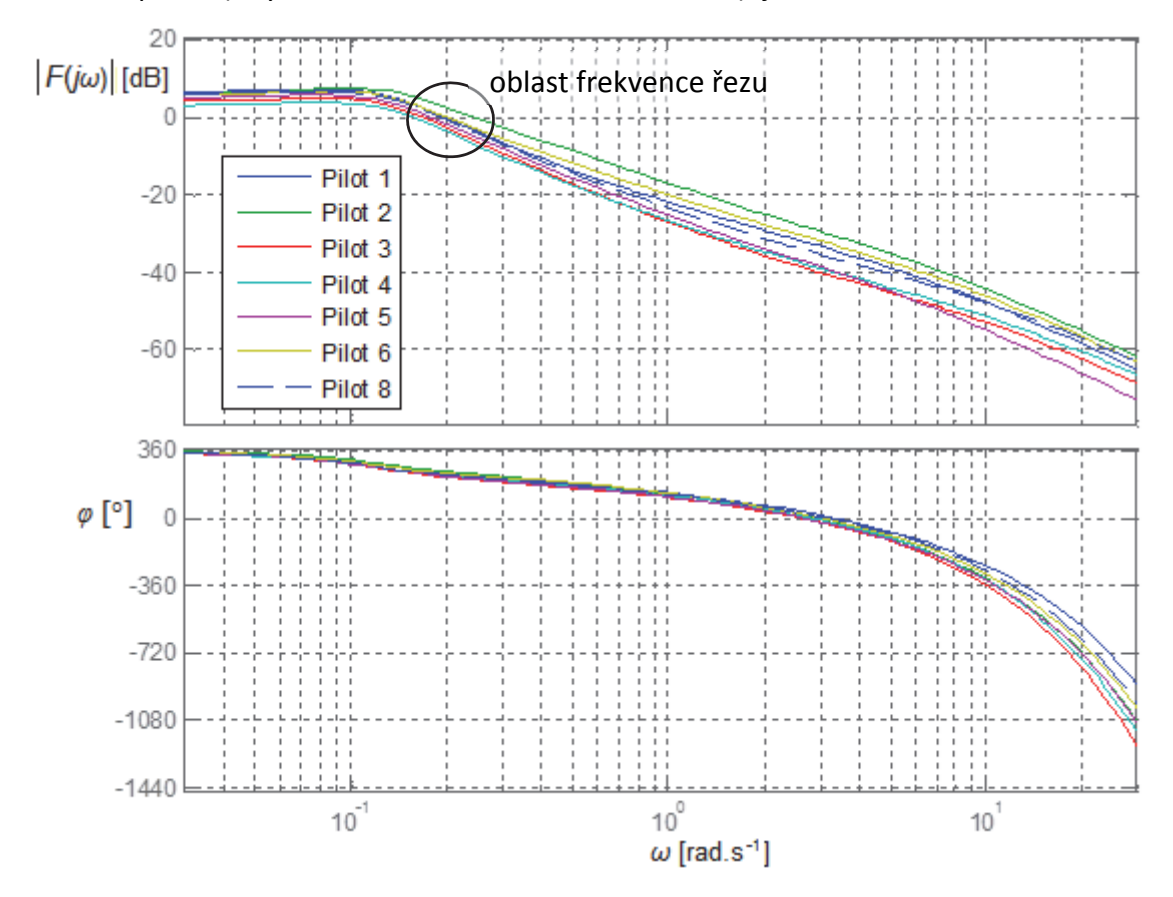

Obrázek 70: Frekvenční charakteristiky otevřené smyčky v logaritmických souřadnicích pro jednotlivé **piloty ‐ první sada měření**

Hodnoty frekvence řezu ω<sub>C</sub> pro jednotlivé piloty řídící soustavu  $F_s(p)$  jsou uvedeny v následující tabulce.

Tabulka 9: Hodnoty frekvence řezu  $\omega_c$  frekvenční charakteristiky otevřené smyčky pro jednotlivé **piloty – druhá sada měření**

|                                   | Pilot_1   Pilot_2   Pilot_3   Pilot_4   Pilot_5   Pilot_6   Pilot_7   Pilot_8 |  |  |               |
|-----------------------------------|-------------------------------------------------------------------------------|--|--|---------------|
| $\omega_c$ [rad.s <sup>-1</sup> ] |                                                                               |  |  | $\vert 0.189$ |

V tomto případě se hodnoty frekvence řezu ω<sub>C</sub> pro jednotlivé piloty pohybují v rozsahu (0.156 – 0.244) rad.s<sup>-1</sup>. Nejvyšší hodnoty frekvence řezu  $ω<sub>C</sub>$  dosáhl Pilot\_2, dále pak Pilot 6 a Pilot 1, tzn. tito piloti v tomto případě při řízení uvedené soustavy dokáží nejrychleji dosáhnout požadované hodnoty. Naopak je tomu v případě Pilota\_4 a Pilota\_3. Tyto výsledky opět korespondují také s naměřenými průměrnými odezvami výšky letu na Obrázek 68.

#### **6.3.4 Statistické zhodnocení**

V tomto případě bylo provedeno celkem 70 měření, tj. měření se 7 piloty po 10 misích. Jednu misi se však z technických důvodů nepodařilo realizovat. Celkový počet úspěšně provedených misí je tak *n* **= 69**. Z každé z těchto misí byly identifikovány parametry přenosové funkce modelující chování pilota pro danou misi. Základní (výběrové) statistické charakteristiky pro takovýto statistický soubor *x* vypočtené podle (31) až (37) jsou uvedeny v Tabulka 10.

|                   | $K^*10^{-4}$ | $T_1$   | T <sub>2</sub> | $T_3$ | τ     |
|-------------------|--------------|---------|----------------|-------|-------|
| $\overline{x}$    | 7.01         | 0.12    | 1.43           | 3.79  | 0.62  |
| $s^2$             | 1.93         | 0.01    | 0.56           | 5.73  | 0.03  |
| $\boldsymbol{S}$  | 1.39         | 0.04    | 0.75           | 2.40  | 0.16  |
| $v_{x}$           | 19.81        | 34.12   | 52.68          | 63.11 | 25.68 |
| $\overline{a}$    | $-1.08$      | $-0.05$ | 1.33           | 2.40  | 2.00  |
| $\mathcal{C}_{0}$ | 3.65         | 1.72    | 7.65           | 9.34  | 8.76  |
| min               | 3.03         | 0.07    | 0.19           | 0.83  | 0.40  |
| max               | 8.99         | 0.18    | 4.74           | 13.22 | 1.3   |
| $\mathbb{R}$      | 5.95         | 0.11    | 4.54           | 12.39 | 0.65  |
| median            | 7.31         | 0.12    | 1.45           | 3.20  | 0.55  |

**Tabulka 10: Základní statistické charakteristiky jednotlivých parametrů přenosové funkce ‐ druhá sada měření**

Z uvedené tabulky je patrné, že v některých případech zde již neplatí, že aritmetický průměr *x* je poměrně blízký mediánu. Jedná se zejména o parametry *T*<sup>3</sup> a *τ*. Tento fakt značí, že v případě těchto souborů se vyskytují "extrémně" odlehlé hodnoty. Koeficient šikmosti *a* , který informuje o poloze odlehlejších hodnot, tj. zda se tyto odlehlejší hodnoty nacházejí vlevo či vpravo od průměru, je pro jednotlivé parametry opět různý. Stejně jako v případě první sady měření zde platí, že ačkoli koeficient špičatosti *e* vyšel ve všech případech kladný, což vypovídá o tom, že většina hodnot leží v blízkosti střední hodnoty, je rozptyl jednotlivých parametrů poměrně značný, viz např. hodnoty variačního koeficientu  $v<sub>r</sub>$ .

Pro grafické posouzení uvedeného statistického souboru lze opět využít krabicové grafy, viz Obrázek 71. Červený pruh představuje vždy medián  $\widetilde{x}_{0.5}$  a modře je vyznačen interval  $\widetilde{x}_{0.25}$  a  $\widetilde{x}_{0.75}$ , tj. interval, ve kterém leží 50 % hodnot. Červené křížky pak značí extrémní hodnoty.

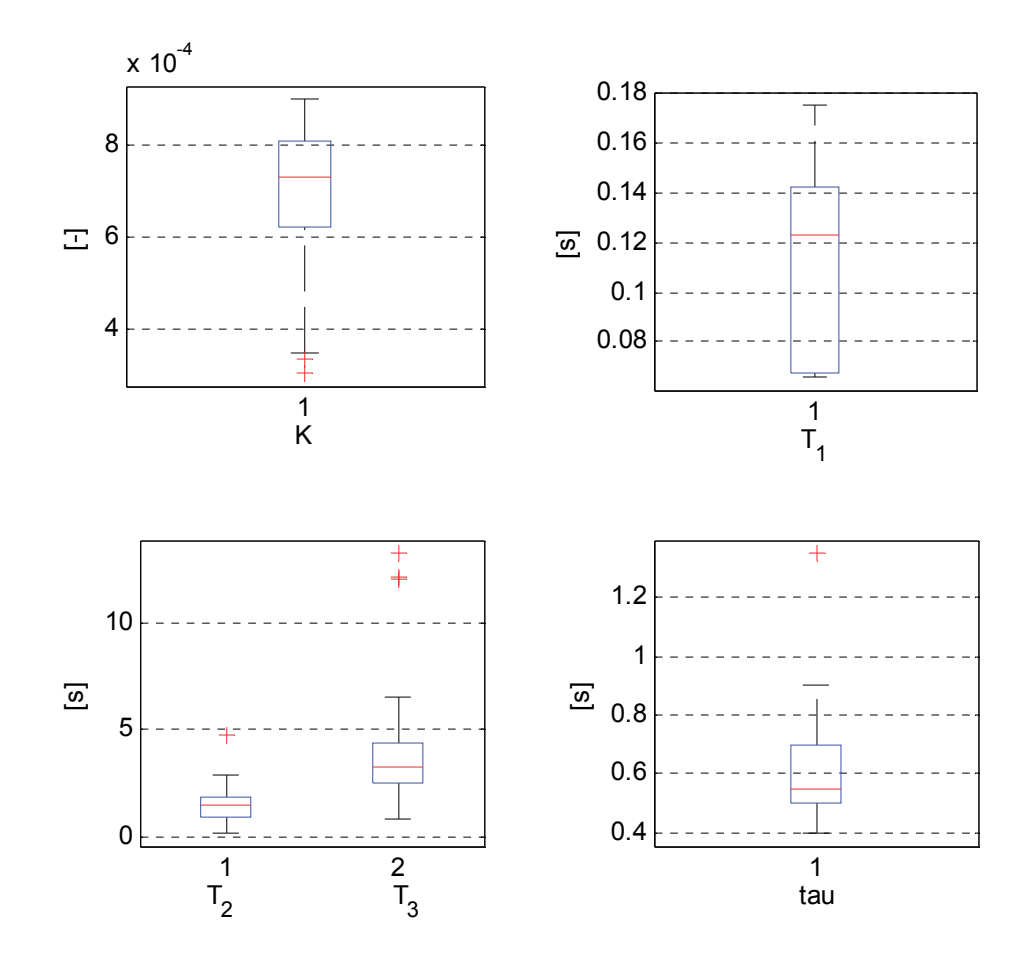

**Obrázek 71: Krabicové grafy pro identifikované parametry přenosových funkcí – druhá sada měření**

Z krabicových grafů je vidět, že zejména v případě parametrů *T*<sup>3</sup> a *τ* se vyskytují tzv. "extrémně" odlehlé hodnoty. To potvrzuje předchozí předpoklad, kdy bylo na tyto hodnoty usuzováno z rozdílu mezi mediánem a aritmetickým průměrem těchto parametrů. Dále je vidět, že ačkoli jsou intervaly všech možných hodnot relativně .<br>široké, interval  $\widetilde{x}_{0.25}$  a  $\widetilde{x}_{0.75}$  je ve většině případů poměrně úzký, což opět odpovídá hodnocení na základě výpočtu koeficientu špičatosti *e* .

## **7 HODNOCENÍ MÍRY VÝCVIKU PILOTŮ**

Jedním z cílů této práce je ověřit možnost využití leteckých simulátorů a následné aplikace matematických metod pro objektivní posouzení míry a stavu vycvičenosti pilotů. Použité metody vychází zejména ze statistického zpracování dat získaných z měření a identifikace parametrů modelu chování pilota.

Pro tato hodnocení lze využít výsledky získané v předchozí kapitole, které vypovídají o aktuálním stavu a schopnostech pilotů z pohledu dynamických vlastností.

Celkem byly provedeny dvě nezávislé sady měření se stejnými piloty a vždy za stejných výchozích podmínek. Tato měření proběhla s půlročním odstupem, během kterého piloti absolvovali **povinný výcvik**. Naměřená data pro jednotlivé piloty a jednotlivé mise z obou provedených sad měření byla podrobena několika analýzám za účelem posouzení a ohodnocení aktuálního stavu a schopností jednotlivých pilotů, zejména pak **reakční doby**, **rychlosti** a **schopnosti adaptovat se na řízenou dynamiku, resp. schopnosti zajistit kvalitní odezvu** (kvalitní z pohledu teorie řízení).

Výsledky těchto opakovaných měření vypovídající o možnostech a schopnostech jednotlivých pilotů lze nyní využít pro zjištění změn v chování těchto pilotů zejména s ohledem právě na absolvovaný výcvik.

### **7.1 Hodnocení kvality odezev**

Pro hodnocení kvality odezev byla použita integrální kritéria kvality používaná pro posouzení kvality regulace v regulačních obvodech, tj. vhodného nastavení regulátoru pro danou soustavu. V tomto případě představuje nastavení regulátoru v podstatě schopnost adaptace pilota na řízenou dynamiku a zajištění kvalitní odezvy. Byly vypočteny hodnoty modifikovaného lineárního kritéria, kvadratického a ITAE kritéria pro jednotlivé mise pro všechny piloty a dále průměrné hodnoty těchto kritérií pro jednotlivé piloty.

Je samozřejmě obtížné porovnávat hodnoty pro jednotlivé mise a jednotlivé piloty, proto budou dále porovnány pouze průměrné hodnoty jednotlivých kritérií, kterých piloti dosáhli během obou sad měření. Toto porovnání je vyjádřeno graficky na Obrázek 72.

Jak již bylo popsáno výše, tato kritéria se používají pro zhodnocení kvality regulace v regulačních obvodech, tj. vhodného nastavení regulátoru pro danou soustavu, potažmo posouzení kvality odezvy pilota jakožto regulátoru. Z grafů na Obrázek 72 je zřejmé, že hodnoty integrálních kritérií jsou v případě druhé sady měření o poznání nižší než v případě první sady měření. Tento výsledek lze interpretovat tak, že v případě druhé sady měření byla v případě všech pilotů regulace kvalitnější, tj. jednotlivé regulátory (piloti) byly ve druhém případě lépe nastaveny pro danou řízenou soustavu. Zvýšila se tak obecně kvalita jejich řízení (odezvy).

Výjimkou je pouze Pilot\_4. V případě tohoto pilota totiž došlo naopak ke zhoršení hodnoty kritéria, a to ve všech případech. Tento pilot dosáhl dokonce nejvyšší hodnoty

modifikovaného lineárního i kvadratického kritéria, což svědčí o tom, že jeho odezvy jsou z hlediska přechodného děje nejméně kvalitní. Avšak v případě ITAE kritéria, ačkoli i zde došlo od první sady měření ke zhoršení, dosahuje tento pilot druhé nejnižší hodnoty kritéria. Z pohledu tohoto kritéria se tedy jedná o kvalitně nastavený regulátor. Tento zdánlivý rozpor je způsoben tím, že ITAE kritérium je váhované časem a jeho hodnota je tudíž ovlivněna odchylkou od požadované hodnoty v ustáleném stavu, která byla v tomto případě minimální.

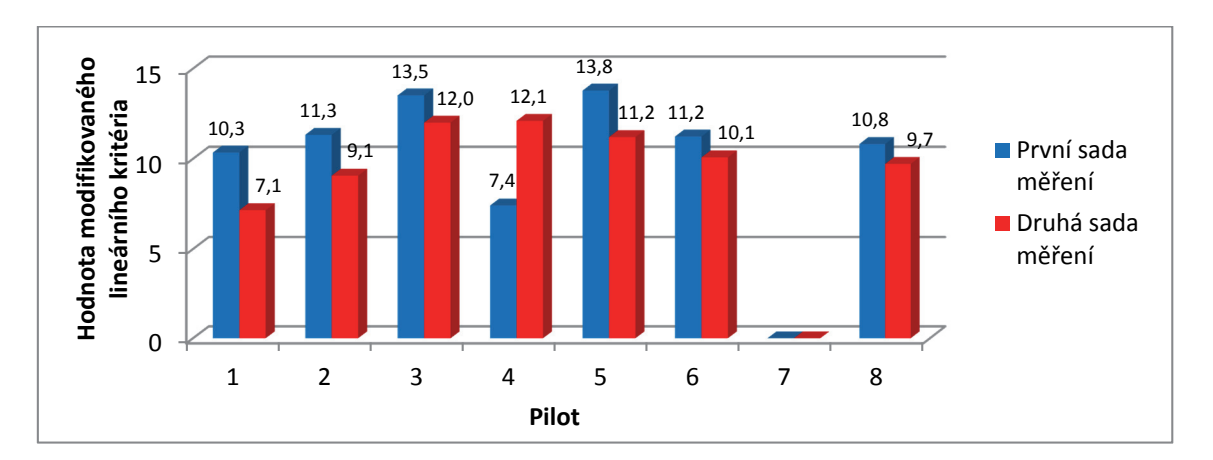

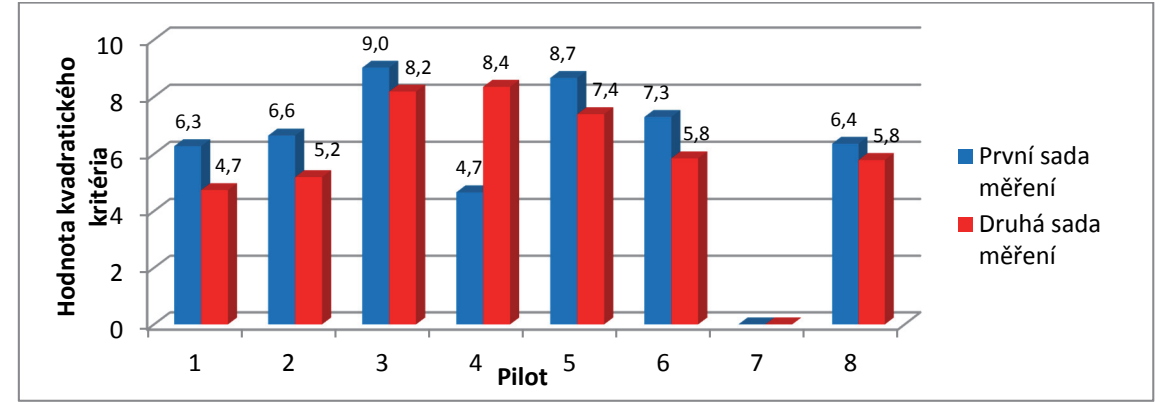

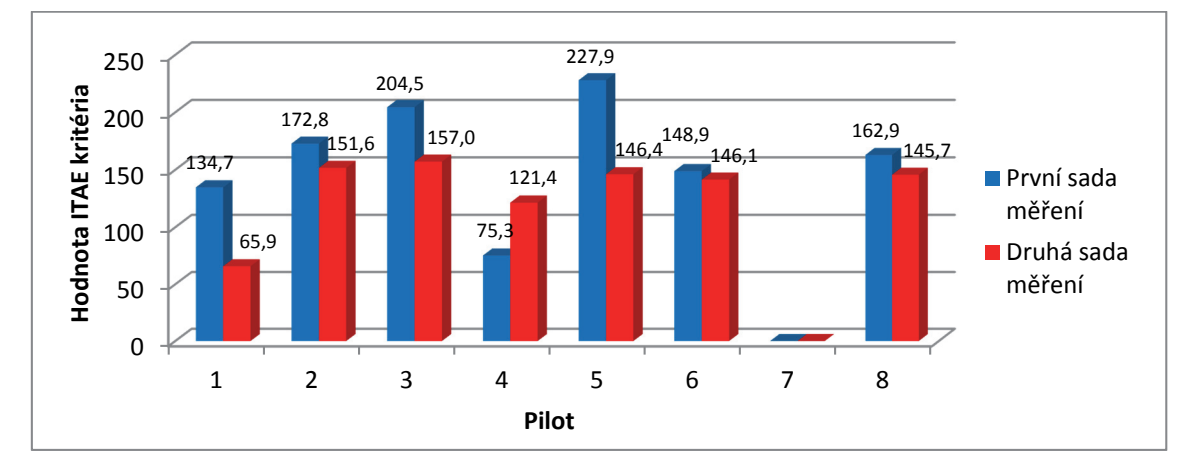

**Obrázek 72: Porovnání průměrných hodnot integrálních kritérií kvality pro jednotlivé piloty**

### **7.2 Modely chování pilotů**

Další metoda pro hodnocení stavu pilotů vycházela z modelování lidského chování. Na základě naměřených dat byly provedeny matematické analýzy k sestavení modelů chování jednotlivých pilotů. Výchozím modelem byl model ve tvaru:

$$
F_{P U O T}(p) = K \cdot \frac{T_3 p + 1}{(T_1 p + 1)(T_2 p + 1)} \cdot \exp(-\tau p).
$$

Výsledkem bylo získání (identifikace) parametrů tohoto modelu pro jednotlivé piloty a jednotlivé mise. Pomocí těchto parametrů lze vyhodnotit zejména reakční dobu, která odpovídá parametru *τ* [s], a na základě parametrů zesílení *K* a regulačních konstant *T*<sup>2</sup> a *T*<sup>3</sup> a jejich rozptylu, také schopnost, resp. rychlost, adaptace na řízenou dynamiku. Poměr hodnot časových (regulačních) konstant *T*<sup>2</sup> a *T*<sup>3</sup> dále vypovídá také o způsobu a přístupu k řízení. Velikost derivační časové konstanty *T*<sup>3</sup> totiž odráží pilotovu schopnost predikce dané situace, setrvačná konstanta *T*<sup>2</sup> zase zpoždění (dynamiku), resp. určitou laxnost pilota, danou prováděním naučených rutinních postupů a stereotypů. Z identifikace z průměrných odezev lze dále vyhodnotit časovou konstantu *T*<sup>1</sup> [s], charakterizující dynamiku neuromuskulárního systému pilota.

Na základě tohoto postupu je potom možné určit tzv. průměrný model chování pilota, resp. průměrné parametry tohoto modelu, a tyto parametry pak posoudit. Porovnání průměrných identifikovaných parametrů modelů chování pilotů pro první a druhou sadu měření je v Tabulka 11.

|                    |         | $K^*10^{-4}$ [-] | $T_1$ [s] | $T_2$ [s] | $T_3$ [s] | $\tau$ [s] |
|--------------------|---------|------------------|-----------|-----------|-----------|------------|
| Pilot_1            | 1. sada | 6.87             | 0.13      | 0.25      | 1.39      | 0.64       |
|                    | 2. sada | 8.18             | 0.14      | 0.96      | 2.58      | 0.53       |
| Pilot 2            | 1. sada | 6.41             | 0.13      | 1.26      | 3.34      | 0.71       |
|                    | 2. sada | 7.19             | 0.14      | 1.56      | 7.34      | 0.65       |
| Pilot_3            | 1. sada | 5.59             | 0.06      | 2.11      | 2.99      | 0.66       |
|                    | 2. sada | 6.09             | 0.08      | 2.33      | 3.57      | 0.73       |
| Pilot_4            | 1. sada | 7.49             | 0.07      | 1.00      | 3.25      | 0.59       |
|                    | 2. sada | 5.40             | 0.07      | 1.50      | 2.94      | 0.69       |
| Pilot 5            | 1. sada | 5.13             | 0.17      | 1.63      | 3.74      | 0.83       |
|                    | 2. sada | 6.69             | 0.18      | 1.86      | 3.37      | 0.65       |
| Pilot <sub>6</sub> | 1. sada | 6.57             | 0.12      | 1.42      | 3.21      | 0.63       |
|                    | 2. sada | 7.15             | 0.12      | 1.28      | 4.50      | 0.61       |
|                    | 1. sada | 7.16             | 0.09      | 1.31      | 4.3       | 0.67       |
| Pilot 8            | 2. sada | 7.41             | 0.07      | 1.40      | 3.3       | 0.60       |

**Tabulka 11: Porovnání průměrných identifikovaných parametrů modelů chování pilotů** 

Z výsledků uvedených v Tabulka 11 je patrné, že průměrné hodnoty **neuromuskulárních časových konstant** *T***<sup>1</sup>** zůstávají při opakovaných měřeních prakticky **konstantní**, čímž se potvrdilo, že jejich hodnota je charakteristická pro každého pilota a není závislá na míře tréninku.

**Doba reakce** (dopravní zpoždění) **pilota** *τ* souvisí s tím, jak rychle je pilot schopen zareagovat na změnu situace. Z výsledků je zřejmé, že se doba reakce pro všechny piloty, v některých případech i poměrně výrazně ‐ viz např. Pilot\_1 či Pilot\_5, **snížila**. Výjimkou je opět Pilot\_4, u kterého se naopak tato doba prodloužila asi o 0.1 s. Tento výsledek koresponduje s výše diskutovanou kvalitou regulace pilota.

V případě **zesílení** *K* a **regulačních konstant** *T***<sup>2</sup> a** *T***<sup>3</sup>** charakterizující schopnost adaptace pilota na řízenou dynamiku opět došlo ve většině případů ke **změně**. Změny těchto parametrů by měly korespondovat s výsledky získanými na základě hodnocení pomocí integrálních kritérií kvality. Zde došlo k poměrně výraznému zlepšení v případě Pilota 1. Tomu odpovídají i jeho průměrné modely pro 1. a 2. sadu měření, kde průměrná hodnota zesílení se zvýšila asi o 16 % a průměrná reakční doba *τ* klesla asi o 18 %. Poměrně výrazně se změnily také jeho regulační konstanty *T*<sup>2</sup> a *T*3.

#### **7.3 Poloha frekvence řezu**

V tomto případě byl využit parametr frekvence řezu ω<sub>C</sub> pro hodnocení rychlosti přechodného děje, tj. zejména jak rychle dokáže pilot dosáhnout požadované hodnoty. Vyšší hodnota frekvence řezu znamená rychlejší regulační pochod, tzn. zjednodušeně, čím vyšší bude hodnota frekvence řezu ω<sub>C</sub>, tím rychleji dokáže pilot dosáhnout požadované hodnoty.

Modely regulátorů byly průměrné modely chování pilotů ve tvaru rovnice (27) s parametry viz Tabulka 5 a Tabulka 8, resp. Tabulka 11.

Základním předpokladem pro možnost porovnání jednotlivých pilotů je, že všichni piloti řídili stejnou soustavu. Proto byl vytvořen tzv. **průměrný model soustavy** a výpočty pak byly prováděny pro jednotlivé piloty vždy s touto soustavou. Parametry tohoto průměrného modelu byly získány zprůměrováním identifikovaných parametrů pro jednotlivé piloty a mise. V případě první sady měření to byl model  $F_{S-S1}(p)$ , v případě druhé sady měření pak  $F_{S-S2}(p)$ .

$$
F_{S_5(1)}(p) = \frac{2.52 \cdot 10^3 \cdot (-0.83p + 1)}{(60.46p^2 + 7.15p + 1)} \qquad F_{S_5(2)}(p) = \frac{2.57 \cdot 10^3 \cdot (-0.79p + 1)}{(65.49p^2 + 8.81p + 1)}
$$

Z uvedených modelů soustavy je patrné, že ačkoli byly dodrženy identické výchozí podmínky pro obě sady měření, výsledné modely soustavy se, byť jen minimálně, liší. Vzhledem k tomu, že hodnoty frekvence řezu ως pro jednotlivé piloty jsou poměrně blízké, není vhodné tyto hodnoty porovnávat pro 1. a 2. sadu měření zejména kvůli zmíněnému rozdílu modelu soustavy.

#### **Relativní (poměrné) porovnání**

Jednou z možností, jak tyto hodnoty využít, je poměrné porovnání pilotů na základě jejich pořadí podle rychlosti regulace, resp. velikosti frekvence řezu ω<sub>C</sub> pro jednotlivé sady měření, viz Tabulka 12.

Tabulka 12: Pořadí pilotů v rychlosti regulace podle velikosti frekvence řezu pro 1. a 2. sadu měření **(od nejrychlejšího po nejpomalejšího)**

| Pořadí<br>1. sada | Pilot 8            | Pilot 4 | Pilot 2   Pilot 6 | Pilot 1 | Pilot 3   Pilot 5 |  |
|-------------------|--------------------|---------|-------------------|---------|-------------------|--|
| Pořadí<br>2. sada | Pilot <sub>2</sub> | Pilot 6 | Pilot 1   Pilot 8 | Pilot 5 | Pilot 3   Pilot 4 |  |

Výsledky tohoto hodnocení souvisí s tvarem, resp. s rychlostí, průměrné odezvy výšky letu letounu v závislosti na akčních zásazích pilotů. Porovnání těchto odezev pro 1. a 2. sadu měření je na Obrázek 73.

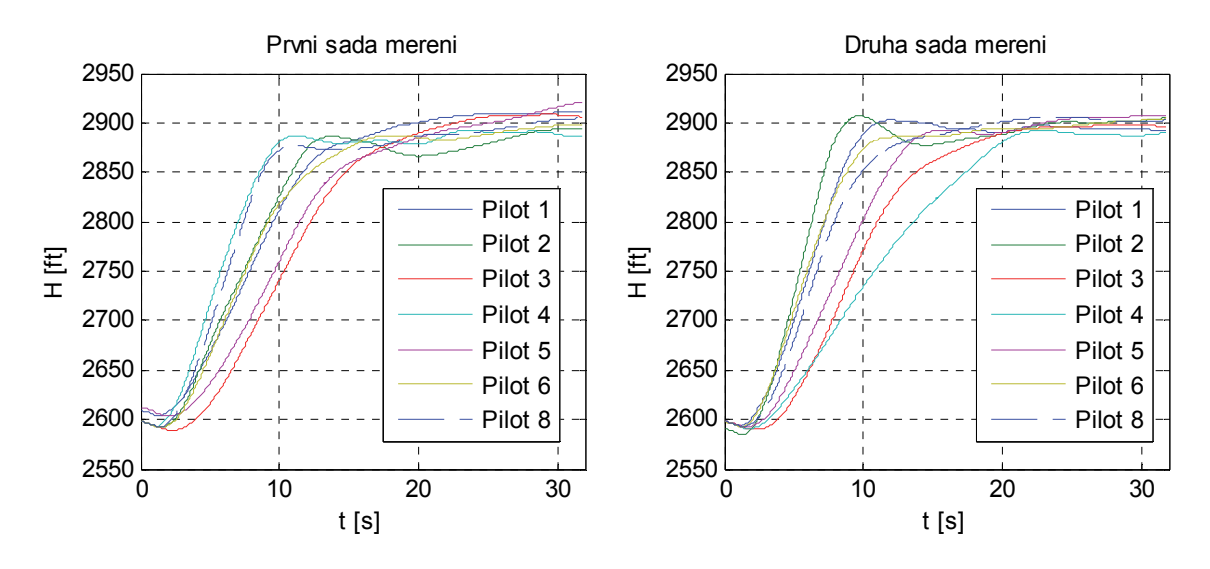

Obrázek 73: Porovnání průměrných odezev výšky letu H pro čas (0 - 32) s pro jednotlivé piloty - první **a druhá sada měření**

Z hodnot uvedených v tabulce je opět patrná korelace s průběhy na Obrázek 73. V obou případech lze pozorovat výrazné zhoršení v případě Pilota\_4. Velmi podobné jsou pak průměrné odezvy (zároveň i pořadí) v případě Pilota\_3. Naopak k poměrně výrazné změně došlo v případě Pilota\_1 (částečně pak také Pilota\_2 a Pilota\_6). Tyto výsledky navíc korespondují i s výpočty hodnot integrálních kritérií kvality

#### **Absolutní porovnání**

Další možností, jak porovnat hodnoty frekvence řezu pro jednotlivé piloty a jednotlivá měření je využití stejné soustavy  $F_{S-1-2}(p)$  pro obě sady měření. Všechna měření probíhala za stejných výchozích podmínek, řízená soustava by tak měla být stejná. Dále je z přenosových funkcí popisujících soustavu pro první a druhou sadu měření, tj. ( ) *FS* \_ *<sup>S</sup>*<sup>1</sup> *p* a ( ) *FS* \_ *<sup>S</sup>* <sup>2</sup> *p* , patrné, že rozdíl identifikovaných parametrů není příliš zásadní. Tyto nepřesnosti vznikly pravděpodobně průměrováním a částečně také nepřesností identifikace. Z pohledu dynamických vlastností se tyto soustavy liší také jen minimálně. Řešením by tedy mohlo být například zprůměrování všech parametrů pro první i druhou sadu měření, čímž vznikne jedna výsledná soustava  $F_{S-1-2}(p)$ , viz následující rovnice:

$$
F_{S_1}{}_{1,2}(p) = \frac{2.53 \cdot 10^3 \cdot (-0.81p + 1)}{(62.35p^2 + 8.01p + 1)}.
$$

Pro modely regulátoru byly opět využity průměrné modely chování pilotů ve tvaru rovnice (27) s parametry viz Tabulka 5 a Tabulka 8, resp. Tabulka 11.

Porovnání takto vypočtených hodnot frekvence řezu ω<sub>C</sub> pro jednotlivé piloty pro první a druhou sadu měření je demonstrováno pomocí grafu na Obrázek 74.

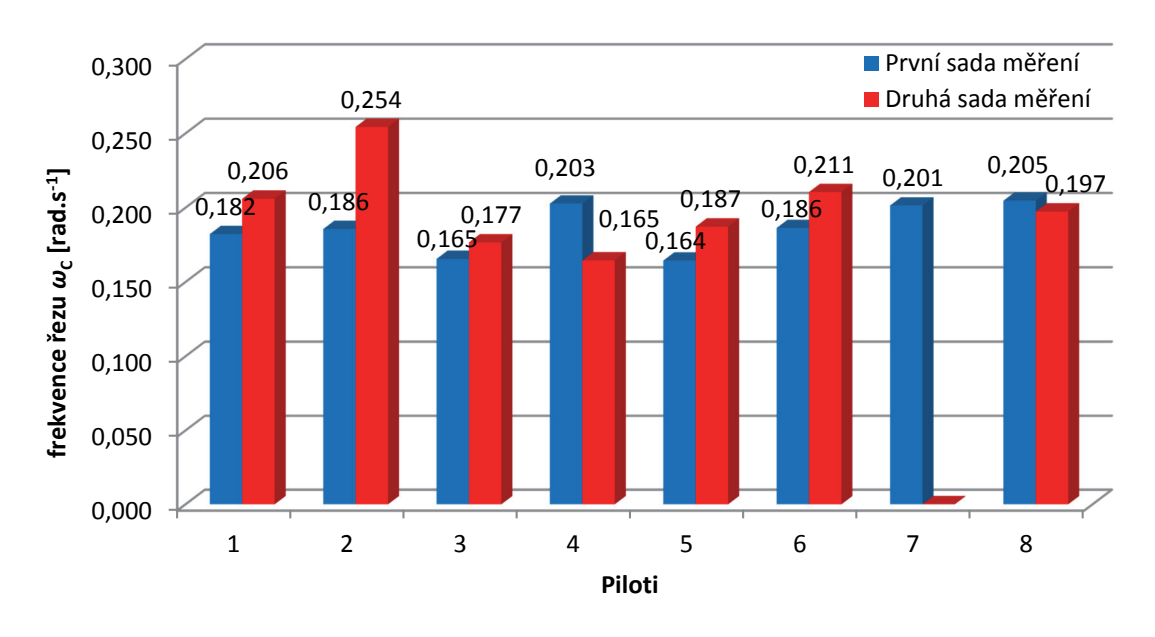

**Obrázek 74: Porovnání průměrných hodnot frekvence řezu pro jednotlivé piloty**

Ze získaných hodnot frekvence řezu pro jednotlivé piloty je patrné, ačkoli měla soustava vliv na změny hodnot frekvencí řezu, relativní poměr jednotlivých hodnot, viz např. porovnání pořadí pilotů v Tabulka 12, zůstal nezměněn.

Na základě těchto výsledků lze opět zhodnotit stav, resp. rozdíly v průměrné rychlosti regulace, jednotlivých pilotů. Stále zde platí, že čím vyšší je hodnota frekvence řezu *ω*C, tím je rychlejší regulační děj. Výsledky na Obrázek 74 ukazují, že ve většině případů, opět vyjma Pilota\_4 (zde navíc i Pilota\_8, ačkoli pouze minimálně), došlo ke zvýšení této hodnoty. Tyto výsledky opět korespondují s průběhy na Obrázek 73.

### **7.4 Zhodnocení dosažených výsledků**

Cílem této kapitoly bylo aplikovat metody používané v teorii řízení na data získaná reálnými měřeními reakcí pilotů a pokusit se interpretovat získané výsledky z hlediska možnosti ohodnocení míry výcviku pilotů. Tato hodnocení vycházela z měření a následné analýzy reakcí pilotů na vizuální podnět realizované na stacionárním leteckém simulátoru, jejichž výsledky jsou prezentovány v předchozí kapitole. Na základě těchto výsledků pak byly porovnány jednotlivé provedené sady měření realizované v různých fázích výcviku (byť rozdíl mezi první a druhou sadou měření je období půl roku a absolvovaný výcvik zahrnoval v reálu průměrně "pouze" 20 nalétaných hodin). Definice úlohy i počáteční podmínky byly v obou případech identické.

Z těchto porovnání je zřejmé, že ve všech případech, tj. v případě všech pilotů, došlo během této doby k určitým změnám.

Z pohledu všech hodnotících kritérií, která byla zaměřena zejména na vyhodnocení **reakční doby**, **rychlosti** a **schopnosti adaptovat se na řízenou dynamiku** a **schopnosti zajistit kvalitní odezvu**, došlo ve většině případů k **pozitivním změnám**. V některých případech byly tyto změny poměrně zásadní, viz např. **Pilot\_1**. Hodnoty integrálních kritérií se ve většině případů snížily, což lze z pohledu kybernetiky interpretovat jako kvalitnější nastavení regulátoru pro řízenou soustavu. V případě, že regulátorem je člověk‐pilot, jedná se o určitou schopnost kvalitní adaptace pilota na řízenou dynamiku. S tím souvisí i změny v podobě konstant modelu chování pilota. Průměrná doba reakce se rovněž ve většině případů snížila a rychlost regulace obecně zvýšila.

Výjimkou byl pouze jeden z pilotů, a sice **Pilot\_4**. V tomto případě došlo naopak k **částečnému "zhoršení"** a to v případě všech hodnotících kritérií. Paradoxně se přitom jedná o pilota, který během první sady měření dosáhl ve všech ohledech nejlepších výsledků. Tento efekt není možné jednoznačně objasnit. Člověk je totiž poměrně komplikovaný systém a ke změnám v jeho chování může dojít vlivem různých aspektů. Jednou z možností je, že ke zhoršení jeho kvality došlo vlivem tzv. přeučení. Tento jev lze interpretovat tak, že při první sadě měření byl tento pilot již dostatečně vycvičen a vlivem dalšího výcviku mohlo dojít k částečným změnám naučených rutin a postupů či změnám v kognitivním systému. Další možnou interpretací je aktuální zhoršení stavu pilota vlivem únavy, změnou fyzické či psychické kondice, nemocí, apod.

Celkové zhodnocení pro jednotlivé piloty je pak přehledně shrnuto v následující tabulce.

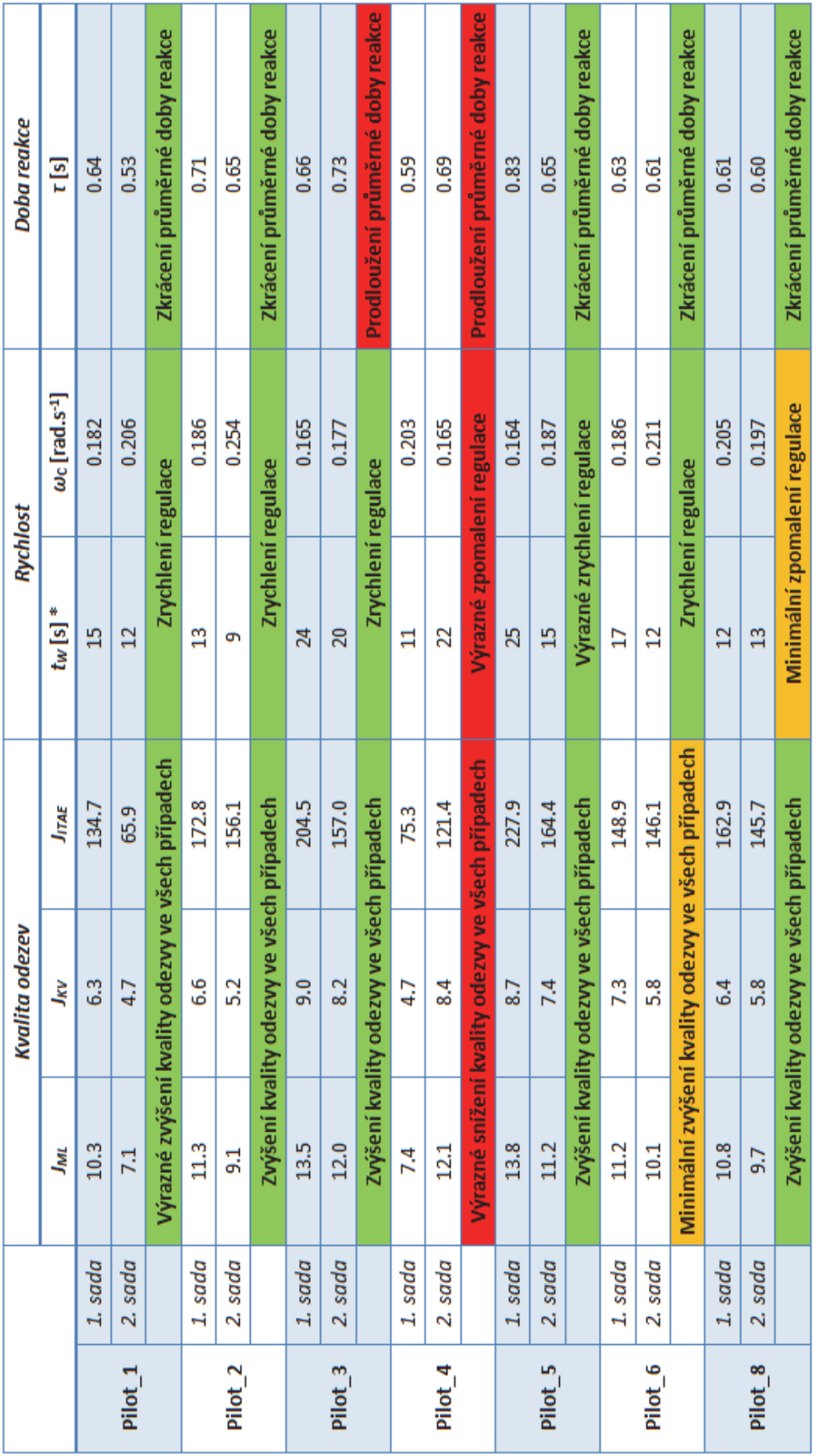

**Tabulka 13: Celkové zhodnocení výsledků pro jednotlivé piloty**

\* tw ... průměrná doba dosažení požadované hodnoty [s]

# **8 PŘÍNOSY DIZERTAČNÍ PRÁCE**

Dizertační práce je obecně zaměřena na výzkum v oblasti modelování lidského chování, resp. modelování chování pilota při řízení letu letounu, a možností využití matematických modelů a postupů pro objektivní posouzení aktuálního stavu a míry výcviku pilotů. Přínosy této práce jsou jak teoretické, tak i praktické.

## **8.1 Teoretické přínosy**

- Návrh a realizace metody získávání a následného zpracování dat z leteckého simulátoru, jakožto informací o aktuálních parametrech letu letounu, pro účely popisu a modelování systému pilot‐letoun.
- ‐ Rozšíření poznatků o dynamickém chování podélného letu letounu na základě reálně naměřených dat.
- ‐ Vytvoření simulačního modelu (modelů) pilot‐letoun pro účely a možnosti analýzy dynamického chování tohoto regulačního obvodu.
- ‐ Rozšíření poznatků o možnostech modelování lidského chování s uvedením možného potenciálu pro další výzkumy v této oblasti.
- ‐ Návrh metodiky pro hodnocení aktuálního stavu a míry výcviku pilotů.

### **8.2 Praktické přínosy**

- ‐ Získané poznatky a navrhnutá metoda hodnocení míry výcviku pilotů na základě měření jejich reakcí se staly jedním z pilířů projektu Technologické agentury České republiky ‐ TA04031376 Výzkum/vývoj metodiky výcviku leteckých specialistů L410 UVP ‐ E20. V současnosti je podán další návrh projektu zabývajícího se obdobnou tematikou, jakožto pokračování uvedeného projektu.
- ‐ Získané poznatky o dynamickém chování pilotů je možné využít pro školicí střediska a další výcviková zařízení, zejména pro účely Armády České republiky.
- Bylo realizováno zařízení, tzv. "elektronický knipl", které lze využít pro účely měření odezev letu letounu na programovatelné změny vstupního signálu pro podélný i stranový pohyb.
- ‐ Výsledné modely letu letounu i modely chování pilota (s popisem výchozích podmínek) budou využity pro potřeby výuky předmětu *Palubní systémy řízení letu* na Univerzitě obrany v Brně.

## **ZÁVĚR**

Jak již bylo nastíněno v úvodu, obecně se tato práce věnuje dnes stále aktuální problematice popisu interakce systému člověk‐stroj, označované také jako MMS systém. Konkrétně se zde jedná o řízení letu letounu pilotem, což je zároveň také jedna z nejsložitějších a nejkritičtějších interakcí. Pilota v interakci s letounem si lze z kybernetického pohledu zjednodušeně představit jako regulační smyčku, kde pilot představuje obecně velmi kvalitní a univerzální regulátor, neboť se dokáže adaptovat na nejrůznější situace a změny podmínek. Právě tyto schopnosti jsou do jisté míry dány zejména kvalitou výcviku a zkušenostmi, které jsou pak často rozhodujícím faktorem ovlivňujícím pilotovo chování v dané situaci. To je také jeden z důvodů, proč musí piloti, zejména pokud se jedná o vojenské piloty, absolvovat intenzivní výcvik.

V současné době se obecně výzkum v oblasti hodnocení lidského faktoru zaměřuje na získávání informací a dat pomocí simulátorů, což představuje poměrně efektivní variantu, zejména z časového a ekonomického hlediska. Právě využitím leteckého simulátoru (leteckých simulátorů) pro účely získání informací o dynamických vlastnostech člověka, o jeho aktuálním stavu a míře výcviku, se zabývá tato práce.

Pro tyto účely bylo nejprve třeba prostudovat současný stav problematiky popisu a modelování lidského chování. Vzhledem k tomu, že se jedná o poměrně komplexní problematiku, byla specifikována jedna oblast zájmu, a sice řízení podélného letu letounu. Na základě literárního průzkumu bylo zjištěno, že dosud nejpoužívanějším nástrojem pro modelování lidského chování jsou dynamické modely prof. D. T. McRuera. Podle jeho teorie člověk účelně přizpůsobuje své chování řízené dynamice, což odpovídá teorii, že se jedná o adaptivní regulátor. Z toho důvodu bylo třeba zaměřit se také na možnosti popisu řízené dynamiky – v tomto případě podélného letu letounu.

Na základě získaných teoretických poznatků pak byly v prostředí MATLAB/ Simulink vytvořeny simulační modely systému pilot‐letoun pro účely získání poznatků o dynamickém chování tohoto MMS systému. Jelikož byla práce směřována na využití leteckého simulátoru, byla pro vytvoření těchto modelů využita reálná data získaná z měření aktuálních parametrů letu právě na leteckém simulátoru. Pro účely identifikace parametrů modelů byl využit jednak nástroj MATLAB – *System Identification Toolbox* a v případě parametrů pilota pak také vlastní identifikační algoritmus, vytvořený rovněž v prostředí MATLAB.

Poznatky získané uvedeným modelováním pak byly dále využity pro účely porovnání modelovaných charakteristik s průběhy získanými reálnými měřeními. Zde bylo ověřeno, že zmíněné McRuerovy modely jsou použitelné pro modelování dynamických vlastností člověka‐pilota zejména v blízkém okolí oblasti přechodného děje, tj. tzv. režim kompenzačního zpětnovazebního řízení. Na základě dalších informací z literárních zdrojů pak byly navrhnuty a otestovány různé varianty modelů rozšiřující základní model a také varianty modelující i další režimy řízení (pilotování), zejména pak tzv. sledovací režim, kde člověk využívá také vyšší úroveň řízení. Ačkoli se podařilo pomocí přídavného "sledovacího" regulátoru dosáhnout poměrně věrné

aproximace původních (naměřených) charakteristik pro jednoho z pilotů, v případě dalších pilotů by bylo třeba provést několik modifikací. Právě v této oblasti tak spatřuji poměrně významný potenciál pro možné budoucí práce týkající se problematiky modelování lidského chování, a sice např. využití fuzzy logiky či dalších prvků umělé inteligence.

Dalším krokem bylo navrhnout a realizovat sadu experimentálních měření s reálnými piloty s využitím leteckého simulátoru za účelem získání poznatků o jejich aktuálním stavu, z pohledu dynamického chování, a způsobech a přístupech k řízení a na základě výsledků těchto experimentů dále navrhnout metodiku pro hodnocení aktuálního stavu a míry výcviku pilotů.

V tomto případě se podařilo realizovat dvě sady měření s osmi piloty s půlročním odstupem, během kterého piloti absolvovali povinný výcvik. Definice úlohy i počáteční podmínky byly v obou případech identické. Pro hodnocení schopností a možností pilotů byla navržena metoda využívající jednak předchozí získané poznatky o modelování lidského chování a dále některé metody používané v teorii automatického řízení. Na základě získaných výsledků pak byly porovnány jednotlivé provedené sady měření realizované v různých fázích výcviku.

Hodnocenými parametry byly zejména reakční doba, rychlost a schopnost adaptovat se na řízenou dynamiku a schopnost zajistit kvalitní odezvu. Z dosažených výsledků je jasně patrná změna parametrů, resp. vlastností (schopností), jednotlivých pilotů. Tyto změny byly ve většině případů pozitivní, tj. došlo ke zlepšení. Výjimkou je pouze jeden z pilotů, u kterého došlo paradoxně ke zhoršení, a to v případě všech hodnotících kritérií. Interpretace tohoto výsledku není zcela jednoznačná, neboť se může jednat o změny způsobené zhoršením zdravotního a psychického stavu nebo se může jednat o efekt tzv. přeučení. Z těchto důvodů by bylo vhodné zkombinovat popsanou metodiku s dalšími používanými testy a hodnoceními, resp. doplnit prováděná měření o měření základních biologických funkcí, jako srdeční tep, krevní tlak, apod. Tato oblast, zahrnující měření a následnou analýzu dat charakterizující aktuální stav člověka v kombinaci právě s popsanou metodou hodnocení aktuálního stavu pilotů, by mohla být předmětem dalších výzkumů v této oblasti.

Celkem bylo během provedených dvou sad měření odměřeno a analyzováno asi 160 misí realizovaných s 8 piloty vždy po 10 misích. Ačkoli získané výsledky ukazují na změny v dynamickém chování člověka ‐ pilota v čase, jedná se z pohledu statistické významnosti zatím o poměrně malý vzorek. Pro další ověření získaných poznatků tak bude třeba provést další měření a s více piloty, což prozatím nebylo z technických a časových důvodů v rámci této práce možné. V rámci spolupráce s firmou Let'sFly s.r.o. v Mošnově jsou však již dnes postupně získávána a analyzována data z testovacích měření na jejich nově zbudovaném leteckém simulátoru, která by měla sloužit právě pro získávání nových informací z této oblasti.

## **LITERATURA**

- [1] SHAPPELL, Scott and Cristy DETWILER. *Human Error and Commercial Aviation Accidents : A Comprehensive , Fine‐Grained Analysis Using HFACS* [online]. 2006. Available at: http://www.dtic.mil/dtic/tr/fulltext/u2/a463865.pdf
- [2] RASMUSSEN, Jens. Skills, Rules, and Knowledge; Signals, Signs, and Symbols , and Other Distinctions in Human Performance Models. *IEEE Transactions on Systems, Man, and Cybernetics*. 1983, vol. 13, no. 3, pp. 257–266.
- [3] HAVLÍKOVÁ, Marie. Člověk v systémech člověk‐stroj. *Journal of Safety Research and Applications* [online]. 2008, vol. 3, no. 1, pp. 1–6. Available at: http://www.bozpinfo.cz/josra/josra‐03‐2008/havlikova\_clovek\_mms.html
- [4] HAVLÍKOVÁ, M. Dynamika lidského operátora v systémech MMS. *Automatizace*. 2008, p. 4.
- [5] FOYLE, D. C., B. L. HOOEY, M. D. BYRNE, K. M. CORKER, S. DEUTSCH, C. LEBIERE, K. LEIDEN and C. D. WICKENS. Human Performance Models of Pilot Behavior. In: *Proceedings of the Human Factors and Ergonomics Society Annual Meeting* [online]. 2005, p. 1109–1113. ISBN 094528926X. Available at: doi:10.1177/154193120504901202
- [6] RASMUSSEN, Jens. *Information Processing and Human‐Machine Interaction: An Approach to Cognitive Engineering*. New York: North‐Holland: Elsevier Science Ltd, 1986. ISBN 978‐0444009876.
- [7] HAVLÍKOVÁ, Marie. *Diagnostika systémů s lidským operátorem*. Brno, 2008. Disertační práce. Vysoké učení technické v Brně.
- [8] BOŘIL, J. *Analýza mechatronické soustavy pilot‐letadlo‐autopilot z hlediska systémů automatického řízení*. Brno, 2013. Disertační práce. Univerzita obrany Brno.
- [9] MCRUER, Duane T. *Mathematical Models of Human Pilot Behavior*. 1974.
- [10] MCRUER, D.T. and Ezra KRENDEL. *Human Pilot Dynamics in Compensatory systems* [online]. USA: Air Force Flight Dynamics Laboratory, Research and Technology Division, Air Force Systems Command, United States Air Force, 1965. Available at: http://contrails.iit.edu/DigitalCollection/1965/AFFDLTR65‐015.pdf
- [11] JALOVECKÝ, Rudolf. Člověk v systému řízení letu letounu. In: Radek BYSTŘICKÝ and Rudolf JALOVECKÝ, eds. *Měření, diagnostika, spolehlivost palubních soustav letadel* [online]. Brno: Univerzita obrany, 2008, p. 67–74. Available at: http://www.unob.cz/fvt/struktura/k206/Documents/veda/MDSPSL2008\_Sbo rnik.pdf
- [12] MCRUER, Duane T. *Pilot‐Induced Oscillations and Human Dynamic Behavior* [online]. 1995. Available at: http://hdl.handle.net/2060/19960020960
- [13] HESS, Ronald A. Modeling Pilot Control Behavior with Sudden Changes in Vehicle Dynamics. *Journal of Aircraft* [online]. 2009, vol. 46, no. 5, pp. 1584–

1592. ISSN 0021‐8669. Available at: doi:10.2514/1.41215

- [14] BARTON, Joseph Edward. *Dynamic Estimation of Oncoming Vehicle range and Range Rate: An Assessment of the Human Visual System's Capabilities and Performance*. B.m., 2004. University of California at Berkeley.
- [15] SZABOLCSI, Róbert. PILOT‐IN‐THE‐LOOP PROBLEM AND ITS SOLUTION. *Technical Sciences and Applied Mathematics*. 2009, vols. 1‐2009, pp. 12–22.
- [16] JOHNSON, Eric N and Amy R PRITCHETT. AIAA Modeling and Simulation Technologies Conference and Exhibit. In: *Elements* [online]. 2002. Available at: http://soliton.ae.gatech.edu/people/ejohnson/2002\_4694.pdf
- [17] POOL, D M, P M T ZAAL, H J DAMVELD, M M Van PAASSEN and M MULDER. Pilot Equalization in Manual Control of Aircraft Dynamics. In: *Proceedings of the 2009 IEEE International Conference on Systems, Man, and Cybernetics* [online]. 2009, p. 2480–2485. ISBN 9781424427949. Available at: http://ieeexplore.ieee.org/stamp/stamp.jsp?arnumber=5346353
- [18] SALEH, Louay, Philippe CHEVREL, Franck MARS, Jean‐françois LAFAY and Fabien CLAVEAU. Human‐like cybernetic driver model for lane keeping. In: *18th IFAC World Congress Milano* [online]. 2011, p. 4368–4373. Available at: http://www.irccyn.ec‐nantes.fr/~mars/paper/IFACWorld2011.pdf
- [19] SZABOLCSI, Róbert. Modeling of the human pilot time delay using Padé series. *AARMS* [online]. 2007, vol. 6, no. 3, pp. 405–428. Available at: http://www.konyvtar.zmne.hu/docs/Volume6/Issue3/pdf/05szab.pdf
- [20] HAVLIKOVA, Marie, Sona SEDIVA, Zdenek BRADAC and Miroslav JIRGL. AMAN AS THE REGULATOR IN MAN‐MACHINE SYSTEMS. *ADVANCES IN ELECTRICAL AND ELECTRONIC ENGINEERING* [online]. 2014, vol. 12, no. 5, pp. 469–475. Available at: doi:10.15598/aeee.v12i5.1121
- [21] BORIL, Jan and Rudolf JALOVECKY. ANALYSIS OF THE PROPERTIES OF HUMAN BEHAVIOUR DURING AIRCRAFT FLIGHT CONTROL. In: *NEW TRENDS IN AVIATION DEVELOPMENT*. 2012, p. 5.
- [22] LONE, Mohammad and Alastair COOKE. Pilot‐model‐in‐the‐loop simulation environment to study large aircraft dynamics. *Proceedings of the Institution of Mechanical Engineers, Part G: Journal of Aerospace Engineering* [online]. 2013, vol. 227, pp. 555–568. ISSN 2041‐3025. Available at: doi: 10.1177/0954410011434342
- [23] HESS, Ronald A. Candidate Structure for Modeling Pilot Control Behavior with Sudden Changes in Vehicle Dynamics. In: *AIAA Atmospheric Flight Mechanics Conference*. Illinois: American Institute of Aeronautics and Astronautics, Inc., 2009, p. 18.
- [24] VYSOKÝ, P. Dynamické vlastnosti lidského operátora jako řidiče. *Automatizace*. 2003, vol. 12, no. 46, pp. 796–800.
- [25] JALOVECKY, Rudolf and Jan BORIL. ANALYIS OF MEASURED PILOT RESONSES

DURING THE FLIGHT. In: *MOSATT 2013*. 2013, p. 1–6.

- [26] LONE, Mudassir and Alastair COOKE. Review of pilot models used in aircraft flight dynamics. *Aerospace Science and Technology* [online]. 2014, vol. 34, no. 1, pp. 55–74. ISSN 12709638. Available at: doi:10.1016/j.ast.2014.02.003
- [27] MACADAM, Charles C. Understanding and Modeling the Human Driver. *Vehicle System Dynamics* [online]. 2003, vols. 40:1‐3, no. January 2014, pp. 101–134. ISSN 0042‐3114. Available at: doi:10.1076/vesd.40.1.101.15875
- [28] BOTTASSO, Carlo L, Giorgio MAISANO and Francesco SCORCELLETTI. Multibody Dynamics. *Computational Methods in Applied Sciences* [online]. 2011, vol. 23, no. 8, pp. 29–48. Available at: doi:10.1007/978‐90‐481‐9971‐6
- [29] GOVINDARAJ, T. and William B. ROUSE. Modeling the Human Controller in Environments That Include Continuous and Discrete Tasks. *IEEE Transactions on Systems, Man, and Cybernetics* [online]. 1981, vol. 11, no. 6, pp. 410–417. ISSN 0018‐9472. Available at: doi:10.1109/TSMC.1981.4308707
- [30] QINGLING, Liu, XS TAN and M LONE. Towards the design of a pilot-induced oscillation detection and mitigation scheme. In: *AIAA Atmospheric Flight Mechanics (AFM) Conference* [online]. Boston: merican Institute of Aeronautics and Astronautics, Inc., 2013, p. 1–19. Available at: doi:10.2514/6.2013‐4605
- [31] ERTUGRUL, Seniz. Predictive modeling of human operators using parametric and neuro‐fuzzy models by means of computer‐based identification experiment. *Engineering Applications of Artificial Intelligence* [online]. 2008, vol. 21, no. 2, pp. 259–268. ISSN 09521976. Available at: doi:10.1016/j.engappai.2007.03.007
- [32] JALOVECKÝ, R. *Palubní systémy řízení letu I.* Brno: Univerzita obrany Brno, 2008. ISBN 9788072315000.
- [33] DUKE, Eugene L, Robert F. ANTONIEWICZ and Keith D. KRAMBEER. *Derivation and Definition of a Linear Aircraft Model* [online]. 1988. ISSN 01488589. Available at: http://ntrs.nasa.gov/search.jsp?R=160246&id=1&as=false&or=false&qs=Ntt =Derivation+and+Definition+of+a+Linear+Aircraft+Model&Ntk=all&Ntx=mode+ matchall&Ns=HarvestDate|1&N=0
- [34] ŁADYŻYŃSKA‐KOZDRAŚ, E. Modeling and numerical simulation of unmanned aircraft vehicle restricted by non‐holonomic constraints. *Journal of …* [online]. 2012, pp. 251–268. Available at: http://www.warminski.pollub.plwww.ptmts.org.pl/2012‐1‐ladyzynska.pdf
- [35] FOSSEN, Thor I. *MATHEMATICAL MODELS FOR CONTROL OF AIRCRAFT AND SATELLITES* [online]. 2nd ed. B.m.: Department of Engineering Cybernetics, NTNU, **NTNU**, **Available** at: http://www.itk.ntnu.no/fag/TTK4190/lecture\_notes/2012/Aircraft Fossen 2011.pdf
- [36] BLAKELOCK, John H. *Automatic\_Control\_of\_Aircraft\_and\_Missiles.pdf*. 2nd ed. New York: John Wiley & Sons, Inc., 1991. ISBN 0‐471‐50651‐6.
- [37] BLAHA, Petr. *Řízení a regulace I*. Brno: Vysoké učení technické, 2009.
- [38] AHMED, Umair. *3‐DOF Longitudinal Flight Simulation Modeling And Design Using MATLAB / SIMULINK* [online]. B.m., 2012. Ryerson University. Available at: http://digitalcommons.ryerson.ca/dissertations
- [39] FRANKLIN, Gene, David POWELL and Abbas EMAMI‐NAEINI. *Feedback Control of Dynamic Systems*. 3rd ed. Boston: Addison Wesley Publishing Company, 1993. ISBN 9780201527476.
- [40] RAUW, Marc. *A Simulink Toolbox for Flight Dynamics and Control Analysis* [online]. 2001. ISBN 9080717711. Available at: http://www.et.byu.edu/~beard/classes/ece682rweb/www‐ randy/fdcmanual.pdf
- [41] BABKA, David W. *Flight Testing in a Simulation Based Environment* [online]. 2014. Available at: http://digitalcommons.calpoly.edu/cgi/viewcontent.cgi?article=1045&conte xt=aerosp
- [42] LJUNG, L. *System identification toolbox*. 4th ed. Natick: The MathWorks, Inc., 2011.
- [43] LJUNG, L. Experiments with Identification of Continuous Time Models. In: Eric WALTER, ed. *15th IFAC Symposium on System Identification* [online]. 2009, p. 1175–1180. ISBN 9783902661470. Available at: doi:10.3182/20090706‐3‐FR‐ 2004.00195
- [44] MATHWORKS. Online Documentation. *Test* [online]. 2011. Available at: http://www.mathworks.com/help/ident/ref/compare.html#inputarg\_data
- [45] SANWALE, Jitu and Dhan Jeet SINGH. Identification of Longitudinal Aircraft Dynamics by Process Model using MATLAB / SIMULINK. *International Journal of Scientific Engineering and Technology* [online]. 2013, vol. 210, no. 2, pp. 207– 210. Available at: http://ijset.com/ijset/publication/v2s4/paper4.pdf
- [46] MODRLÁK, Osvald and Lukáš HUBKA. *Parametrická identifikace*. 2014
- [47] GELETU, Abebe. *Solving Optimization Problems using the Matlab Optimization Toolbox‐a Tutorial* [online]. 2007. ISSN 00104485. Available at: doi:10.1097/MOO.0b013e32834a5bc9.Auditory
- [48] BORIL, Jan and Rudolf JALOVECKY. Experimental Identification of Pilot Response Using Measured Data from a Flight Simulator. In: *8th IFIP WG 12.5 International Conference, AIAI 2012* [online]. 2012, p. 126–135. Available at: doi:10.1007/978‐ 3‐642‐33409‐2\_14
- [49] JALOVECKÝ, Rudolf. Man in the Aircraft Flight Control System. *Advances in Military Technology*. 2009, vol. 4, no. 1, pp. 1–9.
- [50] HAVLÍKOVÁ, M., Z. BRADAC, S. SEDIVA and M. JIRGL. A man as the regulator. *ADVANCES IN ELECTRICAL AND ELECTRONIC ENGINEERING* [online]. 2014, vol. 12, no. 5, pp. 469–475. Available at: doi:10.15598/aeee.v12i5.1121
- [51] BORIL, Jan and Rudolf JALOVECKY. Parameter Estimation of Transfer Function of Pilot Behavior Model from Measured Data. In: *Recent Researches in Automatic Control, Systems Science and Communications*. 2012, p. 144–149.
- [52] BLAHA, Petr. *Další přístupy k identifikaci systémů*. 2009
- [53] SHEKARFOROUSH, Hassan, Marc BERTHOD and Josiane ZERUBIA. *Direct Search Generalized Simplex Algorithm for Optimizing Non‐linear Functions* [online]. 1995. Available at: http://citeseerx.ist.psu.edu/viewdoc/download?doi=10.1.1.31.1012&rep=re p1&type=pdf
- [54] LAGARIAS, J.C., J.A. REEDS, H. WRIGHT and P.E. WRIGHT. Convergence properties of the nelder–mead simplex method in low dimensions. *Journal of Optimization* [online]. 1998, vol. 9, no. 1, pp. 112–117. ISSN 1052‐6234. Available at: doi:10.1137/S1052623496303470
- [55] BORIL, Jan and Rudolf JALOVECKY. Response of the mechatronic system, pilotaircraft, on incurred step disturbance. In: *Proceedings ELMAR‐2011*. 2011, p. 261–264. ISBN 978‐1‐61284‐949‐2.
- [56] BOYRAZ, Pinar, Amardeep SATHYANARAYANA and John H L HANSEN. Driver behavior modeling using hybrid dynamics systems for "driver‐aware" active vehicle safety. In: *Proceedings of the 21st (ESV) International Technical Conference on the enhanced safety of vehicles* [online]. 2009, p. 1–8. Available at: http://www‐nrd.nhtsa.dot.gov/pdf/esv/esv21/09‐0200.pdf
- [57] HESS, Ronald A. and W. SIWAKOSIT. Assessment of Flight Simulator Fidelity in Multiaxis Tasks Including Visual Cue Quality. *Journal of Aircraft* [online]. 2001, vol. 38, no. 4, pp. 607–614. Available at: doi:10.2514/2.2836
- [58] LONE, M.M., N. RUSENO and A.K. COOKE. Towards understanding effects of non‐linear flight control system elements on inexperienced pilots. *The Aeronautical Journal* [online]. 2012, vol. 116, no. 1185, pp. 1201–1206. ISSN 0001‐9240. Available at: doi:10.1017/S0001924000007569
- [59] BAŠTINEC, Jaromír, Břetislav FAJMON and Jan KOLÁČEK. *Pravděpodobnost, statistika a operační výzkum*. Brno: Vysoké učení technické, 2014.
- [60] KROPÁČ, Jiří. *Statistika B*. Brno: Vysoké učení technické, 2009.

# **SEZNAM SYMBOLŮ, VELIČIN A ZKRATEK**

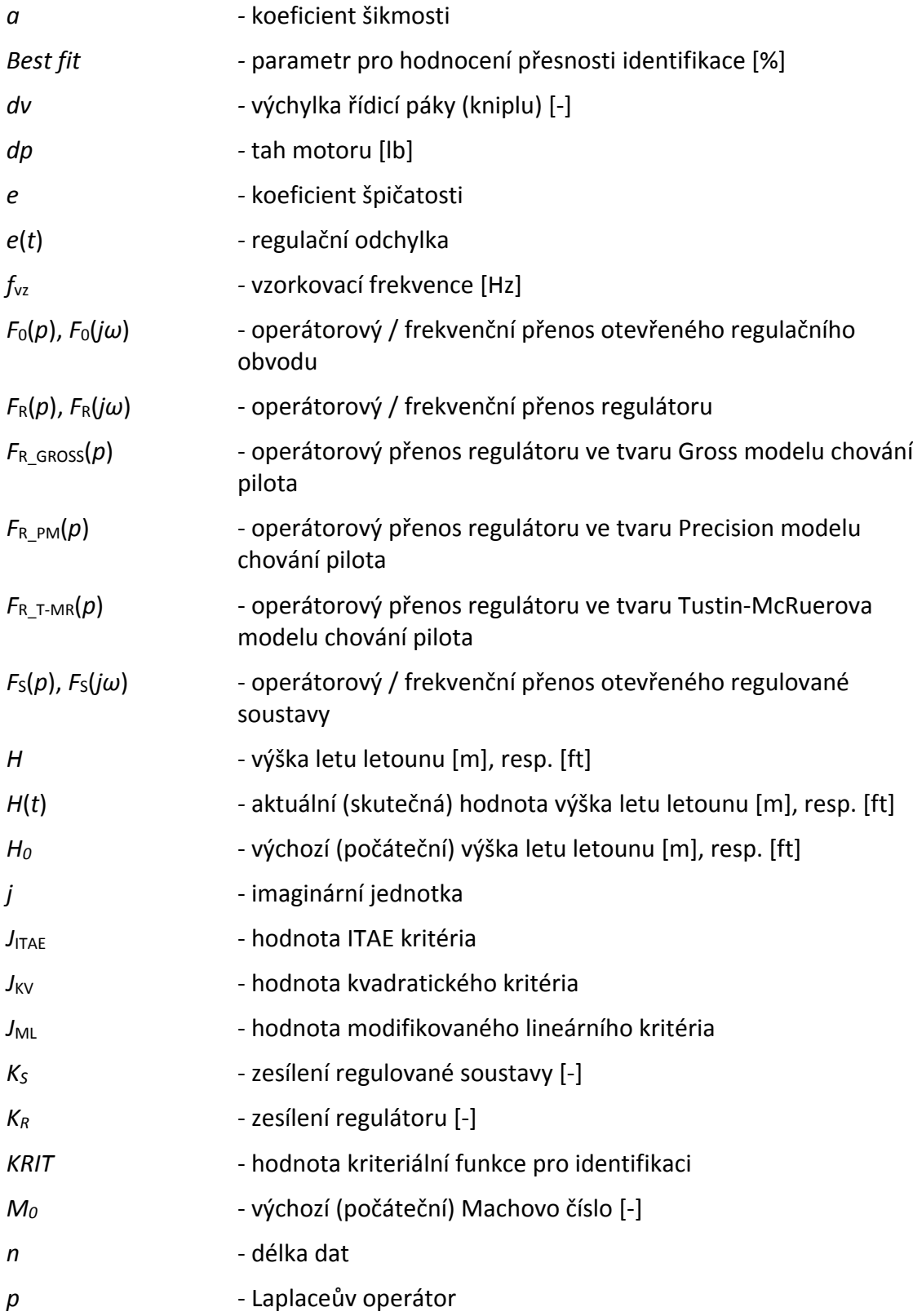

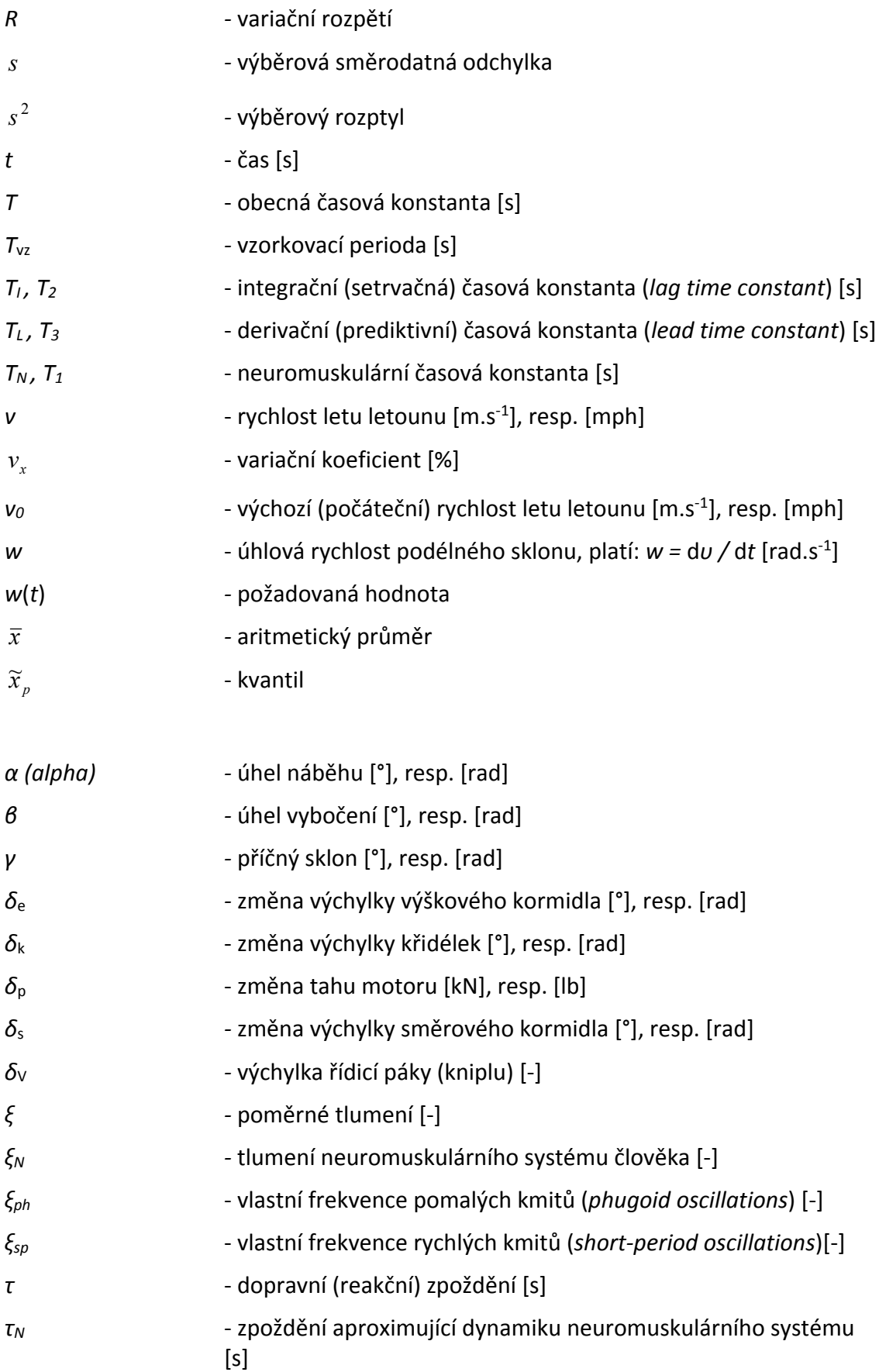

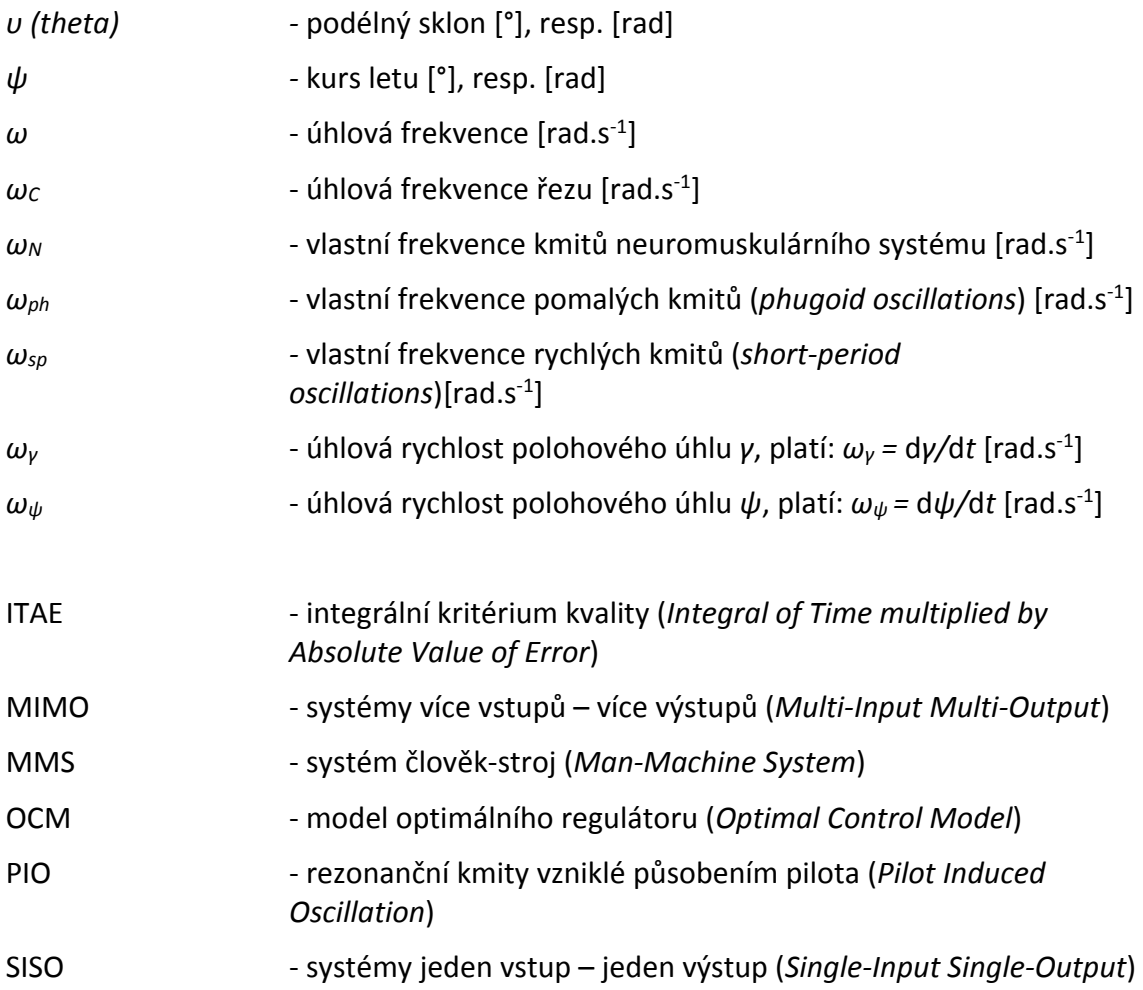

## **SEZNAM PŘÍLOH**

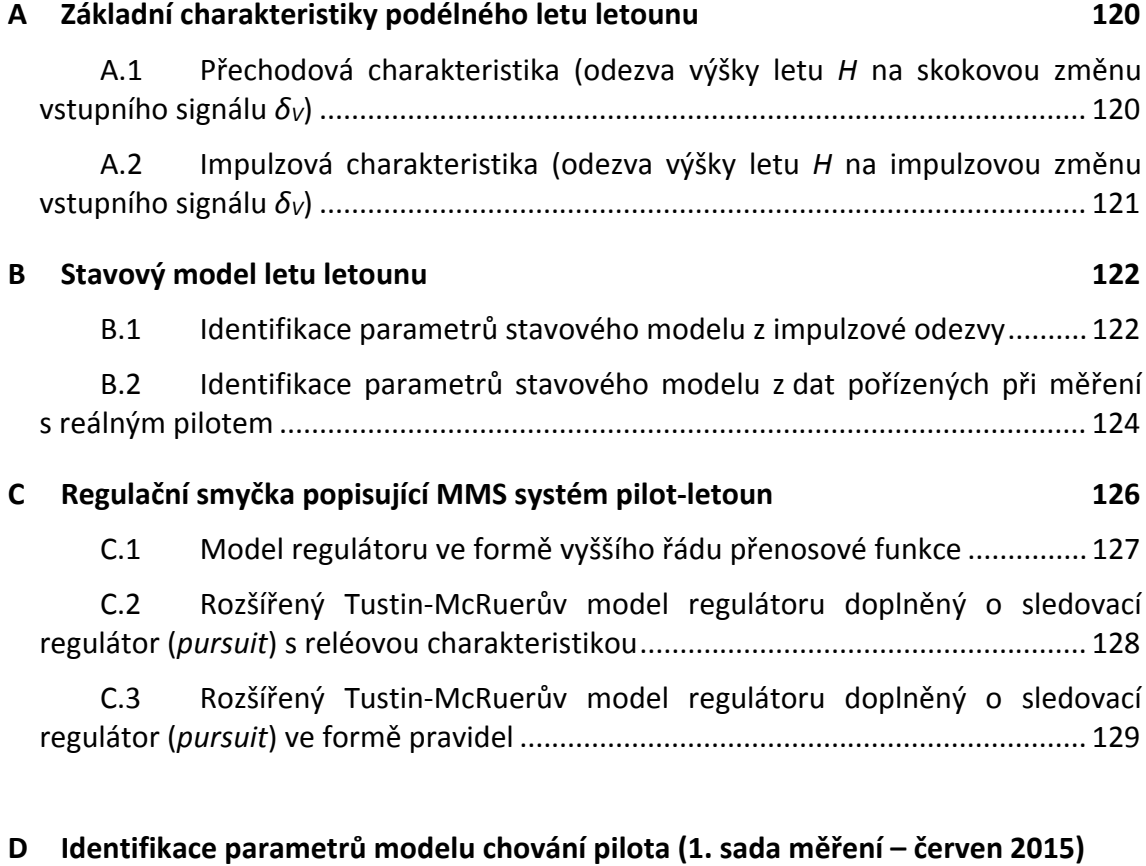

- (pouze v elektronické podobě)
- **E Identifikace parametrů modelu chování pilota (2. sada měření – prosinec 2015)** (pouze v elektronické podobě)

## **A ZÁKLADNÍ ZMĚŘENÉ CHARAKTERISTIKY PODÉLNÉHO LETU LETOUNU**

Vstupním signálem je výchylka řídicí páky *δ<sup>V</sup>* realizovaná pomocí elektronicky ovládaného kniplu, výstupním signálem pak příslušná odezva výšky letu letounu *H*.

### **A.1 Přechodová charakteristika (odezva výšky letu** *H* **na skokovou změnu vstupního signálu** *δV***)**

Výchozí podmínky:

- letoun: King Air C90B,
- výchozí výška letu:  $H_0 = 4000$  ft,
- výchozí rychlost letu:  $v_0 = 235$  mph (mil za hodinu),

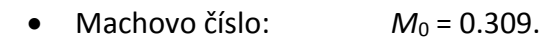

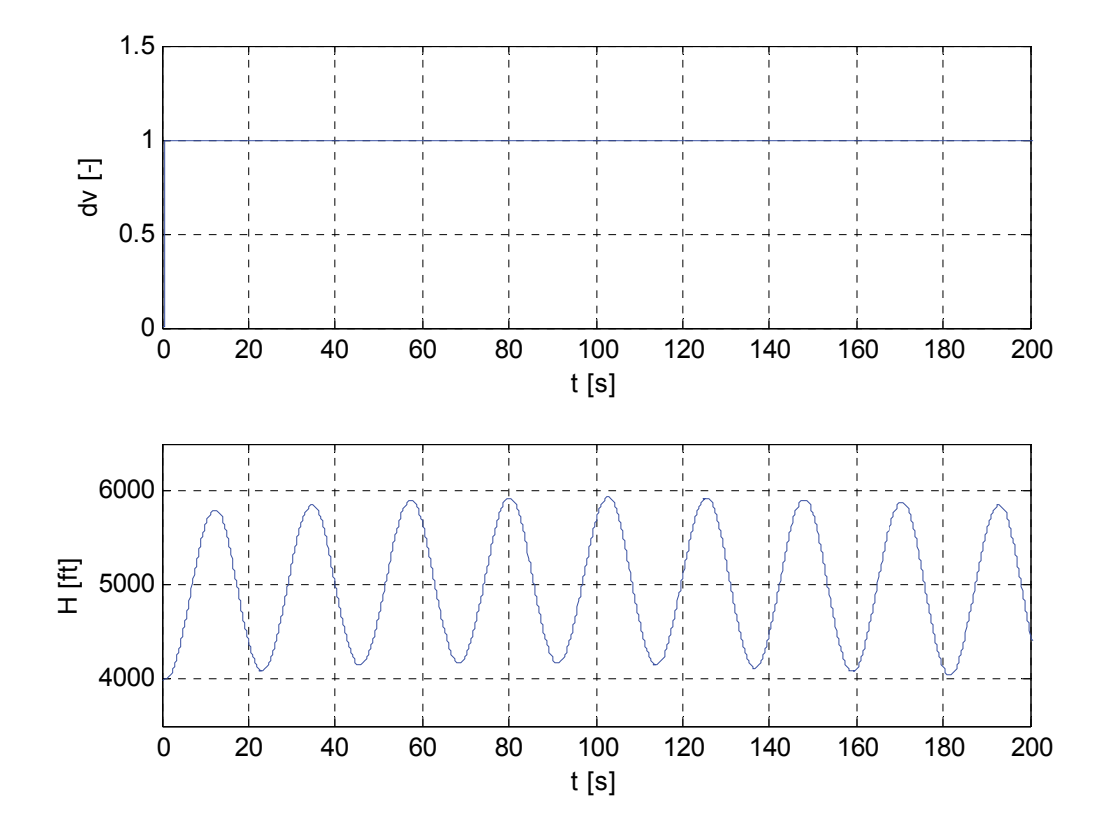

## **A.2 Impulzová charakteristika (odezva výšky letu** *H* **na impulzovou změnu vstupního signálu** *δV***)**

Vzhledem k omezením, která nedovolují realizovat jednotkový impulz, byla snaha alespoň o dodržení plochy impulzu rovné 1. Vzhledem k velikosti impulzu byla tedy doba trvání impulzu vždy přibližně 1 s. Tato impulzová změna vstupního signálu byla realizována pomocí elektronicky ovládaného kniplu.

Naměřená data reprezentující odezvu výšky letu *H* na impulzovou změnu výchylky řídicí páky  $\delta$ <sub>V</sub> v čase *t* pro jednotlivá měření, tj. pro různé počáteční tahy motoru  $\delta$ <sub>P0</sub>, jsou na následujícím obrázku.

Výchozí podmínky:

letoun: King Air C90B,

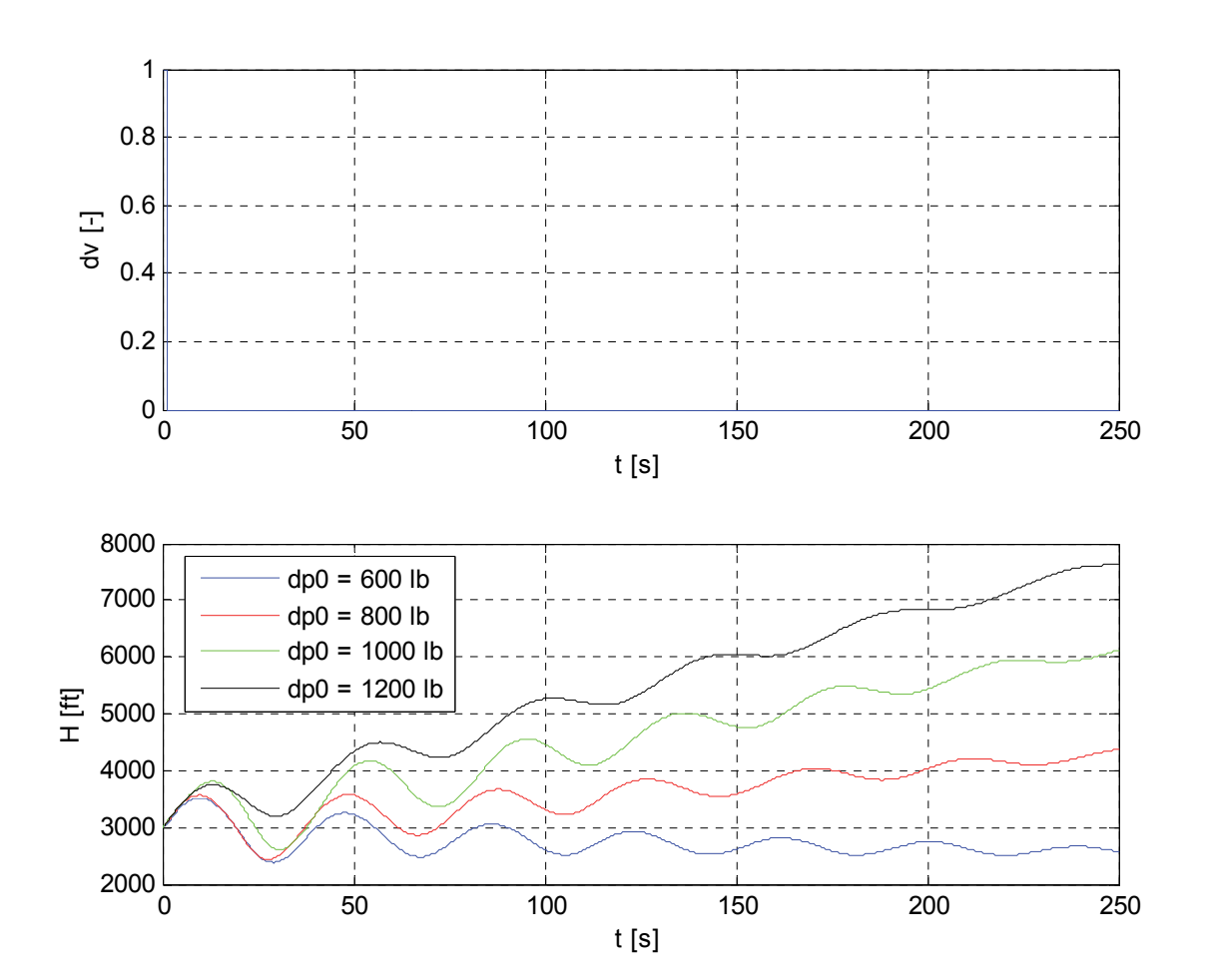

výchozí výška letu: *H*<sub>0</sub> = 3000 ft.

## **B STAVOVÝ MODEL LETU LETOUNU**

## **B.1 Identifikace parametrů stavového modelu z impulzové odezvy**

V tomto případě byly parametry stavového modelu popisujícího podélný let letounu identifikovány z impulzové odezvy letounu pro následující výchozí podmínky:

- letoun: King Air C90B,
- výchozí výška letu:  $H_0 = 2900$  ft,
- výchozí rychlost letu:  $v_0 = 170$  mph (mil za hodinu),
- $\bullet$  Machovo číslo:  $M_0 = 0.23$ .

Pro identifikaci byl použit nástroj MATLAB – *System Identification Toolbox* v režimu *State space model identification*. Výchozí obecný model je 5. řádu se dvěma vstupy.

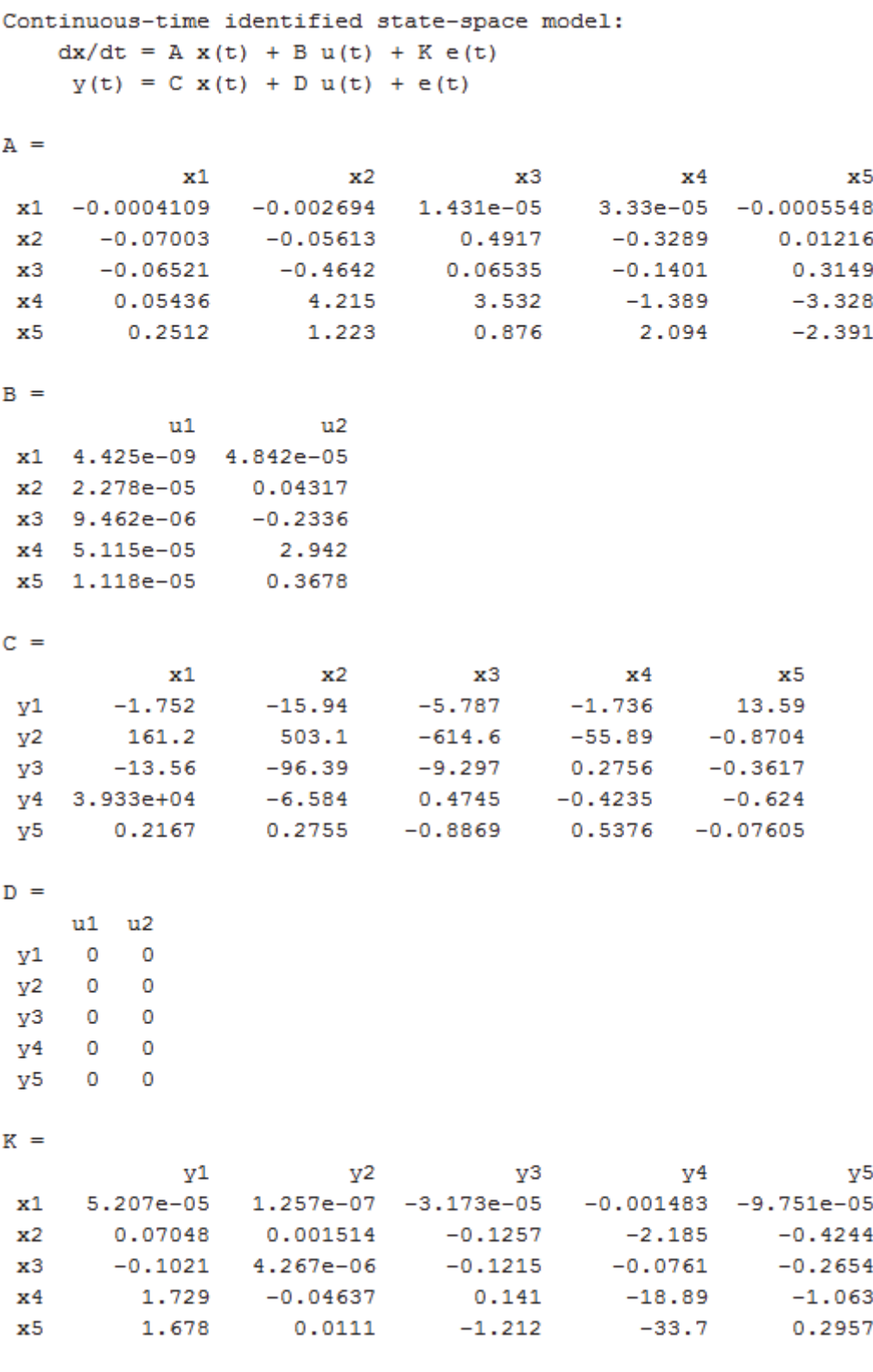

## **B.2 Identifikace parametrů stavového modelu z dat pořízených při měření s reálným pilotem**

V tomto případě byly parametry stavového modelu popisujícího podélný let letounu identifikovány z dat pořízených při měření s reálným pilotem pro následující výchozí podmínky:

- letoun: King Air C90B,
- výchozí výška letu:  $H_0 = 2900$  ft,
- výchozí rychlost letu:  $v_0 = 170$  mph (mil za hodinu),
- $\bullet$  Machovo číslo:  $M_0 = 0.23$ .

Pro identifikaci byl použit nástroj MATLAB – *System Identification Toolbox* v režimu *State space model identification*. Výchozí obecný model je 5. řádu se dvěma vstupy.

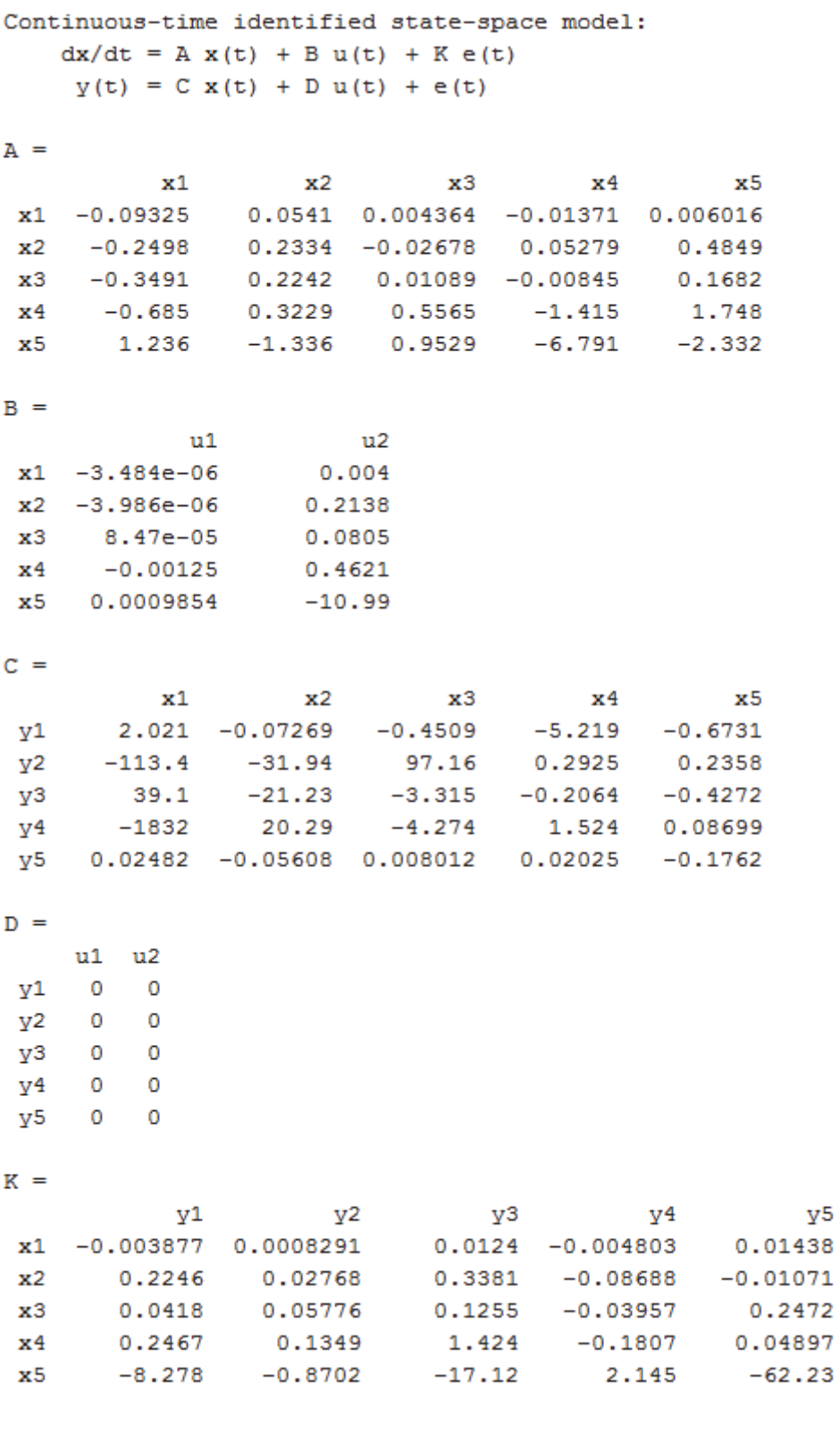

 $y5$ 

## **C REGULAČNÍ SMYČKA POPISUJÍCÍ MMS SYSTÉM PILOT‐LETOUN**

Výchozí regulační smyčka vytvořená v prostředí MATLAB/Simulink:

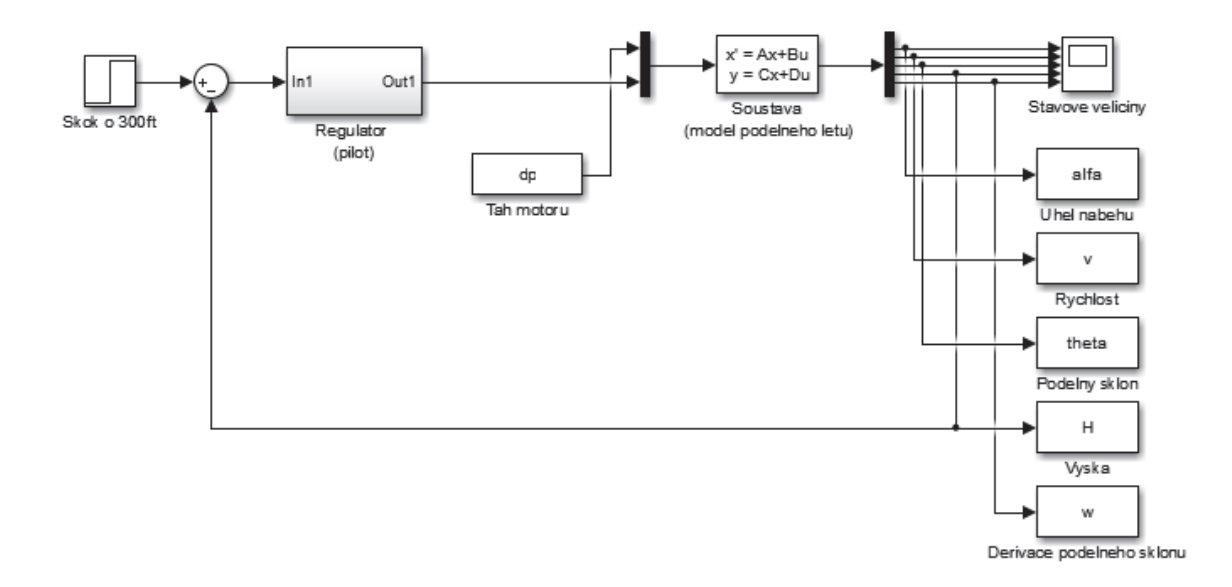

V následujících sekcích budou ukázány modely regulační smyčky s různými typy (variantami) regulátorů modelující tzv. **komplexní model chování pilota**, tj.:

- Model regulátoru ve formě přenosové funkce vyššího ‐ 4. řádu
- Rozšířený Tustin‐McRuerův model regulátoru doplněný o sledovací regulátor s reléovou charakteristikou
- Rozšířený Tustin‐McRuerův model regulátoru doplněný o sledovací regulátor ve formě pravidel

## **C.1 Model regulátoru ve formě vyššího řádu přenosové funkce**

Z naměřených dat získaných při měření s reálným pilotem byla identifikována přenosová funkce 4. řádu popisující lidský regulátor ve formě:

$$
F_{R_{\perp} \text{HESS}}(p) = \frac{0.015p^3 + 0.062p^2 + 0.005p + 0.001}{p^4 + 5.79p^3 + 51.9p^2 + 10.55p + 1.03} \cdot \exp(-0.60p).
$$

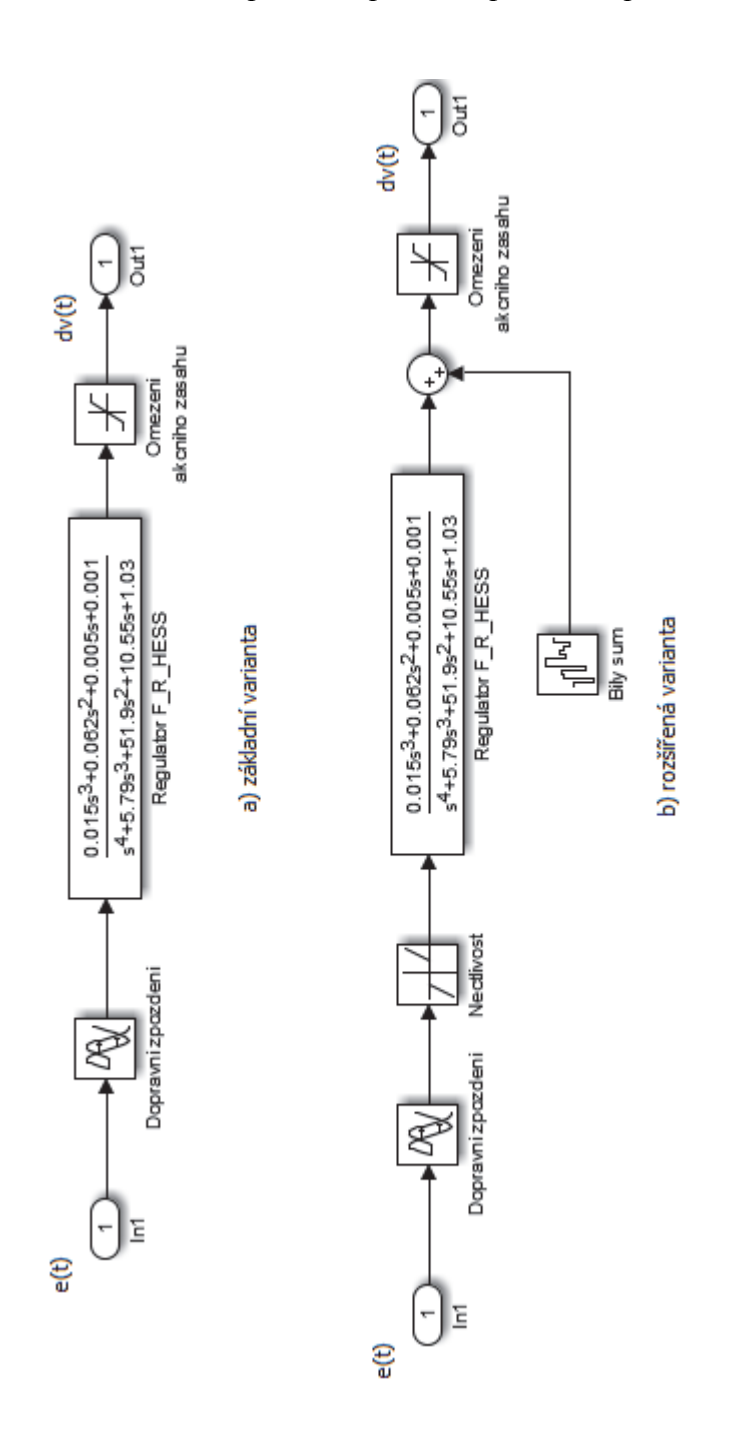

**C.2 Rozšířený Tustin‐McRuerův model regulátoru doplněný o sledovací regulátor (***pursuit***) s reléovou charakteristikou**

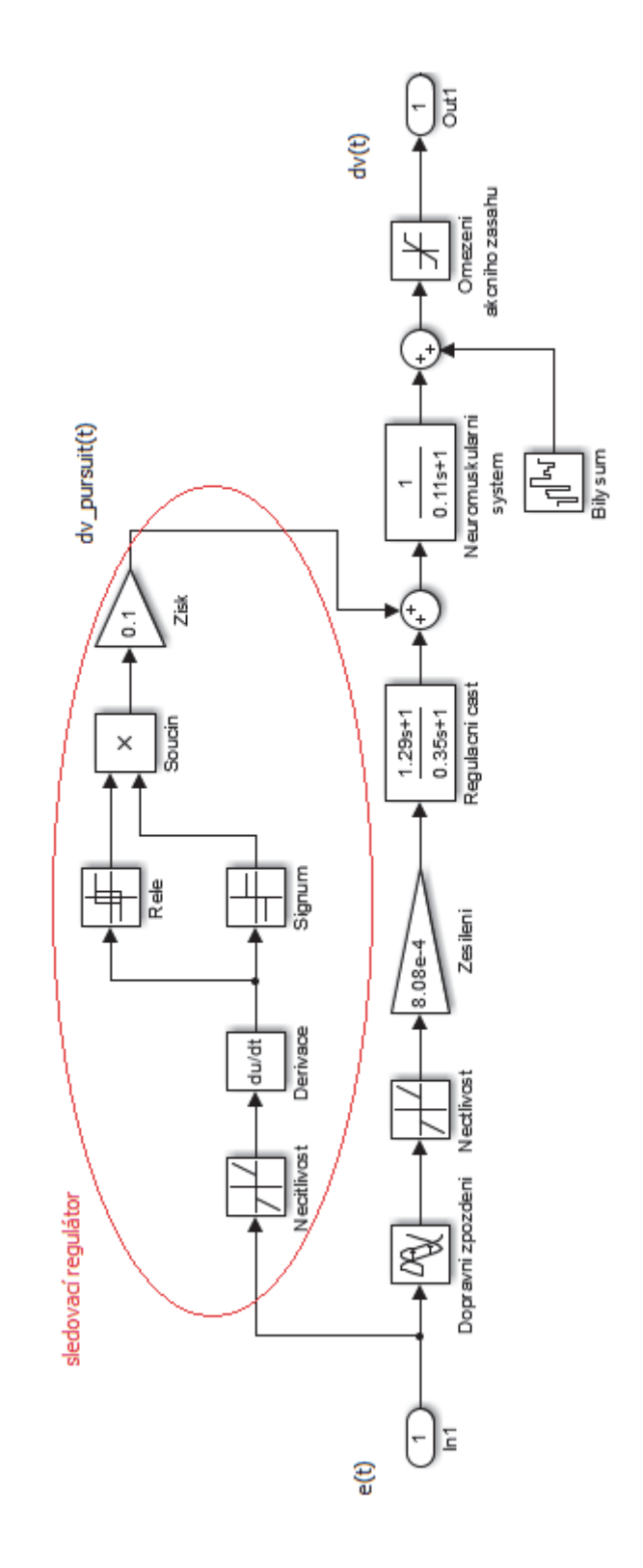

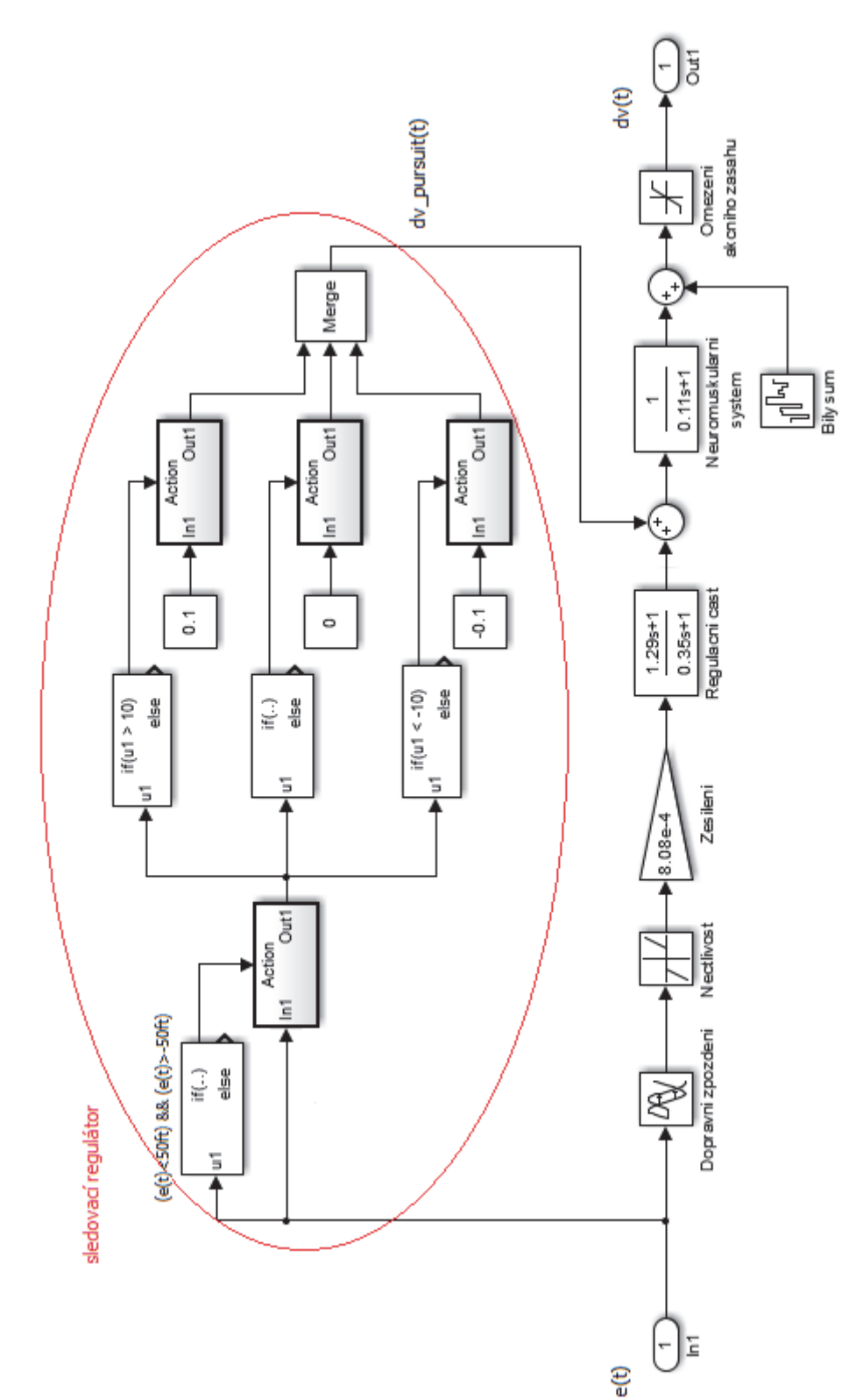

**C.3 Rozšířený Tustin‐McRuerův model regulátoru doplněný o sledovací regulátor (***pursuit***) ve formě pravidel**